Schriftenreihe des Instituts für Angewandte Informatik / Automatisierungstechnik Universität Karlsruhe (TH) Band 28

# Georg Mack

Eine neue Methodik zur modellbasierten Bestimmung dynamischer Betriebslasten im mechatronischen Fahrwerkentwicklungsprozess

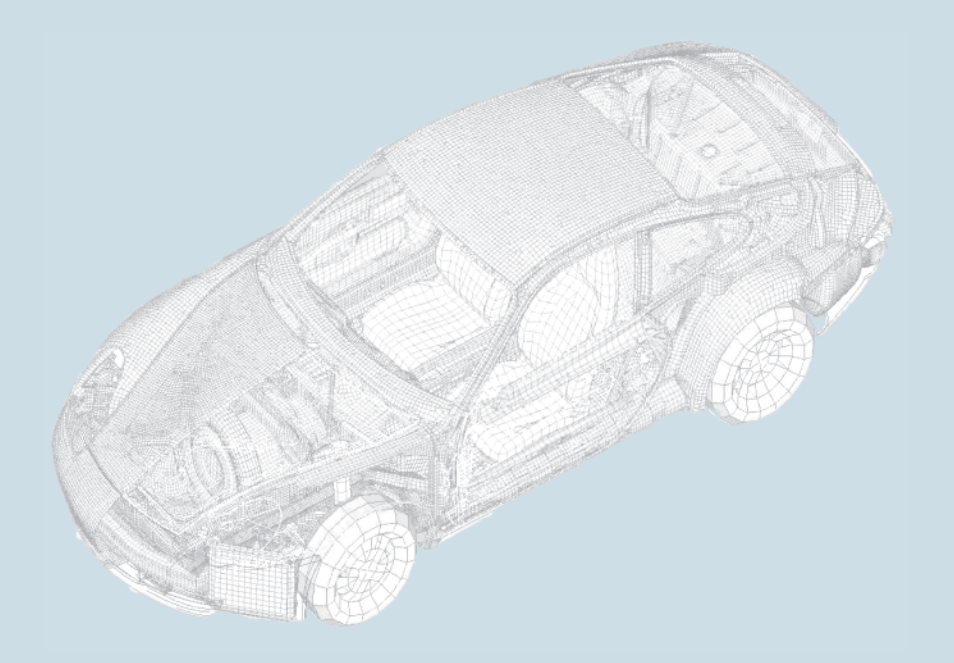

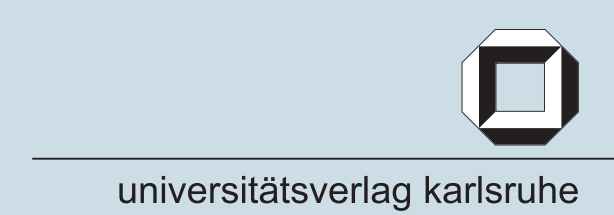

Georg Mack

### **Eine neue Methodik zur modellbasierten Bestimmung dynamischer Betriebslasten im mechatronischen Fahrwerkentwicklungsprozess**

Schriftenreihe des

Instituts für Angewandte Informatik / Automatisierungstechnik

an der Universität Karlsruhe (TH)

Band 28

Eine Übersicht über alle bisher in dieser Schriftenreihe erschienenen Bände finden Sie am Ende des Buchs.

# **Eine neue Methodik zur modellbasierten Bestimmung dynamischer Betriebslasten im mechatronischen Fahrwerkentwicklungsprozess**

von Georg Mack

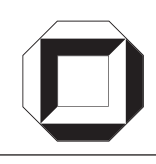

universitätsverlag karlsruhe

Dissertation, Universität Karlsruhe (TH) Fakultät für Maschinenbau, 2009 Referenten: Prof. Dr.-Ing. habil. Georg Bretthauer, o. Prof. Dr.-Ing. Dr. h. c. Albert Albers

#### **Impressum**

[Universitätsverlag Karlsruhe](http://www.uvka.de) c/o Universitätsbibliothek Straße am Forum 2 D-76131 Karlsruhe www.uvka.de

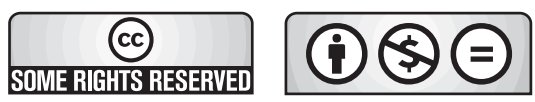

Dieses Werk ist unter folgender Creative Commons-Lizenz [lizenziert: http://creativecommons.org/licenses/by-nc-nd/3.0/de/](http://creativecommons.org/licenses/by-nc-nd/3.0/de/)

Universitätsverlag Karlsruhe 2009 Print on Demand

ISSN: 1614-5267 ISBN: 978-3-86644-401-0

## Eine neue Methodik zur modellbasierten Bestimmung dynamischer Betriebslasten im mechatronischen Fahrwerkentwicklungsprozess

Zur Erlangung des akademischen Grades eines **Doktors der Ingenieurwissenschaften** von der Fakultät für Maschinenbau der Universität Karlsruhe

genehmigte

#### **Dissertation**

**von**

#### **Dipl.-Ing. Georg Mack**

aus Schwäbisch Hall

Hauptreferent: Prof. Dr.-Ing. habil. Georg Bretthauer Tag der Einreichung: 20.02.2009 Tag der mündlichen Prüfung: 07.07.2009

Koreferent: o. Prof. Dr.-Ing. Dr. h. c. Albert Albers

### **Vorwort**

Die vorliegende Arbeit entstand während meiner Zeit als Doktorand im Entwicklungszentrum der Dr. Ing. h.c. F. Porsche AG in Weissach. Meinem Doktorvater Prof. Dr. Ing. habil. G. Bretthauer möchte ich recht herzlich für die Betreuung und Unterstützung meiner Arbeit danken. Ein weiterer großer Dank geht an meine Kollegen von der Porsche AG, insbesondere an Dipl. Ing. M. Winkler, Dr. Ing. L. Pascali und Dipl. Ing. F. Strecker.

Darüber hinaus möchte ich mich bei folgenden Freunden und Kollegen bedanken, die zum Gelingen der Arbeit beigetragen haben: M. Becker, S. Toepper, T. Koch, J. Ottnad, P. Früh, J. Brendel und M. David.

Nicht zuletzt und ganz besonders bedanken möchte ich mich bei meiner Frau und meinen Eltern, die mir bei der Anfertigung der vorliegenden Arbeit stets den Rücken stärkten.

Weissach, im Juli 2009

## **Inhaltsverzeichnis**

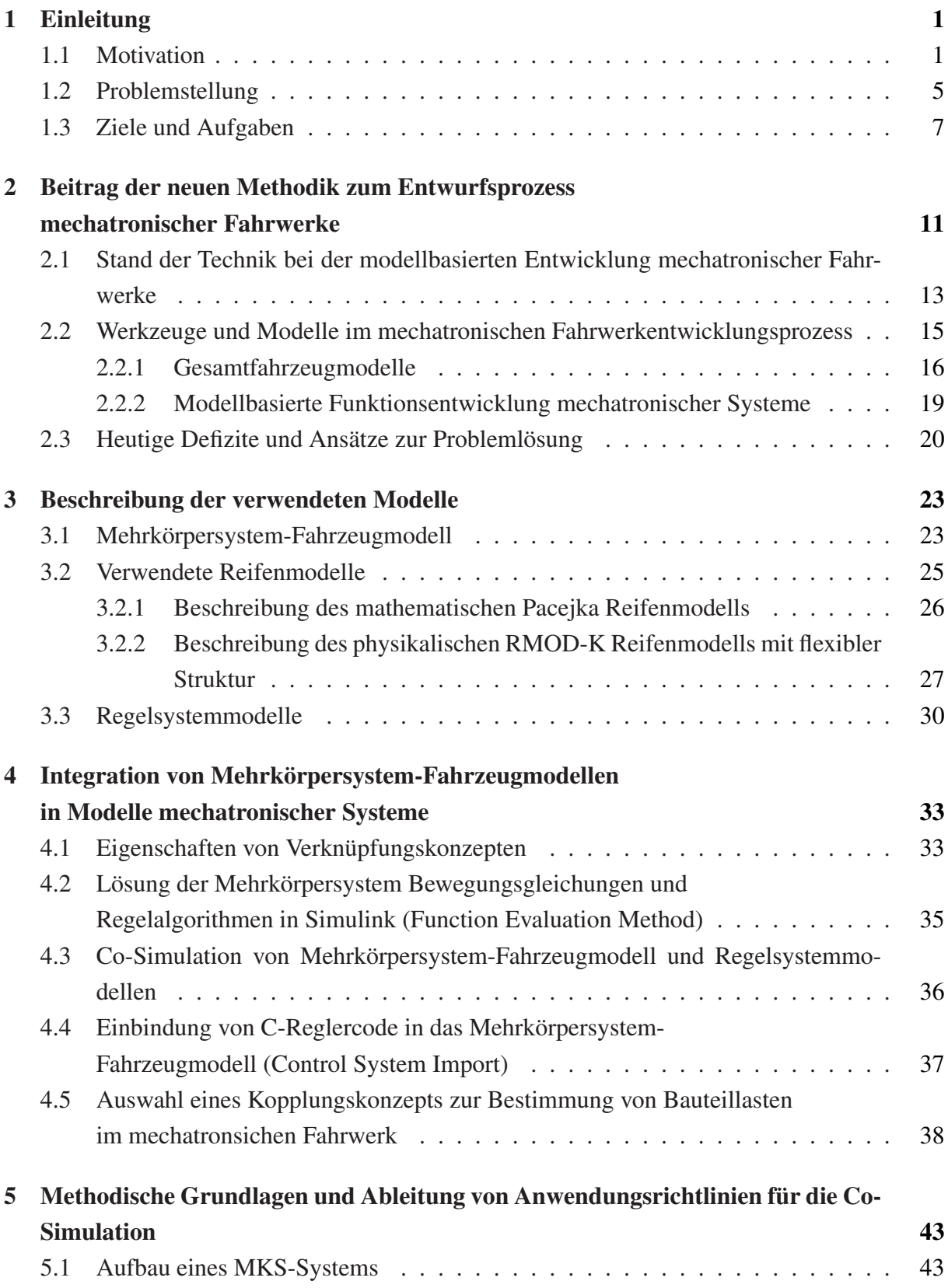

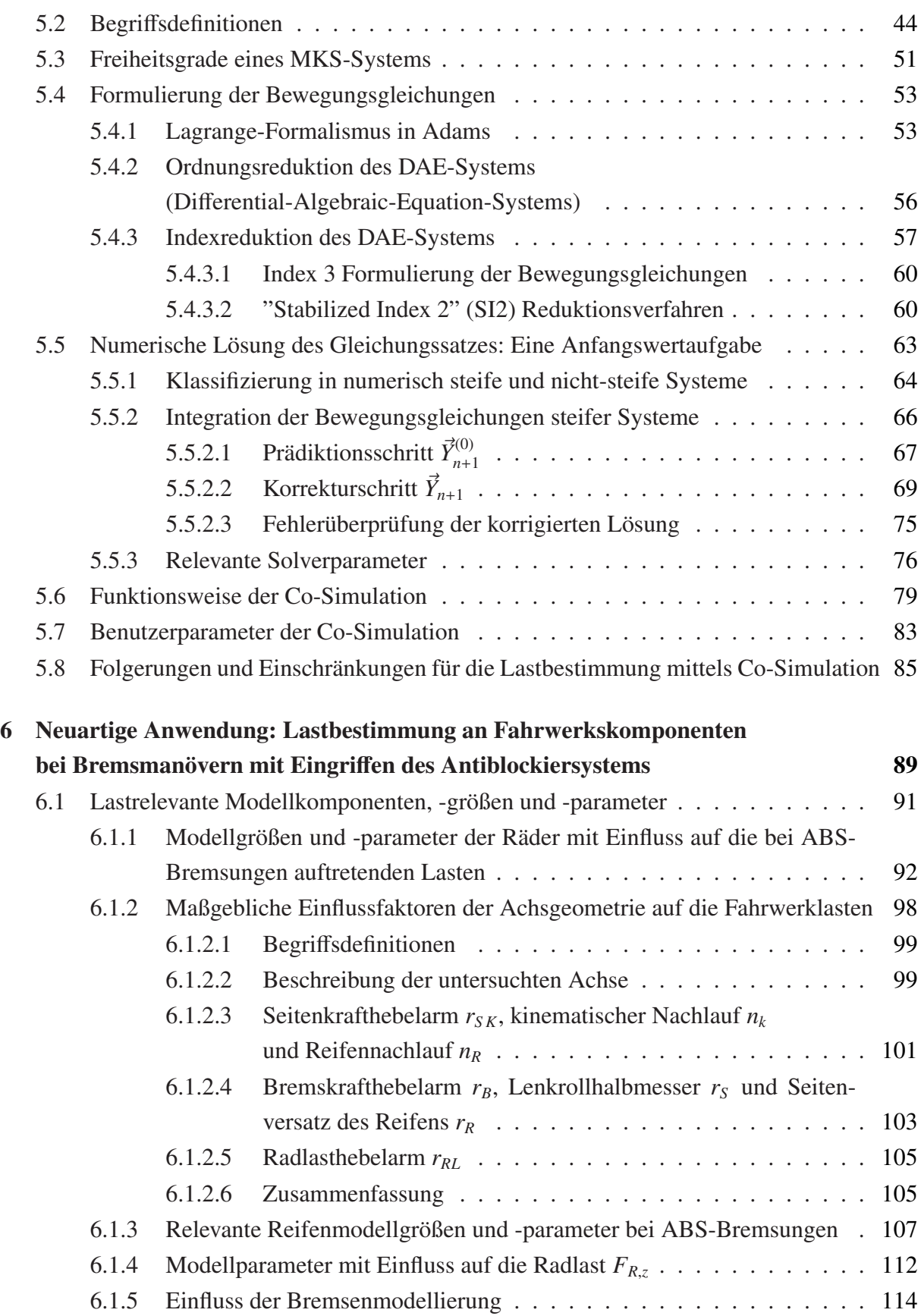

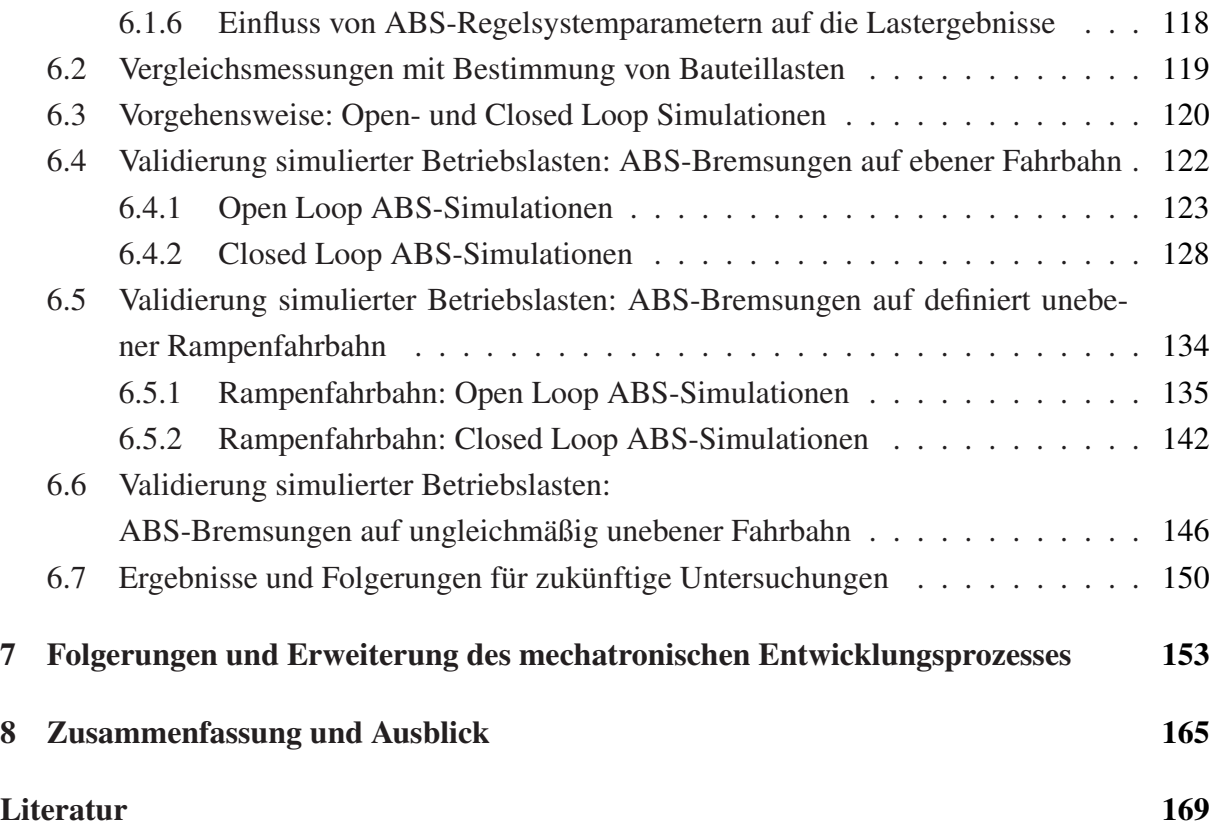

## **Formelzeichen**

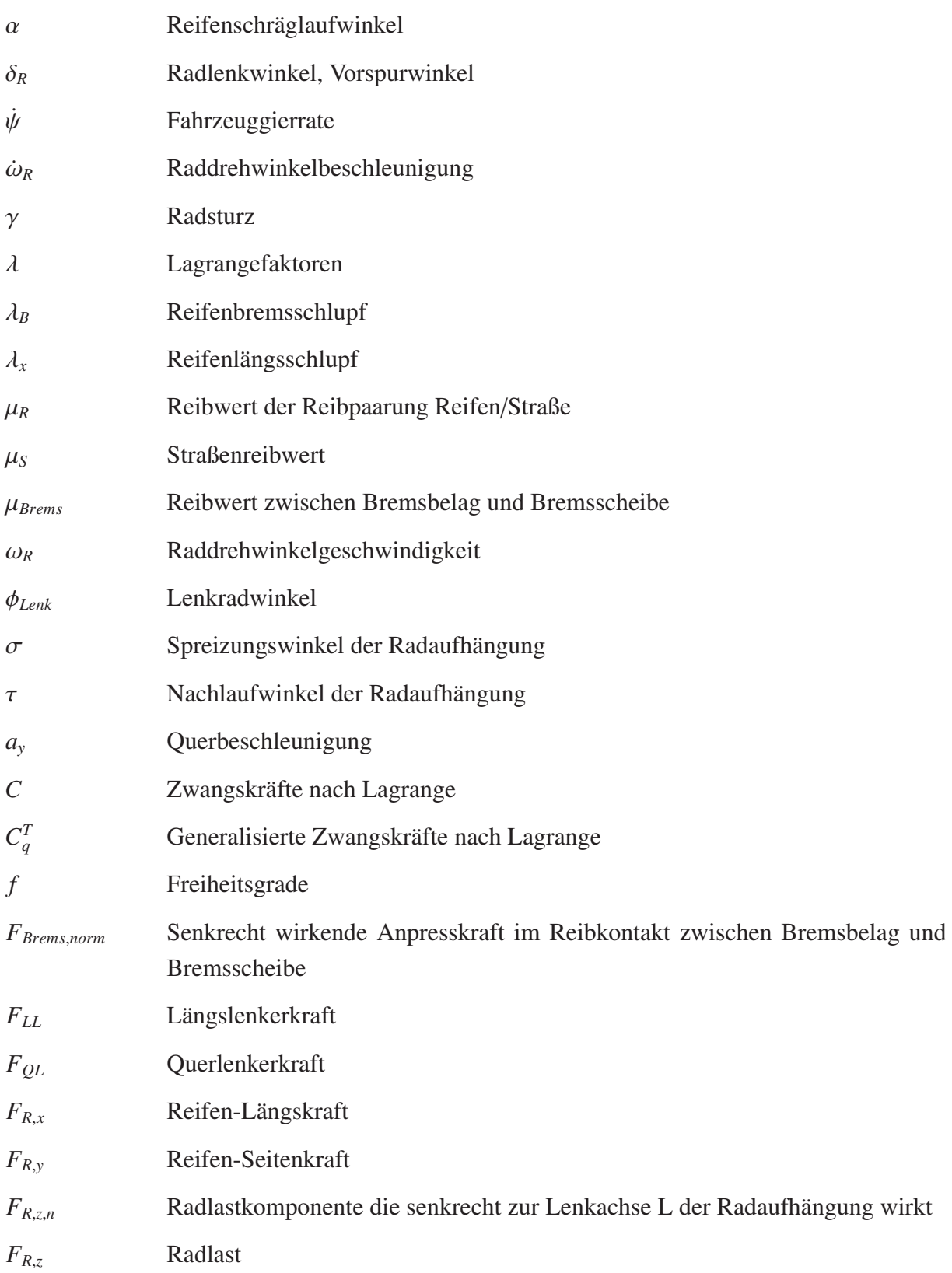

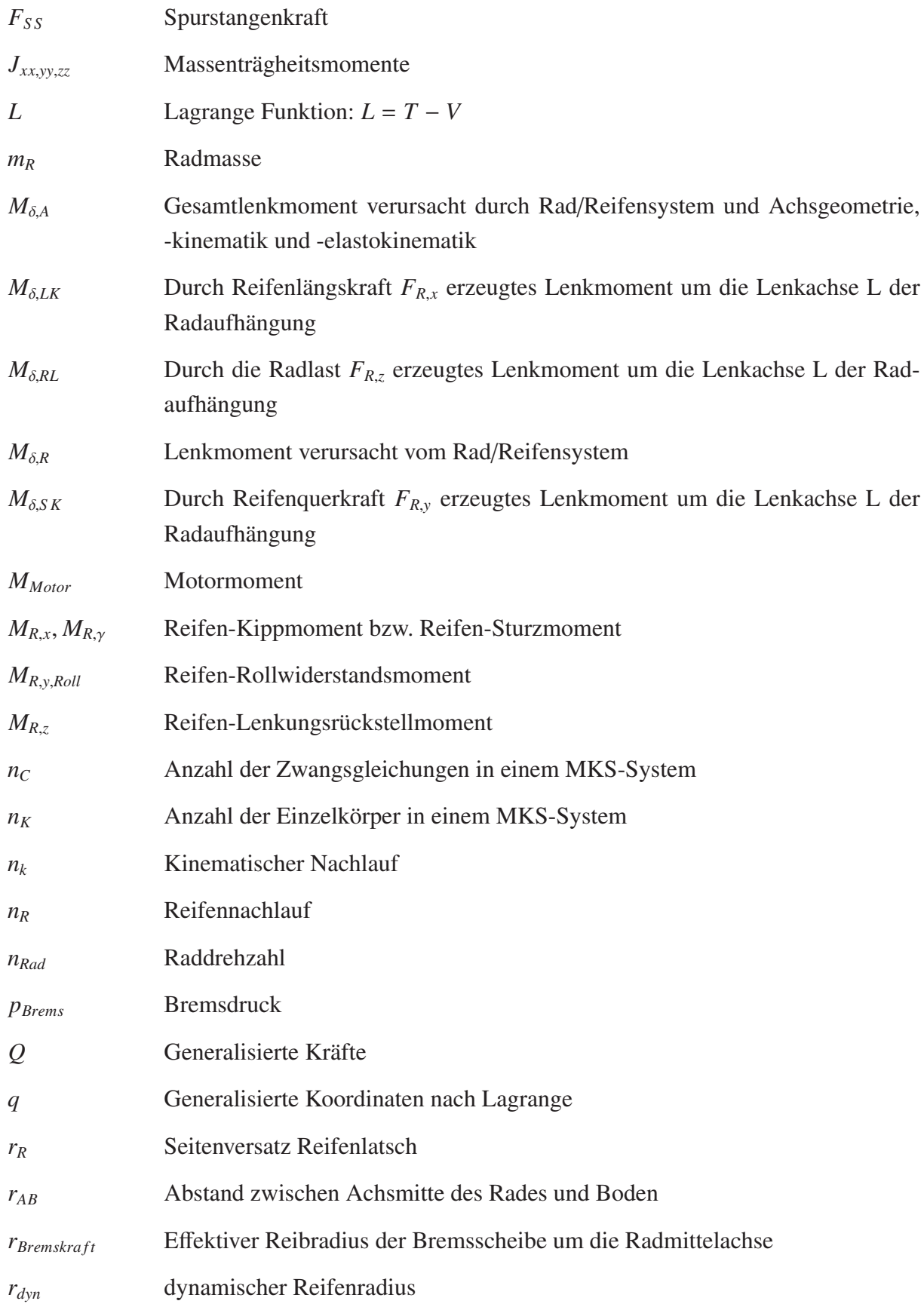

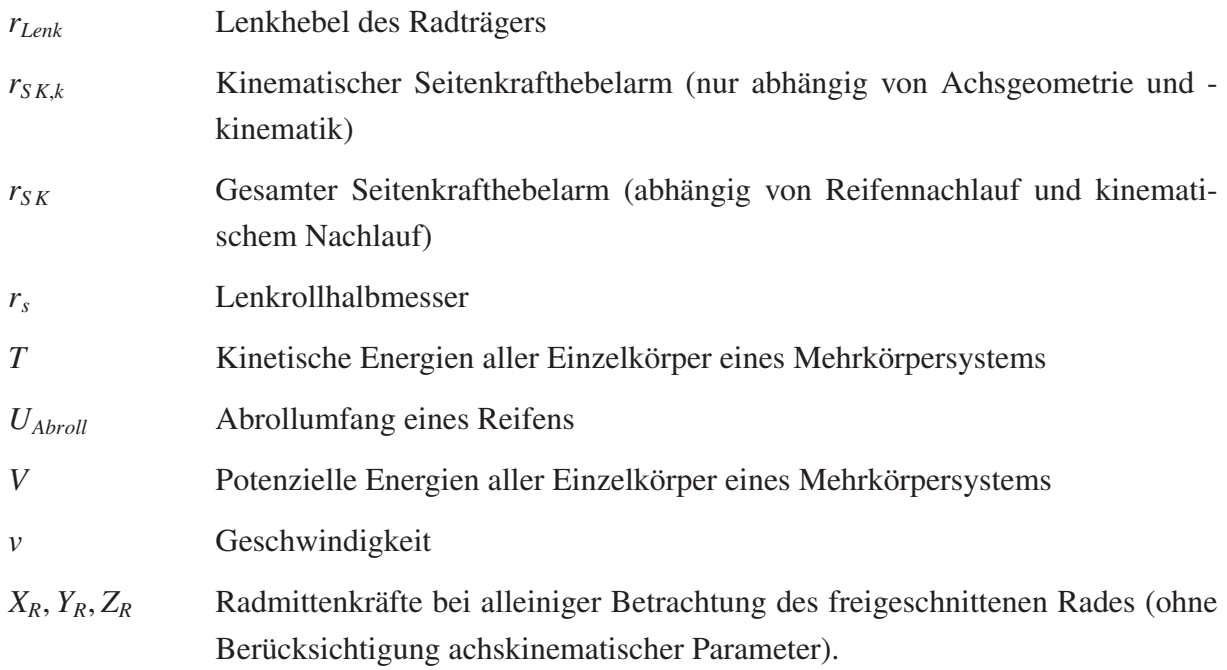

## **Abkürzungen**

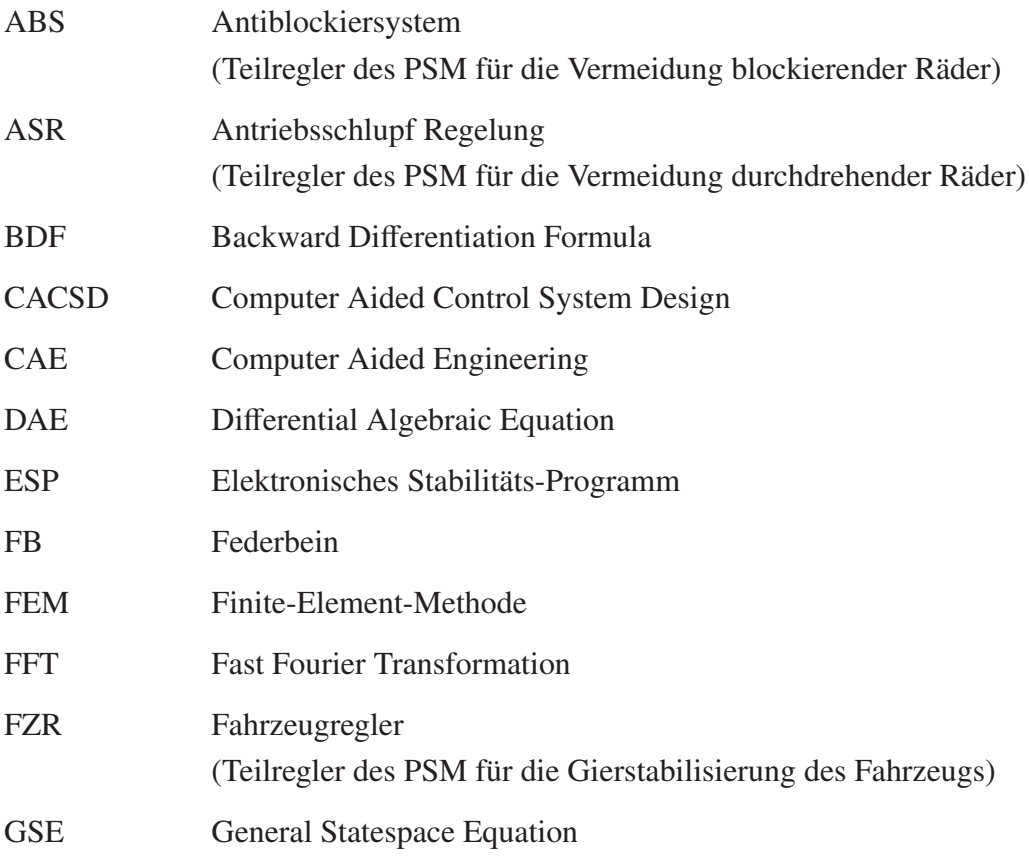

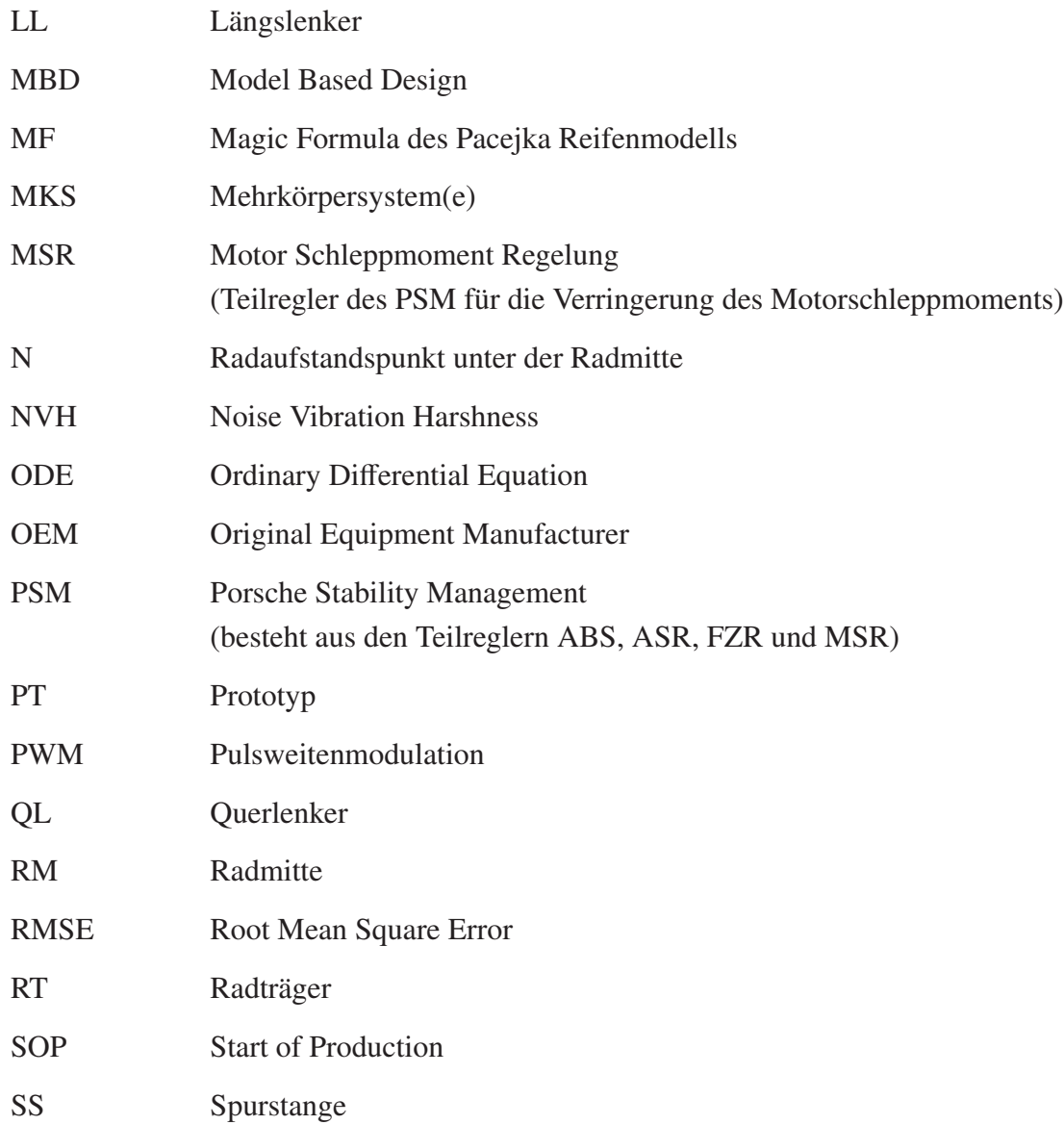

### <span id="page-20-0"></span>**1 Einleitung**

Die Entwicklung eines Fahrwerks war in den Ursprüngen des Automobilbaus bis in die 1970er Jahre hinein eine rein mechanische Disziplin. Damals wie heute besteht die Kunst der Fahrwerkentwicklung darin, möglichst gute Kompromisse zwischen Komfort-, Handling- und Fahrsicherheitseigenschaften eines Fahrzeugs zu finden. Dies war der Grund für den allmählichen Einzug elektronischer Systeme in das Fahrwerk seit Ende der 1970er Jahre. Ein Beispiel hierfür ist das von Bosch entwickelte Antiblockiersystem (1978).

Die Anzahl der im Fahrwerk verwendeten Regelsysteme und Aktoren zur Beeinflussung der Horizontal- und Vertikaldynamik steigt seitdem stetig an. Heute hat sich für das Zusammenspiel von mechanischer Tragstruktur, Aktorik und Sensorik sowie der Informationsverarbeitung in Steuergeräten der Begriff *"Mechatronik"* etabliert.

Mit der Vielfalt der aktuell verfügbaren mechatronischen Systeme im Fahrwerk eröffnen sich dem Fahrwerkentwickler heutzutage gänzlich neue Möglichkeiten, den oben genannten Zielkonflikt weiter aufzulösen. Dabei geht der Trend in Richtung immer komplexer werdender Fahrdynamikregelsysteme, die nicht für sich alleine, sondern zunehmend in einem logischen Verbund agieren.

Mit der steigenden Anzahl und Komplexität der mechatronischen Systeme im Fahrzeug wird jedoch auch die Entwicklung der mechanischen Tragstrukturen des Fahrwerks immer aufwändiger, da diese veränderten oder zusätzlichen mechanischen Beanspruchungen Stand halten müssen.

#### <span id="page-20-1"></span>**1.1 Motivation**

*"E*ffi*zienz ist nichts anderes als eine Form, Produkte immer rationeller und kostengünstiger herzustellen. Von E*ff*ektivität dagegen spricht man, wenn man die richtigen Produkte anbieten kann."*

(W. Wiedeking in "Das Davidprinzip" [\[Wiedeking02\]](#page-193-0))

Um im internationalen Wettbewerb langfristig erfolgreich zu sein, muss die deutsche Automobilindustrie in erster Linie *e*ff*ektiv* sein, d.h. attraktive und innovative Produkte entwickeln, die sich gewinnbringend vermarkten lassen. Eine Grundvoraussetzung für attraktive und innovative Produkte sind jedoch finanzielle Freiräume, die dem Unternehmen neben der eigentlichen Produktentwicklung auch Innovationsmanagement und Vorentwicklung erlauben. Diese finanziellen Freiräume können nur durch ausreichend hohe Unternehmensgewinne und Umsatzrenditen geschaffen werden.

#### **<sup>1</sup> Einleitung**

In [\[Blume07\]](#page-189-0) wird ein aktueller Überblick der Geschäftszahlen von BMW, DaimlerChrysler, VW und Toyota im Jahr 2006 gegeben. Bild [1.1](#page-21-0) stellt die in [\[Blume07\]](#page-189-0) genannten Daten dar.

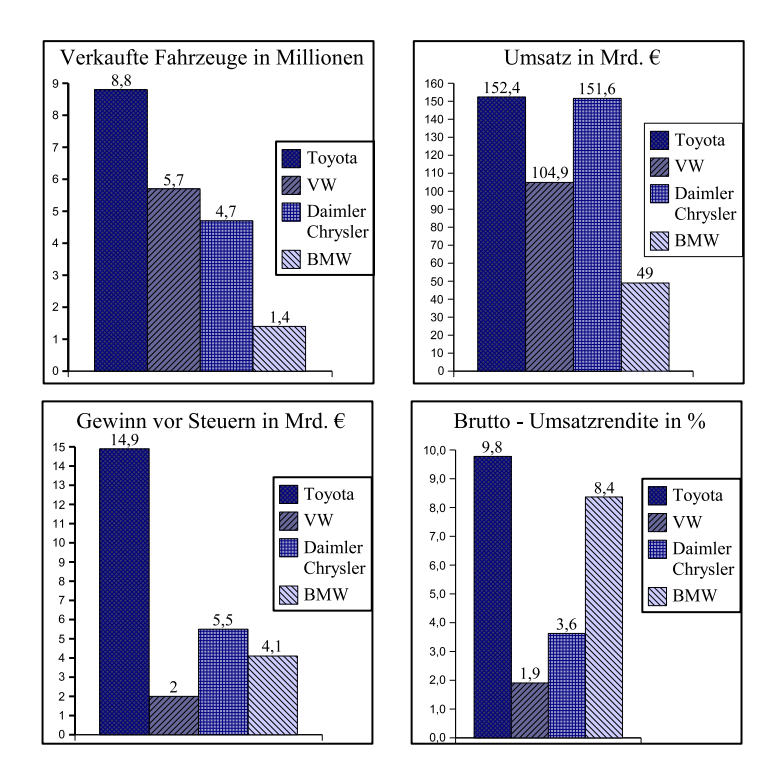

<span id="page-21-0"></span>**Bild 1.1:** Geschäftszahlen diverser Automobilhersteller [\[Blume07\]](#page-189-0), Stand: 2006

Die Brutto-Umsatzrendite gibt das Verhältnis des Gewinns vor Steuern zum Umsatz des Unternehmens an. Um die finanziellen Freiräume für eine *e*ff*ektive* Entwicklung - also für attraktive und innovative Produkte - und dadurch auch die Wettbewerbsfähigkeit langfristig zu sichern, sind hohe Umsätze gepaart mit hohen Umsatzrenditen notwendig.

Das eben Beschriebene ist der Grund dafür, weshalb Automobilmanager nicht nur eine *e*ff*ektive* Produktentwicklung anstreben, sondern auch eine stetige Steigerung der *Entwicklungse*ffi*zienz* einfordern. Denn diese stellt eine Möglichkeit dar, mit der sich der Unternehmensgewinn (die Einnahmen abzüglich der Ausgaben) und damit die Wettbewerbsfähigkeit langfristig verbessern lässt. Die *E*ffi*zienz* (Wirtschaftlichkeit) der Fahrzeugentwicklung zu verbessern heißt dabei konkret, zukünftig in kürzerer Zeit und mit geringeren Kosten das Gleiche oder gar Besseres zu leisten als bisher.

Wiederum mit Zitaten - diesmal Einschätzungen und Meinungen führender Entwicklungsingenieure der deutschen Automobilindustrie - wird nun dargelegt, wie zukünftig eine effizientere Fahrzeugentwicklung erreicht werden kann.

U. Hackenberg, Leiter der Konzeptentwicklung der AUDI AG formulierte auf der Virtual Vehicle Creation Fachtagung in Stuttgart 2006 folgendes:

*"Die klassiche Prozesskette der Fahrzeugentwicklung hat ihr Optimum erreicht. Heute bestimmen Protoypen die Entwicklungszeit von Fahrzeugen."* (U. Hackenberg auf der Virtual Vehicle Creation Fachtagung in Stuttgart, 2006).

Daraus lässt sich folgern, dass für eine weitere Effizienzsteigerung in der Fahrzeugentwicklung nach Meinung von Hackenberg die Anzahl und damit die Kosten notwendiger realer Prototypen reduziert werden müssen.

L. Heggmair, ehemals Leiter der Produktentstehung bei BMW, prognostizierte deshalb schon 1997:

*"In Zukunft werden wir völlig auf den Bau von Prototypen verzichten. Ein Automobil entsteht ausschließlich im Rechner."* (L. Heggmair auf dem Deutschen Ingenieurstag in Leipzig, 1997).

Dies ist zwar heute - 10 Jahre später - noch immer nicht Realität geworden und es bleibt fraglich, ob mittelfristig auf reale Protoypen verzichtet werden kann. Heggmair hat jedoch schon 1997 erkannt, dass das größte noch verbliebene Optimierungspotential in der Fahrzeugentwicklung die Einsparung realer Protoypen ist.

Nun stellt sich die Frage, wie die Anzahl realer Protoypen reduziert werden kann. Bild [1.2](#page-23-0) zeigt plakativ, mit welchen Entwicklungsmethoden ein Beitrag zur geforderten Einsparung von Entwicklungszeit und -kosten sowie zur Qualitätssteigerung erreicht werden kann.

Das *"Simultaneous Engineering"* ist die Umorganisation seriell ablaufender Entwicklungsschritte, so dass deren Bearbeitung teilweise simultan stattfinden kann (s. Bild [1.3\)](#page-24-1).

Dadurch kann vor allem die Produktentwicklungszeit verkürzt werden. Die Wiederverwendung von Komponenten, welche sich bereits im Einsatz bewährt haben, hat positive Auswirkungen auf Produktqualität, Entwicklungszeit und Entwicklungskosten.

*"Frontloading [...] bezeichnet den Prozess, die Simulation und die Analyse bereits in der frühen Konzept- oder Konstruktionsphase eines neuen Produktes so zu integrieren, dass möglichst viele wichtige Produktentscheidungen durch virtuelle Versuche abgesichert werden können*." [\[Hommel06\]](#page-190-0)

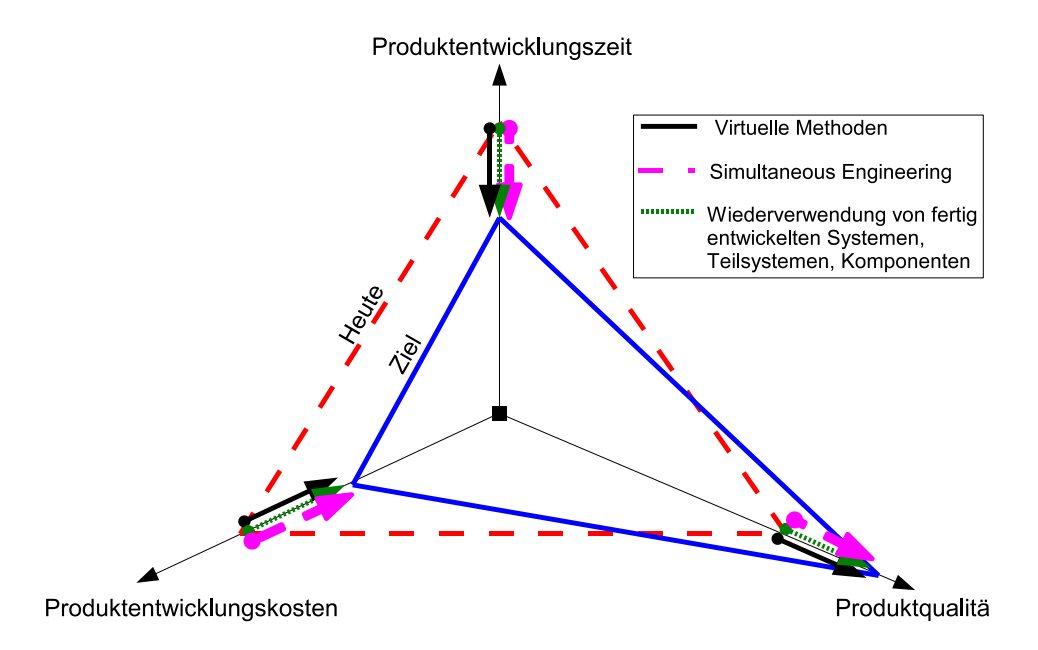

<span id="page-23-0"></span>**Bild 1.2:** Qualitätssteigerung und Einsparung von Entwicklungszeit und -kosten

Durch *"Frontloading"* lassen sich zum Einen die Teilprozesse des parallelisierten Entwicklungsprozesses verkürzen. Zum Anderen wird eine noch größere Überlappung der Teilprozesse ermöglicht, da Informationen für Produktentscheidungen (z.B. welches Achskonzept in der Serienentwicklung realisiert wird) durch die Verwendung virtueller Prototypen früher verfügbar sind (s. Bild [1.3\)](#page-24-1). Und genau hierbei sind momentan die realen Prototypen die beschränkenden Faktoren. Noch immer kann eine Vielzahl an Informationen nur durch reale Prototypenversuche geliefert werden. Entscheidungen können oft erst getroffen werden, wenn der reale Prototyp einsatzbereit ist und die entsprechenden Untersuchungen durchgeführt wurden. Entwicklungsverzögerungen und hohe Aufbaukosten für die realen Prototypen sind die Folge.

Um den Entwicklungsprozess effizienter zu gestalten, müssen daher neben den bestehenden virtuellen Methoden neue und genauere Simulationsmethoden entwickelt werden. Solche müssen möglichst früh genaue Informationen für Produktentscheidungen liefern, die aktuell nur von realen Prototypen geliefert werden können.

Schwerpunkt der vorliegenden Arbeit ist daher die Entwicklung einer solchen virtuellen Methodik, die es in Zukunft erlauben soll, Untersuchungen an realen Prototypen einzusparen oder deren notwendige Anzahl zu reduzieren. Im folgenden Abschnitt wird in diesem Kontext eine aktuelle Problemstellung beschrieben, deren Lösung Zielsetzung der vorliegenden Arbeit ist.

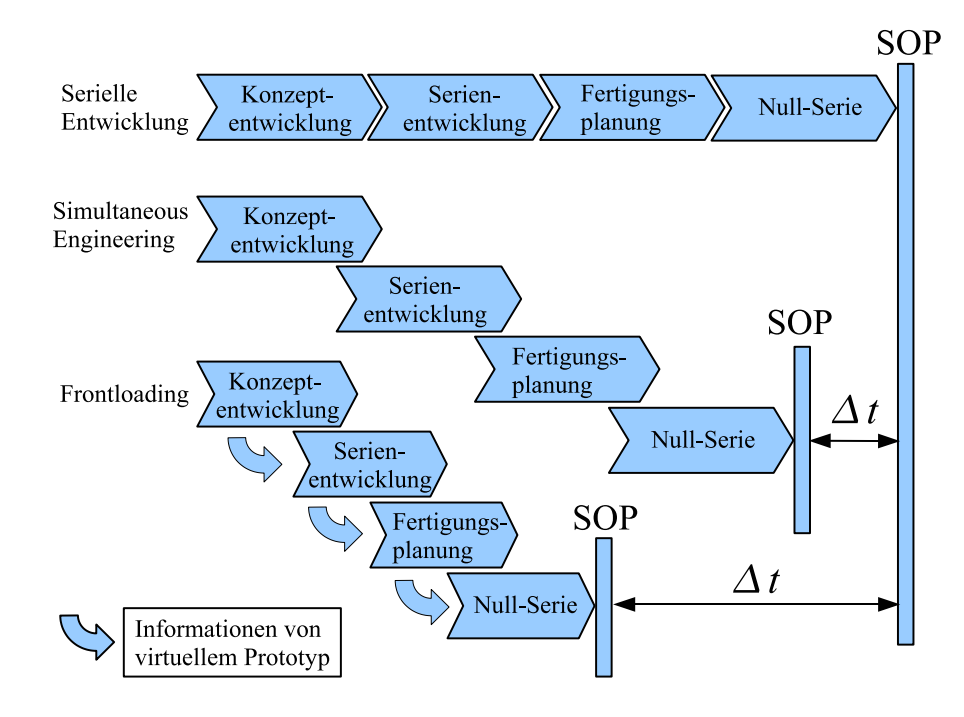

<span id="page-24-1"></span>**Bild 1.3:** Produktentwicklung unter den Aspekten Simultaneous Engineering und Frontloading

#### <span id="page-24-0"></span>**1.2 Problemstellung**

Im vorangegangenen Abschnitt wurde beschrieben, dass die Forderung nach einer effizienteren Fahrzeugentwicklung zukünftig nur durch Einsparung von teuren und langwierigen Versuchen mit realen Prototypen erfüllt werden kann. Im Gegensatz dazu steht die stetig größer werdende Vielschichtigkeit der Fahrzeugentwicklung. Vor allem durch neue und komplizierter werdende mechatronische Systeme steigert sich die Entwicklungskomplexität zunehmend. Der momentane Trend der funktionalen Verknüpfung mechatronischer Systeme vergrößert die ohnehin schon große Systemkomplexität zusätzlich (vgl. [\[Schnelle05\]](#page-193-1), [\[Semmler05\]](#page-193-2), [Leffl[er05\]](#page-191-0)).

Ein Aspekt dieser zunehmenden Komplexität ist, dass durch das gleichzeitige Agieren mehrerer Aktoren mechatronischer Fahrwerksysteme veränderte Lastfälle im Vergleich zum nicht aktiven Fahrwerk entstehen, denen bestehende Achstragstrukturen evtl. nicht mehr Stand halten können. Bild [1.4](#page-25-0) zeigt auf, welche mechatronischen Systeme momentan in Fahrzeugen Einfluss auf die Belastungen der Fahrwerkbauteile nehmen.

Daraus wird deutlich, dass zu keinem Zeitpunkt des Fahrzeugentwicklungsprozesses die Auswirkungen der mechatronischen Fahrzeugsysteme auf die Betriebslasten vernachlässigt werden dürfen.

Im Gegensatz dazu steht, dass in frühen Phasen der Fahrzeugentwicklung momentan keine belastbaren Aussagen (z.B. Messungen) über Art und Größe der durch die mechatronischen

#### **<sup>1</sup> Einleitung**

Systeme zusätzlich entstehenden Belastungen gemacht werden können. Damit aber erste reale Prototypen aufgebaut werden können, müssen die Fahrwerkbauteile auf Basis von Lastannahmen ausgelegt werden. Dazu wird häufig auf sehr einfache Schätzverfahren oder Simulationen zurückgegriffen. Diese Verfahren sind meist nur bedingt für die Berücksichtigung komplexer mechatronischer Fahrwerksysteme geeignet, sofern sie überhaupt berücksichtigt werden können. Die anhand der angenommenen Lasten ausgelegten Fahrwerkkomponenten werden anschließend im realen Fahrzeugprototyp verbaut, mit dem zeit- und kostenaufwändige Lastkollektivmessungen durchgeführt werden. Dabei kommt es nicht selten zu Bauteilversagen.

| Simulationsdomänen                                                                              |              | Se riolentians<br><b>13510-2</b> |              | Distributive of Mars | This principle rating | SCIENCE AND MARCHINES |  |
|-------------------------------------------------------------------------------------------------|--------------|----------------------------------|--------------|----------------------|-----------------------|-----------------------|--|
| Fahrdynamik                                                                                     |              |                                  |              |                      |                       |                       |  |
| Auslegung und Optimierung des Fahrwerks und<br>der Regelsysteme hinsichtlich des Fahrverhaltens | $\mathbf{x}$ | X                                | X            | $\mathbf{x}$         | $\mathbf{x}$          |                       |  |
| Beurteilung der Fahrezeugperformance,<br>z.B. Rundenzeiten (Nürburgring)                        |              | X                                | X            | $\mathbf x$          | $\mathbf x$           |                       |  |
| <b>Betriebsfestigkeit</b>                                                                       |              |                                  |              |                      |                       |                       |  |
| Ermittlung von Lastkollektiven für die<br>Dimensionierung von Fahrwerk und Karosserie           |              | $\mathbf x$                      | X            | $\mathbf{x}$         | $\mathbf{x}$          | $\cdots$              |  |
| Beanspruchungsermittlung von elastischen<br>Komponenten (z.B. Karosserie)                       |              | $\mathbf x$                      | $\mathbf{x}$ | $\mathbf{x}$         |                       |                       |  |
| <b>NVH</b> (Noise Vibration Harshness)                                                          |              |                                  |              |                      |                       |                       |  |
| Rad- und Lenkradschwingungen                                                                    | $\mathbf{x}$ |                                  | $\mathbf x$  | $\mathbf{x}$         |                       |                       |  |
| Vertikaldynamik (Fahrkomfort)                                                                   |              |                                  | $\mathbf x$  | $\mathbf{x}$         |                       |                       |  |
| Aufbauschwingungen (Karosserie)                                                                 |              |                                  | $\mathbf x$  | $\mathbf x$          |                       |                       |  |

<span id="page-25-0"></span>**Bild 1.4:** Einfluss mechatronischer Fahrzeugsysteme auf fahrwerksrelevante Simulationsdomänen. [\[Witte06\]](#page-194-0)

Erst auf Basis der Lastkollektivmessungen können die mechanischen Fahrwerk- und Karosseriekomponenten betriebsfest ausgelegt werden, da nun die Einflüsse der im realen Prototypen verbauten mechatronischen Fahrwerksysteme mit in den aufgezeichneten Lasten enthalten sind. Ein solcher iterativer Prozess führt unumgänglich zu verlängerten Produktentwicklungszeiten und zu höheren Entwicklungskosten, da notwendige Änderungen (z.B. durch Über- oder Unterdimensionierung eines Bauteils) erst spät oder gar nicht erkannt werden können (s. Bild [1.5\)](#page-26-1).

Mit Kenntnis dieser Tatsache eröffnet sich der Blick auf ein weiteres Problem der bestehenden Vorgehensweise. Die bei der Durchführung der Lastkollektivmessungen verwendeten Steuergerätealgorithmen und Aktoren der mechatronischen Fahrwerksysteme befinden sich wie auch die mechanischen Tragstrukturen des Fahrzeugs - ebenfalls noch im Prototypenstadium. Um im Laufe des Fahrzeugentwicklungsprozesses die Auswirkungen der weiterentwickelten mechatronischen Fahrwerksysteme auf die Betriebslasten bestimmen zu können, sind mit den bestehenden Prozessen erneut zeit- und kostenintensive Lastkollektivmessungen notwendig. Sollte es dann in späteren Entwicklungsphasen zu einem Bauteilversagen kommen, ist mit noch größeren Entwicklungsverzögerungen und Folgekosten zu rechnen.

Dies ist - vor allem vor dem Hintergrund der in Abschnitt [1.1](#page-20-1) beschriebenen Forderung nach immer kürzer werdenden Entwicklungszyklen im Automobilbau - ein Misstand, den es aufzulösen gilt. Aus obiger Problemstellung lässt sich direkt eine Zielsetzung für zukünftige Anstrengungen in der Fahrzeugentwicklung ableiten.

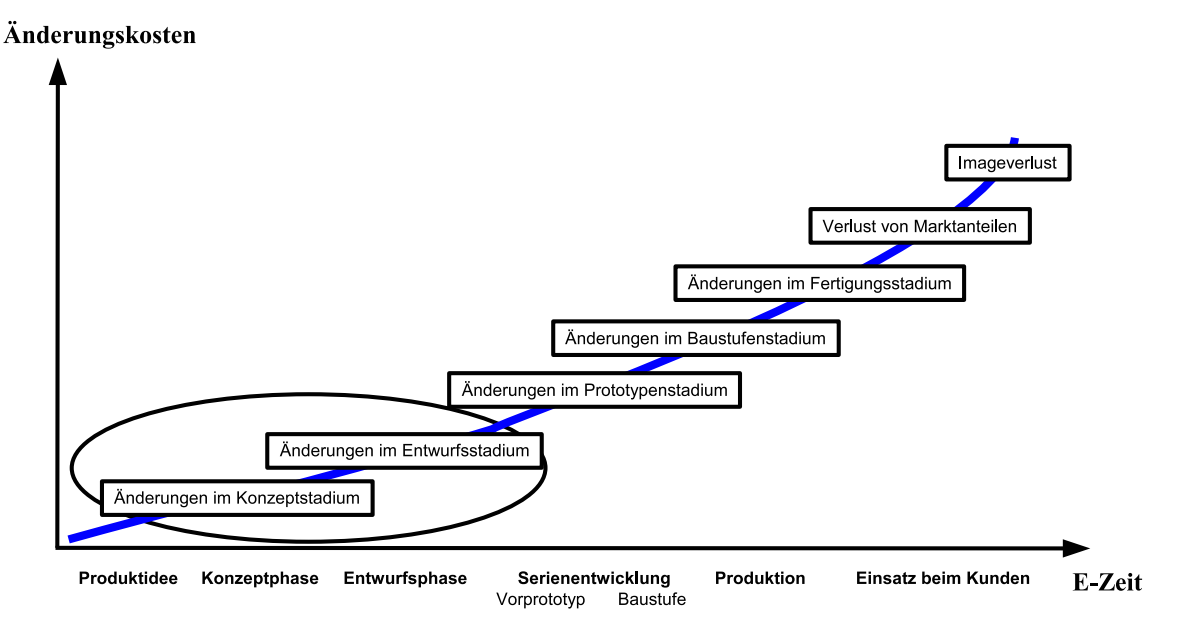

<span id="page-26-1"></span>**Bild 1.5:** Fehlerbehebungskosten während der Entwicklung (vgl. [\[Albers03\]](#page-188-0))

Die Auswirkungen mechatronischer Fahrwerksysteme auf die Bauteillasten müssen während des gesamten Entwicklungsprozesses - besonders in frühen Phasen - mit hinreichender Genauigkeit abgeschätzt werden können, um dadurch teure und zeitaufwändige Änderungsschleifen im Prototypen- und Baustufenstadium zu vermeiden.

#### <span id="page-26-0"></span>**1.3 Ziele und Aufgaben**

Das Ziel der vorliegenden Arbeit besteht darin, eine neue Methodik zu erarbeiten, die es ermöglicht, Modelle mechatronischer Fahrwerksysteme möglichst einfach und schnell in ein Gesamtfahrzeugmodell integrieren und mit anderen Regelsystemen verknüpfen zu können. Dadurch sollen möglichst früh hinreichend genaue Lastdaten für die betriebsfeste Auslegung von Fahrzeugkomponenten geliefert werden. Angestrebt wird damit eine Verkürzung der Produkt-

#### **<sup>1</sup> Einleitung**

entwicklungszeit und eine Minimierung der Produktentwicklungskosten durch das frühzeitige Bereitstellen von Lastdaten. Zusätzlich sollen mit dieser Methode entwicklungsbegleitend Parameterstudien (z.B. Raddimensionen, Dämpferkennungen, Achskonzepte, Regelsystemparamter) kostengünstig am virtuellen Prototypen durchgeführt werden können, um Einflüsse auf die Bauteillasten ohne teure und aufwändige Lastkollektivmessungen bestimmen zu können. Die dadurch zusätzlich erzeugbaren Informationen bezüglich der auftretenden Bauteillasten können bei der Vermeidung überdimensionierter Bauteile hilfreich sein. Neben der Reduzierung der Produktentwicklungszeit und -kosten ist mit der modellbasierten Bestimmung von Bauteillasten also auch eine Verbesserung der Produktqualität erzielbar.

Zur Bearbeitung der beschriebenen Aufgabenstellung werden folgende Teilziele definiert:

- Aufarbeitung Stand der Technik
- Beschreibung verfügbarer Rechenmodelle
- Ableitung eines neuartigen Rechenansatzes zur Lösung der Problemstellung
- Ableitung von Richtlinien für die Anwendung des Rechenansatzes
- Realisierung einer neuartigen und praxisrelevanten Anwendung des Rechenansatzes
- Erweiterung des bestehenden mechatronischen Entwicklungsprozesses anhand gewonnener Erkenntnisse

Zur Bearbeitung der beschriebenen Teilziele wird in **Kapitel [2](#page-30-0)** zunächst auf den Stand der Technik sowie auf die verfügbaren Werkzeuge und Modelle bei der Entwicklung mechatronischer Fahrwerke eingegangen. Dabei wird auf die Notwendigkeit der Integration von Mehrkörpersystem-Fahrzeugmodellen und Regelsystemmodellen eingegangen, um modellbasiert die dynamischen Belastungen im mechatronischen Fahrwerk bestimmen zu können.

Bevor die Integration von Mehrkörpersystem-Fahrzeugmodellen und Regelsystemmodellen durchgeführt wird, werden zunächst in **Kapitel [3](#page-42-0)** die in der vorliegenden Arbeit verwendeten Modelle und Softwarewerkzeuge vorgestellt. Welche Möglichkeiten zur Integration dieser Modelle zu einem Gesamtmodell verfügbar sind, und welche am besten für die modellbasierte Bestimmung dynamischer Betriebslasten im Fahrwerk geeignet ist, wird in **Kapitel [4](#page-52-0)** beschrieben.

Mit den Ausführungen in **Kapitel [5](#page-62-0)** wird die in Kapitel [4](#page-52-0) gewählte Methode zur Modellintegration theoretisch analysiert. Um die Modellkomplexität beherrschbar zu machen, werden dabei die Bedeutung und Auswirkung aller Simulationsparameter für die modellbasierte Bestimmung dynamischer Fahrwerkbelastungen beschrieben. Am Ende von Kapitel [5](#page-62-0) werden Empfehlungswerte für die Simulationsparameter hergeleitet.

Ein zentraler Teil der vorliegenden Dissertation ist das praxisrelevante Anwendungsbeispiel in **Kapitel [6](#page-108-0)**. Anhand von ABS-Bremsmanövern auf ebener und unebener Fahrbahn wird die Tauglichkeit der in den vorangegangenen Kapiteln beschriebenen Methodik zur modellbasierten Betriebslastbestimmung im Fahrwerk beschrieben. Der Fokus liegt hierbei auf der Identifizierung von Modellkomponenten und -parametern, welche die Güte der simulierten Ergebnisse maßgeblich bestimmen. Hierzu wird eine Modellvalidierung durch Vergleich mit Messdaten durchgeführt.

In **Kapitel [7](#page-172-0)** wird die entwickelte und anhand von Messdaten validierte Methodik in den mechatronischen Entwicklungsprozess von Fahrwerken eingeordnet. Aus den gemachten Erfahrungen werden Folgerungen abgeleitet, mit deren Beachtung die Entwicklungseffizienz mechatronischer Fahrwerke in Zukunft erhöht werden kann.

Eine Zusammenfassung der wichtigsten Ergebnisse und ein Ausblick weiterer Aufgaben- und Problemstellungen wird in **Kapitel [8](#page-184-0)** gegeben.

 **Einleitung**

## <span id="page-30-0"></span>**2 Beitrag der neuen Methodik zum Entwurfsprozess mechatronischer Fahrwerke**

Wie in Kapitel [1](#page-20-0) beschrieben, ist das Ziel der vorliegenden Arbeit die Entwicklung einer geeigneten Methodik für die modellbasierte Bestimmung von Belastungen im mechatronischen Fahrwerk, um die Effizienz in der Fahrzeugentwicklung zu steigern. In diesem Kapitel wird beschrieben, welchen Beitrag die zu entwickelnde Methodik zur Verbesserung des derzeitigen Entwurfsprozesses mechatronischer Fahrwerke leistet. Dazu wird zunächst auf die Mechatronik im Allgemeinen und den Stand der Technik bei der Entwicklung mechatronischer Systeme eingegangen. In [\[Bretthauer07\]](#page-189-1) wird der Begriff Mechatronik wie folgt definiert:

*"Mechatronik ist ein neues, interdisziplinäres technisches Fachgebiet, das auf dem klassischen Maschinenbau und der klassischen Elektrotechnik aufbaut und diese beiden Fachgebiete sowohl untereinander als auch mit den Fachgebieten der Automatisierungstechnik und der Informatik verbindet."*

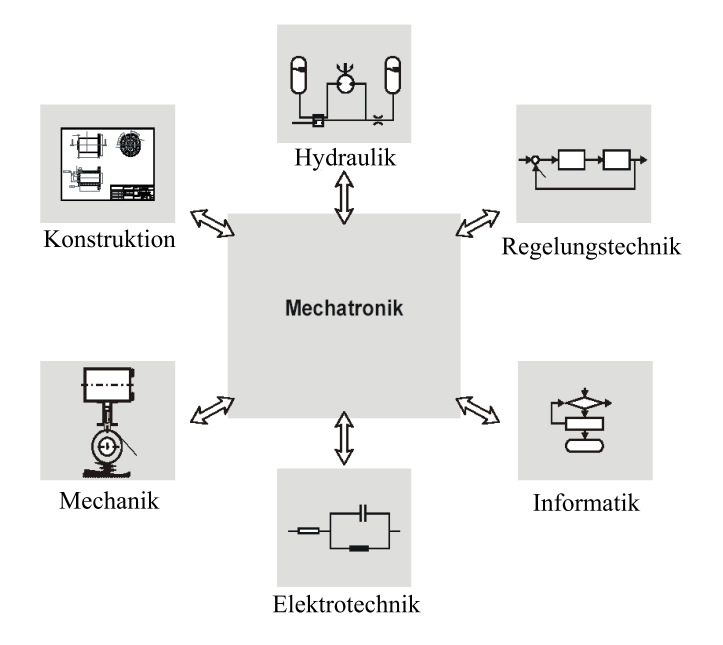

**Bild 2.1:** Mechatronikdomänen: Interdisziplinärer Charakter der Mechatronik [\[Koch05\]](#page-191-1)

<span id="page-30-1"></span>Bild [2.1](#page-30-1) zeigt die an der Entwicklung mechatronischer Produkte beteiligten Ingenieursdisziplinen und verdeutlicht dadurch den interdisziplinären Charakter der Mechatronik. Den allgemeinen Aufbau mechatronischer Systeme laut Definition in der VDI Richtlinie 2206 "Entwicklungsmethodik für mechatronische Systeme" [\[VDI04\]](#page-193-3) zeigt Bild [2.2.](#page-31-0) Damit ist der Begriff Mechatronik im Kontext der Kraftfahrzeuge als Zusammenspiel von mechanischen Grundstrukturen wie z.B. Achsen und Karosserie mit Aktorik und Sensorik sowie der Informationsverarbeitung und -kommunikation (Steuergeräte, Datenbus) zu deuten. Jedes mechatronische System im Kraftfahrzeug beinhaltet also das mechanische Fahrzeug als Grundsystem und interagiert über dieses mit den anderen mechatronischen Systemen.

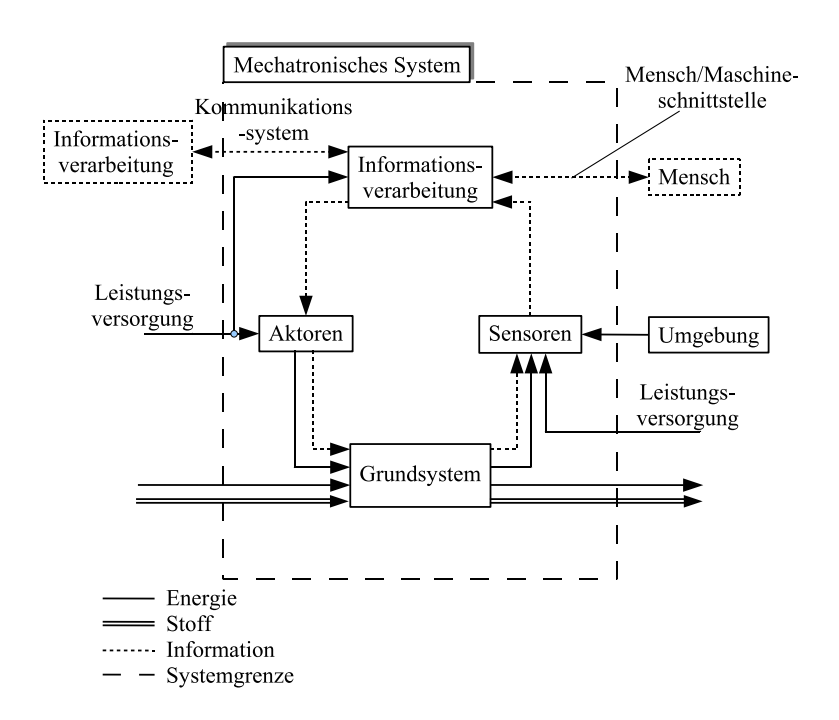

<span id="page-31-0"></span>**Bild 2.2:** Grundstruktur eines mechatronischen Systems [\[VDI04\]](#page-193-3)

Die Tatsache, dass in einem mechatronischen Produkt Teilkomponenten aus den verschiedenen Mechatronikdomänen interagieren müssen, macht eine integrierte Zusammenarbeit der beteiligten Ingenieursdisziplinen bei der Entwicklung erforderlich. Die dadurch entstehende Schnittstellenproblematik führt zu einer hohen Entwicklungskomplexität und dadurch zu hohen Anforderungen an den Entwicklungsprozess. Für deren Beherrschung gibt [\[VDI04\]](#page-193-3) Richtlinien vor, nach denen vor allem in frühen Phasen der Produktentstehung integriert und modellbasiert entwickelt werden muss.

In [\[Albers08\]](#page-188-1) wird obige Definition der Mechatronik deshalb wie folgt erweitert:

*"Im Mittelpunkt der Mechatronik steht die ganzheitliche Entwicklung von Systemen mit mechanischen, elektrischen und elektronischen informationsverarbeitenden Komponenten, wobei diese drei Disziplinen nicht unabhängig voneinander betrachtet werden können und die Entwicklung von Systemen in den einzelnen Disziplinen nicht unabhängig voneinander erfolgen kann."*

### <span id="page-32-0"></span>**2.1 Stand der Technik bei der modellbasierten Entwicklung mechatronischer Fahrwerke**

Der Stand der Technik bei der Entwicklung mechatronischer Systeme wird in der VDI Richtlinie [\[VDI04\]](#page-193-3) wiedergegeben. Beim Entwurf mechatronischer Systeme soll laut dieser Richtlinie nach einem V-Modellmakrozyklus vorgegangen werden (s. Bild [2.3\)](#page-32-1). Dabei dient die Phase Systementwurf der Findung eines *domänenübergreifenden Lösungskonzepts* für die Erfüllung der vorher festgelegten Anforderungen an ein mechatronisches Produkt. Anschließend wird das Lösungskonzept durch den *domänenspezifischen Entwurf* konkretisiert. Im darauf folgenden Schritt *Systemintegration* werden die Ergebnisse des *domänenspezifischen Entwurfs* zum mechatronischen Produkt bzw. Gesamtsystem integriert. Damit wird im Anschluss überprüft, ob die im Lastenheft festgeschriebenen Anforderungen vom Gesamtsystem erfüllt werden. Laut [\[VDI04\]](#page-193-3) sind für die Entwicklung eines mechatronischen Systems mehrere Durchläufe des V-Makrozyklus notwendig, an deren Ende ein immer weiter konkretisiertes und verfeinertes Gesamtsystem bzw. Produkt steht. Bezogen auf den Fahrzeugentwicklungsprozess wird dadurch die Weiterentwicklung von Aggregateträgern zu Vorprototypen-, Baustufen- und Serienfahrzeugen beschrieben.

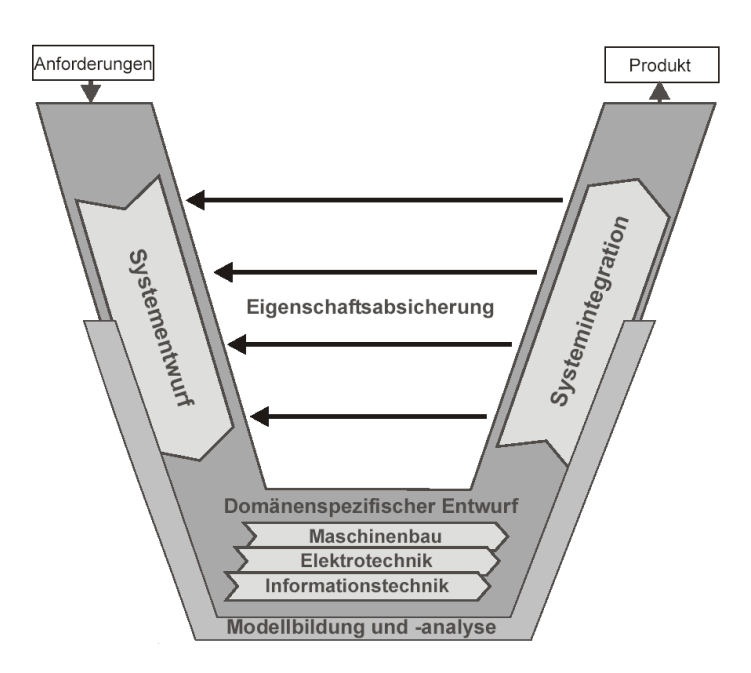

<span id="page-32-1"></span>**Bild 2.3:** Makrozyklus des Entwurfsprozesses nach [\[VDI04\]](#page-193-3).

Der *domänenübergreifende* und der *domänenspezifische* Entwurf sowie die *Systemintegration* sollen in frühen Entwicklungsphasen aus Gründen der Entwicklungseffizienz und zur Beherrschung der Komplexität hauptsächlich mit Rechenmodellen für die mechanischen, elektronischen und informationstechnischen Systemkomponenten (s. Abschnitt [2.2\)](#page-34-0) durchgeführt werden.

Bislang werden die Komponenten der verschiedenen Mechatronikdomänen beim domänenspezifischen Entwurf meist getrennt voneinander entwickelt. Hierzu werden etablierte und ebenfalls domänenspezifische Softwarewerkzeuge und Entwicklungsmethoden verwendet. Beim Schritt der *Systemintegration* ergibt sich daraus die Notwendigkeit, die mit verschiedenen Softwarewerkzeugen erstellten Modelle der einzelnen Mechatronikdomänen (s. Bild [2.1\)](#page-30-1) in ein Gesamtsystemmodell zu integrieren. In [\[Koch05\]](#page-191-1) wird die daraus resultierende Aufgabenstellung wie folgt formuliert:

*"Wesentliche Aufgabenstellungen der Mechatronik resultieren aus dem Aufbau geeigneter Schnittstellen zwischen den verschiedenen (Mechatronik-)Domänen."* [\[Koch05\]](#page-191-1)

Aktuelle Forschungsarbeiten beschäftigen sich deshalb verstärkt mit der integrierten und modellbasierten Entwicklung mechatronischer Produkte. So erweitert [\[Albers07\]](#page-188-2) beispielsweise den klassischen Prozess der Strukturoptimierung um die Wechselwirkungen zwischen Bauteil, System und Regelung. Hierbei wird deutlich, dass eine isolierte Betrachtung einzelner Domänen in dynamischen mechatronischen Systemen nur mit Einbußen hinsichtlich der Optimierungsergebnisse möglich ist [\[Albers08](#page-188-3)/2]. In einem weiteren Schritt wird in [\[Albers08](#page-188-4)/3] und [\[Albers09\]](#page-188-5) eine Methodik zur Optimierung von Reglerparametern und mechanischer Tragstruktur eines mechatronischen Systems durch Untersuchungen an einem integrierten Gesamtmodell.

Zwar bietet die Mehrheit der aktuell verfügbaren Softwarewerkzeuge (s. Abschnitt [2.2\)](#page-34-0) bereits Schnittstellen zu anderen Softwarewerkzeugen zum Zecke einer integrierten Betrachtung in einem Gesamtmodell, jedoch fehlt oft das notwendige Know-How für die Nutzung dieser Schnittstellen. Da sich der Fokus der vorliegenden Arbeit - aus den in Kapitel [1](#page-20-0) genannten Gründen - auf die modellbasierte Bestimmung von Belastungen in mechatronischen Fahrwerken richtet, gilt es folglich die Schnittstellenproblematik zwischen den Softwarewerkzeugen der Mechanik und Regelungstechnik näher zu untersuchen.

Bevor in Abschnitt [2.3](#page-39-0) auf die derzeitigen Defizite der Schnittstelle ausführlich eingegangen wird, zeigt der folgende Abschnitt, mit welchen Modellen und Softwarewerkzeugen momentan mechatronische Fahrwerksysteme in den verschiedenen Domänen der Mechatronik modellbasiert entwickelt werden.

Für weiterführende Informationen zur Mechatronik und aktuellen Entwurfsmethodiken wird auf die Literatur [\[Albers07](#page-188-6)/2] und [\[VDI04\]](#page-193-3) verwiesen.

### <span id="page-34-0"></span>**2.2 Werkzeuge und Modelle im mechatronischen Fahrwerkentwicklungsprozess**

Für die Entwicklung mechatronischer Systeme stehen für die verschiedenen Domänen der Mechatronik (s. Bild [2.1\)](#page-30-1) diverse Softwarewerkzeuge zur Verfügung. Eine umfassende Beschreibung hierzu wird in der Dissertation [\[Kleiner03\]](#page-191-2) gegeben. Bild [2.4](#page-34-1) zeigt einen Überblick gängiger Softwarewerkzeuge für die jeweiligen Mechatronikdomänen. Er erfüllt zwar nicht den Anspruch auf Vollständigkeit, gibt jedoch den Sachverhalt zum Verständnis der vorliegenden Arbeit in ausreichendem Umfang wieder.

|             | Mechatronikdomäne           | CAE-Domäne                               | Softwarewerkzeuge                                                              |  |  |
|-------------|-----------------------------|------------------------------------------|--------------------------------------------------------------------------------|--|--|
|             | <b>Konstruktion</b>         | <b>CAD</b>                               | Catia, Pro/Engineer,<br><b>AutoCAD</b><br>                                     |  |  |
| Mechatronik | Mechanik                    | <b>MKS</b><br><b>FEM</b>                 | Adams, Simpack, Dymola<br>Abaqus, Permas, Nastran                              |  |  |
|             | Steuer und Regelungstechnik | <b>CACSD, MBD</b>                        | Matlab/Simulink,<br>Matrix-X, MSC.Easy 5<br>                                   |  |  |
|             | Hydraulik                   | Hydrauliksimulation                      | <b>DSHplus</b><br><b>Matlab/Simulink Toolbox</b><br>                           |  |  |
|             | <b>Elektrotechnik</b>       | <b>Schaltungs-CAD</b><br>                | <b>OrCAD</b> Capture<br>$\cdots$                                               |  |  |
|             | Informatik                  | <b>Rechnerbasiertes HW/SW-Design</b><br> | System C<br><b>Simulink Embedded Target</b><br><b>Simulink System Genrator</b> |  |  |

<span id="page-34-1"></span>**Bild 2.4:** Softwarewerkzeuge der Mechatronikdomänen [\[Kleiner03\]](#page-191-2)

In der Automobilindustrie werden CAD Softwarewerkzeuge wie Catia oder Pro/Engineer hauptsächlich für die konstruktive Gestaltung mechanischer Bauteile genutzt. MKS-Softwarewerkzeuge wie Adams oder Simpack werden für die Entwicklung der Mechanik, also der Kinematik und Dynamik von Systemen verwendet. Für den Reglerentwurf in der Steuer- und Regelungstechnik werden CACSD (ComputerAidedControlSystemDesign) Softwarewerkzeuge verwendet. In diesen werden auch Modelle für die Regelstrecken (z.B. mathematisches Fahrzeugmodell, Aktormodell) entworfen, welche für den Reglerentwurf notwendig sind. Hier hat sich Matlab/Simulink über die Automobilindustrie hinaus als Standard etabliert. Die Domäne der Hydraulik wird von speziellen Hydraulikmodellierungswerkzeugen wie beispielsweise DSHplus abgedeckt. Es gibt jedoch bereits in CACSD Werkzeugen wie Matlab/Simulink Modellbibliotheken hydraulischer Komponenten (z.B. Druckleitungen, Hydraulikaktoren), um entsprechende Modelle für Regelstrecken und Aktoren zur Verfügung zu stellen. Werkzeuge für die Domänen Elektrotechnik und Informatik sind ebenfalls auf dem Markt verfügbar (z.B. Schaltungs-

#### CAD).

Der Vollständigkeit halber sei gesagt, dass in jüngster Vergangenheit vermehrt integrierte Softwarelösungen wie beispielsweise SimulationX 2.0 von ITI auf dem Markt angeboten werden [\[ITI07\]](#page-190-1). Damit können mechatronische Systeme gesamtheitlich entwickelt werden, da Modellbibliotheken unterschiedlicher Mechatronikdomänen verfügbar sind. Aufgrund der genannten Standards der Softwarewerkzeuge im Automobilbau müssen jedoch auch solche Softwarewerkzeuge Co-Simulationsschnittstellen zu gängigen Softwarewerkzeugen wie beispielsweise Matlab/Simulink bereitstellten, um beispielsweise die Fähigkeit zur Zusammenarbeit zwischen Original Equipment Manufacturor (OEM) und Zuliefererindustrie zu gewährleisten. Deshalb bleibt abzuwarten, wann sich solche integrierten Softwarelösung zur Entwicklung komplexer mechatronischer Systeme auf dem Markt durchsetzen werden. Vorerst bleibt die Schnittstellenproblematik bei der modellbasierten Entwicklung mechatronischer Systeme erhalten und es bedarf Lösungen, die gängige Standards der Softwarewerkzeuge berücksichtigen.

Im folgenden Abschnitt wird auf die Modelle und Werkzeuge eingegangen, welche für die modellbasierte Entwicklung mechatronischer Fahrwerksysteme relevant sind.

#### <span id="page-35-0"></span>**2.2.1 Gesamtfahrzeugmodelle**

In vielen Teilbereichen der Fahrzeugentwicklung finden heute Fahrzeugmodelle Verwendung, die mit unterschiedlichen CAE Werkzeugen erstellt werden. Einen Überblick diverser Einsatzgebiete solcher virtueller Fahrzeugprototypen ist in [\[Breitling06\]](#page-189-2) und [\[Hackenberg06\]](#page-190-2) gegeben. Daraus geht hervor, dass für diverse Anwendungsgebiete wie z.B. die Fahrdynamiksimulation, die Noise/Vibration/Harshness (NVH)-Simulation oder die Crashsimulation verschiedene Arten von Fahrzeugmodellen in verschiedenen Modellierungstiefen (z.B. Einspur-/Zweispurmodell) notwendig sind. Eingegrenzt auf die für die vorliegende Arbeit relevante Gesamtfahrzeugsimulation im Fahrwerkbereich sind zwei Arten von Fahrzeugmodellen von Bedeutung:

#### **Mathematische Fahrzeugmodelle:**

Mathematische Fahrzeugmodelle (s. Bild [2.5\)](#page-36-0) werden vor allem für die Entwicklung von Fahrdynamikregelsystemen in CACSD Werkzeugen wie beispielsweise Matlab/Simulink (s. Abschnitt [2.2.2\)](#page-38-0) und als echtzeitfähige Fahrzeugmodelle für Hardware-in-the-Loop Anwendungen verwendet (z.B. in [\[Witter05\]](#page-194-1)).

Die Bewegungsgleichungen solcher mathematischer Fahrzeugmodelle werden nach den Gesetzen der Mechanik aufgestellt. Dabei handelt es sich um Ordinary Differential Equations (ODE) Gleichungssysteme, welche übliche Solver der CACSD Werkzeuge (z.B. Explicit-Euler
Solver, s. Abschnitt [5.5.2.1\)](#page-86-0) lösen können. Die Parameter der Bewegungsgleichungen wie z.B. Fahrzeugmasse, Radstand und Schwerpunkthöhe müssen entsprechend den Daten des zu entwickelnden Fahrzeugs gewählt werden. Für die Berechnung der Reifenkräfte aus Reifenmodellen (s. Abschnitt [3.2\)](#page-44-0) wird die Kinematik der Radaufhängungen, also die Änderung der Radstellung durch Radhub, in Form von Kennlinien berücksichtigt. Diese werden in der Regel mit Hilfe von CAD- und MKS-Modellen der Radaufhängungen erzeugt. Die Verwendung mathematischer Fahrzeugmodelle hat den Vorteil sehr kurzer Rechenzeiten, da explizite Verfahren (s. Abschnitt [5.5.2.1\)](#page-86-0) zur Lösung der ODE-Bewegungsgleichungen verwendet werden können. Außerdem entfällt die Überführung eines physikalischen Modells in ein mathematisches Modell, wie es bei MKS-Modellen der Fall ist.

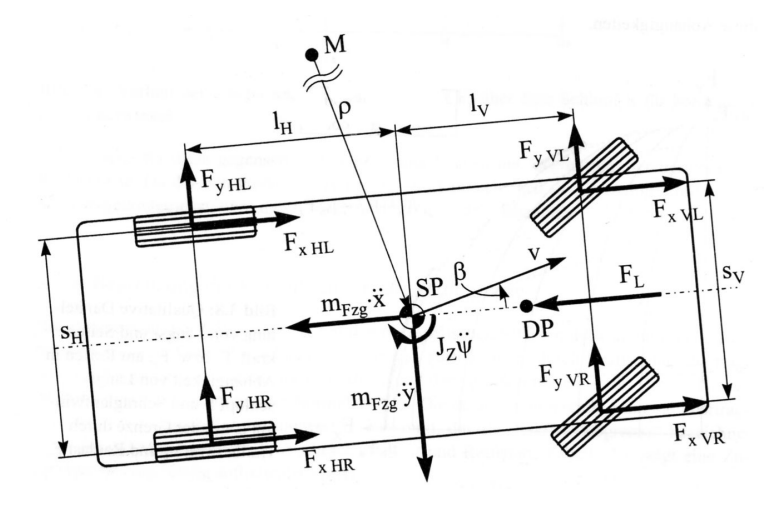

**Bild 2.5:** Zweispurmodell [\[Mitschke04\]](#page-192-0)

Auf dem Markt sind diverse kommerzielle Softwarewerkzeuge verfügbar, die mathematische Fahrzeugmodelle bereitstellen. Beispiele sind CarMaker von IPG [\[Witter05\]](#page-194-0) und veDYNA von Tesis [\[Tesis07\]](#page-193-0). Durch die Echtzeitfähigkeit der mathematischen Fahrzeugmodelle können mit solchen Softwarewerkzeugen mechatronische Fahrwerksysteme effizient entwickelt und deren Auswirkungen auf das Fahrverhalten mit hinreichender Genauigkeit untersucht werden. In der Dissertation von [\[Beiker06\]](#page-189-0) wird beispielsweise ein mathematisches Fahrzeugmodell verwendet, um Verbesserungpotentiale des Fahrverhaltens durch vernetzte Fahrwerkregelsysteme zu untersuchen.

#### **MKS-Fahrzeugmodelle:**

Für komplexere Aufgabenstellungen - wie die in der vorliegenden Arbeit beschriebene Bestimmung dynamischer Betriebslasten - werden in der Regel Mehrkörpersystem (MKS)-Fahrzeugmodelle verwendet (s. Bild [2.6](#page-37-0) und Abschnitt [3.1\)](#page-42-0).

Eine Übersicht der sonstigen Einsatzmöglichkeiten von MKS-Fahrzeugmodellen im Fahrwerkbereich wird mit Tabelle [1](#page-37-1) gegeben.

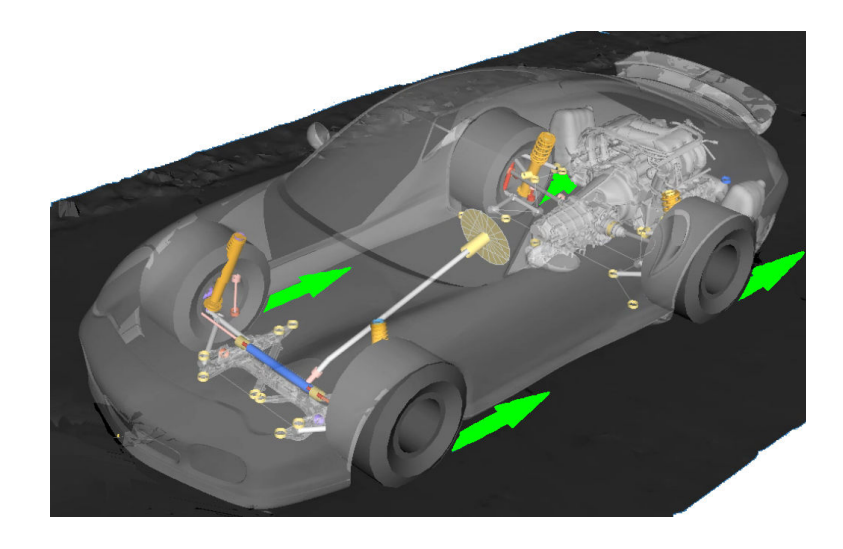

**Bild 2.6:** MKS-Modell des Porsche 911

<span id="page-37-0"></span>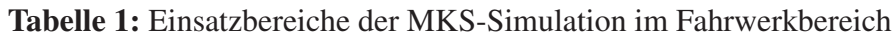

<span id="page-37-1"></span>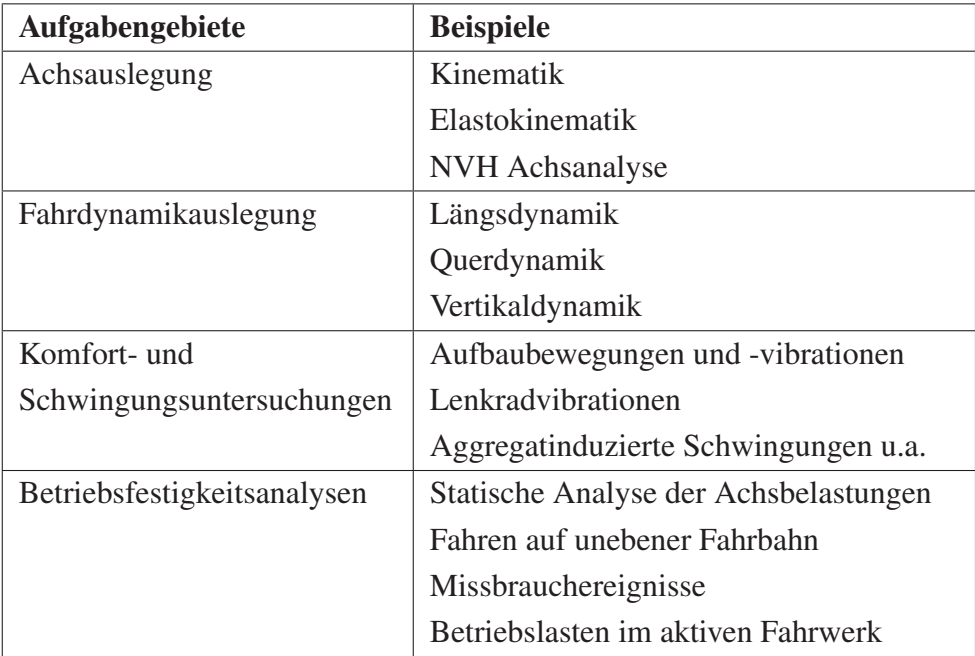

Für Fahrzeuge ohne Regelsysteme haben die MKS-Fahrzeugmodelle inzwischen einen sehr hohen Reifegrad erreicht. Neben der immer feineren Beschreibung der mechanischen Komponenten durch flexible Körper sind komplexe Submodelle für den Reifen (s. Abschnitt [3.2\)](#page-44-0), den Fahrer und die Fahrbahn bereits Stand der Technik. Für die in der vorliegenden Arbeit angestrebte Belastungsanalyse im Fahrwerk hat sich die Verwendung von MKS-Gesamtfahrzeugmodellen als Standard etabliert. Eine detaillierte Beschreibung der Grundlagen zu MKS-Modellen und zur Erstellung und Lösung der Bewegungsgleichungen ist daher in Kapitel [5](#page-62-0) zu finden.

### **2.2.2 Modellbasierte Funktionsentwicklung mechatronischer Systeme**

Mit Hilfe der in Abschnitt [2.2.1](#page-35-0) beschriebenen Gesamtfahrzeugmodelle werden im Fahrzeugentwicklungsprozess mechatronische Fahrwerksysteme, wie beispielsweise eine aktive Wankstabilisierung, konzeptioniert und entworfen. Als Werkzeug für die modellbasierte Entwicklung (Modelbased Design) von Regelalgorithmen und Modellen für das Grundsystem (mechanisches Fahrzeug), die Sensorik, die Aktorik und die Informationsverarbeitung mechatronischer Systeme im Fahrzeug hat sich das CACSD Werkzeug Matlab/Simulink über die Automobilindustrie hinaus als Standard etabliert. Im Zusammenspiel mit einfachen mathematischen Fahrzeugmodellen werden die Modelle einzelner oder verknüpfter mechatronischer Fahrwerksysteme heute schon in frühen Phasen der Fahrzeugentwicklung für die Fahrdynamiksimulation und für den Regelsystementwurf verwendet. Dabei arbeiten Systemlieferanten und Fahrzeughersteller (OEM) sehr eng zusammen. Werden Regelsysteme durch Systemlieferanten entwickelt, beziehen diese die Fahrzeugmodelle der OEMs und entwickeln auf deren Basis die Regelsystemfunktionen.

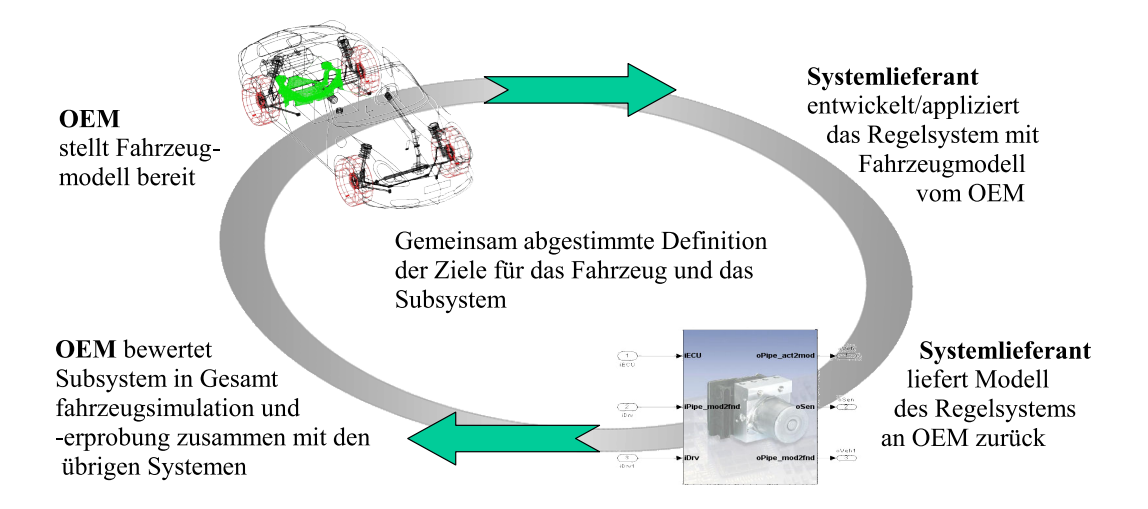

**Bild 2.7:** Verteilte Entwicklungsprozesse bei OEM und Systemlieferant [\[Witte06\]](#page-194-1)

<span id="page-38-0"></span>Im Gegenzug erhält der OEM den jeweils aktuellen Stand der Regelsystemmodelle. Dieselben Prototypen-Regelsystemmodelle werden mittels automatischer Codegenerierung und Rapid-Prototyping-Systemen auch in realen Versuchsprototypen verwendet, um beispielsweise Lastkollektive für die Betriebsfestigkeit zu ermitteln. Dieser verteilte Entwicklungsprozess wird durch Bild [2.7](#page-38-0) verdeutlicht.

Zudem wird hierzu in [\[Oehler05\]](#page-192-1) ein Beispiel gegeben, indem die Entwicklung und Simulation eines Bremsenregelsystems in Verbindung mit einem mathematischen Fahrzeugmodell in Matlab/Simulink beschrieben wird. Auf Aspekte der Zusammenarbeit zwischen Zulieferer und OEM wird dabei ebenfalls eingegangen.

Für die vorliegende Arbeit bedeutet das, dass in frühen Phasen der Fahrzeugentwicklung heute bereits Prototypenstände der Regelsysteme in Form von Matlab/SimulinkModellen verfügbar sind. Eine Methode, die eine Integration der Regelsystemmodelle in die Betriebslastsimulation mit MKS-Modellen ermöglicht, sollte die vorhandenen Regelsystemmodelle möglichst ohne Zusatzaufwand nutzen können.

### **2.3 Heutige Defizite und Ansätze zur Problemlösung**

Im Abschnitt [2.1](#page-32-0) wurde bereits auf den interdisziplinären Charakter der Mechatronik und die daraus resultierende Schnittstellenproblematik zwischen den Softwarewerkzeugen der unterschiedlichen Mechatronikdomänen eingegangen. Die in der vorliegenden Arbeit angestrebte Effizienzsteigerung im Fahrzeugentwicklungsprozess durch frühzeitiges Bereitstellen von Lastdaten des aktiven Fahrwerks für die Konstruktion richtet den Fokus auf die dafür notwendige Schnittstelle zwischen den Softwarewerkzeugen der Mechanik und der Steuerungs- und Regelungstechnik. Um die heutigen Defizite bei der modellbasierten Bestimmung von Fahrwerkbelastungen mittels virtueller Prototypen zu verdeutlichen, werden im Folgenden aktuelle Veröffentlichungen zu diesem Thema näher betrachtet:

In solchen wird häufig das Überfahren von Schlechtwegstrecken mit MKS-Fahrzeugmodellen beschrieben. So beispielsweise in den Ausführungen von [\[Falkner06\]](#page-190-0), der den Einfluss vergrößerter Vorderräder auf die Fahrwerkbeanspruchung untersucht. Dazu wird ein MKS-Modell in Adams/Car verwendet, mechatronische Fahrwerksysteme wie beispielsweise adaptive Dämpfer werden jedoch nicht berücksichtigt.

Auch in [\[Kersten05\]](#page-191-0) wird die Ermittlung von Fahrwerkbeanspruchungen beim Überfahren von Schlechtwegstrecken betrachtet. Untersucht wird der Einfluss einer Reifendruckerhöhung auf die Radkräfte beim Abfahren eines Schlechtwegstreckenprofils, jedoch wiederum ohne mechatronische Fahrwerksysteme mit in die Betrachtungen einzubeziehen.

Anhand der beiden Beispiele wird deutlich, dass momentan die Schnittstelle zwischen Mechanik- und Regelungstechnikdomäne bei der modellbasierten Entwicklung von Fahrzeugen oft nicht berücksichtigt wird, obwohl die Fahrzeuge mit mechatronischen Systemen ausgestattet sind. Dass das nicht etwa an fehlenden Schnittstellen zwischen den Softwarewerkzeugen von Mechanikdomäne und Regelungstechnikdomäne liegt, zeigt der Artikel [\[Leopold05\]](#page-191-1). In diesem werden Betriebsfestigkeitsuntersuchungen in der MKS-Simulation mit Berücksichtigung von aktiven Fahrwerksystemen behandelt. Beschrieben wird die Bestimmung des Einflusses einer Wankstabilisierung und einer aktiven Federung auf die Beanspruchungen von Fahrwerkbauteilen. Jedoch sind die betrachteten Manöver von quasistationärer Natur (z.B. konstante Kreisfahrt) und eine Validierung der simulierten Ergebnisse durch Messdaten fehlt. Durchgeführt wird die Betriebslastbestimmung mit einem MKS-Fahrzeugmodell, an welches die Matlab/- Simulink-Regelsystemmodelle mittels Co-Simulation (s. Abschnitt [4.3\)](#page-55-0) angebunden sind. Das Aufzeigen von Alternativen , eine genauere Untersuchung der Funktionsweise und möglicher Einschränkungen sowie die Nennung von Simulationsrichtlinien sind nicht Umfang der Veröffentlichung. In der vorliegenden Arbeit wird hierauf in den Kapiteln [4](#page-52-0) und [5](#page-62-0) eingegangen.

Die oben genannten Arbeiten spiegeln den momentanen Stand der Technik bezüglich der modellbasierten Bestimmung von Belastungen im aktiven Fahrwerk wieder. In den gegebenen Ausblicken stimmen die Autoren darin überein, dass die zukünftigen Herausforderungen hinsichtlich der rechnergestützten Betriebslastbestimmung die Mitberücksichtigung von Fahrzeugregelsystemen und die Verbesserung der verwendeten Modelle sind. Zudem wird aus obigen Ausführungen der Bedarf deutlich, die vorhandenen Schnittstellen zwischen den Softwarewerkzeugen der Mechanik (MKS-Werkzeuge) und denen der Regelungstechnik (CACSD-Werkzeuge) zu untersuchen und Richtlinien für deren Verwendung abzuleiten.

In der vorliegenden Arbeit werden daher die verfügbaren Schnittstellen zwischen Mechanikund Regelungstechnikdomäne (Bild [2.8\)](#page-40-0) bei der Entwicklung mechatronischer Fahrwerksysteme am Beispiel verfügbarer Modelle untersucht (s. Kapitel [4\)](#page-52-0).

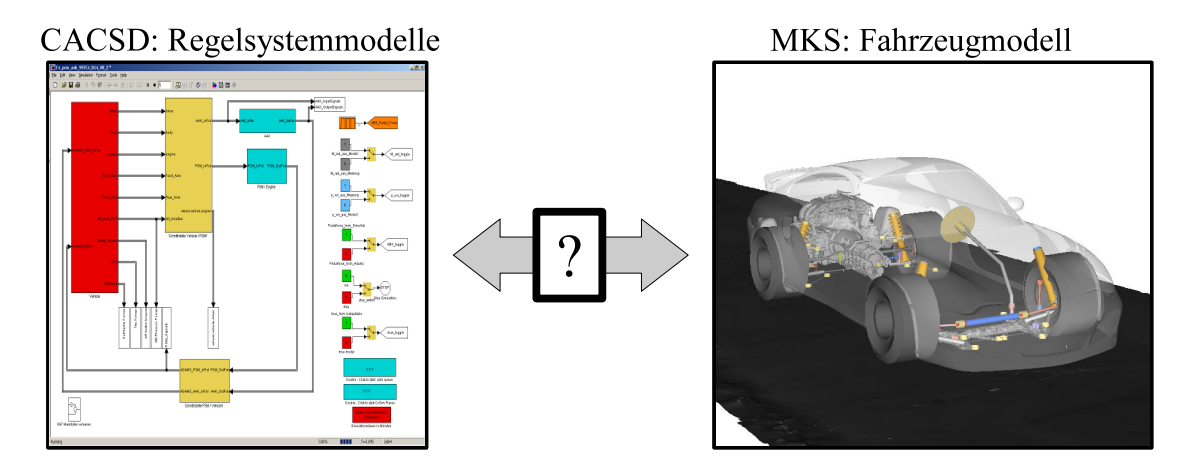

<span id="page-40-0"></span>**Bild 2.8:** Lastbestimmung im mechatronischen Fahrwerk: Notwendige Modelle

Diejenige Möglichkeit zur Integration, welche zur modellbasierten Lastbestimmung in mechatronischen Fahrwerken am besten geeignet ist, wird ausgewählt (s. Kapitel [4.5\)](#page-57-0) und Richtlinien zu deren Verwendung durch genaue Betrachtung der Theorie und Funktionsweise abgeleitet (s. Kapitel [5\)](#page-62-0). Anschließend wird anhand eines exemplarischen Anwendungsbeispiels die Tauglichkeit der Methode für die modellbasierte Bestimmung von Belastungen im mechatronischen Fahrwerk gezeigt (s. Kapitel [6\)](#page-108-0).

Dazu wird im Unterschied zu [\[Leopold05\]](#page-191-1) die Auslegung von Fahrwerkbauteilen für relevante, hochdynamische Bremsmanöver mit ABS-Eingriff auf ebener und unebener Fahrbahn untersucht. Dies stellt momentan - neben Missbrauchs-Simulationen (z.B. Bordsteinüberfahrten) eine große Herausforderung auf dem Gebiet der rechnergestützten Betriebslastbestimmung dar. Die Güte der Simulationsergebnisse wird dabei durch Vergleich der Simulations- mit Messergebnissen bewertet.

Aus den daraus gewonnenen Ergebnissen werden Folgerungen abgeleitet, die in Zukunft die Güte und Aussagesicherheit der modellbasierten Bestimmung von Belastungen im mechatronischen Fahrwerk verbessern werden (s. Kapitel [7\)](#page-172-0).

# <span id="page-42-1"></span>**3 Beschreibung der verwendeten Modelle**

Die Untersuchung komplexer technischer Fragestellungen in der Fahrwerkentwicklung wie beispielsweise die Bestimmung der Betriebslasten bei Fahrten über unebene Straßen, wird aufgrund der auftretenden Nichtlinearitäten der Bewegungen und Kräfte hauptsächlich mit Mehrkörpersystemmodellen durchgeführt (s. Tabelle [1:](#page-37-1) Einsatzbereiche von MKS-Modellen). Da MKS-Modelle - wie das reale Fahrzeug - aus vielen Einzelteilen aufgebaut sind, deren Bewegungen und Kräfte nach den Gesetzen der Mechanik bestimmt werden, können Schnittkräfte an einzelnen Bauteilen ermittelt werden.

Für die Erstellung und Simulation solcher Mehrkörpersystemmodelle haben sich im letzten Jahrzehnt diverse Simulationswerkzeuge etabliert. Im Automobilbau sind das z.B. Adams/Car von MSC.Software und Simpack von INTEC. Bedingt durch die gegebene Softwareinfrastruktur der Porsche AG kommt in der vorliegenden Arbeit das Softwarepaket Adams/Car von MSC.Software zum Einsatz. Das für die angestellten Untersuchungen verwendete MKS-Modell des Porsche 911 Sportwagens wird in Abschnitt [3.1](#page-42-0) vorgestellt. Für detaillierte Informationen über Aufbau und Theorie des MKS-Modells wird auf das Theoriekapitel [5](#page-62-0) verwiesen.

Die zusammen mit dem MKS-Fahrzeugmodell verwendeten Reifenmodelle sind als Schnittstelle zwischen Fahrzeug und Fahrbahn von zentraler Bedeutung für die Güte der Simulationsergebnisse. In Abschnitt [3.2](#page-44-0) werden das mathematische Pacejka Reifenmodell sowie das physikalische RMOD-K Reifenmodell beschrieben.

Für die Simulation von MKS-Modellen mit aktivem Fahrwerk sind Modelle der mechatronischen Fahrwerksysteme notwendig. Für die Entwicklung und Simulation mechatronischer Systeme hat sich das CACSD Werkzeug Matlab/Simulink als Standard etabliert. Auch die in der vorliegenden Arbeit verwendeten Modelle der mechatronischen Systeme liegen in Form von Matlab/Simulinkmodellen vor. Sie werden in Abschnitt [3.3](#page-49-0) beschrieben.

## <span id="page-42-0"></span>**3.1 Mehrkörpersystem-Fahrzeugmodell**

Im folgenden wird eine kurze Beschreibung des in der vorliegenden Arbeit standardmäßig verwendeten MKS-Fahrzeugmodells gegeben (s. Bild [3.1\)](#page-43-0).

Das MKS-Fahrzeugmodell besteht aus folgenden Baugruppen:

• Vorderachse mit Lenksystem und Stabilisator: Hilfsrahmen und Stoßdämpfer flexibel, Lenkanlage nachgiebig durch Ersatzsteifigkeiten, starre Fahrwerklenker und starrer Stabilisator

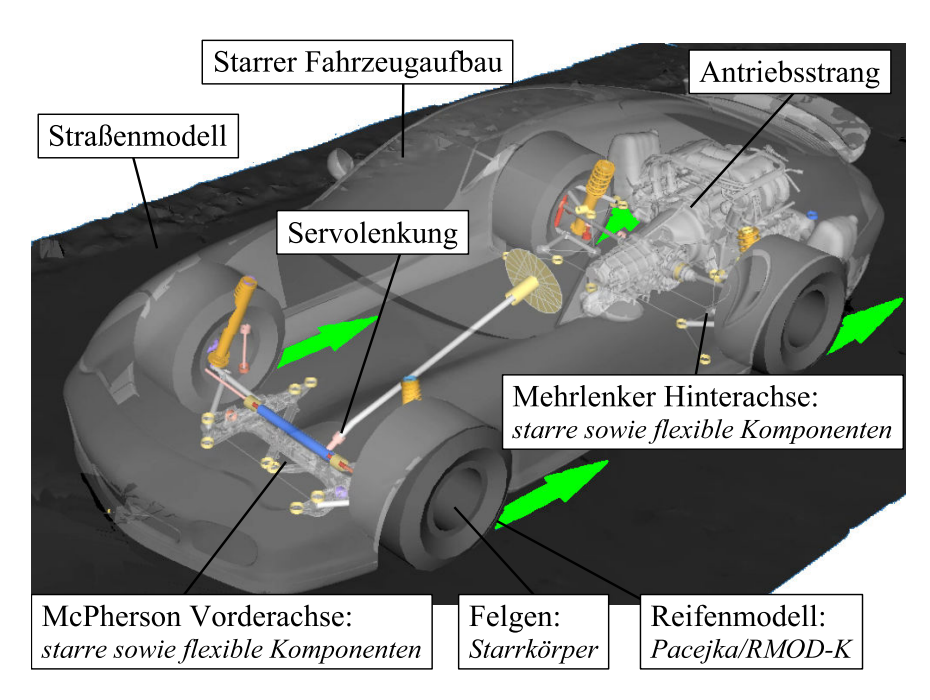

<span id="page-43-0"></span>**Bild 3.1:** Hybrides MKS-Fahrzeugmodell in Adams/Car

- Räder/Reifen der Vorder- und Hinterachse: Felgen starr, wahlweise Pacejka oder RMOD-K Reifenmodell
- Hinterachse mit Stabilisator: Hilfsrahmen, Stabilisator und Lenker starr, flexible Stoßdämpfer
- Karosserie: Starrkörpermodell mit Ersatztorsionssteifigkeit
- Motor:

Starrkörpermodell mit Kennlinien zur Berechnung des Motormoments aus der Fahrpedalstellung und der Motordrehzahl

- Antriebsstrang mit Schalt- und Achsgetriebe: Kennlinienmodelle für Getriebe und Achsdifferenzial, Antriebswellen als Starrkörper mit Ersatzsteifigkeiten für Torsionsschwingungen
- Bremssystem:

Mathematische Umrechnung der Bremspedalstellung in Bremsdruck und Bremsmoment. Dieses im MKS-Fahrzeugmodell verwendete Bremssystem wird für die in Kapitel [6](#page-108-0) durchgeführten ABS Simulationen komplett durch ein Matlab/Simulink Bremsmodell ersetzt. Neben Bremsgestänge und Bremskraftverstärker enthält das neue Simulink-Bremsenmodell auch Teilmodelle für den Ventilblock des Porsche Stability Management (PSM, s. Kapitel [3.3\)](#page-49-0) und die Bremshydraulik (Bremsleitungen und Bremssättel).

Bei dem verwendeten MKS-Modell handelt es sich um ein so genanntes hybrides MKS-Modell, da neben starren auch flexible Körper enthalten sind. Die Schnittstellen zu den Reifenmodellen sind die als Starrkörper modellierten Felgen. Die Reifenkräfte werden auf den Felgenmittelpunkt umgerechnet, wo sie dann auf das MKS-Modell wirken.

Die verwendeten Straßenmodelle sind wahlweise ideal ebene Fahrbahnen oder mit einem optischen Messverfahren erzeugte Straßenmodelle realer Streckenabschnitte des Prüfgeländes im Entwicklungszentrum Weissach.

### <span id="page-44-0"></span>**3.2 Verwendete Reifenmodelle**

Für Untersuchungen auf den Gebieten Fahrdynamik, NVH und Betriebsfestigkeitsanalysen sind diverse Reifenmodelle entwickelt worden. Für die vorliegende Arbeit waren das Pacejka Reifenmodell (Magic Formula 5.2.1, s. [\[Pacejka02\]](#page-193-1)) von Delft/TNO und das RMOD-K Reifenmodell der Firma Gedas verfügbar [\[Oertel06\]](#page-192-2).

Beim Pacejka Reifenmodell handelt es sich um ein mathematisches Kennlinienmodell, da es gemessene Reifenkraftkennlinien, wie beispielsweise die Längskraft-Schlupf-Kurve, in Form mathematischer Gleichungen nachbildet und zwischen verschiedenen Kennlinien interpoliert (s. Bild [3.2\)](#page-45-0).

Im Gegensatz dazu handelt es sich beim RMOD-K Reifenmodell um ein physikalisches Reifenmodell. Physikalische Modelle zeichnen sich dadurch aus, dass sie ein betrachtetes System auf ein funktionell gleichwertiges Ersatzsystem reduzieren. Dazu wird auf bekannte physikalische Gesetzmäßigkeiten zurückgegriffen (z.B. Satz der Energieerhaltung, Hook'sches Gesetz) und es werden Elastizitäts- und Masseeigenschaften des zu beschreibenden Systems berücksichtigt. Beispiele für physikalische Modelle sind MKS- und FEM-Modelle. Zur analytischen oder numerischen Untersuchung müssen die physikalischen Modelle nach den Gesetzen der Dynamik (z.B. mit Hilfe der Lagrange'schen Gleichungen bei MKS-Systemen; s. Kapitel [5.4\)](#page-72-0) in mathematische Modelle (Beschreibung durch Ordinary Differential Equations ODEs, und Differential Algebraic Equations DAEs) überführt und von Gleichungssolvern gelöst werden. Das mathematische Pacejka Reifenmodell ist hauptsächlich für den Einsatz bei Fahrdynamikuntersuchungen geeignet, wohingegen das physikalische RMOD-K Reifenmodell mit flexiblem Ring und Gürtel für NVH (Noise Vibration Harshness) Schwingungsuntersuchungen sowie die Lastdatengenerieung für Betriebsfestigkeitsanalysen geeignet ist. Im Verlauf der vorliegenden Arbeit hat sich jedoch herausgestellt, dass das mathematische Pacejka Reifenmodell in gewissen Grenzen auch für die Generierung von Lastdaten geeignet ist.

In den folgenden beiden Kapiteln wird deshalb sowohl auf das mathematische Pacejka Reifenmodell als auch auf das physikalische RMOD-K Reifenmodell - in der für die Differenzierung beider Reifenmodelle notwendigen Tiefe - eingegangen.

#### **3.2.1 Beschreibung des mathematischen Pacejka Reifenmodells**

Das mathematische Pacejka Reifenmodell verwendet die so genannte Magic Formula, um gemessene Reifenkraftkennlinien nachzubilden (s. Bild [3.2](#page-45-0) und [\[Pacejka02\]](#page-193-1)). Für die Bestimmung der Magic Formula eines Reifens ist die Identifizierung von bis zu 40 Pacejka-Koeffizienten notwendig, wofür zahlreiche Prüfstandsversuche durchgeführt werden müssen.

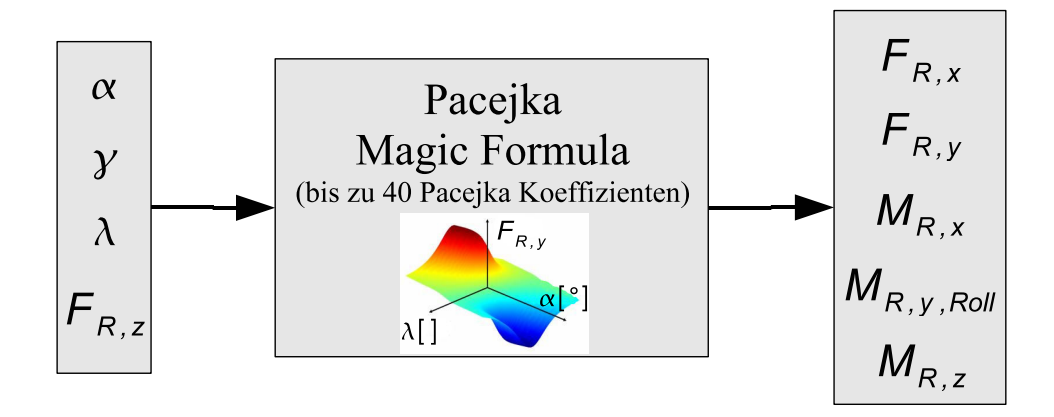

<span id="page-45-0"></span>**Bild 3.2:** Ein- und Ausgangsgrößen des Pacejka Reifenmodells

Wie in Bild [3.2](#page-45-0) schematisch dargestellt, berechnet das Pacejka Reifenmodell mit der Magic Formula die am Reifen wirkenden translatorischen Kräfte *FR*,*<sup>x</sup>* und *FR*,*<sup>y</sup>* sowie die Momente  $M_{R,x}$  (Reifenkippmoment),  $M_{R,y,Roll}$  (Rollwiderstandsmoment) und  $M_{R,z}$  (Lenkungsrückstellmoment). Die dafür notwendigen Eingangsgrößen sind der Schräglaufwinkel  $\alpha$ , der Radsturz  $\gamma$ , der Reifenlängsschlupf λ*<sup>x</sup>* und die Radlast *FR*,*<sup>z</sup>* .

Am Besten eignet sich das Pacejka Reifenmodell für Fahrdynamikuntersuchungen auf ebener Fahrbahn. Wie die meisten mathematischen Modelle hat auch des Pacejka Reifenmodell den großen Vorteil, dass zur Bestimmung der Reifenkräfte nur sehr kurze Rechenzeiten benötigt werden, da explizite Verfahren zur Lösung der Modellgleichungen verwendet werden und die Überführung eines physikalischen Modells in ein mathematisches Modell, wie es beispielsweise bei MKS-Modellen der Fall ist, entfällt.

Nachteilig ist jedoch, dass es für Simulationen auf unebenem Untergrund meist nicht geeignet ist, obwohl die radiale Reifenfederung berücksichtigt werden kann. Der Grund hierfür ist, dass der punktförmige Kontakt zwischen Reifen- und Fahrbahnmodell nur bei sehr langwelligen Unebenheiten zu plausiblen Reifenkräften führt. Läuft der Punktkontakt über eine sehr kurzwellige Unebenheit, ergeben sich unrealistische Reifenkräfte. In [\[Sistla06\]](#page-193-2) wird gezeigt, dass das mathematische Pacejka Reifenmodell aufgrund der eben beschriebenen unzureichenden Fahrbahnkontaktmodellierung für Betriebslastuntersuchungen auf unebenen Fahrbahnen nicht geeignet ist. Hierzu muss laut [\[Sistla06\]](#page-193-2) auf physikalische Reifenmodelle, wie das in Abschnitt [3.2.2](#page-46-0) beschriebene RMOD-K Reifenmodell, zurückgegriffen werden.

Im Verlauf der vorliegenden Arbeit hat sich herausgestellt, dass das Pacejka Modell für Betriebslastuntersuchungen auf ebenem Untergrund verwendet werden kann, solange keine hochdynamischen Vorgänge wie bei ABS-Bremsungen stattfinden. Bei Kreisfahrten oder Slalomfahrten liefert das Pacejka Reifenmodell brauchbare Ergebnisse (s. [\[Brendel06\]](#page-189-1)) und benötigt dafür nur ca. 5 % bis 10 % der Rechenzeit des im Folgenden beschriebenen RMOD-K Reifenmodells.

#### <span id="page-46-0"></span>**3.2.2 Beschreibung des physikalischen RMOD-K Reifenmodells mit flexibler Struktur**

Beim flexiblen RMOD-K Reifenmodell (Reifenmodell für Komfortuntersuchungen) der Firma Gedas handelt es sich um ein physikalisches Reifenmodell. Wie in der Einleitung des aktuellen Kapitels beschrieben, zeichnen sich physikalische Modelle durch eine Reduktion der betrachteten Systemstruktur auf ein funktionell gleichwertiges Ersatzsystem aus (s. Bild [3.3\)](#page-47-0). Zur analytischen oder numerischen Untersuchung wird das physikalische Reifenmodell in ein mathematisches Modell (Beschreibung durch ODEs, DAEs) überführt und vom RMOD-K Gleichungssolver gelöst.

Das RMOD-K Reifenmodell besteht im Aufbau aus zwei Teilen, dem Struktur- und dem Kontaktteil. Zu jedem Integrationsschritt tauschen beide Teile Informationen über Positionen, Geschwindigkeiten und Kräfte aus [\[Oertel06\]](#page-192-2).

Der Strukturteil beschreibt den inneren strukturellen Aufbau eines realen Reifens, der aus verschieden orientierten Lagen aus Textil- und Stahlfasern besteht. Die Grundlage der Strukturteilmodellierung ist eine der Finiten-Element-Methode (FEM) ähnliche Methode (aus Gründen der Rechenzeit wird nicht die FEM-Methode verwendet), durch welche die inneren Lagen des realen Reifens als Hüllfläche aus kleinen Netzelementen beschrieben werden (s. Bild [3.3\)](#page-47-0). Jedes Netzelement besteht aus vier Massepunkten, welche über Kraftkoppelelemente (Feder, Dämpfer) untereinander und mit Massepunkten benachbarter Elemente interagieren (s. Bild [3.4\)](#page-47-1).

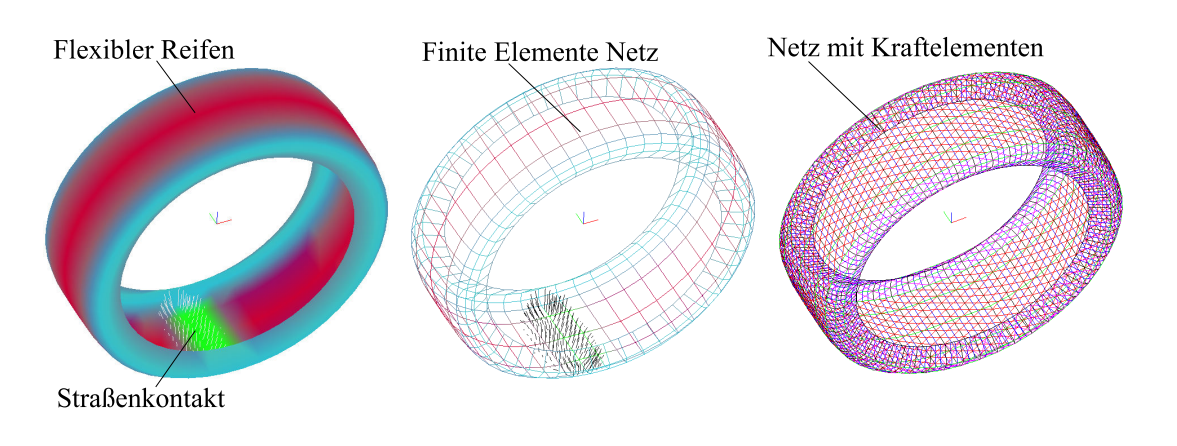

<span id="page-47-0"></span>**Bild 3.3:** Flexibles RMOD-K Reifenmodell am Beispiel eines Radialreifens

Entsprechend der Einwirkung des Reifeninnendrucks und der Reifenkräfte, welche im weiter unten beschriebenen Kontaktteil des RMOD-K Reifenmodells bestimmt werden, bewegen sich die Massepunkte entlang ihrer translatorischen Freiheitsgrade. Das Reifenmodell ist dadurch in der Lage, die reale Verformung des Reifens nachzubilden. Die Parameter des Strukturteils sind die translatorischen Steifigkeiten und Dämpfungswerte der in Bild [3.3](#page-47-0) und Bild [3.4](#page-47-1) dargestellten Kraftelemente, die Koordinaten der Massepunkte des unbelasteten Reifens, die Biegesteifigkeiten zwischen den Massepunkten, die Orientierung der Gürtelkarkasse, die Reifenmasse und der effektive Rollradius.

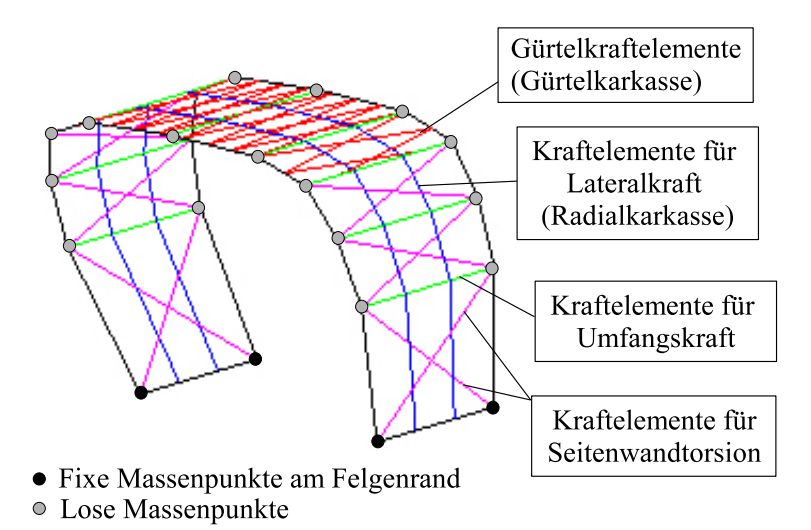

<span id="page-47-1"></span>**Bild 3.4:** Struktur des flexiblen RMODK-Reifenmodells

Im Kontaktteil des RMOD-K Reifenmodells wird die Interaktion zwischen Reifen und Fahrbahn dargestellt.

Die Profilschicht des realen Reifens wird mittels eines Gummischichtmodells beschrieben, welches sich über der Strukturschicht befindet. Der Kontaktteil des Reifenmodells detektiert über so genannte Sensorpunkte (s. Bild [3.5\)](#page-48-0), ob Kontakt zum Straßenmodell besteht.

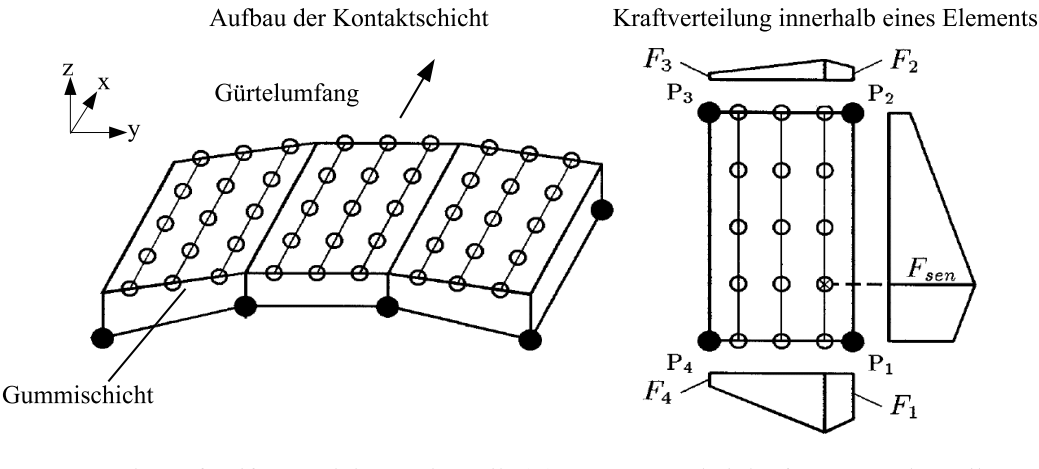

• Massepunkte auf Reifengürtel des Strukturteils (P.) F....F.: Schnittkräfte zum Strukturteil O Sensorpunkte auf Gummischicht des Kontaktteils  $F_{\text{gen}}$ : Kraftverteilung an Sensorpunkten

#### <span id="page-48-0"></span>**Bild 3.5:** Kontaktschicht des flexiblen RMODK-Reifenmodells [\[Oertel97\]](#page-192-3)

Die Normalkraftverteilung der Reifenaufstandsfläche wird mittels Auswertung der Bodenfunktion (x,z) am jeweiligen Sensorpunkt und der angenäherten Gummielastizität ermittelt. Letztere wird in vertikaler und tangentialer Richtung aus nicht linearen Funktionen der örtlich wirkenden Kräfte errechnet. Die Tangentialkräfte (x,y-Ebene) setzen sich aus Haft- und Gleiteffekten zusammen und werden aus Normalkraft, Reifenschlupf und dem zugehörigen Reibwert der Reibpaarung Reifen/Straße bestimmt. Der Reibwert als Funktion des Reifenschlupfs und der Normalkraftverteilung im Kontaktbereich ist ein durch Reifenmessungen zu identifizierender Modellparameter [\[Oertel06\]](#page-192-2).

Die Gleichungen des Struktur- und Kontaktteils werden durch einen eigenen Solver des RMOD-K Modells gelöst. Für jeden Schritt des Adams/Solvers errechnet der RMOD-K-Solver mit kleineren Schrittweiten die Verformungen des Reifens und die resultierenden Felgenkräfte und -momente, welche im Felgenmittelpunkt als Eingangsgrößen des MKS-Fahrzeugmodells wirken [\[Oertel06\]](#page-192-2). Der Datenaustausch zwischen RMOD-K-Solver und MKS-Modell wird durch codeinterne Funktionsaufrufe im MKS-Datensatz gesteuert (s. Abschnitt [4.4\)](#page-56-0). Der große Vorteil des flexiblen RMOD-K Reifenmodells ist dessen Fähigkeit, Straßenunebenheiten mit einer Wellenlänge im einstelligen Millimeterbereich zu berücksichtigen [\[Oertel06\]](#page-192-2). Im Vergleich zum Pacejka Reifenmodell, welches diesen Vorteil nicht bietet, sind die Rechenzeiten jedoch um ein Vielfaches (Faktor 10 bis 20) größer.

### <span id="page-49-0"></span>**3.3 Regelsystemmodelle**

Für die Entwicklung und Simulation von Regelsystemen hat sich in der Automobilindustrie Matlab/Simulink als Standard etabliert. Auch das in der vorliegenden Arbeit verwendete PSM (Porsche Stability Management) Fahrwerkregelsystemmodell liegt in Form eines Simulinkmodells vor (s. Bild [3.6\)](#page-50-0).

Es enthält folgende Teilfunktionen:

• ABS (Antiblockiersystem)

Das ABS System verhindert das Blockieren der Räder bei Bremsungen und erhält dabei die Lenkbarkeit des Fahrzeugs. Die Regelgrößen sind die Bremsschlüpfe an den vier Rädern. Als Stellgrößen werden gesteuerte Bremsdruckgradienten ausgegeben, die ein Blockieren der Räder verhindern, und so eine optimale Verzögerung des Fahrzeugs gewährleisten.

• ASR (Antriebsschlupf-Regelung)

Das ASR System regelt das vom Motor zur Verfügung gestellte Moment, sowie die Bremsdrücke an den einzelnen Rädern bei Beschleunigungsvorgängen. Falls die Momentanforderung durch den Fahrer für die vorliegenden Traktionsverhältnisse zu groß ist und die Antriebsräder durchzudrehen drohen, wird das Motormoment durch einen ASR-Reglereingriff begrenzt. Als Stellgrößen werden zwei Signale an das Motorsteuergerät ausgegeben: Das Signal "ASR fast" und "ASR slow". Mit dem Signal "ASR fast" wird über eine Zündzeitpunktregelung, mit dem Signal "ASR slow" über die Drosselklappenstellung das Moment des Motors geregelt. Ferner können Räder mit einer hohen Tendenz zum Durchdrehen durch ASR mittels gezielter Bremseingriffe abgebremst werden.

• MSR (Motor-Schleppmoment-Regelung)

Die MSR ist eine Funktion, welche das Motorschleppmoment im Fall einer abrupten Gaspedalwegnahme durch leichtes Gasgeben reduziert oder vollständig kompensiert. Dadurch wird die Entlastung der Hinterachse bei Gaswegnahme reduziert und eine Lastwechselreaktionen des Fahrzeuges verhindert. Als Stellgröße sendet das PSM eine Anforderung zur Motormomenterhöhung an das Motorsteuergerät.

• FZR (Fahrzeug-Regler, besser bekannt als ESP)

Der Fahrzeugregler unterstützt den Fahrer in Fahrsituationen, in welchen das Fahrzeug zum Unter- oder Übersteuern neigt (s. Bild [3.7\)](#page-50-1). Durch gezielte Bremseingriffe an den jeweiligen Rädern wird ein Moment um die Gierachse erzeugt, welches das Fahrzeug

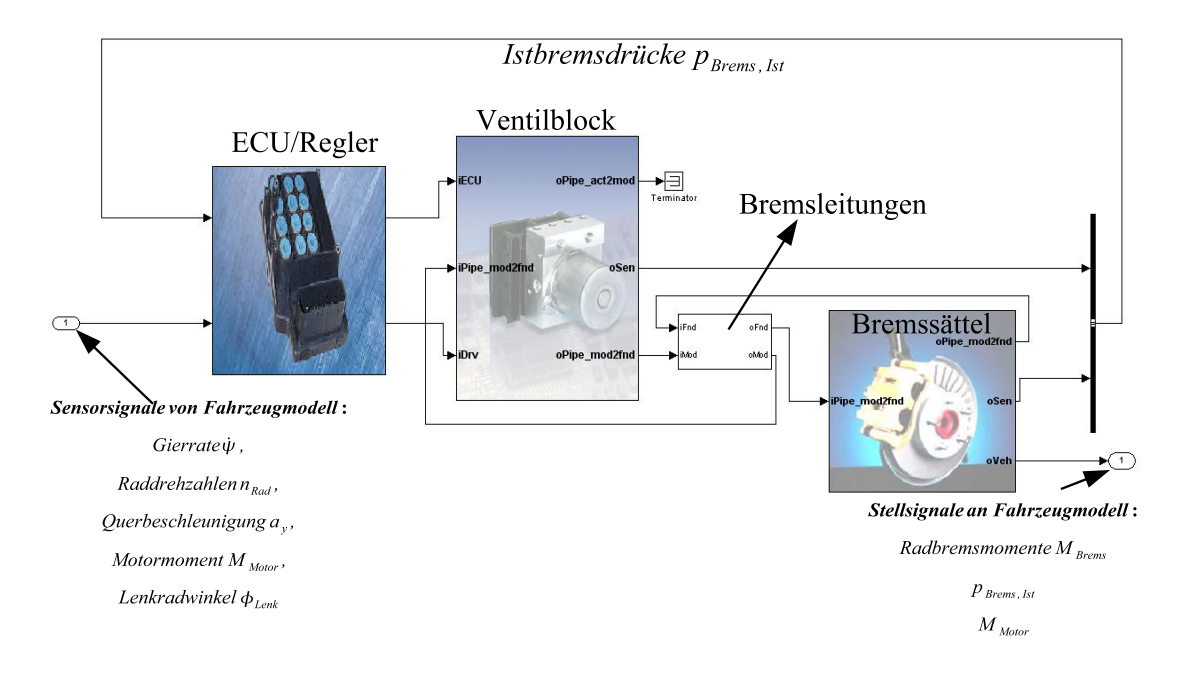

stabilisiert. Die vom FZR auf das Fahrzeug wirkenden Stellgrößen sind die Bremsdrücke in den Bremssätteln der vier Rädern.

<span id="page-50-0"></span>**Bild 3.6:** Simulinkmodell des Porsche Stability Management (PSM)

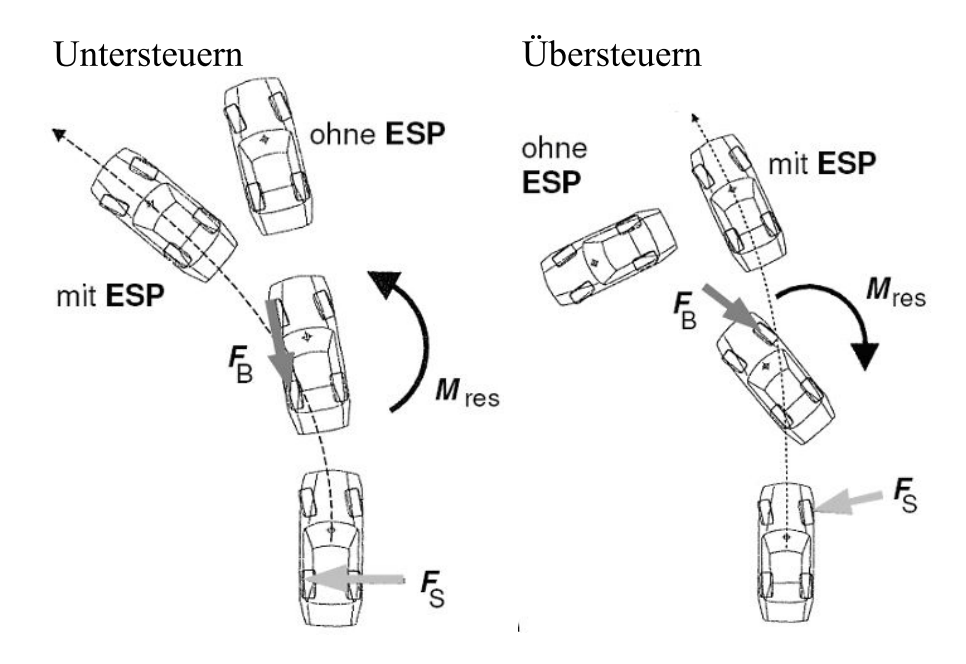

<span id="page-50-1"></span>**Bild 3.7:** FZR/ESP im Unter- und Übersteuerfall [\[Zanten06\]](#page-194-2)

Alle oben beschriebenen Teilfunktionen des PSM-Systems sind bereits ausreichend in der Fachliteratur beschrieben. Für detailliertere Informationen zu deren Funktionsweise wird deshalb auf die Werke von [\[Isermann06\]](#page-190-1), [\[Rajamani06\]](#page-193-3), [\[Bosch05\]](#page-189-2), [\[Burckhardt93\]](#page-189-3) und [\[Zomotor87\]](#page-194-3) verwiesen. Erstellt wurde das PSM-Modell bei dem Systemlieferanten, der das System für die aktuellen Porsche Sportwagen entwickelt hat.

Das PSM-Modell besteht zum Einen aus dem eigentlichen Regler, der aus den Sensorinformationen die Regelabweichungen zu den Sollvorgaben errechnet und damit Stellgrößen (Ventilströme bei ABS, FZR oder Motormomentanpassung bei ASR, MSR) an die Stellglieder (PWM-Bremsdruckregelventile, Motorsteuergerät) errechnet. Zum Anderen besteht das PSM-Modell aus Teilmodellen für die hydraulische Übertragungsstrecke zwischen PSM-Ventilblock und den Radbremssätteln. Darin enthalten sind das Übertragungsverhalten der Bremsdruckregelventile, des PSM-Ventilblocks, der Bremsleitungen sowie der Bremssättel (s. Bild [3.6\)](#page-50-0).

Der Modellregler entspricht dem Regler, der als Maschinencode im Steuergerät des realen Fahrzeugs verwendet wird. Modellfehler können beim ABS-Regler somit nicht auftreten. Anders verhält es sich bei den Modellen für die hydraulische Übertragungsstrecke. Hier können aufgrund von Modellannahmen Abweichungen zwischen Modell und Realität auftreten.

Die mittels der Teilmodelle für die Bremshydraulik ermittelten Bremssatteldrücke müssen abschließend in entsprechende Bremsmomente umgerechnet werden, welche auf die jeweiligen Räder wirken. Diese Umrechnung findet standardmäßig ebenfalls im PSM-Modell statt (im Block "Bremssättel" in Bild [3.6\)](#page-50-0), musste jedoch im Laufe der vorliegenden Arbeit verfeinert werden, um die Ergebnisgüte bei ABS-Bremsungen zu verbessern. Eine detaillierte Beschreibung dieser Anpassung und der Auswirkungen auf die Ergebnisgüte bei der Bestimmung von Fahrwerkbeanspruchungen ist in Abschnitt [6.1.5](#page-133-0) zu finden.

Die bereits in Kapitel [2](#page-30-0) beschriebene Schnittstellenproblematik zwischen Mechanik- und Regelungstechnikdomäne des mechatronischen Entwicklungsprozesses wird in diesem Kapitel konkret am Beispiel der verfügbaren Modelle deutlich. Die Tatsache, dass die Modelle mechatronischer Fahrwerksysteme meist in Form von Simulinkmodellen vorliegen und das mit MKS-Fahrzeugmodellen die Fahrwerkbeanspruchungen bestimmt werden können, zeigt die Notwendigkeit der Kopplung beider Simulationswerkzeuge.

Im folgenden Kapitel werden deshalb die Möglichkeiten beschrieben, die derzeit zur Kopplung der hier beschriebenen Adams/Car und Matlab/Simulink verfügbar sind. Abschließend wird dann erörtert, welche Kopplungsmöglichkeit am besten für die Bestimmung von Beanspruchungen im mechatronischen Fahrwerk geeignet ist.

# <span id="page-52-0"></span>**4 Integration von Mehrkörpersystem-Fahrzeugmodellen in Modelle mechatronischer Systeme**

In den Kapiteln [2](#page-30-0) und [3](#page-42-1) wurde die Notwendigkeit der Mitbetrachtung von Regelsystemen in der Mehrkörpersimulation zur Bestimmung von Belastungen im mechatronischen Fahrwerk beschrieben.

Hier wird nun darauf eingegangen, welche Möglichkeiten verfügbar sind, um das in Abschnitt [3.1](#page-42-0) beschriebene MKS-Fahrzeugmodell mit dem in Abschnitt [3.3](#page-49-0) beschriebenen PSM-Regelsystemmodell zu verknüpfen. Wie bereits in den Abschnitten [3.1](#page-42-0) und [3.3](#page-49-0) beschrieben, wird in der vorliegenden Arbeit das Softwarepaket Adams/Car zur Simulation von MKS-Fahrzeugmodellen und Matlab/Simulink für die Regelsystemmodelle verwendet. Deshalb beschränken sich hier die Ausführungen auf eben diese beiden Werkzeuge. Für einen Überblick über alle vorhandenen Möglichkeiten zur Verknüpfung von Mehrkörpersystem- und CACSD-Software sei auf [\[Vaculin04\]](#page-193-4) verwiesen.

# **4.1 Eigenschaften von Verknüpfungskonzepten**

In [\[Vaculin04\]](#page-193-4) wird eine Klassifizierung aller verfügbaren Verknüpfungsarten vorgenommen. In Anlehnung daran wird für die vorliegende Arbeit eine Klassifizierung in folgende wesentliche Eigenschaften vorgenommen:

- Uni- oder bidirektionaler Datenfluss
- Schema der numerischen Integration:

Unterscheidung in tight/weak coupling. Bei der *tight coupling* wird die numerische Integration in einem Simulationswerkzeug - also entweder komplett in Simulink oder Adams - durchgeführt. Das Gegenteil ist die *weak coupling*. Hierbei wird die numerische Integration von MKS-Modell und Reglermodellen getrennt durchgeführt. Der Vorteil ist, dass für die jeweiligen Modelle speziell für deren Lösung optimierte Solver verwendet werden.

• Single- oder Multiprocess Lösung:

Unterteilung der Kopplung in Ein- oder Mehrprozesslösungen. Eine Singleprocess Lösung ist beispielsweise die Implementierung von Reglercode in Adams als *General State Space Equation*. Die Co-Simulation ist hingegen ein Beispiel für eine Multiprocess Lösung, da mehrere Solver und damit mehrere Rechnerprozesse zur Lösung des Problems verwendet werden.

• Datentransfer durch Dateiaustausch, Interprocess Communication oder codeinterne Funktionsaufrufe:

Der Dateiaustausch wird meist verwendet, wenn ein Werkzeug als Pre-Prozessor eines anderen Werkzeugs fungiert und die auszutauschende Datenmenge sehr groß ist. Die Interprocess Communication (IPC) hingegen wird verwendet, wenn die auszutauschende Datenmenge überschaubar ist. Häufig wird dabei auf Betriebssystemfunktionalitäten wie beispielsweise das TCP/IP Protokoll oder Daten-Pipes (s. [\[Microsoft07\]](#page-192-4), [\[Linux04\]](#page-191-2) und [\[Gerschau01\]](#page-190-2)) zurückgegriffen.

Codeinterner Datenaustausch bedeutet beispielsweise, dass bei der Einbindung von C-Reglercode in die MKS-Software codeinterne Funktionsaufrufe und Parameterlisten verwendet werden, die den Informationstransfer zwischen C-Reglercode und MKS-Code steuern.

MSC.Software stellt mit dem Plugin Adams/Controls für Adams ein Werkzeug zur Verfügung, mit dem die Simulation von Adams-MKS-Modellen in Kombination mit Matlab/Simulink Regelsystemmodellen möglich ist. Hierzu bietet Adams/Controls drei voneinander verschiedene Möglichkeiten (s. Bild [4.1\)](#page-53-0):

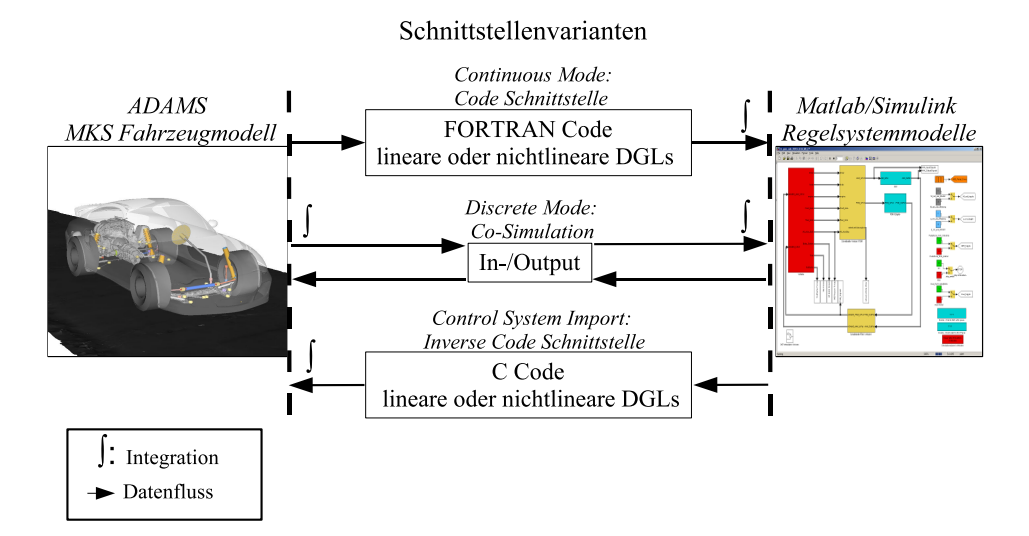

<span id="page-53-0"></span>**Bild 4.1:** Schnittstellen zwischen Adams und Matlab/Simulink

• Die erste Möglichkeit ist der so genannte *Function Evaluation Method* (auch *Continuous Mode* genannt), bei der die MKS-Bewegungsgleichungen durch den Matlab/Simulink Solver zusammen mit den Regelalgorithmen gelöst werden. In Abschnitt [4.2](#page-54-0) wird die *Function Evaluation Method* näher beschrieben.

- Die zweite Möglichkeit, bei der es sich um die *Co-Simulation* oder parallele Simulation - von Adams- und Simulinksolver handelt, wird auch als *Discrete Mode* bezeichnet. Auf die Details der *Co-Simulation* wird in Abschnitt [4.3](#page-55-0) eingegangen.
- Die dritte Möglichkeit ist die Einbindung von C-Reglercode in Adams (*Control System Import*), welche genauer in Abschnitt [4.4](#page-56-0) beschrieben wird.

Im Folgenden werden diese drei von Adams/Controls bereit gestellten Verknüpfungsmöglichkeiten von MKS- und Modellen mechatronischer Fahrwerksysteme nach obigen Eigenschaften charakterisiert und beschrieben.

# <span id="page-54-0"></span>**4.2 Lösung der Mehrkörpersystem Bewegungsgleichungen und Regelalgorithmen in Simulink (Function Evaluation Method)**

#### *Unidirektionaler Datenfluss, tight coupling, Single Process, codeinterner Informationsaustausch*

Die Einbindung von Mehrkörpersystemmodellen in Entwurfssoftware für Regelsysteme wie beispielsweise Matlab/Simulink wurde erstmals anfangs der 1990er Jahre realisiert. In [\[Larsson00\]](#page-191-3) wird diese Methode auch *Modelltransfer* oder *Continuous Mode* genannt, weil die Bewegungsgleichungen des MKS-Modells nach Simulink exportiert werden.

Da die Simulink-Solver nicht in der Lage sind, die in Adams üblicherweise auftretenden DAE-Gleichungssysteme zu lösen, werden diese zuerst mittels den Lagrange'schen Gleichungen 2. Art (s. Kapitel [5.4.1\)](#page-72-1) in ein nichtlineares Differentialgleichungssystem überführt. Ebenfalls möglich ist der Export eines um einen Betriebspunkt linearisierten Gleichungssystems in Zustandsraumdarstellung. Die weiteren Ausführungen beschränken sich jedoch auf den Export der nichtlinearen Bewegungsgleichungen, da ein linearisiertes Fahrzeugmodell für die angestrebte Lastbestimmung im aktiven Fahrwerk wenig hilfreich ist.

Das nichtlineare Differentialgleichungssystem, welches das MKS- Modell beschreibt, wird in Simulink als s-Function mit entsprechenden Ein- und Ausgängen eingebunden und durch den Simulinksolver gelöst. Diese Methode wurde anfangs der 1990er Jahre bevorzugt, da damals die Rechenleistung für *weak coupling* Methoden wie beispielsweise die Co-Simulation (s. Kapitel [4.3\)](#page-55-0) noch unzureichend war. Außerdem ist nachgewiesen worden, dass die Co-Simulation in bestimmten Fällen zu instabilem Systemverhalten führen kann [\[Kuebler00\]](#page-191-4). Dennoch stellte sich schnell heraus, dass die Solver der Regelungsentwurfswerkzeuge (z.B. Simulink) für die Lösung komplexer Mehrkörpersysteme, die nur durch DAE-Gleichungssysteme beschrieben werden können, nicht geeignet sind [\[Vaculin04\]](#page-193-4). Genau das ist auch in der vorliegenden Arbeit der Fall.

Die für die Einbindung und Lösung des in Abschnitt [3.1](#page-42-0) beschriebenen MKS-Fahrzeugmodells in Matlab/Simulink notwendige Umformung des DAE-Gleichungssystems in ein ODE-Gleichungssystem ist aufgrund der Modellkomplexität (z.B. kinematische Schleifen, flexible Körper) nicht möglich. Außerdem treten - wie später in Abschnitt [5.4.1](#page-72-1) beschrieben wird - bei einem ODE-System nach den Lagrange'schen Gleichungen 2. Art die Lagerkräfte nicht explizit in den Bewegungsgleichungen auf, was die angestrebte Bestimmung der Fahrwerkbelastungen im Rechner mit der *Function Evaluation Method* nicht erlaubt. Hierfür ist die Darstellung in Form Differentialalgebraischer Gleichungen (DAEs) notwendig, welche - wie bereits erwähnt - die Simulink-Solver nicht lösen können. Der Vollständigkeit halber sei gesagt, dass in [\[Koch05\]](#page-191-5) gezeigt wird, wie die Belastungen aus den Lagrange'schen Gleichungen 2. Art bestimmt werden können. Mittels des Newton-Euler Verfahrens werden die Schnittlasten der Gelenke aus den Gelenkbeschleunigungen und den Massen der angebundenen Körper errechnet. Diese Möglichkeit ist jedoch nur mit erheblichem Zusatzaufwand realisierbar und wird daher in der vorliegenden Arbeit nicht betrachtet.

Aus oben genannten Gründen ist die *Function Evaluation Method* für die Bestimmung der Belastungen im mechatronischen Fahrwerk nicht geeignet.

# <span id="page-55-0"></span>**4.3 Co-Simulation von Mehrkörpersystem-Fahrzeugmodell und Regelsystemmodellen**

*Bidirektionaler Datenfluss, weak coupling, Multiprocess, Informationsaustausch durch IPC (InterProcessCommunication)*

Die *Co-Simulation*, also die parallele Simulation von MKS-Modell und Regelsystemmodellen mit Informationsaustausch zu diskreten Zeitpunkten wurde nach der *Function Evaluation Method* Mitte der 1990er Jahre entwickelt. Die Motivation hierfür war, dass auch komplexe MKS-Modelle (z.B. mit flexiblen Komponenten und/oder kinematischen Schleifen) mit Regelsystemmodellen gekoppelt werden konnten. Wie oben beschrieben, können komplexe MKS-Modelle meist nur durch DAE-Gleichungssysteme beschrieben werden, welche durch die - bei der *Function Evaluation Method* verwendeten - Simulinksolver nicht gelöst werden können. Deshalb werden bei der Co-Simulation MKS- und Regelsystemmodelle durch ihre eigenen Solver gelöst und ein einfacher Code für den Datenaustausch mittels IPC (InterProcessCommunication) implementiert. Da alle Modelle in den ihnen angestammten Simulationswerkzeugen simuliert werden, müssen die Modelle für die Co-Simulation kaum modifiziert werden und unterliegen deshalb weder den Einschränkungen der oben beschriebenen *Function Evaluation Method* noch denen des unten beschriebenen *Control System Imports*. Lediglich die bei der

Kommunikation von Adams und Simulink auszutauschenden Größen müssen definiert werden. Diese unterliegen jedoch Einschränkungen, die gesondert in Abschnitt [5.8](#page-104-0) erläutert werden. Um eine gute Lösungskonvergenz der Co-Simulation zu erreichen, muss das Intervall des Datenaustausches relativ klein gewählt werden [\[Larsson00\]](#page-191-3). Dadurch entsteht bei der Co-Simulation ein Kommunikations-Overhead, welcher - im Vergleich zur *Function Evaluation Method* und zum *Control System Import* - zu etwas längeren Simulationszeiten führt [\[Vaculin04\]](#page-193-4). Um die Simulationszeiten zu verringern, gibt es die Möglichkeit, die Prozesse der Simulationswerkzeuge auf verschiedene Prozessoren oder gar Rechner (TCP/IP) zu verteilen. Für eine genauere Beschreibung der *Co-Simulation* mit Adams/Controls sei auf die Abschnitte [5.6](#page-98-0) bis [5.8](#page-104-0) verwiesen.

# <span id="page-56-0"></span>**4.4 Einbindung von C-Reglercode in das Mehrkörpersystem-Fahrzeugmodell (Control System Import)**

*Unidirektionaler Datenfluss, tight coupling, Single Process, codeinterner Informationsaustausch*

Die Möglichkeit, Regelsystemalgorithmen in Form von C-Code in MKS-Software einzubinden, wurde Ende der 1990er Jahre entwickelt. Nach ersten Erfahrungen mit der *Function Evaluation Method* und der *Co-Simulation* wurde schnell klar, dass erstere für die Simulation komplexer MKS-Fahrzeugmodelle unbrauchbar und letztere in der Anwendung sehr komplex ist. Das Hauptziel war demnach laut [\[Vaculin04\]](#page-193-4) die Entwicklung einer Methode, welche die Kopplung von komplexen MKS-Modellen mit Regelsystemmodellen vereinfachen soll. Bei Verwendung des *Control System Imports* muss der Entwickler nicht beide Simulationswerkzeuge (z.B. Adams und Matlab/Simulink) beherrschen, da er vom Regelsystementwickler eine bereits fertig kompilierte und verlinkte dll-Datei des Reglercodes erhält, die lediglich noch in das MKS-Modell integriert werden muss. Im Falle von Adams/Car muss einmalig eine so genannte GeneralStateSpaceEquation (GSE, s. [\[MSC05\]](#page-192-5)) definiert werden, welche codeintern in Adams den Informationsaustausch zwischen MKS-Code und C-Reglercode steuert.

Der C-Reglercode wird aus den Simulinkmodellen mittels automatischer Codegenerierung, beispielsweise mit Hilfe des RealTime Workshops (Teilprogramm von Matlab) erzeugt. Ein weiterer Vorteil der Methode ist, dass die - sowohl zur Lösung der MKS-Modelle als auch zum Lösen der Regelalgorithmen sehr gut geeigneten - MKS-Solver zum Lösen des Gesamtmodells verwendet werden. Dadurch gilt die Einbindung von Reglercode in die MKS-Software als numerisch robuster im Vergleich zur *Function Evaluation Method* oder *Co-Simulation*. Nachteilig bei dieser Methode ist, dass der Entwickler - wenn überhaupt - nur einen sehr kleinen Einblick in die Regelsystemmodelle und die darin ablaufenden Vorgänge erhält. Das war zwar anfangs eines der Ziele der *Control System Import* Methode, ist aber durch die stetige Zunahme der Regelsystemkomplexität (z.B. durch die funktionale Verknüpfung mechatronischer Fahrwerksysteme) für Untersuchungen des Gesamtsystems nicht mehr zweckmäßig. Hinzu kommt der hohe Zeitaufwand, der bei vielen Änderungen an den Regelsystemmodellen und -parametern entsteht. So muss jede Änderung an den Regelsystemmodellen in Simulink durchgeführt werden, anschließend der Code mit dem RealTime Workshop erzeugt und mit den Adams Bibliotheken verlinkt werden.

Ein weiterer Nachteil wurde im Verlauf der vorliegenden Arbeit deutlich. Enthalten Regelsystemmodelle Blöcke, welche die automatische Codegenerierung nicht korrekt in C-Code umsetzen kann, ist entweder die Umsetzung in C-Code nicht möglich oder es kommt - was den schlimmeren Fall darstellt - zu unplausiblem Systemverhalten. In der vorliegenden Arbeit führte die Anwendung *Control System Import* Methode nicht zum Ziel, da das verwendete PSM-Regelsystemmodell von einem Systemlieferanten erstellt wurde und sehr komplex ist. Die automatische Codegenerierung versagte aufgrund des komplexen Bremshydraulikmodells und der C-Code konnte nicht erzeugt werden. Bei einem anderen mechatronischen Fahrwerksystem ist unplausibles Systemverhalten aufgetreten, welches sich nur durch einen Fehler in der Erzeugung des C-Codes erklären ließ.

Obige Erkenntnisse führen zu dem Schluss, dass auch bei Verwendung des *Control System Imports* darauf geachtet werden muss, ob die untersuchten und an die MKS-Software angebundenen mechatronischen Systeme plausibel arbeiten.

# <span id="page-57-0"></span>**4.5 Auswahl eines Kopplungskonzepts zur Bestimmung von Bauteillasten im mechatronsichen Fahrwerk**

Die Prozesse zur Erzeugung von MKS-Fahrzeug- und Regelsystemmodellen sind in der Automobilbranche bereits feste Bestandteile der Produktentwicklung. Die virtuellen MKS-Prototypen werden durchgängig für verschiedene Berechnungsaufgaben wie Fahrdynamik-, Fahrkomfort- und Lastkollektivuntersuchungen verwendet. Dies führt durch das "Mehraugenprinzip" also die Betrachtung der gleichen Modelle durch mehrere Personen - zu einer guten Prozesssicherheit der MKS-Modellerstellung. Das gleiche gilt für die Regelsystemmodellentwicklung.

Eine Methodik, mit der die Bauteillasten im aktiven Fahrwerk bestimmt werden können, also eine solche, welche die virtuelle MKS-Prototypenentwicklung mit der virtuellen Regelsystementwicklung verknüpft, muss die Potentiale der bereits bestehenden Prozesse bestmöglich nutzen. Das bedeutet, dass die ohnehin zu entwickelnden Modelle für das Fahrzeug und die Regelsysteme mit minimalem Aufwand zusammengeführt werden müssen, um so die Modellerstellungszeiten, die Prozesssicherheit und damit die Wertschöpfung bei der Bauteillastbestimmung per Simulation zu erhöhen. Nur wenn die Simulation rechtzeitig verlässliche Informationen liefert, können die in Kapitel [1](#page-20-0) geforderten Verbesserungspotentiale hinsichtlich Produktentwicklungszeit und -kosten erzielt werden. Tabelle [2](#page-58-0) zeigt eine Gegenüberstellung relevanter Eigenschaften der vorgestellten Kopplungsmethoden.

Da bei der Betriebslastbestimmung im aktiven Fahrwerk gleichermaßen Einflüsse von Fahrzeug- und Regelsystemparameteränderungen untersucht werden müssen, ist es unzweckmäßig *tight coupling* Methoden wie beispielsweise die Reglercodeeinbindung in die MKS-Simulationssoftware (Control System Import) zu verwenden. Der Aufwand für die Erzeugung des Reglercodes und dessen Transfer in die MKS-Software ist groß. Außerdem können hierbei schwer erkennbare Fehler entstehen, welche zu unvorhergesehenem Systemverhalten führen (s. Abschnitt [4.4\)](#page-56-0).

Die Verwendung der *Function Evaluation Method* für die Betriebslastsimulation scheidet von vorne herein aus, da die DAE-Bewegungsgleichungen des in dieser Arbeit verwendeten MKS-Fahrzeugmodells aufgrund kinematischer Schleifen nicht in ein Gleichungssystem nichtlinearer Differentialgleichungen überführt werden können. Außerdem ist die für die Betriebslastbestimmung notwendige Lagerkraftbestimmung durch Überführung des DAE-Systems (Lagrange'sche Gleichungen 1. Art) in ein Differentialgleichungssystems (Lagrange'schen Gleichungen 2. Art) aufgrund des Wegfalls der Lagrangefaktoren  $\lambda$  nicht möglich.

<span id="page-58-0"></span>

|                                  | Komplexität<br>MKS-<br>Modelle | Komplexität<br>Regelsystem-<br>modelle      | Modellerstell-<br>ungszeiten | Anforderung<br>an den<br>Anwender | Eignung zur<br>Last-<br>bestimmung |
|----------------------------------|--------------------------------|---------------------------------------------|------------------------------|-----------------------------------|------------------------------------|
| Function<br>Evaluation<br>Method | einfach<br>(ODEs)              | komplex                                     | gering                       | gering                            | nein                               |
| $Co-$<br>Simulation              | komplex<br>(DAEs)              | komplex                                     | gering                       | hoch                              | ja                                 |
| Control<br>System<br>Import      | komplex<br>(DAEs)              | komplex mit<br>Einschränkungen<br>(s. Text) | sehr hoch                    | moderat                           | ja                                 |

**Tabelle 2:** Gegenüberstellung der Kopplungsmethoden von A/Controls

Die einzige verbleibende Möglichkeit ist somit die *Co-Simulation*. Wie in Abschnitt [4.3](#page-55-0) beschrieben ist die Co-Simulation eine parallele Simulation zweier miteinander kommunizierender Simulationswerkzeuge und es sind keine oder nur sehr geringfügige Anpassungen der MKS-Fahrzeugmodelle und Regelsystemmodelle notwendig. Es werden also dieselben Modelle aus MKS-Prototypentwicklung und Regelsystementwicklung verwendet. Bild [4.2](#page-59-0) zeigt exemplarisch die Co-Simulation des in Abschnitt [3.1](#page-42-0) vorgestellten MKS-Fahrzeugmodells und des in Abschnitt [3.3](#page-49-0) vorgestellten PSM-Regelsystemmodells (vgl. auch [\[Mack07\]](#page-191-6) und [\[Mack07](#page-192-6)/2]). Änderungen an MKS-Fahrzeugmodell oder Regelsystemmodell werden direkt in Adams oder Simulink durchgeführt. Das dadurch wegfallende Überführen von Modellen in andere Simulationswerkzeuge führt zu kurzen Modellerstellungszeiten und die Prozessicherheit der Lastbestimmung ist durch Verwendung der unmodifizierten Originalmodelle und deren Solver optimal. Die gewünschte Ausnutzung der Synergie zwischen Regelsystementwicklung und MKS-Prototypenentwicklung zur Bautteillastbestimmung im aktiven Fahrwerk lässt sich mit der Co-Simulation ohne großen Zusatzaufwand schnell und prozessicher (was die verwendeten Modelle betrifft) realisieren.

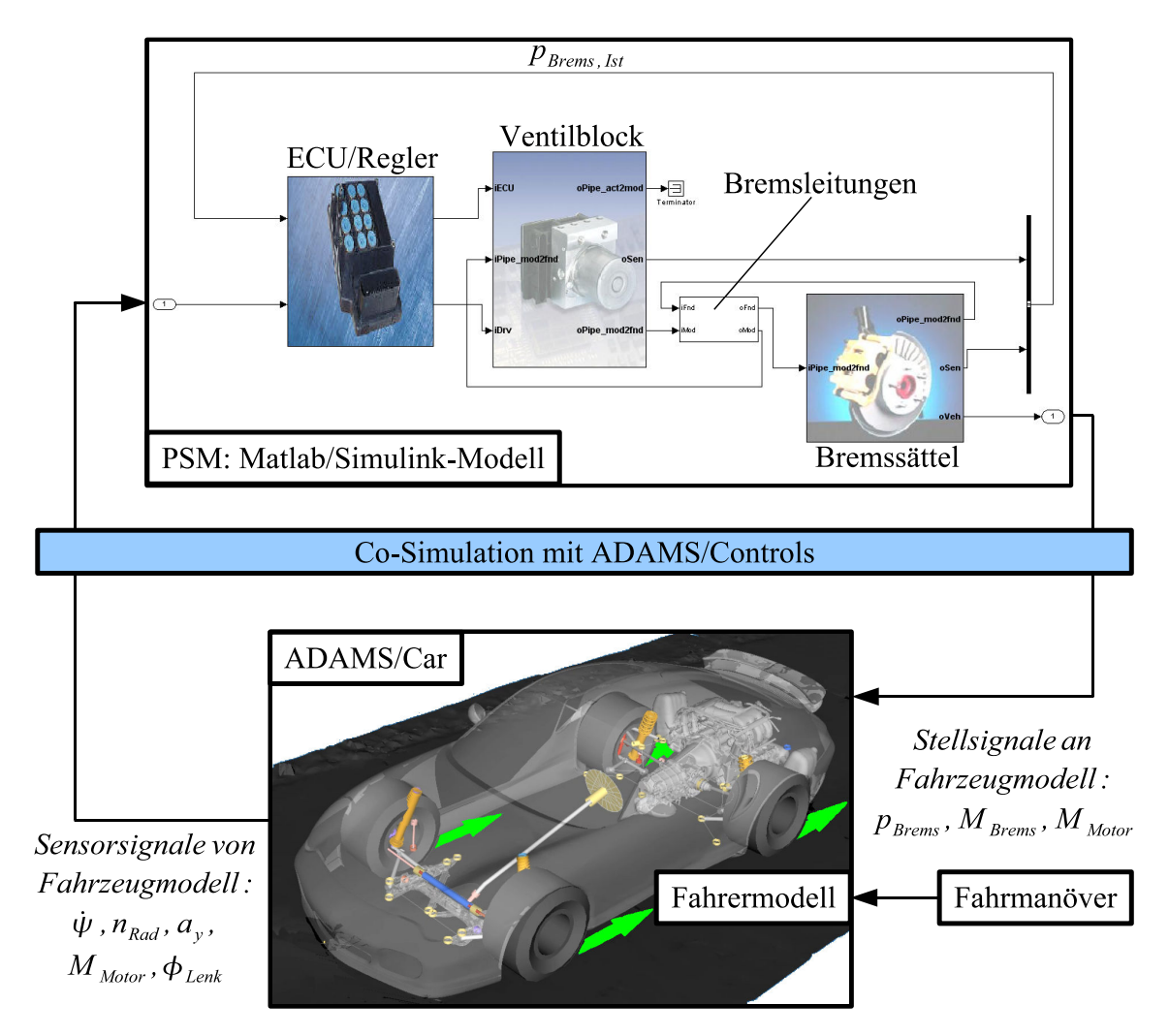

<span id="page-59-0"></span>**Bild 4.2:** Co-Simulation zwischen MKS-Fahrzeugmodell und Matlab/Simulink PSM-Modell

Im Überblick von [\[Vaculin04\]](#page-193-4) wird statuiert, dass in den frühen 1990er Jahren *tight coupling* Methoden, also die Simulation von MKS-Modell und Reglermodellen in einem Softwarewerkzeug bevorzugt wurden. Gründe hierfür waren vorhergesagte Stabilitätsprobleme, die tatsächlich aber nur in speziellen Fällen auftreten, und die damals verfügbare Rechnerleistung/ kapazität. Wie in den folgenden Abschnitten gezeigt wird, ist die Co-Simulation für die Lastbestimmung sehr gut geeignet, wenn die in Abschnitt [5.8](#page-104-0) genannten Einschränkungen berücksichtigt werden.

Die Realisierung einer Co-Simulation zwischen Adams/Car und Matlab/Simulink wird in Kapitel [6](#page-108-0) detailliert am Beispiel von ABS-Bremsungen auf verschieden Fahrbahntypen beschrieben. Zunächst wird jedoch auf die zugrunde liegende Theorie eingegangen, um das Verständis für die Vielzahl an Simulationsparametern zu erzeugen, die bei der Co-Simulation für optimale Simulationsergebnisse richtig gewählt werden müssen.

 **Integration von Mehrkörpersystem-Fahrzeugmodellen in Modelle mechatronischer Systeme**

# <span id="page-62-0"></span>**5 Methodische Grundlagen und Ableitung von Anwendungsrichtlinien für die Co-Simulation**

Die Grundlage für eine erfolgreiche ziel- und anwendungsorientierte Nutzung der Mehrkörpersimulation in Kombination mit der Co-Simulation ist das Verständnis der zugrunde liegenden Theorie mitsamt der dazugehörenden, im Code der Software verwendeten rechnergestützten Methoden.

Daher besteht das Ziel dieses Kapitels einerseits darin, dem Anwender Kenntnisse über die Arbeitsweise der verfügbaren numerischen Solver sowie deren Parametriermöglichkeiten zu vermitteln. Zu den einzelnen Solverparametern werden Empfehlungen hergeleitet, mit deren Beachtung in Zukunft bestmögliche Simulationsergebnisse nach Stand der Technik erzielt werden können.

Andererseits soll durch die theoretische Betrachtung der ablaufenden Prozesse die Akzeptanz für die recht komplexe Methode der Co-Simulation und der Lastbestimmung geschaffen werden.

## **5.1 Aufbau eines MKS-Systems**

Die Mehrkörpersimulation in Adams/Car basiert auf den Gesetzen der Mechanik, insbesondere auf denen der Kinematik und Kinetik (s. Bild [5.1\)](#page-62-1).

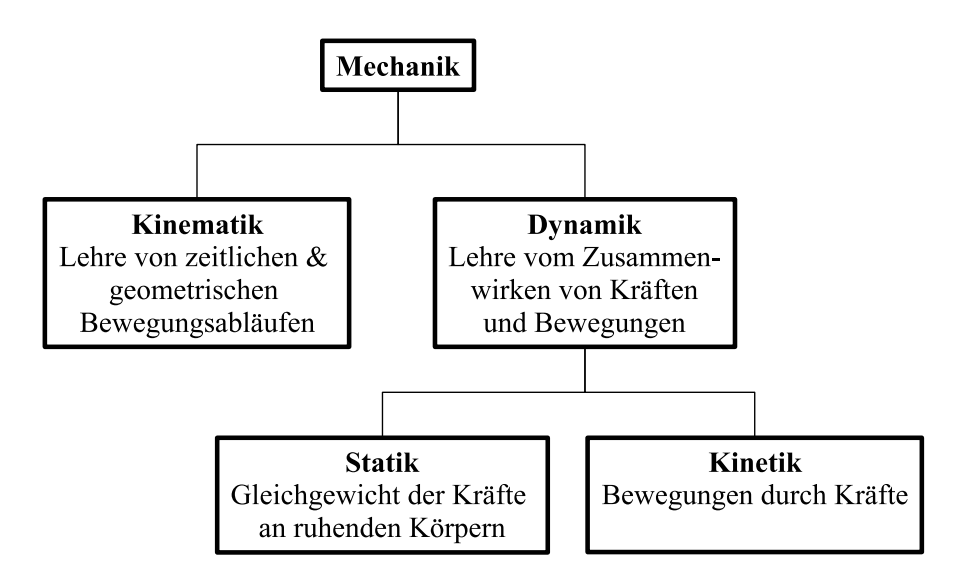

<span id="page-62-1"></span>**Bild 5.1:** Unterteilung der Mechanik in ihre Teilgebiete

Das Gesamtfahrzeug besteht im Allgemeinen aus mehreren Einzelkörpern, die durch ihre Massen, Schwerpunktslagen sowie Trägheits- und Deviationsmomente um die Trägheitshauptachsen beschrieben werden. Die Einzelkörper sind durch Bindungen miteinander verknüpft. Sie können entweder holonom (idealisierte starre Verbindung) oder nichtholonom (nachgiebige Verbindung) sein.

Aus der Anzahl der Einzelkörper, von denen jeder sechs Freiheitsgrade im ungebundenen Zustand besitzt, und der Anzahl der Bewegungszwänge durch die Bindungen ergeben sich die Freiheitsgrade des Gesamtsystems. Die Freiheitsgrade sind somit abhängig von der Charakteristik/Modellierung der Bindungen zwischen den Einzelkörpern des Mehrkörpersystems.

### **5.2 Begri**ff**sdefinitionen**

In diesem Abschnitt werden die für die Verständlichkeit der folgenden Abschnitte relevanten Begriffe aus dem Gebiet der Mechanik erläutert ([\[Knappstein00\]](#page-191-7), [\[Meyer06\]](#page-192-7)).

#### *Kraftbegri*ff*e:*

#### *Zwangskräfte*

sind die Kräfte, die ein bewegungseinschränkender Mechanismus (z. B. Gelenke, Fäden, Bewegungsebenen) auf ein System ausübt, um die Zwangsbedingungen (z.B. Abrollen einer Kugel auf einer Rampe) zu erfüllen. Zwangskräfte werden durch Bindungselemente zwischen zwei Körpern erzeugt und können daher auch als Bindungskräfte bezeichnet werden. Durch Zwangskräfte werden je nach Bindungstyp bestimmte Freiheitsgrade eines Mehrkörpersystems eingeschränkt.

#### *Eingeprägte Kräfte*

sind alle Kräfte, die keine Zwangskräfte sind. Beispiele sind Gewichts-, Trägheits-, Reibungs-, Feder- und Dämpferkräfte.

#### *Äußere und innere Kräfte*

Die Einteilung von Kräften in äußere und innere Kräfte hängt von der Art der Betrachtung eines Systems ab. Wird ein Doppelpendelsystem gesamtheitlich betrachtet (s. Bild [5.2](#page-70-0) auf S. [51\)](#page-70-0), so sind die Lager und Gelenkkräfte innere Kräfte. Wird das untere Pendelelement freigeschnitten, so werden die entsprechenden Schnittkräfte zu äußeren Kräften für die obere und untere Pendelmasse. Daraus ergibt sich die Folgerung, dass die Zwangskräfte wie etwa Lagerreaktionen

und Gelenkkräfte am frei geschnittenen Körper sowie die eingeprägten Kräfte wie beispielsweise Gewichtskräfte, Reib- und Federkräfte zu den äußeren Kräften zusammengefasst werden können.

Andererseits werden die Zwangskräfte am nicht freigeschnittenen Körper sowie die Schnittkräfte wie sie beispielsweise beim "durchschneiden" eines Balkenelements auftreten zu inneren Kräften.

#### *Konservative Kräfte*

Eine Kraft F ist als konservativ definiert, wenn sie eine Arbeit W verrichtet und W nur abhängig von Anfangs- und Zielpunkt ( $r_0$  und  $r_1$ ) der Bewegung ist und nicht vom Bewegungsverlauf.

$$
W = \int_{r_0}^{r_1} F \cdot dr \tag{5.1}
$$

Eine andere Definition für konservative Kräfte besagt, dass Kräfte konservativ sind, falls sie durch die verallgemeinerten Koordinaten  $\vec{q}$ , die verallgemeinerten Geschwindigkeiten  $\vec{q}$  (s. u.) und durch die Zeit t als Potential V beschreibbar sind.

Ein Beispiel für eine konservative Kraft ist die Gewichtskraft. Da diese stets vertikal wirkt, verrichtet sie nur Arbeit in vertikaler Richtung. Somit verrichtet sie auch beim schrägen Wurf Arbeit, die aber nur vom überwundenen Höhenunterschied und nicht von der zurückgelegten Flugbahn abhängig ist. Ein weiteres Beispiel einer konservativen Kraft ist die Federkraft.

#### *Koordinatendefinitionen:*

#### *Freiheitsgrade f eines Systems*

Die Anzahl der Freiheitsgrade eines Mehrkörpersystems ist die Anzahl der voneinander unabhängigen Bewegungen, die gegenüber einem festen Referenzkoordinatensystem ausgeführt werden können. Unter der Anzahl der Freiheitsgrade f eines Systems ist die Mindestanzahl an Koordinaten zu verstehen, die zur eindeutigen Bestimmung von Lage und Orientierung aller Körper im System notwendig ist.

#### $G$ eneralisierte oder verallgemeinerte Koordinaten  $\vec{q} \in R^n$

Bei den generalisierten oder verallgemeinerten Koordinaten  $\vec{q}$  handelt es sich um die Bezeichnung des Koordinatenvektors bei den Lagrange'schen Gleichungen (s. Abschnitt [5.4.1\)](#page-72-1). Die Bezeichnung ist unabhängig davon, mit welchen Koordinaten ein Mehrkörpersystem beschrieben wird. Werden beispielsweise bei den Lagrange'schen Gleichungen für die generalisierten Koordinaten die Minimalkoordinaten gewählt, so werden die Zwangsbedingungen eliminiert und die Berechnung wird vereinfacht. Es handelt sich dann um die Lagrange'schen Gleichungen 2. Art (Gl. [5.10](#page-69-0) ).

#### *Minimalkoordinaten*

sind gänzlich voneinander unabhängige, nicht-redundante Systemkoordinaten. Die Gültigkeit ist auf Systeme mit holonomen Bindungen und keinen kinematischen Schleifen eingeschränkt. Ein ungebundener Körper hat 6 Freiheitsgrade. Demzufolge haben n ungebundene Körper 6 · *n* Systemkoordinaten  $z \in R^{6n}$ . Enthält das System nun Bindungen (z.B. Lager, Gelenke) die m Freiheitsgrade sperren, so werden die Freiheitsgrade auf *f* = 6 · *n* − *m* eingeschränkt. Damit kann es über einen Satz Minimalkoordinaten  $\vec{q} \in R^f$  eindeutig beschrieben werden. Die Anzahl der Minimalkoordinaten ist somit gleich der Anzahl der Freiheitsgrade eines Systems (vgl. Satz von Grübler Gl. [5.12\)](#page-70-1). Da in Adams in der Regel auch nichtholonome Bindungen auftreten, werden die Systemgleichungen nicht in Minimalkoordinaten sondern in voneinander abhängigen verallgemeinerten Koordinaten aufgestellt und der Lagrangeformalismus 1. Art (s. Gl. [5.9\)](#page-68-0) verwendet.

#### **Bindungs-**/**Zwangsbedingungsklassifizierung:**

Zwangsbedingungen schränken die Bewegungsfreiheit der Körper eines Mehrkörpersystems ein. Dadurch nimmt die Anzahl der Freiheitsgrade ab. Die Zwangbedingungen werden in der Technischen Mechanik wie folgt unterteilt:

#### *Holonome Bindungen:*  $C(\vec{q}, t) = 0$ ,  $\vec{q} \in R^n$ ,  $C \in R^m$

Holonome Bindungen sind Verbindungen von Körpern, die als ideal starr angenommen werden. Holonome Bindungen werden unterschieden in:

- *holonom skleronome Bindungen* (von griech. skleros nomos: starres Gesetz) Skleronom bezeichnet die Zeitunabhängigkeit einer Bindungsgleichung. Die Zeit t tritt nicht explizit in der Bindungsgleichung auf. Unnachgiebig modellierte Lager und Gelenke (z.B. Drehgelenk) stellen beispielsweise eine holonom-skleronome Bindung  $C(\vec{q}) = 0$ dar.
- *holonom rheonome Bindungen* (von griech. rheos nomos: fließendes Gesetz) Rheonom steht für die Zeitabhängigkeit einer Bindungsgleichung. Die Zeit t tritt explizit in der Bindungsgleichung auf. Das ist z.B. bei der Vorgabe von Zwangsbewegungen für Komponenten eines Mehrkörpersystems der Fall.

Holonome Bindungsgleichungen können also sowohl nur lageabhängig ( $C(\vec{q}) = 0$ ; holonomskleronom) als auch lage- und zeitabhängig ( $C(q, t) = 0$ ; holonom-rheonom) sein. Somit sind alle Zwangsbedingungen auf Lageebene holonome Bindungen.

# $Nichtholonome~ Bindungen: C(\vec{q}, \dot{\vec{q}}, t) = 0, \ \vec{q} \in R^n, \ C \in R^m$

Wenn eine Bindungsgleichung  $C(\vec{q}, \dot{\vec{q}}, t) = 0$  eines MKS-Gleichungssystems von der zeitlichen Ableitung einer Bewegungsvariablen abhängig und diese nicht direkt integrierbar ist, so ist die Bindung nichtholonom. Nicht elementar/direkt integrierbare kinematische Zwangsbedingungen sind somit nichtholonome Zwangsbedingungen. Bindungselemente mit Dämpfungseigenschaften wie beispielsweise Gummi- oder Hydrolager führen zu nichtholonomen Bindungsgleichun $gen C(\vec{q}, \dot{\vec{q}}, t) = 0.$ 

#### *Systemklassifizierung:*

#### *Holonome*/ *nichtholonome Systeme*

Mehrkörpersysteme, die ausschließlich holonome Bindungen enthalten, werden als holonome Systeme bezeichnet. Wenn alle Gleichungen der Zwangsbedingungen des Systems von der Form

$$
C(q_1, q_2, q_3 \dots \dots) = 0, \ \vec{q} \in R^n, \ C \in R^m \tag{5.2}
$$

sind, dann ist das System holonom. Sind Zwangsbedingungen geschwindigkeitsabhänig und nicht direkt integrierbar,

$$
C(q_1, \dot{q}_1, q_2, \dot{q}_2 \dots \dots) = 0, \vec{q} \in R^n, \ C \in R^m
$$
\n
$$
(5.3)
$$

so ist das System nichtholonom. Bei den in der vorliegenden Arbeit untersuchten Systemen handelt es sich aufgrund der Verwendung von Hydrolagerungen und Dämpfern um nichtholonome Systeme.

#### *Konservative Systeme*

sind Systeme, die nur konservative Kräfte beinhalten. In konservativen Systemen gilt der Satz der Energieerhaltung. Es treten keine Reibungs- und Dämpfungsverluste auf.

#### *Nichtkonservative*/*dissipative Systeme*

sind Systeme, die neben konservativen auch nichtkonservative (dissipative) Kräfte wie beispielsweise Dämpferkräfte enthalten. Bei dissipativen Systemen gilt die Energieerhaltung nicht. Die bei der vorliegenden Arbeit verwendeten Adams-Modelle sind nichtkonservative Systeme, da Dämpfungs- und Reibungskräfte enthalten sind.

*Einteilung der Bewegungsgleichungssysteme:*

*Implizite Darstellung von Bewegungsgleichungen*

$$
f(x, y) = 0 \tag{5.4}
$$

*Explizite Darstellung von Bewegungsgleichungen*

$$
y = f(x); \ x = x(t) \tag{5.5}
$$

#### *ODEs(ordinary di*ff*erential equations)*

Gewöhnliche Differentialgleichungen n-ter Ordnung enthalten nur Ableitungen nach einer Variablen, z.B. nach der Zeit oder dem Weg (Gl. [5.6\)](#page-67-0).

#### *Partielle Di*ff*erentialgleichungen*

sind nicht-gewöhnliche Differentialgleichungen, d.h. es treten Ableitungen nach mehreren Veränderlichen z.B. nach der Zeit und dem Weg auf.

#### *DAEs (di*ff*erential algebraic equations)*

sind Differentialgleichungen [\(5.6\)](#page-67-0), die mit algebraischen Nebenbedingungen [\(5.7\)](#page-67-1) ergänzt werden.

$$
\dot{y} = f(y, z, t) \rightarrow (ODE) \tag{5.6}
$$

<span id="page-67-1"></span><span id="page-67-0"></span>
$$
0 = g(y, z, t) \tag{5.7}
$$

Die differentielle Variable y wird durch die ODE beschrieben, wohingegegen für die algebraische Variable z eine algebraische Gleichung in Form einer Nebenbedingung gegeben ist. Beide Gleichungen sind über die Variablen gekoppelt.

#### *DAE-Systeme*

sind Systeme, in denen gleichzeitig Differentialgleichungen und algebraische Gleichungen (z.B. algebraische Gleichungen der Zwangsbedingungen) enthalten sind.

#### *Di*ff*erential-Index*

Der Differential-Index ist eine Größe zur Klassifizierung von DAE-Systemen, der als Abstand zwischen dem DAE- und dem zugehörigen ODE-System interpretiert werden kann [\[Hairer98\]](#page-190-3). Er beschreibt die Anzahl nötiger Ableitungen nach der Zeit um die differential-algebraischen Bewegungsgleichungen [\(5.20\)](#page-74-0) und [\(5.21\)](#page-74-1) in einen Satz von gewöhnlichen Differentialgleichungen (ODE-Bewegungsgleichungen) für die Beschleunigungen  $\vec{q}$  und die Lagrangefaktoren  $\lambda$ umzuformen [\[MSC05\]](#page-192-5). Ein einfaches Beispiel zur Verdeutlichung des Begriffs Index ist in Abschnitt [5.4.3](#page-76-0) zu finden.

#### *Erstellung der Bewegungsgleichungen nach Lagrange:*

In der Mehrkörpersimulation mit Adams werden für die Beschreibung der Bewegungsgleichungen die Lagrange'schen Gleichungen 1. Art verwendet.

#### *Lagrange'sche Gleichungen 1. Art*

Bei den Lagrange'schen Gleichungen 1. Art werden die Bewegungsgleichungen eines Mehrkörpersystems in voneinander abhängigen Koordinaten ausgedrückt. Die Lagrange'schen Gleichungen 1. Art werden bei der Erzeugung der Bewegungsgleichungen von nichtholonomen Mehrkörpersystemen verwendet, d.h. wenn nichtholonome Zwangsbedingungen auftreten. Die Bewegungsgleichungen werden als DAE-System formuliert (s. Gl. [5.8](#page-68-1) und [5.9\)](#page-68-0).

Lagrange'sche Gleichungen 1. Art (DAE-System):

$$
\frac{d}{dt}\left(\frac{\delta L}{\delta \dot{\vec{q}}}\right) - \frac{\delta L}{\delta \vec{q}} + C_q^T \cdot \vec{\lambda} = \vec{Q};\tag{5.8}
$$

<span id="page-68-1"></span><span id="page-68-0"></span>
$$
C(\vec{q}, \dot{\vec{q}}, t) = 0; \tag{5.9}
$$

Nach Gleichung [\(5.8\)](#page-68-1) stehen die generalisierten Kräfte Q (z.B. Aktorkraft, Dämpferkraft in Richtung der generalisierten Koordinaten q wirkend) mit den Beschleunigungskräften  $\frac{d}{dt} \left( \frac{\delta L}{\delta d} \right)$  $\overline{\delta \dot{\vec{q}}}$  , den Potentialkräften  $\frac{\delta L}{\delta \vec{q}}$  und den generalisierten Zwangskräften  $C_q^T \cdot \vec{\lambda}$  (z.B. Gelenkkräfte) im Gleichgewicht. Bei C handelt es sich um die Bindungsgleichungen des Mehrkörpersystems. Eine detaillierte Beschreibung zur Erstellung der Bewegungsgleichungen nach den Lagrange'schen Gleichungen 1. Art ist im Abschnitt [5.4](#page-72-0) zu finden. Die Lagrange'schen Gleichungen 1. Art unterscheiden sich von denen 2. Art dadurch, dass die das System beschreibenden Koordinaten nicht unabhängig voneinander, also keine Minimalkoordinaten sind. Für n Körper eines Mehrkörpersystems werden 6 · *n* Koordinaten gewählt, von denen m Koordinaten durch so genannte Bindungsgleichungen gesperrt werden.

#### *Lagrange'sche Gleichungen 2. Art*

Bei den Lagrange'schen Gleichungen 2. Art (s. Gl. [5.10\)](#page-69-0) werden die Bewegungsgleichungen in Minimalkoordinaten dargestellt. Werden für die generalisierten Koordinaten des Lagrangeformalismus die Minimalkoordinaten eines Systems gewählt, so handelt es sich um die Lagrange'schen Gleichungen 2. Art. Diese können nur erzeugt werden, wenn es sich um Systeme mit ausschließlich holonomen (idealen) Bindungen (z.B. starre Gelenke) handelt, da bei nichtholonomen Bindungen die Systemkoordinaten durch z.B. Lagernachgiebigkeiten nicht unabhängig voneinander gewählt werden können. Durch geschickte Wahl der systembeschreibenden Koordinaten, so dass in ihnen bereits die Zwangsbedingungen enthalten sind, können die expliziten Zwangsbedingungen in die Bewegungsgleichungen impliziert und der Rechenaufwand zur Lösung der Bewegungsgleichung somit erheblich reduziert werden. Als generalisierte Koordinaten <span id="page-69-0"></span>werden die voneinander unabhängigen Minimalkoordinaten gewählt, welche die Freiheitsgrade des Systems beschreiben. Es muss ein DGL-System gelöst werden, welches aus ODEs 1. Ordnung besteht. Nachteilig im Vergleich zu den Lagrange'schen Gleichungen 1. Art ist dabei, dass die Informationen über die Zwangskräfte in Gelenken und Lagern nicht explizit zugänglich sind.

Lagrange'sche Gleichungen 2. Art (DGL-System):

$$
\frac{d}{dt}\left(\frac{\delta L}{\delta \dot{\vec{q}}}\right) - \frac{\delta L}{\delta \vec{q}} = \vec{Q};\tag{5.10}
$$

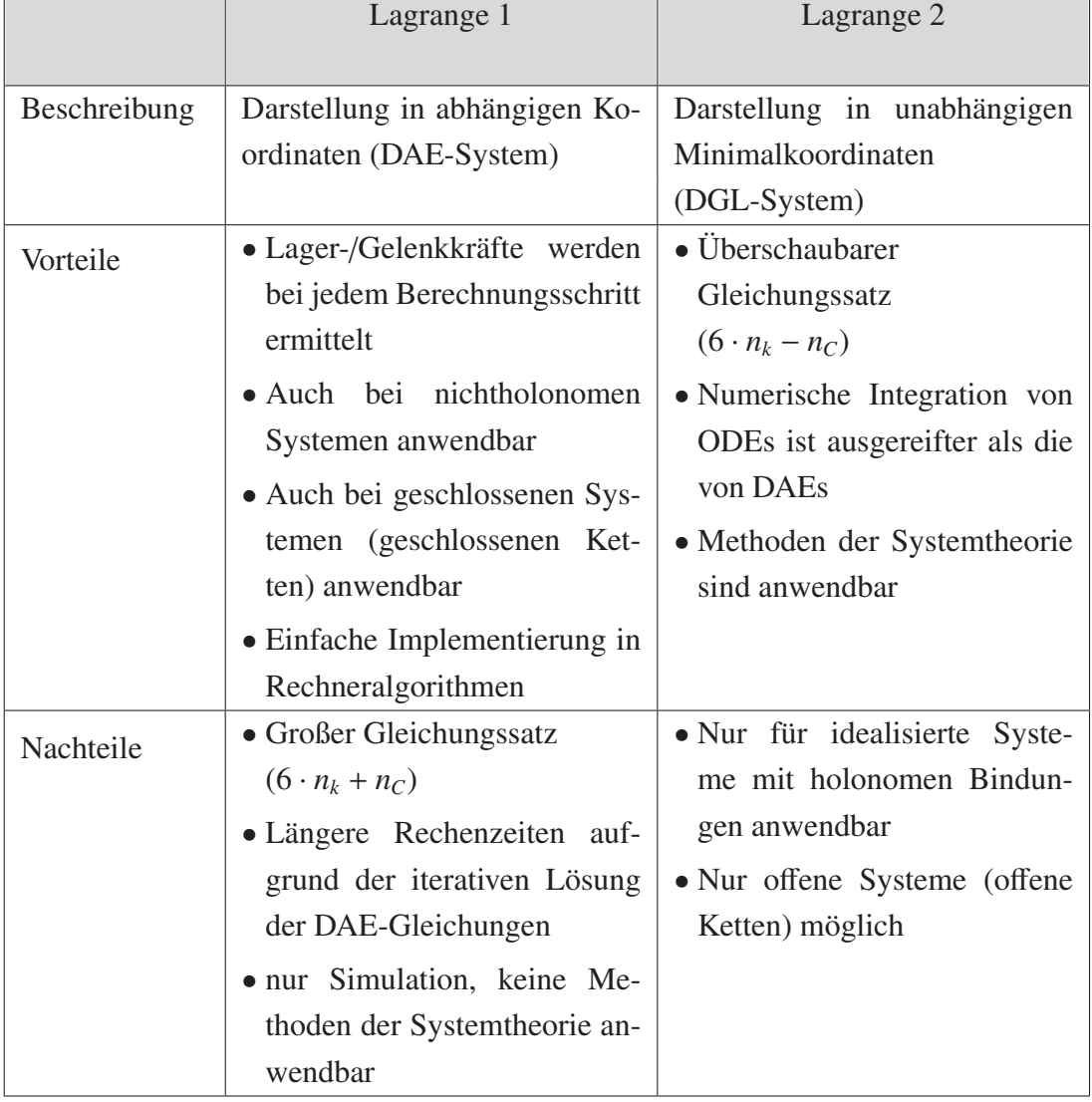

**Tabelle 3:** Gegenüberstellung Lagrange'sche Gleichungen 1. und 2. Art

*nK*: Anzahl der Körper im System

 $n_C = dim(C)$ : Anzahl der Zwangsgleichungen

## **5.3 Freiheitsgrade eines MKS-Systems**

Das in Bild [5.2](#page-70-0) dargestellte einfache und ebene Beispiel eines Doppelpendels soll die Bestimmung der Freiheitsgrade verdeutlichen:

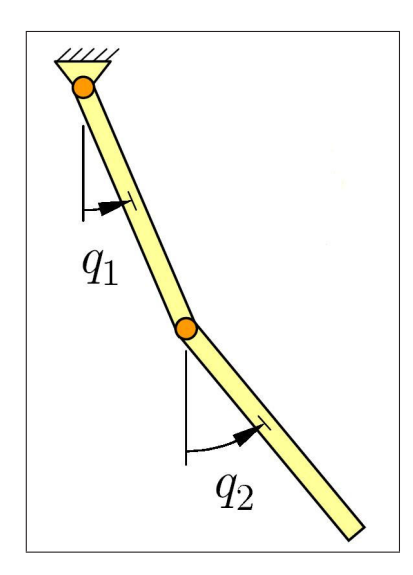

<span id="page-70-0"></span>**Bild 5.2:** Doppelpendel mit zwei Freiheitsgraden

<span id="page-70-2"></span>Die Anzahl der Freiheitsgrade eines räumlichen (nicht überbestimmten) Mehrkörpersystems nach der Grübler-Formel beträgt (vgl. [\[Woernle05\]](#page-190-4)):

$$
f = 6 \cdot n_k - \sum_{i=1}^{n_G} (6 - f_{G_i})
$$
 (5.11)

Dabei repräsentieren *n<sup>k</sup>* und *n<sup>G</sup>* die Anzahl der Körper und Gelenke im Mehrkörpersystem. Der Ausdruck (6− *f<sup>G</sup><sup>i</sup>* ) beschreibt die Lagerzwänge, welche die einzelnen Gelenke auf die Körper ausüben. Ein ungebundener Körper hat sechs Freiheitsgrade. Davon wird eine bestimmte Anzahl durch Bindungen eingeschränkt. Für das Pendelbeispiel ergibt sich folgendes:

<span id="page-70-1"></span>
$$
f = 6 \cdot 2 - (5 + 5) = 2 \tag{5.12}
$$

Um den Sachverhalt an einem Beispiel aus der Fahrzeugtechnik zu erläutern, wird am Beispiel einer McPherson Radaufhängung die Freiheitsgradbestimmung, wie sie in Adams stattfindet, erläutert. Bild [5.3](#page-71-0) zeigt die McPherson Radaufhängung und deren Freiheitsgrade. Ohne den schraffierten Bezugskörper besteht die Radaufhängung aus  $n_k = 5$  Einzelkörpern und  $n_G = 7$ Gelenken. Die Berechnung der Freiheitsgrade nach dem Grübler Kriterium aus [\(5.11\)](#page-70-2) ergibt:

$$
f = 6 \cdot n_k - \sum_{i=1}^{n_G} (6 - f_{G_i}) = 30 - 25 = 5 \tag{5.13}
$$

51

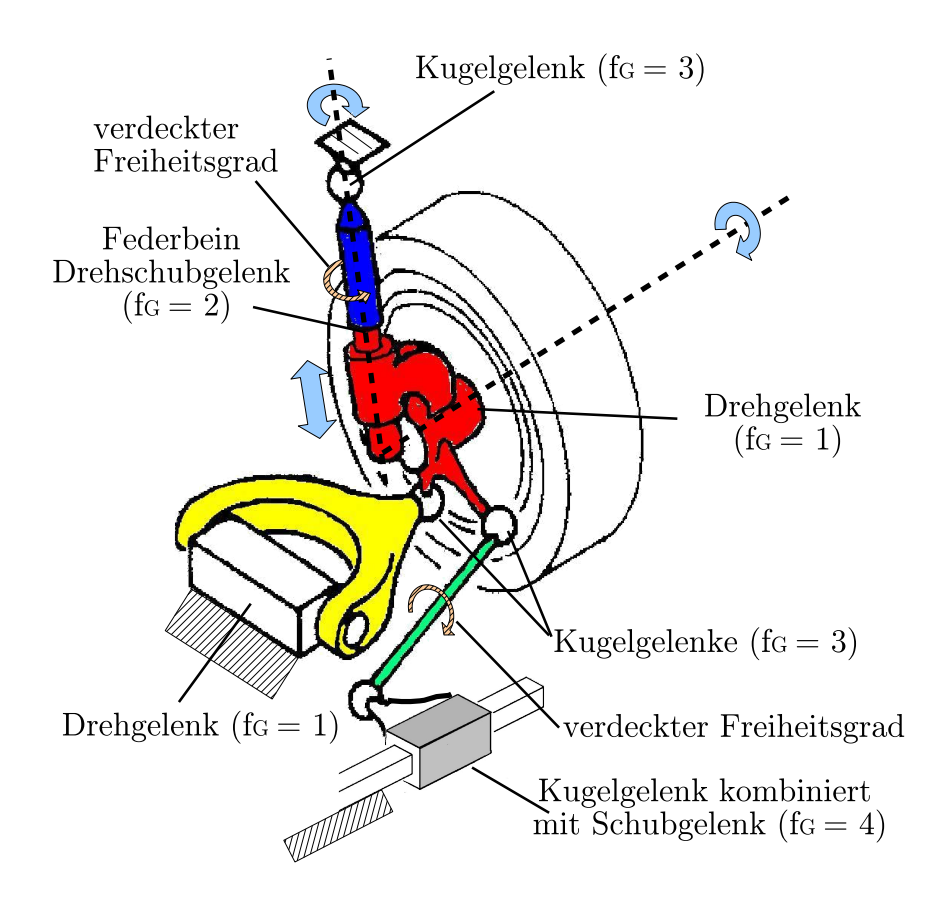

<span id="page-71-0"></span>**Bild 5.3:** Freiheitsgradbestimmung McPherson Radaufhängung (vgl. [\[Woernle05\]](#page-190-4))

Das McPherson-Mehrkörpersystem hat also fünf Freiheitsgrade. Davon sind zwei isolierte Freiheitsgrade, worunter der Freiheitsgrad eines Körpers zu verstehen ist, der auf die Bewegungen anderer Körper des Systems keinen Einfluss nimmt. Ein Beispiel eines Körpers mit isoliertem Freiheitsgrad ist die in Bild [5.3](#page-71-0) gekennzeichnete Spurstange der Lenkung. Durch die Modellierung von Kugelgelenken anstatt Kardangelenken kann sich die Spurstange um ihre eigene Achse drehen, ohne dabei Einfluss auf die Bewegungen anderer Körper zu nehmen. Auch der obere Teil des Federbeins zwischen Kugelgelenk und Drehschubgelenk hat einen isolierten Rotationsfreiheitsgrad. Die verbleibenden drei Freiheitsgrade sind die Lenkrotation, die Radrotation und die Einfederbewegung.

In Bild [5.4](#page-72-2) ist die Topologie der Radaufhängung in einem Diagramm dargestellt, das den Einzelkörpern die jeweiligen Gelenke mit ihren Freiheitsgraden zuordnet. Auf die oben beschriebene Art und Weise bestimmt Adams/Car die Anzahl der Freiheitsgrade für das Gesamtfahrzeugmodell. Bei überbestimmten Systemen jedoch, d.h. wenn es mehr Lagerzwänge als ungebundene Körperfreiheitsgrade gibt, liefert Gleichung [\(5.11\)](#page-70-2) falsche Ergebnisse. Ergeben sich negative Freiheitsgrade, so handelt es sich um ein überbestimmtes System.
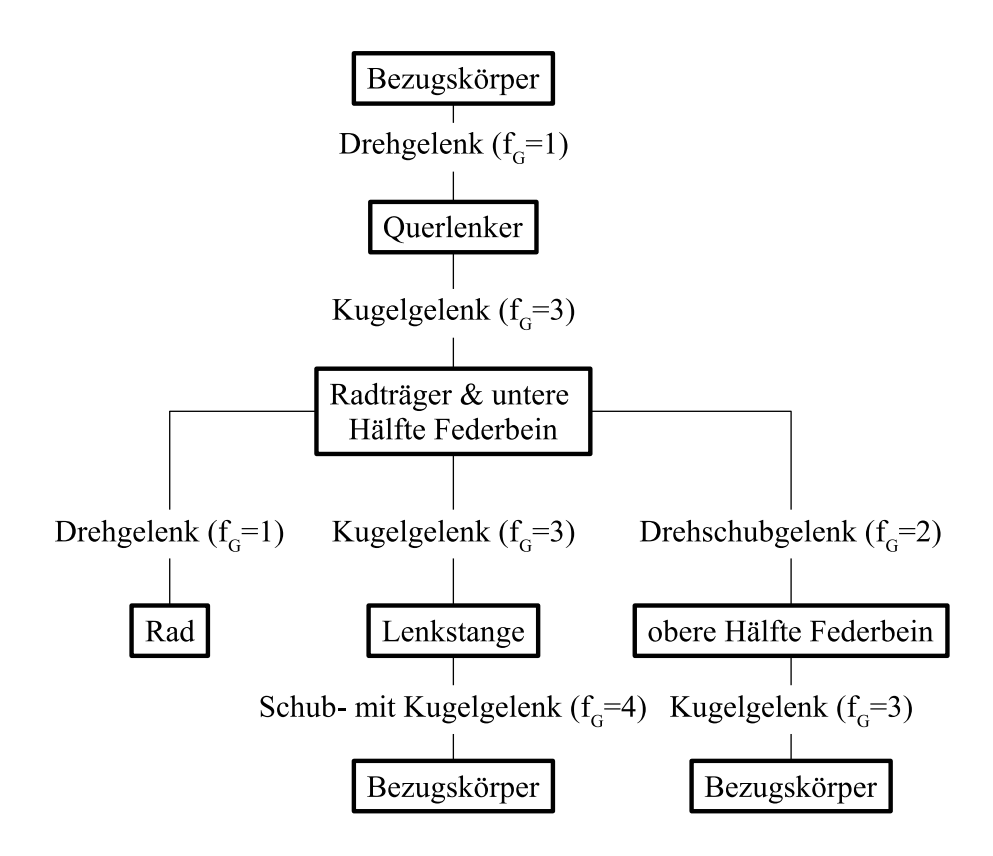

**Bild 5.4:** Topologie der McPherson Radaufhängung

## <span id="page-72-0"></span>**5.4 Formulierung der Bewegungsgleichungen**

## **5.4.1 Lagrange-Formalismus in Adams**

Der das System beschreibende Gleichungssatz für die Bewegungen des mechanischen Mehrkörpersystems wird nach dem Prinzip der Lagrange'schen Bewegungsgleichungen erzeugt. Durch den Lagrange-Formalismus können die Bewegungsgleichungen eines Mehrkörpersystems auf zwei Arten aufgestellt werden (Lagrange'sche Gleichungen 1. und 2. Art).

Da MKS-Modelle im Allgemeinen nicht nur holonome, sondern auch nichtholonome Bindungen enthalten können (z.B. Dämpfung in Fahrwerklagern) und somit keine voneinander unabhängigen Minimalkoordinaten definierbar sind, werden zur Erzeugung der Bewegungsgleichungen die Lagrange'schen Gleichungen 1. Art verwendet. In diesen sind die Zwangskräfte im Gegensatz zu den Lagrange'schen Gleichungen 2. Art - implizit enthalten (vgl. Abschnitt [5.2\)](#page-63-0).

Lagrange'sche Gleichungen 1. Art:

<span id="page-73-2"></span><span id="page-73-0"></span>
$$
L = T - V \tag{5.14}
$$

$$
\vec{q} = (\vec{q}_1^T \; \vec{q}_2^T \; \dots \; \vec{q}_n^T)^T \tag{5.15}
$$

$$
\vec{q}_n = [x_n \, y_n \, z_n \, \xi_n \, \eta_n \, \zeta_n]^T \tag{5.16}
$$

$$
\frac{d}{dt}\left(\frac{\delta L}{\delta \dot{\vec{q}}}\right) - \frac{\delta L}{\delta \vec{q}} + C_q^T \cdot \vec{\lambda} = \vec{Q};\tag{5.17}
$$

<span id="page-73-1"></span>
$$
\vec{C}(q(t), \dot{q(t)}, t) = \vec{0};
$$
\n(5.18)

Bei Gleichung [\(5.17\)](#page-73-0) handelt es sich um ein Gleichungssystem aus Differentialgleichungen zweiter Ordnung (Bewegungsgleichungen) und bei Gleichung [\(5.18\)](#page-73-1) um einen Satz algebraischer Gleichungen (Zwangsbedingungen) für die Bindungen. Ist Gleichung [\(5.18\)](#page-73-1), wie dargestellt, explizit von der Zeit t abhängig, dann treten in dem Mehrkörpersystem zeitabhängige Zwangsbewegungen (rheonome Bindungen) auf, die z.B. durch einen Stellmotor erzeugt werden. Das Gleichungssystem wird durch einfaches aneinander reihen der Bewegungsgleichungen der einzelnen Körper im System erzeugt.

Die Lagrange-Funktion L ist als Differenz der kinetischen Energien T und der potenziellen Energien V bezüglich eines gemeinsamen Nullniveaus aller Körper eines mechanischen Systems definiert (s. Gl. [5.14\)](#page-73-2).

Die Komponenten  $[q_1 \ q_2 \ ... \ q_n]^T$  des Vektors  $\vec{q}$  der generalisierten Koordinaten mit  $q_n =$  $[x_n, y_n, z_n, \xi_n, \eta_n, \zeta_n]^T$  stellen Position und Orientierung aller n Körper des Mehrkörpersystems bezüglich eines Ursprungs- oder Inertialsystems dar. Bindungen sind hierbei noch nicht berücksichtigt und es handelt sich somit (wie in Abschnitt [5.2](#page-63-0) beschrieben) eindeutig nicht um die Minimalkoordinatendarstellung des Mehrkörpersystems.

Umfasst ein Mehrkörpersystem also n Körper, so enthält der Vektor der generalisierten Koordinaten  $\vec{q} = (q_1 q_2 ... q_i)^T$  *i* = 6 · *n* Komponenten, die Position und Orientierung aller n Körper beschreiben.

Die generalisierten Kräfte *Q*~ enthalten die nicht von einem Potential ableitbaren, dissipativen Kräfte (z.B. Dämpferkräfte) und die von außen auf das System wirkenden Kräfte (z.B. Aktorkräfte).

Nach Gleichung [5.17](#page-73-0) stehen die generalisierten Kräfte *Q*~ (z.B. Aktorkraft, Dämpferkraft in Richtung der generalisierten Koordinaten q wirkend) mit den Beschleunigungskräften  $\frac{d}{dt} \left( \frac{\delta L}{\delta d} \right)$  $\overline{\delta \dot{\vec{q}}}$  , den Potentialkräften  $\frac{\delta L}{\delta \vec{q}}$  und den generalisierten Zwangskräften  $C_q^T \cdot \vec{\lambda}$  (z.B. Gelenkkräfte) im Gleichgewicht.

Die Gleichung [\(5.17\)](#page-73-0) lässt sich laut [\[Negrut01\]](#page-192-0) umformen zu:

<span id="page-74-2"></span>
$$
M(\vec{q},t)\ddot{\vec{q}} + g(\vec{q},\dot{\vec{q}},t) + C_q^T(\vec{q},t) \cdot \vec{\lambda} = \vec{Q}(\vec{q},\dot{\vec{q}},t,\vec{u})
$$
(5.19)

Dabei ist M die Massenmatrix, in der Massen und Trägheiten der Einzelkörper bezüglich deren lokaler Koordinatensysteme enthalten sind. Die Kräfte durch die gyroskopischen Beschleunigungen (z.B. Zentrifugalkräfte) werden mit *g* bezeichnet.  $C_q^T \cdot \vec{\lambda}$  beschreibt die Zwangskräfte und  $\vec{Q}$  die generalisierten Kräfte, welche die in Richtung der generalisierten Koordinaten  $\vec{q}$ transformierten dissipativen/nicht-konservativen Kräfte darstellen.  $\vec{Q}$  ist abhängig von  $\vec{u}$ , womit hier konkret die Abhängigkeit der generalisierten Kräfte von Aktorstellgrößen dargestellt wird. Die gyroskopischen Beschleunigungskräfte und die generalisierten Kräfte lassen sich zu *F*~ zusammenfassen und es ergibt sich folgende Schreibweise für die Lagrange'schen Gleichungen 1. Art:

$$
M(\vec{q}, t)\ddot{\vec{q}} + C_q^T(\vec{q}, t) \cdot \vec{\lambda} - A^T \vec{F}(\vec{q}, \dot{\vec{q}}, t, \vec{u}) = \vec{0}
$$
\n(5.20)

<span id="page-74-1"></span><span id="page-74-0"></span>
$$
C(\vec{q}(t), \dot{\vec{q}}(t), t) = \vec{0}
$$
\n(5.21)

Durch Multiplikation mit der Transformationsmatrix *A <sup>T</sup>* werden die äußeren Kräfte *F*~ in die Richtungen der generalisierten Koordinaten  $\vec{q}$  umgerechnet. Durch die Kopplung der gewöhnlichen DGLs der Lagrange'schen Gleichungen (Bewegungsgleichungen) mit den algebraischen Ausdrücken der Zwangsbedingungen

$$
C(\vec{q}(t), \dot{\vec{q}}(t), t) = \begin{pmatrix} C_1 \\ \vdots \\ C_m \end{pmatrix}_{m < 6n}
$$
 (5.22)

entsteht ein nichtlineares differential-algebraisches Gleichungssystem (DAE-System vgl. Ab-schnitt [5.2\)](#page-63-0).  $C_q^T$  enthält die partiellen Ableitungen der Zwangsbedingungen (Bindungsgleichungen) nach den generalisierten Koordinaten *q<sup>i</sup>* .*C* ist eine *mx*1 Matrix bestehend aus allen Zwangsgleichungen. Deren Ableitung  $C_q$  nach den generalisierten Koordinaten  $\vec{q}$  wird nach folgender Vorschrift erzeugt:

$$
\vec{C}_q = \frac{\delta \vec{C}}{\delta \vec{q}} = \begin{pmatrix} \frac{\delta C_1}{\delta q_1} & \cdots & \cdots & \frac{\delta C_1}{\delta q_i} \\ \vdots & \ddots & & \vdots \\ \vdots & & \ddots & \vdots \\ \frac{\delta C_m}{\delta q_1} & \cdots & \cdots & \frac{\delta C_m}{\delta q_i} \end{pmatrix}
$$
(5.23)

Hierbei handelt es sich um die Jacobimatrix von *C* nach den generalisierten Koordinaten  $\vec{q}$  (nicht zu verwechseln mit der Jacobimatrix, die bei der Lösung des DAE-Systems erzeugt wird). Deshalb werden die Komponenten der Matrix  $C_q^T$  auch als generalisierte Kraftrichtungen bezeichnet.

Der Vektor  $\vec{\lambda}$  enthält die Lagrangefaktoren  $\lambda_i$  ( $j < i$ ), die als skalare Kraftwerte in Richtung der gesperrten Freiheitsgrade interpretiert werden können und bei der numerischen Integration bestimmt werden müssen. Die Lagrangefaktoren werden oft auch als Lagrangeparameter oder Lagrange-Multiplikatoren bezeichnet. Das Matrixprodukt  $C_q^T(\vec{q},t)\cdot\vec{\lambda}$  enthält somit die Zwangskräfte (Lagerkräfte, Gelenkkräfte).

Ergebnis des Lagrange-Formalismus 1. Art ist ein Gleichungssatz aus N Bewegungsdifferentialgleichungen und Z algebraischen Gleichungen für die Zwangsbedingungen. Es handelt sich somit um ein DAE-System, welches der numerische Solver in Adams ausgehend von den Anfangswerten nach den generalisierten Koordinaten  $\vec{q}$  und den Lagrangefaktoren  $\lambda$  auflösen muss. Da dem Solver hierzu lediglich die Anfangsbedingungen zum Zeitpunkt *t* = 0 bekannt sind, handelt es sich um eine so genannte Anfangswertaufgabe. Ausgehend von den Anfangsbedingungen errechnet Adams durch numerische Integration eine Lösung der Vorwärtsdynamik des Systems (Bestimmung der generalisierten Koordinaten q und deren Ableitungen zum nächsten Zeitschritt), welche alle Zwangsbedingungen und Bewegungsgleichungen innerhalb gewisser Toleranzen erfüllt (s. hierzu Abschnitt [5.5\)](#page-82-0).

Beispiele zur Erstellung der Bewegungsgleichungen nach den Lagrange'schen Gleichungen 1. Art sind in [\[ITM03\]](#page-190-0) und [\[McConville97\]](#page-192-1) zu finden.

## <span id="page-75-2"></span>**5.4.2 Ordnungsreduktion des DAE-Systems (Di**ff**erential-Algebraic-Equation-Systems)**

Um das DAE-Bewegungsgleichungssystem mit den in Adams verfügbaren numerischen Solvern lösen zu können, muss dieses in ein System 1. Ordnung umgeformt werden.

Dazu müssen die Differentialgleichungen 2. Ordnung [\(5.20\)](#page-74-0) des DAE-Systems zu Differentialgleichungen 1. Ordnung umgeformt werden. Die dazu notwendige Ordnungsreduktion wird mittels Substitution der Geschwindigkeiten  $\dot{\vec{q}}$  der generalisierten Koordinaten durch  $\vec{x} = \dot{\vec{q}}$  erreicht.

Damit wird aus den Gleichungen [\(5.20\)](#page-74-0) und [\(5.21\)](#page-74-1):

$$
M(\vec{q},t)\vec{x} + C_q^T(\vec{q},t) \cdot \vec{\lambda} - A^T \vec{F}(\vec{q},\dot{\vec{q}},t,\vec{u}) = \vec{0}
$$
 (5.24)

<span id="page-75-1"></span><span id="page-75-0"></span>
$$
\vec{x} - \dot{\vec{q}} = \vec{0} \tag{5.25}
$$

$$
\vec{C}(\vec{q}(t), \dot{\vec{q}}(t), t) = \vec{0}
$$
\n(5.26)

Nun handelt es sich um ein DAE-System 1. Ordnung, welches gängige Solver zur numerischen Lösung von Anfangswertaufgaben lösen können.

Die Differentialgleichungen 1. Ordnung und die algebraischen Nebenbedingungen lassen sich kompakt in folgender Form zusammenfassen:

<span id="page-76-4"></span>
$$
G(\vec{Y}, \dot{\vec{Y}}, t) = \vec{0}
$$
\n(5.27)

Dabei handelt es sich um ein implizites, nichtlineares DAE-System 1. Ordnung, wobei der Vektor G die Funktionen der Unbekannten repräsentiert. Der Vektor  $\vec{Y} = (\vec{x}^T \vec{q}^T \vec{\lambda}^T)^T$  enthält die Lage- und Geschwindigkeitsgrößen der Körper im System sowie die Lagrangefaktoren.  $\dot{\vec{Y}} =$  $(\dot{\vec{x}}^T \dot{\vec{q}}^T \dot{\lambda}^T)^T$  enthält die Geschwindigkeits- und Beschleunigungsgrößen sowie die Ableitungen der Lagrangefaktoren.

### <span id="page-76-3"></span>**5.4.3 Indexreduktion des DAE-Systems**

Nach der Definition in Abschnitt [5.2](#page-63-0) beschreibt der Index eines DAE-Systems die Anzahl nötiger Differentiationen nach der Zeit, um die DAE-Bewegungsgleichungen [\(5.24\)](#page-75-0) bis [\(5.26\)](#page-75-1) in ODE-Bewegungsgleichungen für die Beschleunigungen  $\ddot{q} = f(\dot{\vec{q}}, \vec{q}, \vec{u}, t)$  und die Lagrangefaktoren  $\dot{\lambda} = f(x)$ u1<br>... ~*q* , ¨~*q*, ˙~*q*, ~*u*, *t*) umzuformen [\[MSC05\]](#page-192-2). Am Beispiel eines einfachen Pendels soll im Folgenden der Begriff "Index eines DAE-Systems" verdeutlicht werden:

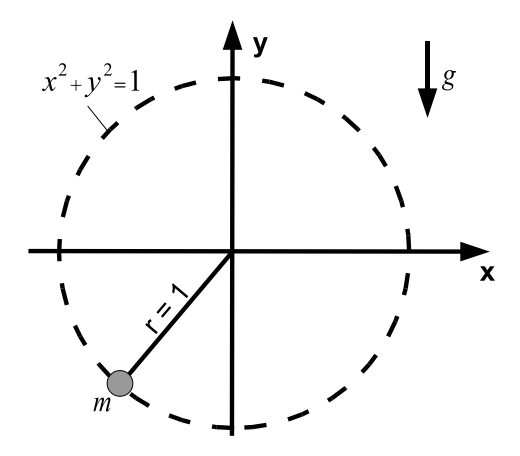

**Bild 5.5:** Pendel

Die Anwendung der Lagrange Gleichungen 1. Art [\(5.9\)](#page-68-0) [\(5.10\)](#page-69-0) ergibt:

<span id="page-76-1"></span><span id="page-76-0"></span>
$$
m\ddot{x} + 2x\lambda = 0\tag{5.28}
$$

$$
m\ddot{y} + 2y\lambda - mg = 0\tag{5.29}
$$

<span id="page-76-2"></span>
$$
x^2 + y^2 - 1 = 0 \tag{5.30}
$$

Um das DAE-System nun in ein System gewöhnlicher Differentialgleichungen zu überführen, wird zunächst die Zwangsgleichung zweimal nach der Zeit abgeleitet:

<span id="page-77-0"></span>
$$
\dot{x}^2 + x\ddot{x} + \dot{y}^2 + \ddot{y}y = 0
$$
\n(5.31)

Durch Einsetzen der Beschleunigungen  $\ddot{x}$  und  $\ddot{y}$  aus Gleichung [\(5.28\)](#page-76-0) und [\(5.29\)](#page-76-1) in [\(5.31\)](#page-77-0) ergibt sich:

$$
\dot{x}^2 + \frac{2\lambda}{m}x^2 + \dot{y}^2 - \frac{2\lambda}{m}y^2 + gy = 0
$$
\n(5.32)

Mit der Zwangsgleichung  $x^2 + y^2 - 1 = 0$  folgt aus [\(5.32\)](#page-77-1) für  $\lambda$ :

<span id="page-77-2"></span><span id="page-77-1"></span>
$$
\lambda = \frac{m}{2} \left( \dot{x}^2 + \dot{y}^2 + g y \right) \tag{5.33}
$$

Um nun auch für  $\lambda$  eine gewöhnliche Differentialgleichung zu erhalten, wird [\(5.33\)](#page-77-2) ebenfalls nach der Zeit abgeleitet.

<span id="page-77-3"></span>
$$
\lambda = \frac{m}{2} \left( 2\dot{x}\ddot{x} + 2\dot{y}\ddot{y} + g\dot{y} \right) \tag{5.34}
$$

Insgesamt sind also für das einfache Pendelbeispiel drei Zeitableitungen nötig, um das DAE-System in ein ODE-System zu überführen. Das DAE-System hat somit den Index 3.

Weiter vereinfacht werden kann die ODE für  $\lambda$  [\(5.34\)](#page-77-3) durch Einsetzen der Beschleunigungen  $\ddot{x}$  und  $\ddot{y}$  aus den Gleichung [\(5.28\)](#page-76-0) und [\(5.29\)](#page-76-1):

$$
\dot{\lambda} = -2\lambda \left( \dot{x}x + \dot{y}y \right) + \frac{mg}{2}\dot{y}
$$
\n(5.35)

Aus der Zwangsgleichung [\(5.30\)](#page-76-2) folgt:

<span id="page-77-4"></span>
$$
\frac{d}{dt}\left(x^2 + y^2\right) = \frac{d}{dt}(1)
$$
\n(5.36)

$$
2\left(x\dot{x} + 2y\dot{y}\right) = 0\tag{5.37}
$$

Aus Gleichung [\(5.35\)](#page-77-4) folgt damit:

$$
\lambda = \frac{mg}{2}\dot{y} \tag{5.38}
$$

Analog zu obigem Beispiel müssen die Differentialgleichungen [\(5.24\)](#page-75-0) einmal und die Zwangsbedingungen auf Lageebene [\(5.26\)](#page-75-1) zweimal nach der Zeit differenziert werden, um das DAE-System in ein ODE-System zu überführen. Bei den Lagrange'schen Gleichungen [\(5.24\)](#page-75-0) bis

[\(5.26\)](#page-75-1) handelt es sich somit um ein DAE-System vom Index 3, das deshalb als Index 3 Formulierung oder Deskriptorform der Bewegungsgleichungen bezeichnet wird [\[Brenan89a\]](#page-189-0).

Nach [\[Brenan89a\]](#page-189-0) ist es für die numerische Lösung von DAE-Systemen im Allgemeinen von Vorteil, wenn diese einen möglichst kleinen Index haben. Eine Reduktion des Indexes wird durch Differenzieren der Zwangsbedingungen [\(5.26\)](#page-75-1) erreicht, was zu Zwangsbedingungen auf Geschwindigkeitsebene bzw. nach nochmaligem Differenzieren zu Zwangsbedingungen auf Beschleunigungsebene führt. Das Problem dabei ist, dass die ursprünglichen Lagezwänge der Index 3 Formulierung dadurch verloren gehen und nicht mehr erfüllt werden müssen. Als Beispiel soll ein einfaches Pendel mit starrem Lager dienen (s. auch [\[MSC05\]](#page-192-2)). Ist der Lagerzwang auf Lageebene formuliert (Index 3), so besagt jener, dass das Lager stets an der selben Position (kleine Fehler sind erlaubt) verharren muss. Durch eine Indexreduktion geht die Zwangsbedingung auf die Geschwindigkeitsebene über und besagt dann, dass die Geschwindigkeit des Lagerpunktes Null sein muss. Die Geschwindigkeitszwangsbedingung im Pendelgelenk kann für alle Zeitschritte der Simulation innerhalb der vorgegebenen Fehlertoleranz liegen (*Error* < ǫ), obwohl das Pendel aufgrund der kleinen Geschwindigkeitsabweichungen von Null langsam durch den Raum driftet und so die ursprüngliche Lagezwangsbedingung des Gelenks verletzt. Gear stellt in [\[Gear85\]](#page-190-1) die Stabilisierung der Indexreduktion ("Constraint Stabilization") vor, wobei das eben beschriebene Problem durch Berücksichtigung der ursprünglichen Zwangsbedingungen vermieden wird. Hierauf wird gesondert in Abschnitt [5.4.3.2](#page-79-0) eingegangen.

In Verbindung mit der "Constraint Stabilization" hat die Indexreduktion einen großen Vorteil. Die durch das Lösungsverfahren erzeugten Integrationsfehler können nun nicht nur auf Lageebene, sondern auch auf der Geschwindigkeits- und Beschleunigungsebene überprüft werden. Das ermöglicht genauere Ergebnisse und robusteres Solververhalten bei nichtglatten Ereignissen wie Schlagleistenüberfahrten. Ohne Indexreduktion, also in der Index 3 Formulierung können vom Solver lediglich die Integrationsfehler auf Lageebene berücksichtigt werden, was beispielsweise zu Lagerkraftspitzen führen kann, wenn die Anbindung eines Lenkers zwischen zwei Simulationsschritten von einem Toleranzende der Lagerposition zur Gegenüberliegenden beschleunigt wird.

Adams/Car stellt mehrere Möglichkeiten der stabilisierten Indexreduktion zur Verfügung, welche in den folgenden Abschnitten beschrieben und vor dem Hintergrund der vorliegenden Arbeit erörtert werden.

#### **5.4.3.1 Index 3 Formulierung der Bewegungsgleichungen**

Wie im vorherigen Abschnitt beschrieben, handelt es sich bei den Gleichungen [\(5.24\)](#page-75-0) bis [\(5.26\)](#page-75-1) um die Index 3 Formulierung oder Deskriptorform der Bewegungsgleichungen (s. [\[Brenan89a\]](#page-189-0)). Die algebraischen Zwangsbedingungen sind weiterhin auf Lageebene formuliert, was eine Überprüfung des Integrationsfehlers von Geschwindigkeiten, Beschleunigungen und Reaktionskräften  $\lambda$  nicht ermöglicht.

Ein weiterer Nachteil ist die Struktur der zur Lösung der Bewegungsgleichungen benötigten Jacobimatrix J (vgl. Abschnitt [5.5.2\)](#page-85-0). Letztere setzt sich laut [\[MSC05\]](#page-192-2) aus folgenden Komponenten zusammen:

$$
J = \begin{pmatrix} \frac{M}{h\beta_0} - A^T F_x & M_q \dot{x} + C_{qq}^T \lambda - (A^T F)_q & C_q^T\\ I & -\frac{I}{h\beta_0} & 0\\ 0 & C_q & 0 \end{pmatrix}
$$
(5.39)

Für kleine Schrittweiten h werden einige Terme in der Index 3 Jacobimatrix J sehr groß, was dazu führen kann, dass J aus rein numerischen Gründen singulär wird. Für kleine Schrittweiten h, die besonders bei nicht glatten Problemen (z.B. Simulation von Stoßvorgängen) benötigt werden, ist die Index 3 Formulierung somit aufgrund der auftretenden Instabilität nicht geeignet und es müssen andere Lösungswege gewählt werden.

#### <span id="page-79-0"></span>**5.4.3.2 "Stabilized Index 2" (SI2) Reduktionsverfahren**

Wie in [\[MSC05\]](#page-192-2) beschrieben, verwendet die Index 3 Formulierung der Bewegungsgleichungen Zwangsbedingungen auf Lageebene *C*(*q*, *t*). Um die Formulierung der Bewegungsgleichungen auf den Index 2 zu reduzieren, werden anstatt der Zwangsbedingungen auf Lageebene (s. Gl. [5.26\)](#page-75-1) Zwangsbedingungen auf Geschwindigkeitsebene verwendet. Das geschieht durch die Ableitung von [\(5.26\)](#page-75-1) nach der Zeit.

$$
M(\vec{q},t)\dot{\vec{x}} + C_q^T(\vec{q},t) \cdot \vec{\lambda} - A^T \vec{F}(\vec{q},\dot{\vec{q}},t,\vec{u}) = \vec{0}
$$
 (5.40)

$$
\vec{x} = \dot{\vec{q}} \tag{5.41}
$$

$$
\dot{C}(\vec{q}(t),t) = \vec{0};\tag{5.42}
$$

Eine Lösung des Gleichungssystems mit den Zwangsbedingungen auf Geschwindigkeitsebene erfüllt jedoch nicht zwangsweise die Zwangsbedingungen auf Lageebene. Deshalb muss die SI2 Formulierung - wie im Abschnitt [5.4.3](#page-76-3) anhand des einleitenden Pendelbeispiels erläutert - auch die Zwangsbedingungen auf Lageebene erfüllen. Die Index 2 Formulierung wird deshalb durch die Lagezwangsbedingungen stabilisiert, wovon die Bezeichnung "Stabilized Index 2 (SI2)"

herrührt. Die SI2 Formulierung der Gleichungen [\(5.24\)](#page-75-0) bis [\(5.26\)](#page-75-1) lautet (vgl. [\[Gear85\]](#page-190-1)):

$$
M(\vec{q},t)\dot{\vec{x}} + C_q^T(\vec{q},t) \cdot \vec{\lambda} - A^T \vec{F}(\vec{q},\dot{\vec{q}},t,\vec{u}) = \vec{0}
$$
\n(5.43)

<span id="page-80-0"></span>
$$
\vec{x} - \dot{\vec{q}} = \vec{0} \tag{5.44}
$$

$$
\dot{\vec{C}}(\vec{q}, \vec{x}, t) = \vec{0};\tag{5.45}
$$

$$
\vec{C}(\vec{q},t) = \vec{0};\tag{5.46}
$$

Durch die Abhängigkeit von Gleichung [\(5.45\)](#page-80-0) von  $\vec{x} = \vec{q}$  und  $\vec{q}$  wird bei der SI2 Formulierung der Integrationsfehler auf Geschwindigkeits- und Lageebene in den definierten Fehlergrenzen gehalten. Das ist einer der beiden Hauptvorteile für die Verwendung der SI2 Formulierung der Bewegungsgleichungen.

Der andere Hauptvorteil der SI2 Formulierung ist, dass die Jacobimatrix J, die zur Lösung der Bewegungsgleichungen im Korrekturschritt des Solvers erzeugt werden muss für sehr kleine Schrittweiten im Vergleich zur Index 3 Formulierung weit weniger oft singulär wird. Dies ist deshalb der Fall, weil bei der SI2 Formulierung die so genannte "Jacobimatrix Skalierung" durchgeführt wird, wobei alle Differentialgleichungen mit der Schrittweite h multipliziert werden. Dadurch beinhaltet die Jacobimatrix J keine Terme, die Divisionen durch h enthalten. Im Gegensatz zur Index 3 Formulierung treten deshalb bei der SI2 Formulierung keine Singularitätsprobleme bei kleinen Schrittweiten h auf.

Die wesentlichen Vor- und Nachteile der SI2 Formulierung sind in Tabelle [4](#page-81-0) zusammengefasst (s. auch [\[MSC05\]](#page-192-2)). Bei den Nachteilen wird genannt, dass vorgegebene Zwangsbewegungen wie z.B. der Lenkradwinkel des Fahrers zweimal stetig differenzierbar sein müssen, damit die SI2 Formulierung zu plausiblen Ergebnissen führt. Der Hintergrund hierfür ist, dass die zweimalige Ableitung vorgegebener Zwangsbewegungen mit Unstetigkeiten an den Unstetigkeitsstellen theoretisch zu unendlich großen Beschleunigungen führt.

Tatsächlich hat sich herausgestellt, dass die implementierte SI2 Formulierung überhaupt keine Zwangsbewegungen berücksichtigen kann. Der Solver schaltet automatisch auf die Index 3 Formulierung um, sobald eine vorgegebene Zwangsbewegung (z.B. Lenkradwinkelverlauf) durch ihn erkannt wird. Seitens MSC.Software wird dies mit der noch fehlenden Implementierung dieser Funktion in den Adams/Solver begründet.

Der Grund hierfür ist laut Aussage von MSC.Software eine Managemententscheidung, die besagt, diese Funktionalität erst in zukünftigen Solverversionen zu implementieren. Deshalb sind bis dato nur Simulationen mit konstantem Lenkradwinkel in der SI2 Formulierung möglich.

Für die vorliegende Arbeit überwiegen die Vorteile der SI2 Formulierung der Bewegungsgleichungen. Lediglich die im Vergleich zur Index 3 (I3) Formulierung längeren Rechenzeiten von 80-100 % und die fehlende Möglichkeit, Zwangsbewegungen wie beispielsweise Lenkwinkelverläufe vorzugeben, fallen negativ ins Gewicht.

## **Fazit**

Die Verwendung der SI2 Formulierung wird daher für möglichst genaue Lastergebnisse bei ABS-Bremsungen ohne Lenkeinschlag auf stark unebener Straße empfohlen. Dabei ist jedoch darauf zu achten, dass die Lenkanlage durch ideal starres Festhalten des Lenkrades unrealistisch versteift wird. Wie später in Kapitel [6](#page-108-0) erläutert wird, kann das Versteifen der Lenkanlage durch Reduzierung der Torsionssteifigkeit der Lenksäule aufgehoben werden.

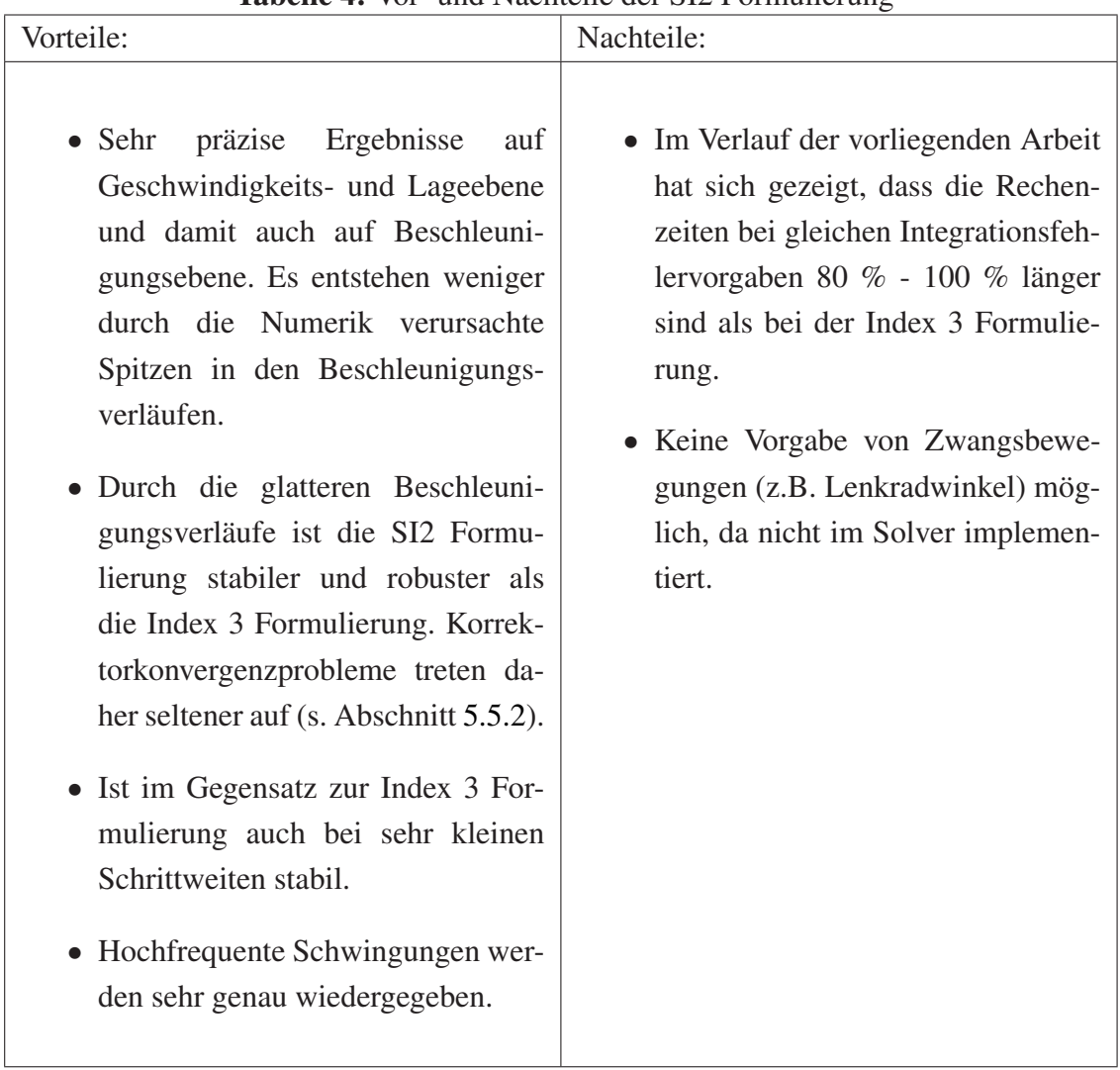

<span id="page-81-0"></span>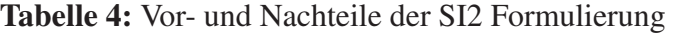

## <span id="page-82-0"></span>**5.5 Numerische Lösung des Gleichungssatzes: Eine Anfangswertaufgabe**

Wie bereits in Abschnitt [5.4](#page-72-0) beschrieben, handelt es sich bei dem zu lösenden Gleichungssatz um ein System Differential Algebraischer Gleichungen (DAEs), welches aus Differentialgleichungen und den algebraischen Gleichungen der Zwangsbedingungen besteht. Als einleitendes Beispiel soll ein sehr dünner Quader (ebene Betrachtung) mit vernachlässigbarer Höhe (*b* << *y*) dienen, der eine Rampe hinunter rutscht (Bild [5.6\)](#page-82-1).

Nach den Lagrange'schen Gleichungen 1. Art (Gl. [5.19\)](#page-74-2) ergeben sich die folgenden ODE-Bewegungsgleichungen 2. Ordnung:

$$
m \cdot \begin{pmatrix} \ddot{x} \\ \ddot{y} \end{pmatrix} - \begin{pmatrix} 0 \\ m \cdot g \end{pmatrix} - \lambda \cdot \vec{C}_q^T = 0 \tag{5.47}
$$

Die generalisierten Koordinaten q sind also die Lagekoordinaten x und y. Die Schnittkraft  $\vec{F}$ wirkt stets senkrecht zur Geraden h. Durch Multiplikation des skalaren Kraftbetrags  $\lambda$  mit  $\vec{C}_q^T$ wird die Schnittkraft  $\vec{F}$  in x- und y-Richtung zerlegt.

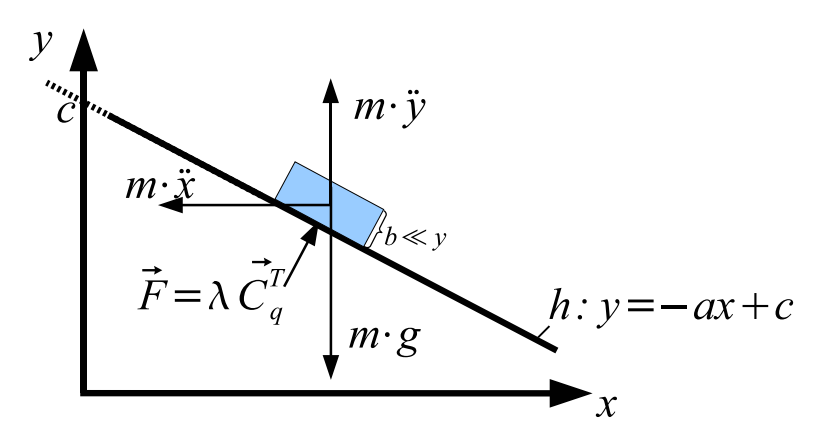

<span id="page-82-1"></span>**Bild 5.6:** Beispiel für die Bestimmung von DAE-Bewegungsgleichungen

Der Lagezwang C folgt aus der Bedingung, dass sich der Quader immer auf der Geraden befinden muss. Deshalb gilt:

$$
C(q) = C(x, y) = -a \cdot x + c - y = 0 \tag{5.48}
$$

$$
C_q(q) = \frac{\delta C}{\delta q} = \left[\frac{\delta h}{\delta x} \frac{\delta h}{\delta y}\right] = [-a - 1]
$$
 (5.49)

Damit ergibt sich das DAE-System 2. Ordnung bestehend aus zwei Differentialgleichungen 2. Ordnung und einer algebraischen Zwangsbedingung:

$$
m\ddot{x} + \lambda a = 0 \tag{5.50}
$$

$$
m\ddot{y} - mg + \lambda = 0\tag{5.51}
$$

$$
C(x, y) = -a \cdot x + c - y = 0 \tag{5.52}
$$

Das für die Adams/Solver notwendige DAE-System 1.Ordnung ergibt sich mit Hilfe der in Abschnitt [5.4.2](#page-75-2) beschriebenen Ordnungsreduktion:

$$
\vec{Y} = (\dot{x}, \dot{y}, x, y)^T \tag{5.53}
$$

$$
\dot{\vec{Y}} = (\ddot{x}, \ddot{y}, \dot{x}, \dot{y})^T
$$
 (5.54)

$$
\vec{Y} = f(\vec{Y}, \lambda, t) = \begin{pmatrix} 0 & 1 & 0 & 0 \\ 0 & 0 & 0 & 0 \\ 0 & 0 & 0 & 1 \\ 0 & 0 & 0 & 0 \end{pmatrix} \cdot \vec{Y} + \begin{pmatrix} 0 \\ -\frac{\lambda a}{m} \\ 0 \\ g - \frac{\lambda}{m} \end{pmatrix}
$$
(5.55)

$$
C(q) = C(x, y) = -a \cdot x + c - y = 0 \tag{5.56}
$$

Damit die DAE gelöst werden kann, müssen konsistente Anfangswerte vorliegen. Der Quader muss sich also für *t* = 0 auf der Geraden befinden, was soviel bedeutet, dass die Zwangsbedingung  $C(y(0), x(0), t = 0) = 0$  erfüllt sein muss.

Bei obiger DAE handelt es sich wie bei dem DAE-System in Adams um ein aus der Mathematik bekanntes Anfangswertproblem. Übertragen auf das Modell des MKS-Fahrzeugs heißt das, dass ausgehend von vorgegebenen Anfangswerten Y(0) sowie vorgegebenen Bewegungsgleichungen die Bewegung des Fahrzeugs unter der Einwirkung von äußeren Kräften und Momenten bestimmt werden muss. Wie bei obigem Beispiel müssen auch in Adams beim Start der dynamischen Analyse die Zwangsbedingungen *C*(*q*, *t* = 0) = 0 konsistent sein. Dazu wird üblicherweise vor Beginn der dynamischen Analyse in Adams eine statische Analyse durchgeführt, welche die Erfüllung der Zwangsbedingungen sicherstellt. Der numerischen Lösung solcher Anfangswertprobleme durch den Adams-Solver sind die folgenden Abschnitte gewidmet.

#### **5.5.1 Klassifizierung in numerisch steife und nicht-steife Systeme**

Mehrkörpersysteme können in numerisch steife und numerisch nicht-steife Systeme unterteilt werden. Für beide Klassen gibt es spezielle numerische Solver. Deshalb muss vor der Wahl eines geeigneten Solvers zur Lösung der Bewegungsgleichungen festgestellt werden, ob das zu untersuchende Mehrkörpersystem numerisch steif oder numerisch nicht-steif ist.

In [\[Gipser06\]](#page-190-2) wird ein steifes Gleichungssystem als System definiert, das sowohl Komponenten mit sehr schneller Dynamik (hohe Eigenfrequenzen und kleine Zeitkonstanten) als auch mit sehr langsamer Dynamik (kleine Eigenfrequenzen und große Zeitkonstanten) enthält. Zur Bewertung, ob ein lineares Gleichungssystem steif oder nicht-steif ist, wird dabei der so genannte Steifigkeitsindex  $\kappa$  ausgewertet (Gl. [5.57\)](#page-84-0). Durch ihn wird das Verhältnis des betragsmäßig größten Eigenwerts λ zum betragsmäßig kleinsten Eigenwert dargestellt. Da Eigenwerte und Eigenfrequenzen Eigenschaften linearer Systeme sind, müssen nichtlineare Systeme erst um einen Betriebspunkt linearisiert werden. Danach ist die Klassifizierung als numerisch steifes oder numerisch nicht-steifes System möglich. Dabei wird davon ausgegangen, dass die Eigenwerte des linearisierten Systems das Verhalten des nichtlinearen Systems in gewissen Grenzen um den Betriebspunkt recht gut wiedergeben.

<span id="page-84-0"></span>Nach [\[Gipser06\]](#page-190-2) haben steife lineare Systeme einen Steifigkeitsindex von gewöhnlich über 1000.

$$
\kappa = \frac{max(|\lambda_{eig,i}|_{i=1..n})}{min(|\lambda_{eig,i}|_{i=1..n})}
$$
(5.57)

Im Gegensatz zu [\[Gipser06\]](#page-190-2) werden in [\[MSC05\]](#page-192-2) nicht die Eigenwerte, sondern die Eigenfrequenzen des linearisierten Systems betrachtet. Dabei wird das Verhältnis zwischen der höchsten überhaupt auftretenden Eigenfrequenz zur höchsten nicht überdämpften Eigenfrequenz ausgewertet und als Steifigkeitswert bezeichnet. Systeme mit einem Steifigkeitswert von über 200 werden als steife Systeme klassifiziert und Systeme mit einem Steifigkeitswert kleiner als 20 als nicht-steife Systeme.

Die Klassifikation des in der vorliegenden Arbeit verwendeten Mehrkörpersystem-Fahrzeugmodells als steifes oder nicht-steifes System wird nach der in [\[Gipser06\]](#page-190-2) vorgeschlagenen Definition durchgeführt und nachfolgend beschrieben.

Da es sich bei dem MKS-Fahrzeugmodell um ein nichtlineares Modell - also nicht um ein LTI-System (Linear Time Invariant) handelt - muss es zuerst um mehrere Betriebspunkte linearisiert werden. Hierzu stellt Adams mittels des Solverwerkzeugs Adams/Linear die Möglichkeit bereit, das MKS-System um frei wählbare Betriebszustände zu linearisieren. Als Betriebszustände werden in der vorliegenden Arbeit das stehende Fahrzeug, das Fahrzeug bei 0,4g und bei 0,8g Querbeschleunigung gewählt. Die Analyse der Eigenwerte ergibt in allen drei Betriebszuständen Steifigkeitsindizes im Bereich  $1 \cdot 10^{10}$  bis  $1 \cdot 10^{20}$ . Somit handelt es sich bei dem betrachteten System eindeutig um ein sehr steifes System. Zur Lösung des DAE-Gleichungssystems muss deshalb in der vorliegenden Arbeit einer der von Adams/Solver bereitgestellten steifen numerischen Integratoren gewählt werden.

Adams stellt mehrere numerische Algorithmen zur näherungsweisen Lösung der Anfangswertaufgabe eines steifen Systems zur Verfügung. Alle basieren auf der im nächsten Abschnitt beschriebenen Rückwärtsdifferenzierungsformel (Backward Differentiation Formula) [\[Gear71\]](#page-190-3). Ein Integrationsschritt in Adams besteht im Allgemeinen aus:

- 1. Vorhersage/Schätzung (Prediction) einer Lösung des Gleichungssatzes für den nächsten Zeitschritt  $t_{n+1}$  mittels Extrapolationsmethoden.
- 2. Korrektur (Correction) der Schätzung des Lösungsvektors für den Gleichungssatz zum Zeitpunkt  $t_{n+1}$  durch eine iterative Methode, so dass alle Unbekannten die Bewegungsgleichungen innerhalb einer vorgegebenen Fehlertoleranz erfüllen.

Im folgenden Abschnitt wird detaillierter auf beide Teilschritte der numerischen Integration in Adams eingegangen.

### <span id="page-85-0"></span>**5.5.2 Integration der Bewegungsgleichungen steifer Systeme**

Im Zeitraum der Erstellung der vorliegenden Arbeit war für die verwendete Simulationsumgebung Adams/Car Porsche ausschließlich die Verwendung des so genannten Fortran Solvers möglich. Daher beschränken sich folgende Ausführungen auf selbigen, obwohl der neuere C++ Solver für die Standardversion von Adams/Car bereits verfügbar war. Die Ergebnisse sind jedoch im Wesentlichen auf die Verwendung des C++ Solvers übertragbar.

Wie in Abschnitt [5.4.2](#page-75-2) erläutert, muss das DAE-System

$$
G(\vec{Y}, \dot{\vec{Y}}, t) = \vec{0}
$$
\n(5.58)

durch den Integrator gelöst werden. Die Adams Integratoren für steife Systeme (z.B. GStiff) basieren alle auf der BDF (Backward Differentiation Formula) [\[Gear71\]](#page-190-3). Sie zählen zu den Mehrschrittintegratoren, da sie zur Lösung der Systemgleichungen eine oder mehrere Vergangenheitslösungen verwenden. Deshalb und weil das in der vorliegenden Arbeit untersuchte System steif ist, beschränkt sich die Beschreibung auf die Integratoren für numerisch steife Systeme. In der Literatur gelten auf der BDF basierende Integratoren als außergewöhnlich stabil und genau. Das ist wiederum die Erklärung dafür, weshalb sie als Standardintegratoren für steife Systeme in Adams fungieren [\[Brenan89a\]](#page-189-0). Ein Zeitschritt bei der Berechnung der Vorwärtsdynamik des geregelten MKS-Systems setzt sich aus drei Schritten zusammen: der expliziten Prädiktion, der impliziten Korrektur und der Fehlerüberprüfung. Was hierbei explizit und implizit bedeutet, wird im Folgenden bei der genaueren Beschreibung des Prädiktions- und Korrekturschritts erläutert. Die schon häufiger erwähnte BDF findet dabei im Korrekturschritt Verwendung.

Bild [5.7](#page-86-0) zeigt den Zusammenhang zwischen den oben genannten drei Schritten und soll als Leitfaden und Orientierung bei deren folgender Beschreibung dienen. Der Prädiktionsschritt, welcher den Zeitschritt von *t<sup>n</sup>* bis *tn*+<sup>1</sup> darstellt, wird im nächsten Abschnitt erläutert.

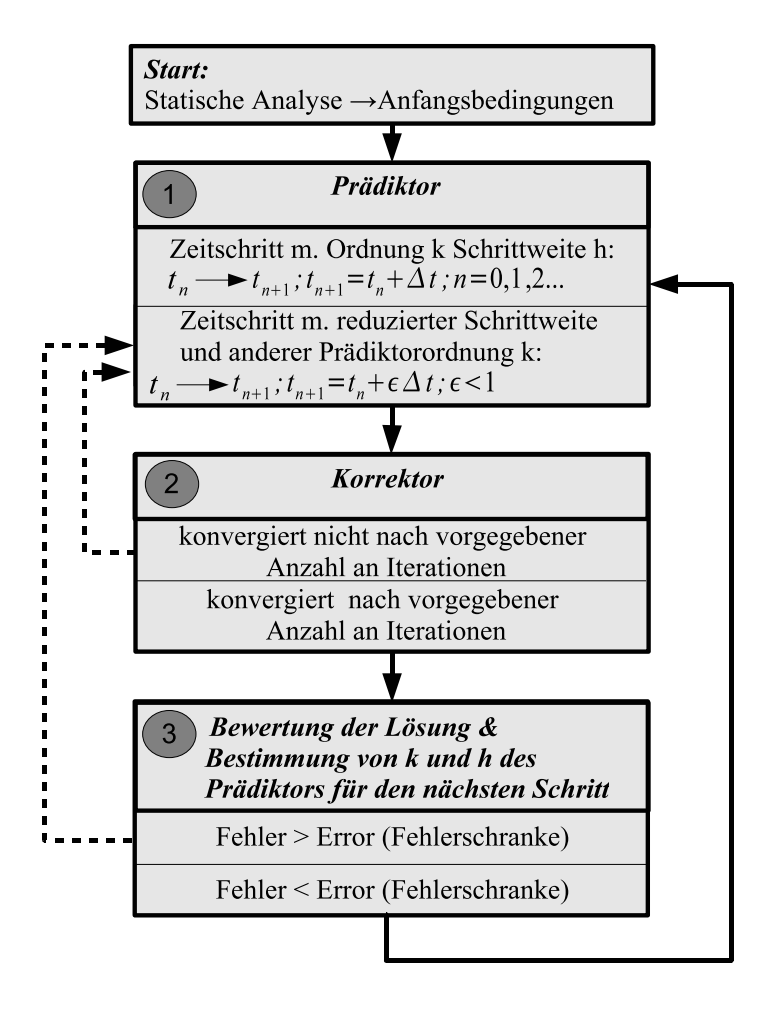

<span id="page-86-0"></span>**Bild 5.7:** Überblick über den Ablauf der numerischen Integration in Adams

#### **5.5.2.1** Prädiktionsschritt  $\vec{Y}_{n+1}^{(0)}$ *n*+1 **: Ein Schritt auf der Zeitachse**

Bei der Prädiktion (hierfür steht der hochgestellte Index 0) wird ein explizites Verfahren verwendet. Explizit bedeutet, dass in der Bestimmungsformel für  $\vec{Y}_{n+1}^{(0)}$  $n_{n+1}^{(0)}$  ausschließlich vergangene Werte von  $\vec{Y}$ , also  $\vec{Y}_{n-i+1}$  für i=1,...,s auftreten. Für jede Komponente des Lösungsvektors  $\vec{Y}$ wird ein Prädiktorpolynom der Ordnung *s* − 1 durch Interpolation von s Vergangenheitswerten erzeugt. Die Interpolation kann linear, quadratisch und auch von höherer Ordnung sein. Die Ordnung des Interpolationspolynoms *s* − 1 wird als Ordnung des Integrators bezeichnet.

Der Zweck der Interpolation vergangener Lösung ist die Schätzung (Prädiktion) einer Lösung für jede Komponente des Lösungsvektors  $\vec{Y}_{n+1}^{(0)} = [\vec{x}, \vec{q}, \vec{\lambda}]^T$  (s. Gl. [5.27\)](#page-76-4) zum nächsten Zeitschritt *tn*+1. Damit werden Anfangswerte für die iterative Lösung der Bewegungsgleichungen mittels des Newton-Raphson-Algorithmus bestimmt. Die Prädiktion wird für jede Komponente des Lösungsvektors separat durchgeführt. Sie wird durch komponentenweise Interpolation vergangener Zustandswerte *yn*, *yn*−1... und anschließende Extrapolation auf den neuen diskreten Zeitpunkt  $y_{n+1}^{(0)}$ <sup>(0)</sup><sub>n+1</sub> vorgenommen. Im Anschluss daran werden die Komponenten zum Vektor  $\vec{Y}_{n+}^{(0)}$ *n*+1 zusammengesetzt.

Der Adams Standardsolver GStiff verwendet Prädiktorpolynome bis zur Ordnung sechs. Die Prädiktorordnung kann bei aufeinanderfolgenden Simulationsschritten variieren. Bild [5.8](#page-87-0) verdeutlicht einen Prädiktionsschritt für eine Komponente  $y_1$  des Lösungsvektors  $\vec{Y}$  mittels eines Prädiktorpolynoms 2-ter Ordnung.

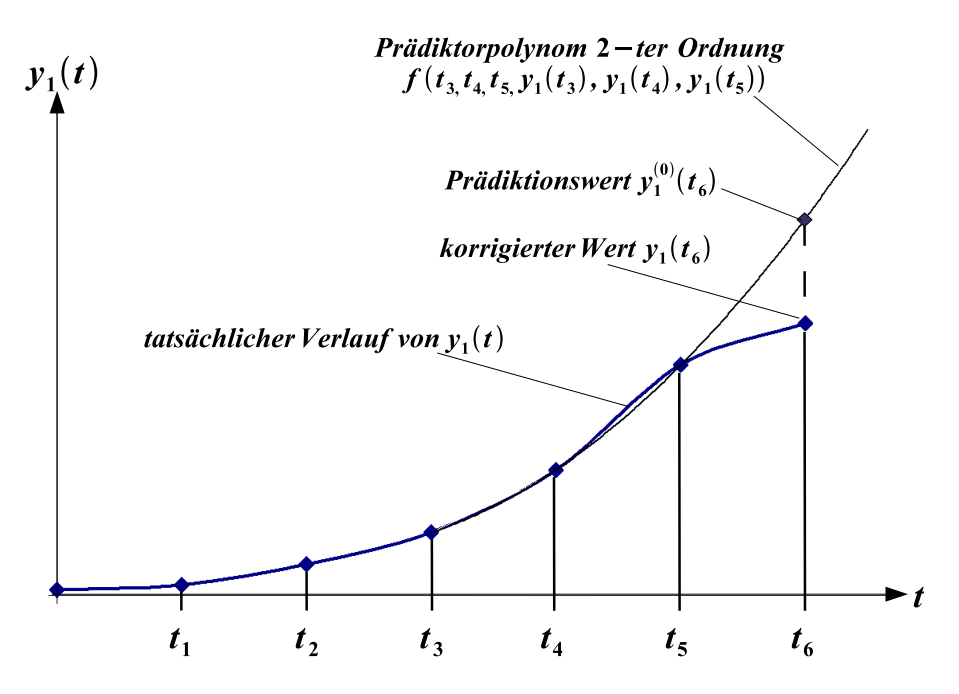

<span id="page-87-0"></span>**Bild 5.8:** Prädiktion mit Interpolationspolynom und anschließende Korrektur

Wie dargestellt, wird das Prädiktorpolynom lediglich aus Vergangenheitswerten gebildet. Daher handelt es sich - wie eingangs erwähnt - um ein explizites Verfahren. Da die vorhergesagten Werte *y<sup>i</sup>* in den meisten aller Fälle die Systemgleichungen nicht hinreichend genau erfüllen, wird anschließend der Korrekturschritt gestartet. Durch diesen werden die Lösungsvektorkomponenten *y<sup>i</sup>* so bestimmt, dass sie die Systemgleichungen in bestimmten Fehlergrenzen erfüllen. Hierfür wird ein iteratives Verfahren verwendet, da die Systemgleichungen meist nichtlinearer Natur sind.

Bei nicht glatten dynamischen Vorgängen wie beispielsweise Starrkörperstößen, bei denen sich Systemzustände wie beispielsweise Beschleunigungen stark zwischen zwei Simulationsschritten ändern, kann die Prädiktion der Lösung sehr weit von der tatsächlichen Lösung abweichen. Dadurch kann es vorkommen, dass der Korrektor durch die stark falschen Startwerte nicht mehr, oder nicht mit der vorgegebenen Anzahl an Iterationen konvergiert. Die Bewegungsgleichungen bei nicht glatten Vorgängen lassen sich deshalb je nach Ausprägung der Zustandsänderungen nur sehr eingeschränkt mit den Adams Integratoren für steife Systeme lösen.

## **5.5.2.2** Korrekturschritt  $\vec{Y}_{n+1}$

Ausgehend von den Prädiktor-Anfangswerten  $\vec{Y}_{n+1}^{(0)}$ *n*+1 aus Schritt 1 werden bei der Korrektur simultan für alle Komponenten des Lösungsvektors *Y*~ mittels eines Näherungsverfahrens solange Iterationen durchgeführt, bis alle Gleichungen des DAE-Systems innerhalb einer definierten Fehlertoleranz erfüllt sind. Für die Korrektur wird der auf der BDF Formel basierende Newton-Raphson-Algorithmus verwendet. Die BDF stellt dabei die Beziehung zwischen der Ableitung des Lösungsvektors  $\vec{Y}$ <sup>'</sup> und dem Lösungsvektor  $\vec{Y}$  selbst her. Bevor der Newton-Raphson-Algorithmus erläutert wird soll deshalb kurz die BDF anhand eines Beispiels erläutert werden.

#### **Backward Di**ff**erentiation Formula (BDF)**

Zu Beginn steht das Anfangswertproblem in Form einer DAE oder eines DAE-Systems in impliziter Form.

$$
G(t_n, \vec{Y}_n, \vec{Y}'_n) = 0 \tag{5.59}
$$

Um nun die Lösung von G zum Zeitpunkt  $t_{n+1}$  zu errechnen, wird  $Y'_{n+1}$  durch den Differenzenquotienten (backward difference)

<span id="page-88-1"></span>
$$
\vec{Y}_{n+1}' = \frac{\vec{Y}_{n+1} - \vec{Y}_n}{h}
$$
\n(5.60)

approximiert. Es wird, wie oben beschrieben, die Ableitung des Lösungsvektor  $\vec{Y}'$  durch den Lösungsvektor  $\vec{Y}$  selbst ausgedrückt. Hierbei handelt es sich um die einfachste BDF Formel 1. Ordnung, die "Backward Euler" oder "Implicit Euler" genannt wird. Der Differenzenquotient kann hier als lineare Steigung einer Geraden interpretiert werden.

Dargestellt in impliziter Schreibweise ergibt sich folgende Formel:

<span id="page-88-0"></span>
$$
G(t_{n+1}, \vec{Y}_{n+1}, \vec{Y}'_{n+1}) = 0 \tag{5.61}
$$

$$
G(t_{n+1}, \vec{Y}_{n+1}, \frac{\vec{Y}_{n+1} - \vec{Y}_n}{h}) = 0
$$
\n(5.62)

Das Gleichungsystem [\(5.62\)](#page-88-0) besteht nun aus nichtlinearen algebraischen Gleichungen für  $\vec{Y}_{n+1}$ und  $\vec{Y}_n$  und ist somit lösbar nach  $\vec{Y}_{n+1}$ .

Werden hingegen zur Approximation von  $\vec{Y}_{n+1}'$  anstatt eines Vergangenheitswertes s Vergangenheitswerte (*s* > 2) von *Y*~ gewählt, ergeben sich für die Komponenten des Lösungsvektors Interpolationspolynome *P* ′ *s* (*t*) mit der Maximalordnung *s*, welche durch die Vergangenheitswerte  $(t_{n-i}, \vec{Y}_{n-i})$  für i = 0,...,s gebildet werden [\[Ansorge03\]](#page-188-0).

#### **Einschub**

Für ein Polynom s-ter Ordnung werden *s* + 1 Koeffizienten benötigt. Da i = 0,...,s, also *s* + 1 Werte umfasst, beträgt die Maximalordnung des Interpolationspolynoms *s*.

Daraus ergibt sich die allgemeine BDF für eine Komponente y des Lösungsvektors *Y*~, die Grundlage für die in der vorliegenden Arbeit behandelten steifen Adams Integratoren ist (s. [\[Negrut06\]](#page-192-3)).

$$
y_{n+1} = \sum_{k=0}^{s} \alpha_k y_{n-k} + h\beta_0 y'_{n+1}
$$
 (5.63)

Dabei sind  $\alpha_k$  die Polynomkoeffizienten, h die Schrittweite und  $\beta_0$  eine durch die Integrationsordnung konstant definierte skalare Größe. Es ergibt sich folgendes implizites DAE-System:

$$
G[t_{n+1}, \vec{Y}_{n+1}, \vec{Y}'_{n+1}] = 0 \tag{5.64}
$$

$$
mit \vec{Y}'_{n+1} = f(t_{n+1-i}, \vec{Y}_{n+1-i}); \ i = 0, ..., s
$$
\n(5.65)

Das DAE-System G besteht nun aus nichtlinearen, algebraischen Gleichungen die nur von Vergangenheitswerten und den Werten zum aktuellen Zeitpunkt *tn*+<sup>1</sup> abhängig sind. Das ermöglicht dem Newton-Raphson-Algorithmus die iterative Lösung der Gleichungen nach dem Lösungsvektor  $\vec{Y}_{n+1}$ . Was dabei im Detail geschieht wird im Folgenden erläutert.

#### **Newton-Raphson-Algorithmus: eindimensionaler Fall**

Der Newton-Raphson-Algorithmus wird in diesem Abschnitt anhand eines einfachen eindimensionalen Anfangswertproblems erläutert (in Anlehnung an [\[Negrut01\]](#page-192-0)) und anschließend für den mehrdimensionalen Fall verallgemeinert. Gegeben sei folgendes Anfangswertproblem:

$$
\dot{y} = g(y, t) \tag{5.66}
$$

$$
y(t_0) = y_0 \tag{5.67}
$$

Durch die Anwendung der oben beschriebenen "Implicit Euler" bzw. "Backward Euler" Formel wird das Anfangswertproblem diskretisiert.

Die Ableitung *y* verschwindet aus der Formel, indem sie durch den Zustand  $y_1$  und den vergangenen Zustand *y*<sup>0</sup> ausgedrückt wird:

$$
\dot{y}_1 = \frac{1}{h}(y_1 - y_0) \tag{5.68}
$$

$$
\frac{1}{h}(y_1 - y_0) - g(t_1, y_1) = 0
$$
\n(5.69)

Dies ist - wie bereits in der obigen Erläuterung des BDF-Verfahrens beschrieben - eine algebraische Gleichung  $f(y_1) = 0$ , die nach  $y_1$  lösbar ist. Der Term g ist in den meisten Fällen nichtlinear. Deshalb muss eine nichtlineare algebraische Gleichung gelöst werden, um *y*<sub>1</sub> zu erhalten. Nichtlineare Gleichungen werden in der Regel iterativ gelöst. Adams verwendet hierzu wie bereits erwähnt den Newton-Raphson-Algorithmus, dessen Funktionsweise durch Bild [5.9](#page-90-0) verdeutlicht wird. Für *y*<sup>1</sup> muss somit eine Näherungslösung gefunden werden, welche nähe-

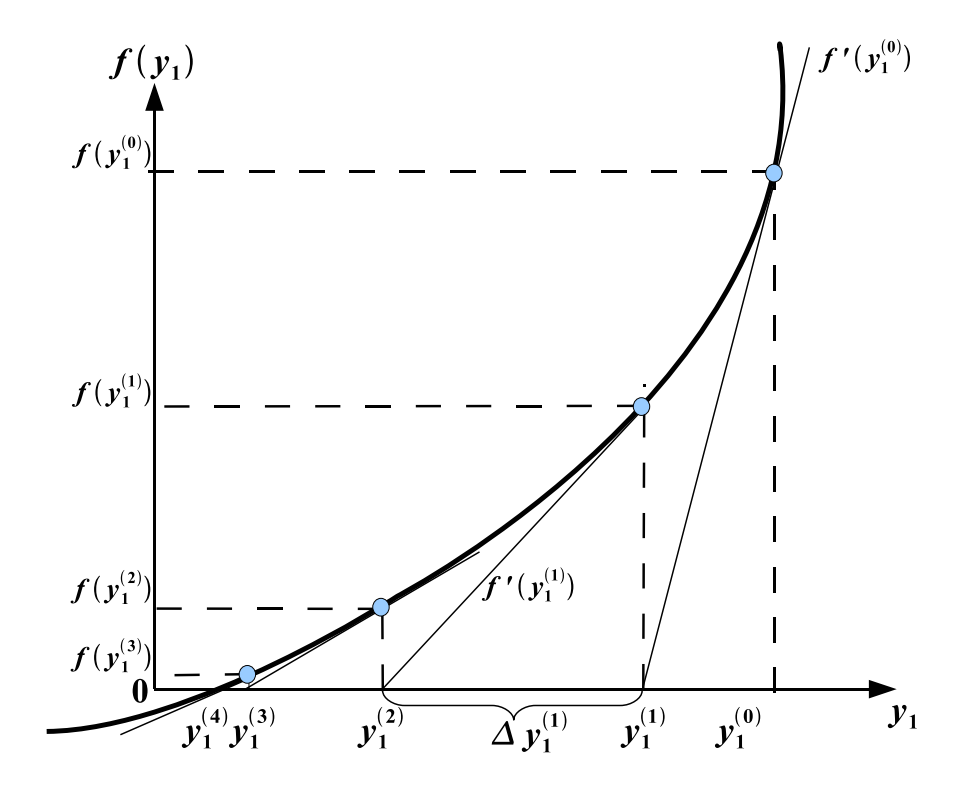

<span id="page-90-0"></span>**Bild 5.9:** Newton-Raphson-Algorithmus

rungsweise die Gleichung  $f(y_1) = 0$  ( $f(y_1) < \epsilon$ ) erfüllt.  $\epsilon$  ist dabei die zugelassene Fehlergrenze, welche vom Benutzer definiert wird. Das Newton-Raphson-Verfahren, welches für die Iterationen verwendet wird, funktioniert wie folgt beschrieben:

$$
y_1^{(m)} = y_1^{(m-1)} - \frac{f(y_1^{(m-1)})}{f'(y_1^{(m-1)})}
$$
\n(5.70)

$$
\Delta y_1^{(m)} = -\frac{f(y_1^{(m-1)})}{f'(y_1^{(m-1)})} \tag{5.71}
$$

<span id="page-91-1"></span><span id="page-91-0"></span>
$$
m \ge 1\tag{5.72}
$$

Die Ableitung *f* ′ (*y* (*m*−1)  $\binom{m-1}{1}$  wird in Adams jedoch nicht unbedingt bei jedem Iterationsschritt gebildet, sondern nach einem vom Benutzer definierbaren Muster (s. Korrektorparameter "Pattern",S. [77\)](#page-95-0) oder im Falle einer nicht konvergierenden Lösung. Durch die Einsparung der rechenintensiven Jacobimatrixerstellung wird eine Verkürzung der Simulationszeiten erreicht. Der Algorithmus wird in diesem Fall als "Quasi-Newton-Raphson-Algorithmus" bezeichnet.

Der Algorithmus konvergiert, wenn nach der m-ten Iteration gilt:

$$
\Delta = |y_{n+1}^{(m)} - y_{n+1}^{(m-1)}| < s \cdot \epsilon; \ m \ge 1 \tag{5.73}
$$

In Gleichung [\(5.73\)](#page-91-0) ist s ein Skalierungsfaktor, für den  $s \ll 1$  gilt. Bei  $\epsilon$  handelt es sich um die Korrektor Fehlertoleranz, welche in der Regel kleiner als ein Tausendstel der vom Nutzer durch den Solverparameter "Integration Error" vorgegeben Integrationsfehlertoleranz ist. |*y* (*m*) *<sup>n</sup>*+1−*y* (*m*−1) *n*+1 | ist die Änderung ∆ von y während der Iteration. Wird die Änderung zwischen zwei Integrationsschritten  $\Delta$  kleiner dem Produkt aus s und  $\epsilon$  konvergiert der Korrektor und die Lösung ist somit für den aktuellen Simulationsschritt bestimmt.

### **Newton-Raphson-Algorithmus: Verallgemeinert auf den mehrdimensionalen Fall**

Da das systembeschreibende DAE-System  $G(\vec{Y}, \dot{\vec{Y}}, t) = \vec{0}$  (s. Gl. [5.27\)](#page-76-4) nicht nur eine Gleichung sondern mehrere Gleichungen enthält,welche meist nichtlinear sind, wird das Gleichungssystem zuerst um einen Betriebspunkt linearisiert. Als Betriebspunkte dienen dabei die Prädiktorwerte ( $Y^{(0)}$ ,  $\dot{Y}^{(0)}$ ). Die Linearisierung wird mittels einer Taylorreihenentwicklung durchgeführt [\[Negrut06\]](#page-192-3):

$$
G(\vec{Y}, \dot{\vec{Y}}, t) = G(\vec{Y}^{(0)}, \dot{\vec{Y}}^{(0)}, t) + \frac{\delta G}{\delta \vec{Y}} \Big|_{(\vec{Y}^{(0)}, \dot{\vec{Y}}^{(0)})} \cdot (\vec{Y} - \vec{Y}^{(0)}) + \frac{\delta G}{\delta \dot{\vec{Y}} \Big|_{(\vec{Y}^{(0)}, \dot{\vec{Y}}^{(0)})} \cdot (\dot{\vec{Y}} - \dot{\vec{Y}}^{(0)}) = \vec{0} G(\vec{Y}, \dot{\vec{Y}}, t) = G(\vec{Y}^{(0)}, \dot{\vec{Y}}^{(0)}, t) + \frac{\delta G}{\delta \vec{Y} \Big|_{(Y^{(0)}, \dot{\vec{Y}}^{(0)})} \cdot \Delta \vec{Y} + \frac{\delta G}{\delta \dot{\vec{Y}} \Big|_{(Y^{(0)}, \dot{\vec{Y}}^{(0)})} \cdot \Delta \vec{Y}} = \vec{0}
$$
(5.75)

Ergebnis ist ein lineares Gleichungssystem in  $\Delta \vec{Y}$  und  $\Delta \dot{\vec{Y}}$ . Über die BDF Formel  $\Delta \dot{\vec{Y}} = \frac{1}{h}$  $\frac{1}{h}$ ∆ $\vec{Y}$  (s. Gl. [5.60\)](#page-88-1) kann die Zeitableitung des Zustandsvektors ∆ ˙ *Y*~ durch den Zustandsvektor ∆*Y*~ ausgedrückt werden. Es ergibt sich somit folgendes lineares Gleichungssystem in ∆*Y*~:

$$
\left[\frac{\delta G}{\delta \vec{Y}}\bigg|_{(\vec{Y}^{(0)}, \dot{\vec{Y}}^{(0)})} + \frac{1}{h} \cdot \frac{\delta G}{\delta \vec{Y}}\bigg|_{(\vec{Y}^{(0)}, \dot{\vec{Y}}^{(0)})}\right] \cdot \Delta \vec{Y} = -G(\vec{Y}^{(0)}, \dot{\vec{Y}}^{(0)}, t) \tag{5.76}
$$

<span id="page-92-1"></span><span id="page-92-0"></span>
$$
J \cdot \Delta \vec{Y} = -G(\vec{Y}^{(0)}, \dot{\vec{Y}}^{(0)}, t)
$$
\n(5.77)

Bei dem in eckigen Klammern stehenden Term handelt es sich um die Jacobimatrix J, also um  $\frac{\delta G}{\delta \vec{Y}}$ , welche durch Linearisierung von G im Betriebspunkt ( $\vec{Y}^{(0)}$ ,  $\dot{\vec{Y}}^{(0)}$ ) (Prädiktorergebnisse) erzeugt wird. Nach Umformung von [\(5.76\)](#page-92-0) ergibt sich der mehrdimensionale Newton-Raphson-Algorithmus und somit das mehrdimensionale Äquivalent zu Gleichung [\(5.70\)](#page-91-1):

$$
\vec{Y}^{(m)} = \vec{Y}^{(m-1)} - \left[J(\vec{Y}^{(m-1)})\right]^{-1} \cdot G(\vec{Y}^{(m-1)})
$$
\n(5.78)

Die Gleichung [\(5.77\)](#page-92-1) muss nach

$$
\Delta \vec{Y} = -J^{-1} G(\vec{Y}^{(0)}, \dot{\vec{Y}}^{(0)}, t) = \vec{Y}^{(m+1)} - \vec{Y}^{(m)}
$$
(5.79)

aufgelöst werden. Dazu muss die Jacobimatrix J invertiert werden. Gleichung [\(5.77\)](#page-92-1) ist allgemein betrachtet ein lineares Gleichungssystem algebraischer Gleichungen mit der allgemeinen Form

$$
A\vec{x} = \vec{b}.\tag{5.80}
$$

Solche linearen algebraischen Gleichungssysteme werden in Adams mittels des Teilprogramms Adams/Linear gelöst. Die dabei durchzuführenden Operationen werden im Folgenden erläutert.

### **Adams Linear, symbolische und numerische Faktorisierung**/**Refaktorisierung**

Das Gleichungssystem [\(5.77\)](#page-92-1) wird nach folgendem Prinzip gelöst: Die Jacobimatrix J wird in eine linke untere und rechte obere Dreiecksmatrix zerlegt (s. Gl. [5.81](#page-92-2) und [5.82\)](#page-92-3). Diese Operation wird *"LowerUpper-Faktorisierung"* oder einfach *"LU-Faktorisierung"* genannt und hat nach [\[Schwarz04\]](#page-193-0) den Vorteil, dass das Gleichungssystem im Rechner sehr einfach gelöst werden kann (s. Rechenbeispiel: Gl. [5.83](#page-93-0) - [5.90\)](#page-94-0).

<span id="page-92-3"></span><span id="page-92-2"></span>
$$
J = LU \tag{5.81}
$$

$$
\begin{bmatrix} J_{11} & J_{12} & J_{13} \\ J_{21} & J_{22} & J_{23} \\ J_{31} & J_{32} & J_{33} \end{bmatrix} = \begin{bmatrix} L_{11} & 0 & 0 \\ L_{21} & L_{22} & 0 \\ L_{31} & L_{32} & L_{33} \end{bmatrix} \cdot \begin{bmatrix} 1 & U_{12} & U_{13} \\ 0 & 1 & U_{23} \\ 0 & 0 & 1 \end{bmatrix}
$$
 (5.82)

Die Komponenten der Jacobimatrix *J<sub>ij</sub>* sind davon abhängig, in welcher Reihenfolge die n Bewegungsgleichungen sortiert sind, bzw. in welcher Reihenfolge sie abgeleitet und in J geschrieben werden. Der Schritt, in dem die Komponenten von J bestimmt werden und die symbolische Zerlegung von J in L und U durchgeführt wird, heißt *"symbolische Faktorisierung"*. *"Symbolisch"* bedeutet hierbei, dass noch keine Zahlenwerte eingesetzt werden. Das geschieht erst in der weiter unten beschriebenen *"numerischen Faktorisierung"*. Da die Jacobimatrix J durch Ableiten der Bewegungsgleichungen gebildet wird und sich die Bewegungsgleichungen während einer Simulation nur in manchen Fällen ändern (z.B. Änderung der Zwangsgleichungen bei einem Stoß), reicht es oft aus, die symbolische Faktorisierung nur einmal pro Simulation durchzuführen. Die symbolischen Platzhalter müssen dann bei jedem Rechenschritt lediglich numerisch faktorisiert werden, d.h. mit Zahlenwerten ersetzt werden. Ändern sich jedoch die Bewegungsgleichungen während der Simulation und führt dies zu einer singulären, d. h. nicht invertierbaren Jacobimatrix, so wird die so genannte *"symbolische Refaktorisierung" (symbolic refactorization)* durchgeführt. Hierbei handelt es sich um den Versuch des Solvers, die Jacobimatrix wieder invertierbar zu machen. Dazu werden die Bewegungsgleichungen neu aufgestellt und sortiert, die Jacobimatrix neu generiert und eine neue *"LU-Faktorisierung"* durchgeführt.

Der Schritt nach der *"symbolischen Faktorisierung"* heißt *"numerische Faktorisierung"*. Hierbei werden die symbolischen Inhalte von L und U mit numerischen Werten ersetzt, d.h. mit Zahlen gefüllt. Das bringt den Vorteil, dass die oben beschriebene rechenzeitaufwändige symbolische Faktorisierung relativ selten durchgeführt werden muss, und bei den meisten Rechenschritten lediglich die numerische Faktorisierung von L und U vorgenommen wird. Das führt zu deutlich kürzeren Simulationszeiten.

Nach der symbolischen und numerischen Faktorisierung kann das lineare algebraische Gleichungssystem gelöst werden. Das wird an dem folgenden Beispiel gezeigt (vgl. [\[Negrut06\]](#page-192-3)).

$$
J \cdot \Delta \vec{Y} = -G(Y^{(m)}, \dot{Y}^{(m)})\tag{5.83}
$$

$$
L \cdot U \cdot \Delta \vec{Y} = \vec{b} \tag{5.84}
$$

<span id="page-93-0"></span>
$$
L \cdot \vec{x} = \vec{b} \tag{5.85}
$$

$$
\begin{bmatrix} L_{11} & 0 & 0 \ L_{21} & L_{22} & 0 \ L_{31} & L_{32} & L_{33} \end{bmatrix} \cdot \begin{bmatrix} x_1 \ x_2 \ x_3 \end{bmatrix} = \begin{bmatrix} b_1 \ b_2 \ b_3 \end{bmatrix}
$$
 (5.86)

$$
x_1 = \frac{b_1}{L_{11}}; x_2 = \frac{b_2 - x_1 L_{22}}{L_{22}}; x_3 = \frac{b_3 - x_1 L_{31} - x_2 L_{32}}{L_{33}}
$$
(5.87)

<span id="page-93-1"></span>
$$
U \cdot \Delta \vec{Y} = \vec{x} \tag{5.88}
$$

$$
\begin{bmatrix} 1 & U_{12} & U_{13} \\ 0 & 1 & U_{23} \\ 0 & 0 & 1 \end{bmatrix} \cdot \begin{bmatrix} \Delta Y_1 \\ \Delta Y_2 \\ \Delta Y_3 \end{bmatrix} = \begin{bmatrix} x_1 \\ x_2 \\ x_3 \end{bmatrix}
$$
 (5.89)

$$
\Delta Y_3 = x_3; \ \Delta Y_2 = x_2 - U_{23} \cdot Y_3; \ \Delta Y_1 = x_1 - U_{12} \Delta Y_2 - U_{13} \Delta Y_3 \tag{5.90}
$$

Hiermit ist die Lösung für einen Iterationsschritt des Newton-Raphson-Algorithmus bestimmt. Der neue Wert für eine Komponente  $Y_i$  aus  $\vec{Y}$  ist

<span id="page-94-0"></span>
$$
Y_i^{m+1} = Y_i^m + \Delta Y_i.
$$
 (5.91)

Dieser wird anschließend als Startwert für den nächsten Iterationsschritt verwendet.

Wie aus den Gleichungen [\(5.87\)](#page-93-1) des Rechenbeispiels ersichtlich ist, wird das Gleichungssystem für kleine Komponenten *Lii* unlösbar. Dann wird durch eine *"symbolische Refaktorisierung"* versucht, die L und U Matrizen neu zu erstellen. Außerdem ist sehr gut zu erkennen, dass die Matrizen L und U nicht von der rechten Seite  $\vec{b}$  abhängig sind. L und U lassen sich also für beliebige b wiederverwenden, solange sich die Jacobimatrix nicht verändert.

#### <span id="page-94-2"></span>**5.5.2.3 Fehlerüberprüfung der korrigierten Lösung**

Wenn der Korrektor für alle Komponenten des Lösungsvektors  $\vec{Y}$  konvergiert, überprüft der Solver, ob die gefundene Lösung den Genauigkeitsvorgaben des Anwenders entspricht (s. Abschnitt [5.5.3:](#page-95-0) Solverparameter *"Error"*). Da zur Fehlerbestimmung aufgrund der Nichtlinearität keine genaue analytische Lösung vorhanden ist, bedient sich der Solver dabei einer Schätzmethode. Damit bewertet der Solver die Abweichung zwischen vorhergesagtem Wert und der letztendlich durch die Korrektur gefundenen Lösung. In [\[Negrut06\]](#page-192-3) wird folgende Formel für die Bestimmung des lokalen Fehlers genannt:

<span id="page-94-1"></span>
$$
D = C(k) \cdot \sqrt{\sum_{i=1}^{n_f} \left[ \frac{|y_c(i) - y_p(i)|}{n_f} \right]^2}
$$
 (5.92)

Mit Gleichung [\(5.92\)](#page-94-1) wird die Wurzel des mittleren quadratischen Fehlers (Root Mean Square Error RMSE) zwischen vorhergesagtem Wert *y<sup>p</sup>* und korrigiertem Wert *y<sup>c</sup>* aller Komponenten zum aktuellen Zeitschritt bewertet. D wird dabei als lokaler Fehler bezeichnet, *y<sup>p</sup>* sind die vorhergesagten und  $y_c$  die korrigierten Werte der  $n_f$  Komponenten des Lösungsvektors  $\vec{Y}$ . C(k) ist ein von der Ordnung des Prädiktors abhängiger Gewichtungsterm.

Ist D kleiner als der Solverparameter *"Error"*, so wird die Lösung akzeptiert. Auf Basis des lokalen Fehlers D werden dann die Prädiktorordnung k und die Prädiktorschrittweite h für den nächsten Berechnungsschritt festgelegt.

Ist D größer als der Solverparameter *"Error"*, so wird die Lösung nicht akzeptiert und der Prädiktor extrapoliert erneut eine Vorhersage, jedoch mit veränderter Prädiktorordnung und verminderter Schrittweite h. Bei Diskontinuitäten (z.B. Stoßvorgänge) kann es vorkommen, dass der Solver in eine Endlosschleife übergeht. Bei Eintreten dieses Falls kann versucht werden, über die Solverparameter *"Adaptivity"* und *"Error"* die Fehlertoleranz des Solvers zu erhöhen (s. Abschnitt [5.5.3\)](#page-95-0).

### <span id="page-95-0"></span>**5.5.3 Relevante Solverparameter**

### *allgemeine Parameter*

- *DTOUT:* Mit dem Parameter *"DTOUT"* wird die Ausgabeschrittweite festgelegt, mit welcher der Adams-Solver Simulationsergebnisse in Ergebnisdateien auf die Festplatte eines Rechners schreibt. Bei der Wahl von *"DTOUT"* ist es wichtig, möglichst ein ganzzahliges Vielfaches der Simulationsschrittweite *"Hmax"* zu wählen. Sind nämlich Simulationszeitpunkte und Ausgabezeitpunkte nicht synchron, so muss der Integrator jedes Mal die Schrittweite reduzieren, um die Werte beim Ausgabezeitpunkt *"TOUT"* bestimmen zu können. Eine Möglichkeit, Abtast- und Simulationsschrittweite dennoch asynchron ohne ständige Änderung der Simulationsschrittweite zu wählen, bietet der Parameter *"Interpolate"* (s.u.).
- *Interpolate:* Liegt ein Ausgabezeitpunkt *"Tout"* zwischen zwei Simulationsschritten, so wird bei eingeschalteter Interpolation nicht die Solverschrittweite h reduziert, sondern das Ergebnis mittels Interpolation zwischen den Simulationsschritten bestimmt. Ist die Ausgabeschrittweite *"DTOUT"* kein ganzzahliges Vielfaches der Solverschrittweite h, wird empfohlen die *Interpolate* Option zu aktivieren. Andernfalls kann die Solverschrittweite h sehr klein und die Jacobimatrix bei Verwendung der Index-3 Formulierung der Bewegungsgleichungen singulär werden (s. Abschnitt [5.4.3\)](#page-76-3).

#### *Prädiktorparameter*

• *Hmax:* Die maximal erlaubte Schrittweite h, die der Prädiktor "in die Zukunft extrapolieren" darf, wird durch *Hmax* festgelegt. Für die Lastsimulation mit den in der vorliegenden Arbeit verwendeten Modellen auf unebener Fahrbahn hat sich ein Wert von 1e-4 als guter Kompromiss zwischen Ergebnisgenauigkeit und Solverrobustheit herausgestellt. Für eine synchron ablaufende Co-Simulation muss  $H_{max} = \frac{1}{n} DTOUT$  mit  $n = 1, 2...n$  gelten (s. Abschnitt [5.6\)](#page-98-0).

• *Hinit*: Die Schrittweite des ersten Simulationsschrittes der dynamischen Analyse  $h(t = 0)$ kann mit dem Parameter*Hinit* festgelegt werden. Standardmäßig beträgt sie 1/20 der Ausgabeschrittweite *"DTOUT"* (nicht Solverschrittweite) [\[MSC05\]](#page-192-2). Im Laufe der vorliegenden Arbeit hat sich herausgestellt, dass eine Reduzierung von *Hinit* auf beispielsweise 1*e* − 6 Sekunden bei Konvergenzproblemen des Korrektors im ersten Simulationsschritt hilfreich sein kann. Die Konvergenzprobleme äußern sich in ständiger Wiederholung symbolischer Refaktorisierungen (s. Abschnitt [5.5.2\)](#page-85-0) gleich im ersten Rechenschritt. Vor allem ist das bei Simulationen auf stark unebener Fahrbahn der Fall. Kommt es jedoch zu keinen Konvergenzproblemen im ersten Rechenschritt, wird die Beibehaltung der Standardeinstellung empfohlen. Dadurch werden Singularitäten der Jacobimatrix durch eine zu kleine Solverschrittweite h vermieden (s. Abschnitt [5.4.3\)](#page-76-3).

#### *Korrektorparameter*

- *Corrector:* Für diesen Parameter sind die Optionen *"original"* und *"modified"* verfügbar. Die Verwendung des modifizierten Korrektors macht die Simulation mit Adams hinsichtlich Korrektor-Konvergenzproblemen robuster. Das wird jedoch mit dem Nachteil erkauft, dass bei der Korrektorkonvergenzüberprüfung nur Lagezustände überprüft werden. Geschwindigkeiten, Kräfte und Lagrangefaktoren werden jedoch nicht überprüft. Das führt dazu, dass Simulationen mit diskontinuierlichen Vorgängen (z.B. Stoßvorgänge) hinsichtlich der Korrektorkonvergenz robuster werden. Die Ergebnisse hingegen werden dadurch ungenauer. Die während der vorliegenden Arbeit durchgeführten Untersuchungen haben gezeigt, dass bei Simulationen auf unebener Fahrbahn die Verwendung des originalen Korrektors nicht zweckmäßig ist. Letzterer überprüft die Integrationsfehler von Lagen, Geschwindigkeiten, Kräften und Lagrangefaktoren, was meist dazu führt, dass Simulationen aufgrund von Korrektorkonvergenzproblemen nicht zu Ende simuliert werden können. Es wird daher empfohlen, den *"modified"* Korrektor zu verwenden.
- *MaxIT:* Mit dem *MaxIT* Parameter wird vom Benutzer die Maximalanzahl der Iterationen angegeben, die der Korrektor pro Simulationsschritt durchführen soll. Reicht die Anzahl nicht für die Konvergenz des Korrektors aus, so wird ein neuer Prädiktorschritt mit geringerer Schrittweite h durchgeführt. Der Standardwert für *"MaxIT"*ist 10. Im Laufe der vorliegenden Arbeit hat sich herausgestellt, dass eine Erhöhung von *MaxIT* keine Behebung eines Korrektor-Konvergenzproblemes bei den behandelten Simulationen bewirkt. Der Standardwert von 10 ist deshalb beizubehalten. Die Adamsliteratur [\[MSC05\]](#page-192-2) empfiehlt, *MaxIT* nicht größer als 10 zu wählen, da die so gewonnenen Lösungen durch Rundungsfehler verfälscht werden können.

- *Pattern:* Mit dem Solverparameter *Pattern* kann festgelegt werden, ob die Werte der Jacobimatrixkomponenten bei allen oder nur bei bestimmten Korrektoriterationen berechnet werden sollen. T:F:T:F:T bedeutet beispielsweise, dass bei der zweiten und vierten von fünf Korrektoriterationen auf die Jacobimatrixberechnung verzichtet werden soll, um Rechenzeit einzusparen (T=True; F=False). Hier hat sich herausgestellt, dass die Standardeinstellung T:F:F:F:T:F:F:F:T:F für die in der vorliegenden Arbeit durchgeführten Untersuchungen ausreicht. Die Verwendung des Musters T:T:T:T:T:T:T:T:T:T kann bei evtl. auftretenden Konvergenzproblemen zu einer Behebung selbiger führen. Das führt jedoch zu längeren Rechenzeiten.
- *Adaptivity:* Der Solverparameter *Adaptivity* kann dann zum Einsatz kommen, wenn alle anderen Möglichkeiten erschöpft sind, eine Simulation erfolgreich zu Ende zu simulieren. In [\[Negrut06\]](#page-192-3) wird ausdrücklich darauf hingewiesen, diesen Parameter nur mit Vorsicht zu verwenden, da er zu großen Fehlern in den Ergebnissen führen kann. Dennoch kann die Verwendung des Parameters *Adaptivity* die Korrektorfehlertoleranzgrenzen bei sehr kleinen Schrittweiten aufweiten und somit die Robustheit gegen Korrektorkonvergenzprobleme erhöhen.

$$
\|\Delta Y\| \le \text{Fehlertoleranz Korrektor} + \frac{\text{Adapitivity}}{\text{Schrittweite}} \tag{5.93}
$$

Die Chance, dass der Korrektor bei Unstetigkeiten konvergiert, wird dadurch größer, jedoch auf Kosten der Simulationsgenauigkeit. Es wird empfohlen, diesen Parameter nicht zu verwenden. Im Falle von starken Unstetigkeiten und Simulationsfehlschlägen durch Korrektorkonvergenzproblemen kann ein Wert von 1e-8 für die Adaptivität bei kritischer Betrachtung der Ergebnisse zur Lösung führen [\[MSC05\]](#page-192-2).

• *Error:* Mit dem Parameter *"Error"* wird vom Benutzer der bei jedem Integrationsschritt erlaubte lokale Fehler festgelegt. Dadurch wird bestimmt, wie eng die Fehlertoleranz bei der in Abschnitt [5.5.2.3](#page-94-2) beschriebenen Bewertung der Korrektorkonvergenz sein soll. Die Angabe des Parameters *"Error"* ist einheitenabhängig. Bei dem in der vorliegenden Arbeit verwendeten Modell wurde für die Positionsmaße die Einheit Millimeter verwendet. Bei auftretenden Korrektorkonvergenzproblemen kann die Reduzierung des verwendeten Standardwerts von 1e-2 auf Kosten der Simulationsgenauigkeit Abhilfe schaffen. Es wird jedoch die Verwendung des Standardwerts von 1e-2 empfohlen.

## <span id="page-98-0"></span>**5.6 Funktionsweise der Co-Simulation**

Bei der Co-Simulation von Adams/Car und Simulink werden zu diskreten Zeitpunkten Signale zwischen beiden Simulationsplattformen ausgetauscht (s. Abschnitt [4.3\)](#page-55-0). Dazu müssen im Adams MKS-Gleichungssatz Variablen definiert werden, die bei jedem Integrationsschritt aus Simulink eingelesen werden, und solche, die bei jedem Integrationsschritt nach Simulink exportiert werden. Hierbei handelt es sich um so genannte "Adams state variables", welche durch den Anwender in Adams entweder als Modelleingänge (Plant-Inputs) oder Modellausgänge (Plant-Outputs) des MKS-Fahrzeugmodells definiert werden. Analog zur regelungstechnischen Konvention können die Simulink Regelsystemmodelle als Regler bezeichnet werden und das MKS-Fahrzeugmodell als Regelstrecke. Die MKS-Modelleingänge (Plant-Inputs) sind somit die Stellgrößen und die MKS-Modellausgänge (Plant-Outputs) die Messgrößen des Regelkreises. In Bild [5.10](#page-98-1) ist der Co-Simulationsregelkreis am Beispiel der in Abschnitt [6](#page-108-0) behandelten ABS-Bremsungen dargestellt.

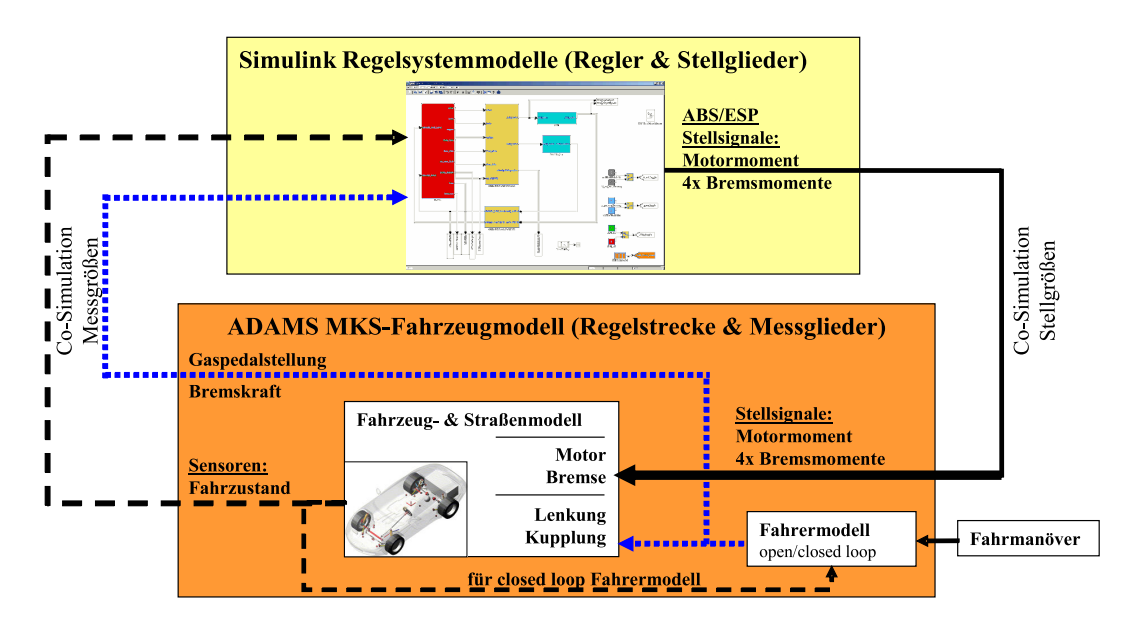

<span id="page-98-1"></span>**Bild 5.10:** Veranschaulichung der Co-Simulation am Bsp. einer ABS-Bremsung

### *Zeitlicher Ablauf der Kommunikation bei der Co-Simulation:*

Anhand der ersten zwei Kommunikationsvorgänge zwischen Adams und Simulink soll nachfolgend die Funktionsweise der Kommunikation bei der Co-Simulation erläutert werden (s. Bild [5.11\)](#page-99-0). Häufig wird die Co-Simulation als parallele Simulation zweier Prozesse beschrieben. Bild [5.11](#page-99-0) verdeutlicht jedoch, dass solange einer der beiden Solver aktiv ist, der andere Solver auf neue Werte wartet. Die beiden Solver arbeiten also nicht parallel sondern seriell.

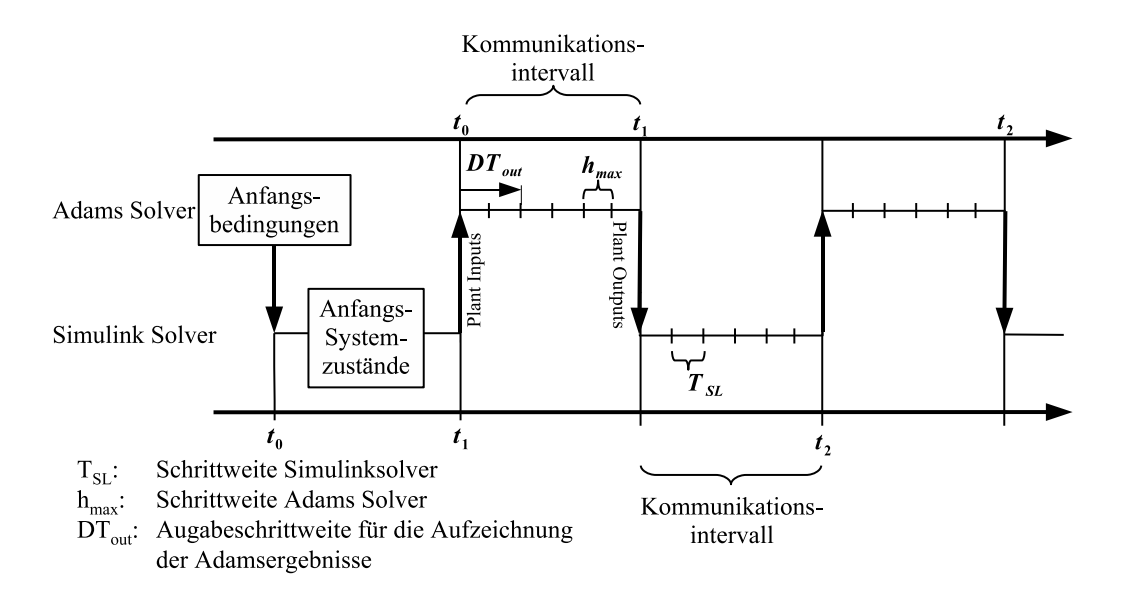

<span id="page-99-0"></span>**Bild 5.11:** Veranschaulichung der Kommunikation zwischen Adams- und Simulinksolver bei der Co-Simulation

Die in Adams festgelegten oder aus einer statischen Analyse resultierenden Anfangsbedingungen für die Streckenausgänge (Messgrößen) werden mittels A/Controls nach Simulink kommuniziert. Zusammen mit den Anfangsbedingungen für die internen Reglerzustände löst der Simulinksolver damit die Regelsystemalgorithmen von  $t_0$  bis  $t_1$  auf der Zeitachse des Simulinksolvers. Dabei entspricht das Zeitintervall dem vom Benutzer definierbaren *"Communication Intervall"*, welches die Kommunikationsrate zwischen Adams- und Simulinksolver darstellt. Die nun bekannten Plant-Inputs (Stellgrößen) werden anschließend zurück an Adams kommuniziert. Damit kennt der Adams/Solver alle Anfangsbedingungen für die generalisierten Koordinaten  $\vec{q}$  und Stellgrößen  $\vec{u}$ , und er kann die Bewegungsgleichungen des MKS-Fahrzeugmodells von *t*<sup>0</sup> bis *t*<sup>1</sup> lösen (s. Abschnitt [5.4\)](#page-72-0). Wohlgemerkt wurden hierfür die Simulinksignale zum Zeitpunkt  $t = t_1$  der Simulinkzeitachse verwendet. Die Simulationszeit des Simulinksolvers eilt der des Adams/Solvers also um ein *"Communication Intervall"* vorraus. Es handelt sich dennoch um ein kausales System, da für die erste Berechnung der Stellgrößen in Simulink die Adams-Anfangsbedingungen verwendet werden. Bei der gesamtheitlichen Betrachtung stimmt also die zeitliche Abfolge von Aktion und Reaktion bzw. Ursache und Wirkung mit der Realität überein, obwohl die Zeitachse des Simulinksolvers gegenüber der Zeitachse des Adams/Solvers um ein "Communication Intervall" verschoben ist. Zum Zeitpunkt  $t_1$  der Adams/Solver-Zeitachse werden die Streckenausgänge (Plant-Outputs) vom Adams/Solver an den Simulinksolver kommuniziert. Damit löst der Simulinksolver die Regelalgorithmen von  $t_1$  bis  $t_2$  und gibt anschließend die Streckeneingänge (Plant-Inputs) wieder an Adams zurück. Die oben beschriebenen Vorgänge wiederholen sich solange bis die Simulation beendet ist.

## *Co-Simulation in der Praxis:*

Um den Bezug zur Praxis herzustellen, zeigt Bild [5.12](#page-100-0) ein typisches DOS-Informationsfenster einer Co-Simulation zwischen Adams/Solver und Simulinksolver.

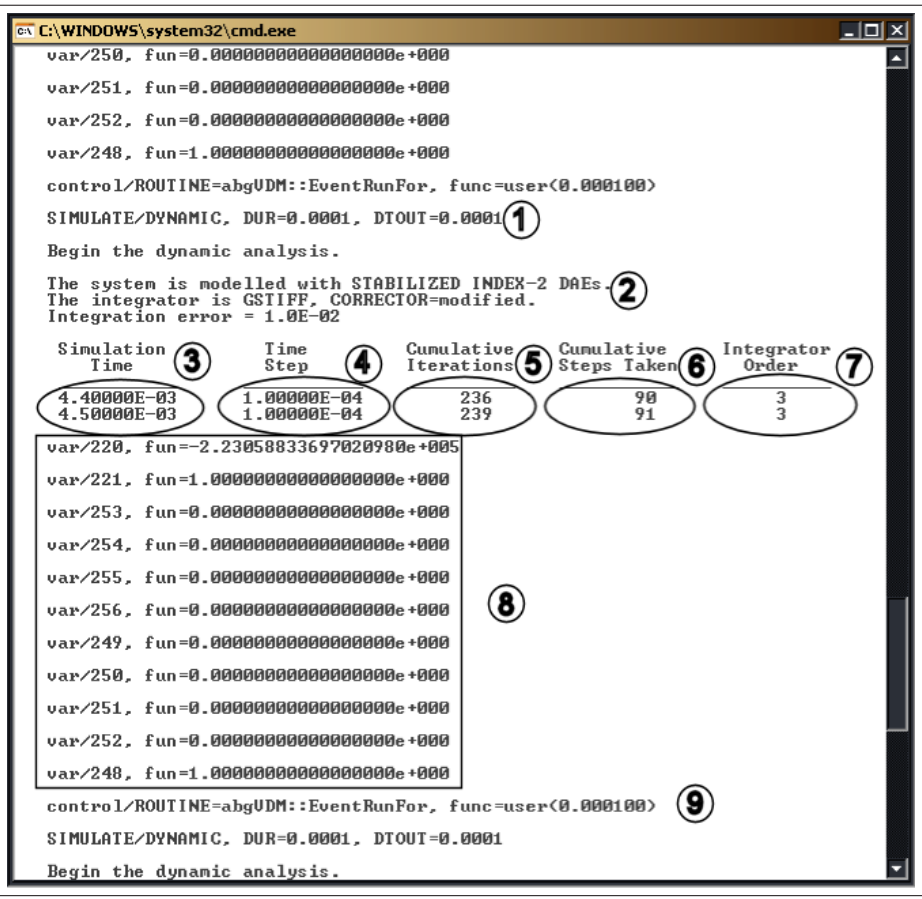

<span id="page-100-0"></span>**Bild 5.12:** Informationsfenster der Co-Simulation

Die Einträge des Co-Simulationsfensters werden im Folgenden erläutert:

- 1. Dies ist der Befehl an den Adams/Solver, das dynamische System einen Schritt mit der Schrittweite DUR=1e-4 s zu simulieren. Der Parameter *"DTOUT"* ist die Ausgabeschrittweite, mit welcher der Adams/Solver die Simulationsergebnisse in eine Datei speichert.
- 2. Hierbei handelt es sich um Informationen über die gewählte Formulierung der Bewegungsgleichungen, den gewählten Solver und Korrektor sowie den vom Anwender definierten Integrationsfehler.
- 3. Die beiden Werte geben den Anfangs- und Endzeitpunkt des aktuellen Berechnungsschrittes an.
- 4. Hierbei handelt es sich um die Simulationsschrittweiten des letzten und des aktuellen Berechnungsschrittes.
- 5. Die bis zum aktuellen Zeitpunkt in Summe notwendigen Iterationsschritte des Korrektors zur Lösung der Bewegungsgleichungen werden durch die beiden Werte dargestellt (s. Abschnitt [5.5.2\)](#page-85-0). Bei dem abgebildeten Zeitschritt wurden drei Iterationen des Korrektors zur Lösung des Bewegungsgleichungssystems benötigt.
- 6. Angabe der Anzahl an Simulationsschritten, die bis zum aktuellen Zeitpunkt in Summe berechnet wurden.
- 7. Angabe der Ordnung des Prädiktorpolynoms, welches zur Schätzung einer Näherungslösung benötigt wird (s. Abschnitt [5.5.2\)](#page-85-0).
- 8. Hierbei handelt es sich um die Variablen der MKS-Bewegungsgleichungen, die an Simulink gesendet werden. Dargestellt sind Identifikationsnummern und Werte zum aktuellen Zeitpunkt.
- 9. Zwischen Punkt 8 und 9 berechnet der Simulinksolver die Plant-Inputs (Stellgrößen) für das Adams-Fahrzeugmodell. Bei Punkt 9 werden die Ergebnisse aus der Simulinkberechnung eingelesen. Im Anschluss wird wieder mit Punkt 1 begonnen.

### **Synchronisation der Zeitachsen von Adams**/**Solver und Simulinksolver:**

Ein häufig auftretendes Problem bei der Co-Simulation ist, dass die Zeitachsen von Adams/Solver und Simulinksolver nicht synchron sind. Die von Adams stammenden Ergebnisse passen deshalb zeitlich nicht zu den Simulinkergebnissen.

Um die Synchronität der Zeitachsen von Simulinksolver und Adams/Solver zu bewerkstelligen, muss das *"Communication Intervall"* als ganzzahliges Vielfaches der Solver-Ausgabeschrittweite *"DTOUT"* und der Simulinkschrittweite *TS L* gewählt werden. Der Grund hierfür ist, dass der Adams/Solver die Plant-Outputs (Messgrößen) nur zu den Ausgabezeitpunkten  $n \cdot DTOUT, n \in N$  mittels A/Controls an Simulink kommunizieren kann. Ist das *"Communication Intervall"* kein positives ganzzahliges Vielfaches der Solver-Ausgabeschrittweite *"DTOUT"*, fallen die Kommunikationszeitpunkte nicht mit den Ausgabezeitpunkten des Adams/Solvers zusammen und die Zeitachsen der beiden Solver verschieben sich zueinander. Mit der Simulinkschrittweite *TS L* verhält es sich genauso.

## **Wahl des** *"Communication Intervalls"* **im Kontext fahrdynamischer Regelsysteme:**

Das *"Communication Intervall"* legt - wie oben beschrieben - die Rate des Informationsaustausch zwischen beiden Solvern fest. Da während eines *"Communication Intervalls"* keinerlei Informationsaustausch stattfindet, rechnen die Solver für diese Dauer mit konstanten Plant-Inputs bzw. Plant-Outputs. Wird das *"Communication Intervall"* ausreichend klein gewählt (im Rahmen der vorliegenden Arbeit 10<sup>−</sup><sup>3</sup> bis 10<sup>−</sup><sup>4</sup> *s*), ist der zeitliche Verzug zwischen Stelleingriffen und Fahrzeugmodellreaktionen durch die diskrete Kommunikation sehr gering. Die Wahl eines kleinen *"Communication Intervalls"* ermöglicht somit die ganzheitliche Modellierung des Zeitverhaltens von Stellgliedern (z.B. Hydraulikzylinder) in den Simulink-Regelsystemmodellen.

## <span id="page-102-0"></span>**5.7 Benutzerparameter der Co-Simulation**

Der Anwender hat Zugriff auf verschiedene Parameter der Co-Simulation. Bild [5.13](#page-103-0) zeigt den Parameterdialog. Im vorliegenden Abschnitt werden die Parameter erläutert, welche direkten Einfluss auf den Ablauf und die Ergebnisse der Co-Simulation haben und deshalb häufig verändert werden müssen.

Mit der *"Interprocess Option"* wird der Kommunikationsprozess zwischen Adams und Matlab/Simulink gewählt. Pipe(DDE) wird bei der Co-Simulation auf einem Einzelrechner verwendet. Bei Pipe(DDE = Dynamic Data Exchange) handelt es sich um eine lokale Datenverbindungen zwischen zwei Programmen. TCP/IP ist die zweite Auswahlmöglichkeit für die *"Interprocess Options"* und wird bei Co-Simulation mehrerer Prozesse auf verschiedenen Rechnern eingesetzt. Während der vorliegenden Arbeit wurde ausschließlich Pipe(DDE) verwendet, da nur ein Rechner für die Untersuchungen verfügbar war. Für weiterführende Informationen zu den *"Interprocess Options"* wird auf [\[Microsoft07\]](#page-192-4), [\[Linux04\]](#page-191-0) und [\[Gerschau01\]](#page-190-4) verwiesen. Mit dem Parameter *"Number of communications per output step"* kann die Aufzeichnungsrate der Adams Ergebnisspeicherung reduziert werden. Wie in Abschnitt [5.6](#page-98-0) beschrieben, verlaufen die Zeitachsen von Matlab- und Adams-Solver nur synchron, wenn das *"Communication Intervall"* ein ganzzahliges Vielfaches der Ausgabeschrittweite *"DTOUT"* des Adams-Solvers ist. Wird also das *"Communication Intervall"* reduziert, muss für die Co-Simulation meist auch die Ausgabeschrittweite *"DTOUT"* des Adams-Solvers reduziert werden. Das führt dazu, dass die benötigte Datenmenge für die Speicherung der Simulationsergebnisse auf der Festplatte durch die höhere Abtastrate größer wird.

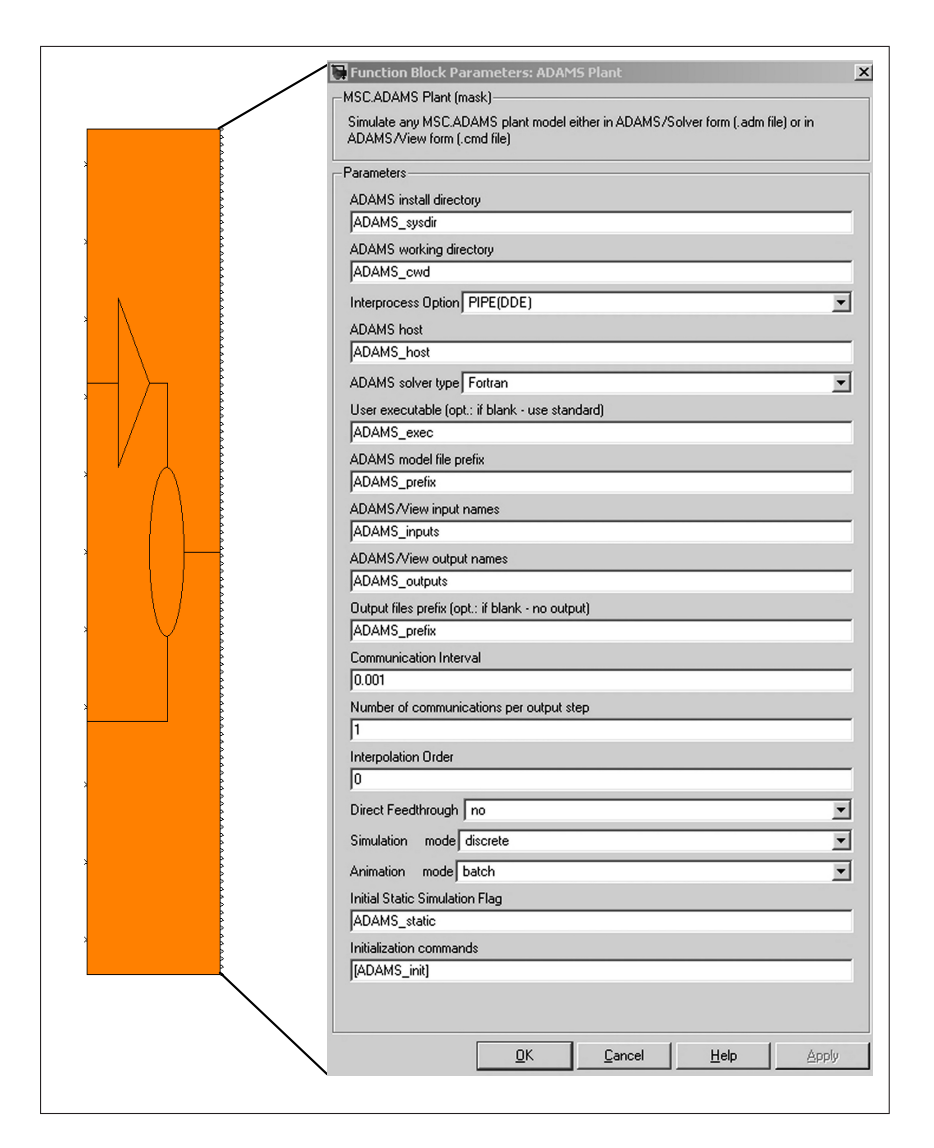

<span id="page-103-0"></span>**Bild 5.13:** Parameter der Co-Simulation

Der Parameter *"Number of communications per output step"* kann nun dazu genutzt werden, die Datenmenge der Ergebnisdateien auf das benötigte Maß zu beschränken. Ist der Wert des Parameters *"Number of communications per output step"* ungleich Eins, steuert dieser anstelle des Adams-Solverparameters *"DTOUT"* die Ergebnisspeicherungsrate. Beispielsweise bedeutet ein Wert von zehn für den Parameter *"Number of communications per output step"*, dass bei einem*"Communication Intervall"* und einem *"DTOUT"* von 1e-4 s nur zu jeder zehnten Kommunikation, also jede Millisekunde ein Wert auf der Festplatte des Rechners gespeichert wird. Vor allem bei sehr kurzen Kommunikationsintervallen und den damit einhergehenden kleinen Werten für die Ausgabeschrittweite *"DTOUT"* des Adams-Solvers lassen sich so sehr große Adams-Ergebnisdateien vermeiden. Die Simulationsdauer wird dadurch ebenfalls erheblich verkürzt.

# **5.8 Folgerungen und Einschränkungen für die Lastbestimmung im aktiven Fahrwerk mittels Co-Simulation**

#### **Empfehlungen für Solver- und Kommunikationparameter**

Bei der Co-Simulation handelt es sich um zwei diskret arbeitende Solver, die zu ebenfalls diskreten Zeitpunkten Signale austauschen. Um Aliasingeffekte (hohe Frequenzen werden in niedrigere transformiert) zu vermeiden, muss das Nyquist-Shannon'sche Abtasttheorem beachtet werden. Die Schrittweiten der beiden Solver müssen mindestens der doppelten, besser der 2,5 bis 4 fachen Frequenz entsprechen, die untersucht werden soll. Im Folgenden werden Empfehlungen für die Wahl der Solver- und Kommunikationsparameter bei der Lastbestimmung im aktiven Fahrwerk ausgesprochen, die sich im Verlauf der Arbeit als bester Kompromiss zwischen Simulationsdauer und Ergebnisgenauigkeit herausgestellt haben.

#### **Adams**/**Solver Parameter:**

- Aufgrund der teils hochdynamischen Vorgänge bei den untersuchten ABS- Bremsungen auf unebener Fahrbahn wird für den Adams Solver eine Schrittweite von 1e-4 s empfohlen. Dieser Wert muss aus Gründen der Zeitachsensynchronisierung der beiden Solver (s. Abschnitt [5.6\)](#page-98-0) sowohl für die maximale Adamsschrittweite *"Hmax"* als auch für die Adams Ausgabeschrittweite *"DTOUT"* (s. Abschnitt [5.5.3\)](#page-95-0) gesetzt werden.
- Beim Auftreten von Unstetigkeiten wie beispielsweise während einer Schlagleistenüberfahrt, muss der Adams/Solver die Schrittweite h stark reduzieren, damit der Korrektor konvergiert. Bei Verwendnung der Index 3 Formulierung können die kleinen Schrittweiten zu einer singulären Jacobimatrix führen. Der Adams/Solver kann dann meist die Bewegungsgleichungen nicht mehr lösen. Tritt dieser Fall ein, wird die Verwendung der SI2 Formulierung der Bewegungsgleichungen empfohlen. Sie ist gegenüber kleinen Solverschrittweiten und Unstetigkeiten robuster als die standardmäßig verwendete Index 3 Formulierung. Wie in Abschnitt [5.4.3](#page-76-3) beschrieben, erlaubt die SI2 Formulierung mit der aktuellen Version von Adams/Car nur Manöver, bei denen dem MKS-Fahrzeugmodell keine Zwangsbewegungen vorgegeben werden. So ist beispielsweise die Vorgabe eines Lenkradwinkelverlaufs bei Verwendung der SI2-Formulierung nicht möglich. Der Adams/Solver schaltet dann automatisch auf die Index 3 Formulierung zurück. Seitens MSC.Software wird das mit der noch fehlenden Implementierung dieser Funktion in den Adams/Solver begründet.
- Die Adams-Ausgabeschrittweite *"DTOUT"*, mit der die Daten vom Adams/ Solver in die Ergebnisdateien gespeichert werden, sollte ein ganzzahliges Vielfaches der Adams

Solverschrittweite *"Hmax"* sein. Andernfalls besteht die Möglichkeit, dass der Adams-Solver die Schrittweite h in einem Zeitschritt sehr klein wählen muss, um einen Output-step "TOUT" zu "treffen". Wie in Abschnitt [5.5.2](#page-85-0) beschrieben, kann dies bei Verwendung der Index 3 Formulierung der Bewegungsgleichungen zu einer singulären Jacobimatrix führen und somit das erfolgreiche Simulieren verhindern. Da der Adams/Solver z.B. bei Simulationen auf unebener Straße teilweise die Schrittweite h reduzieren muss, damit der Korrektor konvergiert (s. Bild [5.7\)](#page-86-0), lässt sich der oben beschriebene Effekt oft nicht vermeiden. Deshalb wird die Verwendung der Solveroption *"Interpolation*=*ON"* empfohlen. Dadurch wird verhindert, dass der Adams/Solver die Schrittweite verringert, um einen Ausgabeschritt "TOUT" zu "treffen". Stattdessen wird das Ergebnis zum Ausgabezeitpunkt mit Hilfe eines Interpolationsverfahrens bestimmt.

#### **Simulink Parameter:**

• Die in der vorliegenden Arbeit verwendeten Regelsystemmodelle enthalten hochfrequente Signale wie beispielsweise die amplitudenmodulierte Ventilspannung im ABS-Regelsystem. Deshalb wird eine *"Simulink-Solverschrittweite"* von 1e-4 s empfohlen. Werden andere Regelsystemmodelle mit niederfrequenteren Signalanteilen verwendet, so kann die Schrittweite entsprechend dem Nyquist-Shannon Abtasttheorem auf das 2 fache, besser das 2,5 bis 4-fache der maximal auftretenden Signalfrequenz reduziert werden.

#### **Kommunikationsparameter:**

• Die realen Regelsysteme beziehen ihre Eingangssignale entweder über den zeit- und wertdiskret arbeitenden CAN-BUS oder direkt in analoger oder digitaler Form von Sensoren. Übliche CAN-Bus Empfangszyklen für Fahrwerkregelsystme liegen zwischen 3 ms (z.B. Lenkwinkelsignal bei einer Aktivlenkung) und 10 ms (z.B. Querbeschleunigungssignal bei Wankstabilisierung). Bei direkter Anbindung von Sensoren an die Steuergeräte wird die Empfangsrate von der AD-Wandlung des Steuergeräts bestimmt und kann vernachlässigt werden. Bei der Co-Simulation bestimmt das *"Communication Intervall"* wie häufig Stellgrößen (z.B. Aktorkraft einer Wankstabilisierung) und Messgrößen zwischen MKS-Fahrzeugmodell und Regelsystemmodellen ausgetauscht werden. Um den zeitlichen Verzug durch die Kommunikation bei der Co-Simulation gering zu halten, wird empfohlen für das *"Communication Intervall"* ebenfalls den Wert von 1e-4 s zu wählen. Das Zeitverhalten der Informationsverarbeitung und der Aktoren im realen Fahrzeug kann auf diese Weise ganzheitlich in den Regelsystemmodellen abgebildet werden und wird nur geringfügig von der Kommunikation zwischen den Softwarewerkzeugen beeinflusst. Werden von 1e-4 s abweichende Adams/Solver- und Simulinksolver-Schrittweiten verwendet, muss das *"Communication Intervall"* gemäß den Ausführungen in Abschnitt [5.6](#page-98-0) als positives, ganzzahliges Vielfaches der Adams-Ausgabeschrittweite *"DTOUT"* gewählt werden.

• Mit dem in Abschnitt [5.7](#page-102-0) beschriebenen Parameter *"Number of Communications per Output step"* kann festgelegt werden, wie oft Informationen zwischen Adams und Simulinksolver ausgetauscht werden, bevor ein Zwischenwert in die Ergebnisdateien auf der Rechnerfestplatte geschrieben wird. Da in obigen Ausführungen für die Solverschrittweiten jeweils eine Empfehlung von 1e-4 s ausgesprochen wird, ist für die Wahl des Parameters *"Number of Communications per Output step"* ein Wert von 10 zweckmäßig. Das entspricht einer Abtastschrittweite von 1ms bzw. einer Abtastrate von 1000 Hz. Verglichen mit üblichen Abtastraten von ca. 400 Hz bei Lastkollektivmessungen ist dieser Wert ausreichend hoch gewählt. Die benötigte Festplattenkapazität für die Ergebnisdateien hält sich dadurch in Grenzen, und die Simulationsdauer verkürzt sich um den Faktor zwei.

Zusammenfassend werden die in Tabelle [5](#page-106-0) enthaltenen Werte für die Co-Simulation empfohlen.

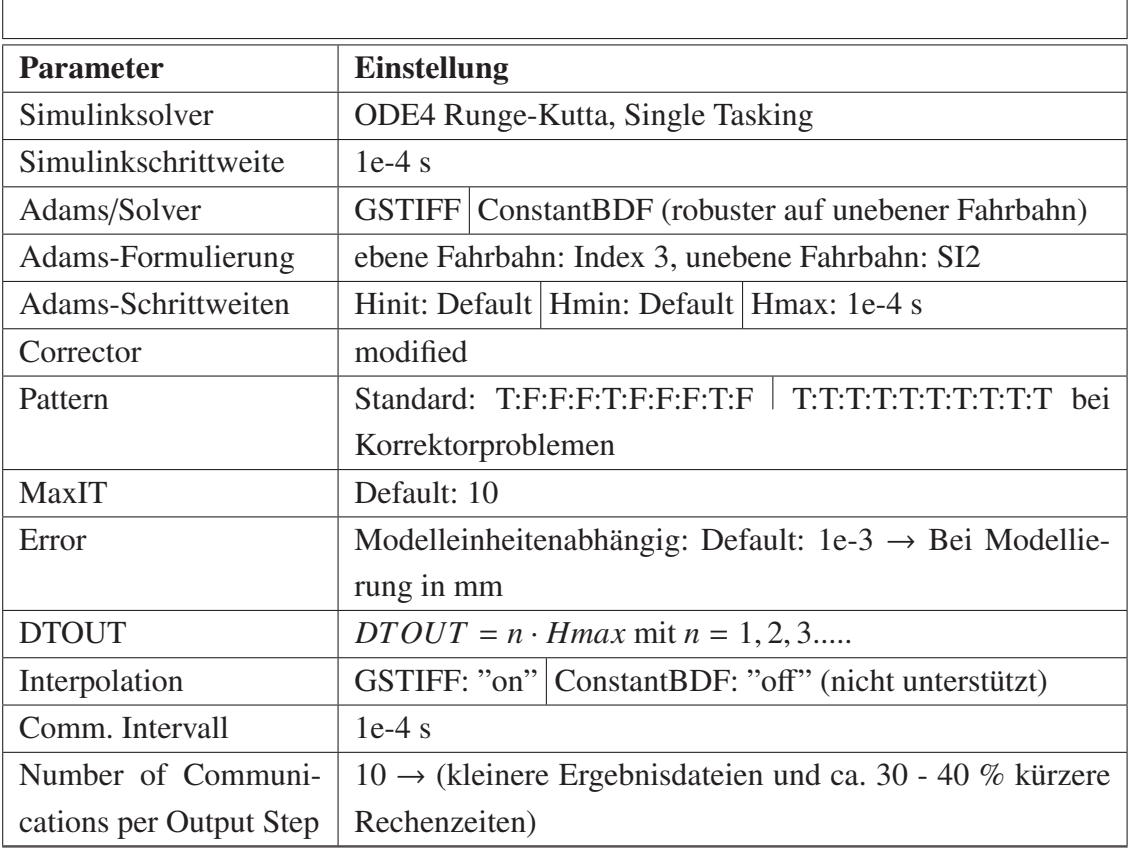

## <span id="page-106-0"></span>**Tabelle 5:** Empfehlung für die Solverparameter bei der Co-Simulation
# **6 Neuartige Anwendung: Lastbestimmung an Fahrwerkskomponenten bei Bremsmanövern mit Eingri**ff**en des Antiblockiersystems**

Beim Testen von realen Fahrzeugprototypen hinsichtlich der Betriebsfestigkeit von Achskomponenten spielen ABS-Bremsmanöver auf dafür vorgesehenen Teststrecken eine große Rolle. Insbesondere bei ABS-Bremsungen auf unebenem Untergrund treten sehr hohe Reifenkräfte in Längs- und Vertikalrichtung und damit sehr hohe Fahrwerkbelastungen auf. Im Fahrzeug, in den Reifen und in den Regelsystemen finden dabei hochdynamische Vorgänge statt. Diejenigen, welche einen großen Einfluss auf die im Fahrwerk auftretenden Belastungen haben, werden in diesem Kapitel erstmals beschrieben. Die Funktionsweise des Antiblockiersystems (ABS) selbst ist in der Fachliteratur bereits ausführlich erklärt und daher wird für weitere Informationen auf [\[Isermann06\]](#page-190-0), [\[Rajamani06\]](#page-193-0), [\[Bosch05\]](#page-189-0), [\[Burckhardt93\]](#page-189-1) und [\[Zomotor87\]](#page-194-0) verwiesen. Um die Betriebslasten während ABS-Bremsungen in der Simulation zu bestimmen, wird das in Abschnitt [3.1](#page-42-0) beschriebene MKS-Fahrzeugmodell mittels Co-Simulation mit dem serienmäßigen PSM-Regelsystem des Porsche 911 gekoppelt (s. Bild [6.1\)](#page-108-0).

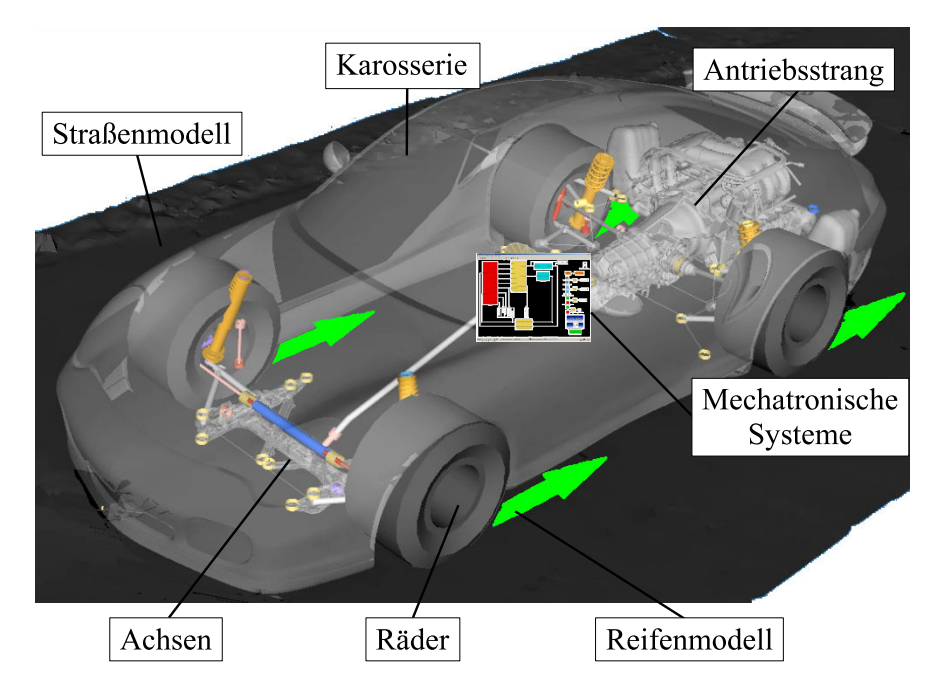

<span id="page-108-0"></span>**Bild 6.1:** Überblick über die Modellkomponenten

Aufgrund des Ziels, ABS-Bremsungen auf unebenem Untergrund zu simulieren, wird im vorliegenden Kapitel ausschließlich das dafür notwendige und in Abschnitt [3.2](#page-44-0) beschriebene RMOD-K Reifenmodell verwendet.

Damit das volle Potential der Methode während des Fahrzeugentwicklungsprozesses - vor allem in frühen Phasen - ausgeschöpft werden kann, müssen die ermittelten Ergebnisse gut mit der Realität übereinstimmen und rechtzeitig zur Verfügung stehen (Simulationszeiten). Die Ausführungen in diesem Kapitel zielen darauf ab, die Güte der Simulationsergebnisse zu verbessern.

Das wird erreicht, indem die Modellkomponenten sowie die Modell- und Simulationsparameter identifiziert werden, die maßgeblichen Einfluss auf die Ergebnisgüte der simulierten Lastdaten nehmen. In Abschnitt [6.1](#page-110-0) geschieht dies zunächst auf analytischem Wege, indem wichtige Wirkzusammenhänge zwischen den Modellkomponenten untersucht werden. Im Anschluss wird in den Abschnitten [6.2](#page-138-0) bis [6.6](#page-165-0) eine Modellvalidierung durch den Vergleich der Simulationsergebnisse mit Messergebnissen durchgeführt. Dazu werden in Abschnitt [6.2](#page-138-0) zunächst die Messungen beschrieben. Danach werden in Abschnitt [6.3](#page-139-0) die beiden Simulationsvarianten Open-Loop und Closed-Loop ABS-Simulation erläutert, welche anschließend in den Abschnitten [6.4,](#page-141-0) [6.5](#page-153-0) und [6.6](#page-165-0) bei der Validierung der Simulationsergebnisse Verwendung finden.

Aus Gründen der Übersichtlichkeit sind die Ausführungen auf die Reifenkräfte, Längs- und Querlenkerkräfte sowie die Spurstangenkräfte der McPherson-Vorderachse des Porsche 911 beschränkt (s. Bild [6.2\)](#page-109-0).

<span id="page-109-0"></span>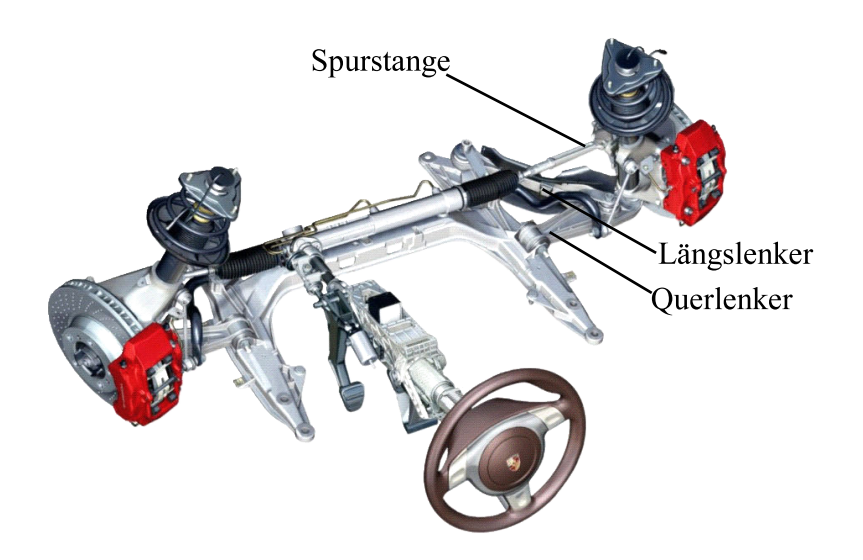

**Bild 6.2:** McPherson-Vorderachse des Porsche 911

## <span id="page-110-0"></span>**6.1 Analyse der Modellkomponenten, -größen und -parameter mit relevantem Einfluss auf die bei ABS-Bremsmanövern auftretenden Lasten**

Im Folgenden werden ausgehend von den Rädern, also den Schnittstellen zwischen Fahrzeug und Fahrbahn, die Fahrzeug- und Umgebungsgrößen abgeleitet, welche für die Generierung realitätsnaher Simulationsergebnisse bei ABS-Bremsungen besonders wichtig sind. Der Grund für die Wahl der Räder als Ausgangspunkt der Analyse ist die Zusammensetzung der in den Radmitten wirkenden Kräfte und Momente aus fahrzeugseitigen und umgebungsseitigen Anteilen. Der Zusammenhang zwischen Umgebungsgrößen und Fahrzeugmodellgrößen lässt sich daher am einfachsten bei der Betrachtung der Räder darstellen. Als Orientierungshilfe für die nachfolgenden Ausführungen soll Bild [6.3](#page-110-1) dienen. Es stellt die globalen Wirkzusammenhänge bei ABS-Bremsungen anschaulich dar.

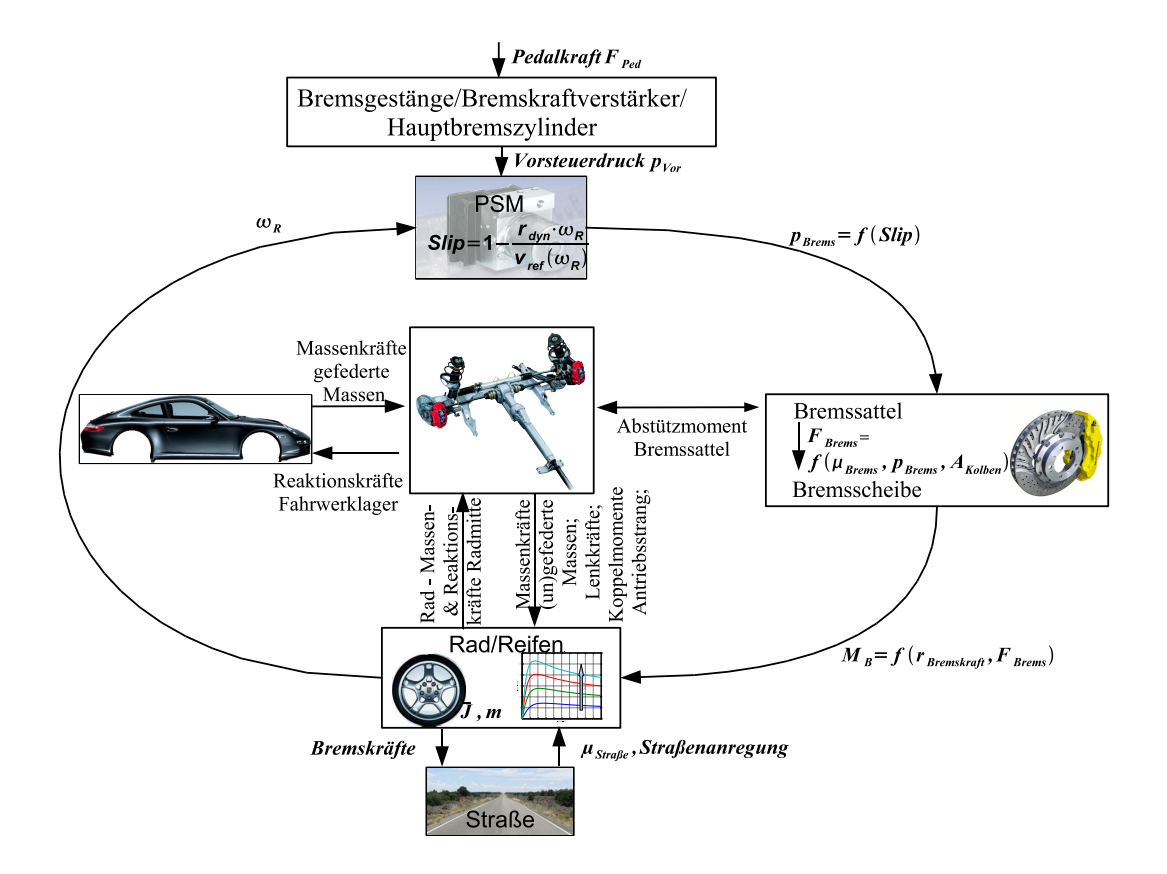

<span id="page-110-1"></span>**Bild 6.3:** Wirkkreislauf während einer ABS-Bremsung

## <span id="page-111-1"></span>**6.1.1 Modellgrößen und -parameter der Räder mit Einfluss auf die bei ABS-Bremsungen auftretenden Lasten**

Um die Parameter der Räder zu bestimmen, welche während einer ABS-Bremsung Einfluss auf die Radbewegungen und -kräfte haben, wird im Folgenden das vom Fahrzeug und der Umgebung freigeschnittene Rad analysiert (s. Bild [6.4\)](#page-111-0). Die Kräfte sind entsprechend ihrer Wirkrichtung bei einer ABS-Bremsung eingezeichnet.

Die Radmittenkräfte und -momente  $X_R$ ,  $Y_R$ ,  $Z_R$ ,  $M_B$ ,  $M_{\delta,R}$  und  $M_{\gamma,R}$  in Bild [6.4](#page-111-0) stellen die vom Rad/Reifensystem verursachten Fahrwerkbelastungen dar. Durch die Geometrie der Radaufhängung werden zusätzliche Fahrwerkbelastungen verursacht, die jedoch erst im folgenden Abschnitt [6.1.2](#page-117-0) hergeleitet werden.

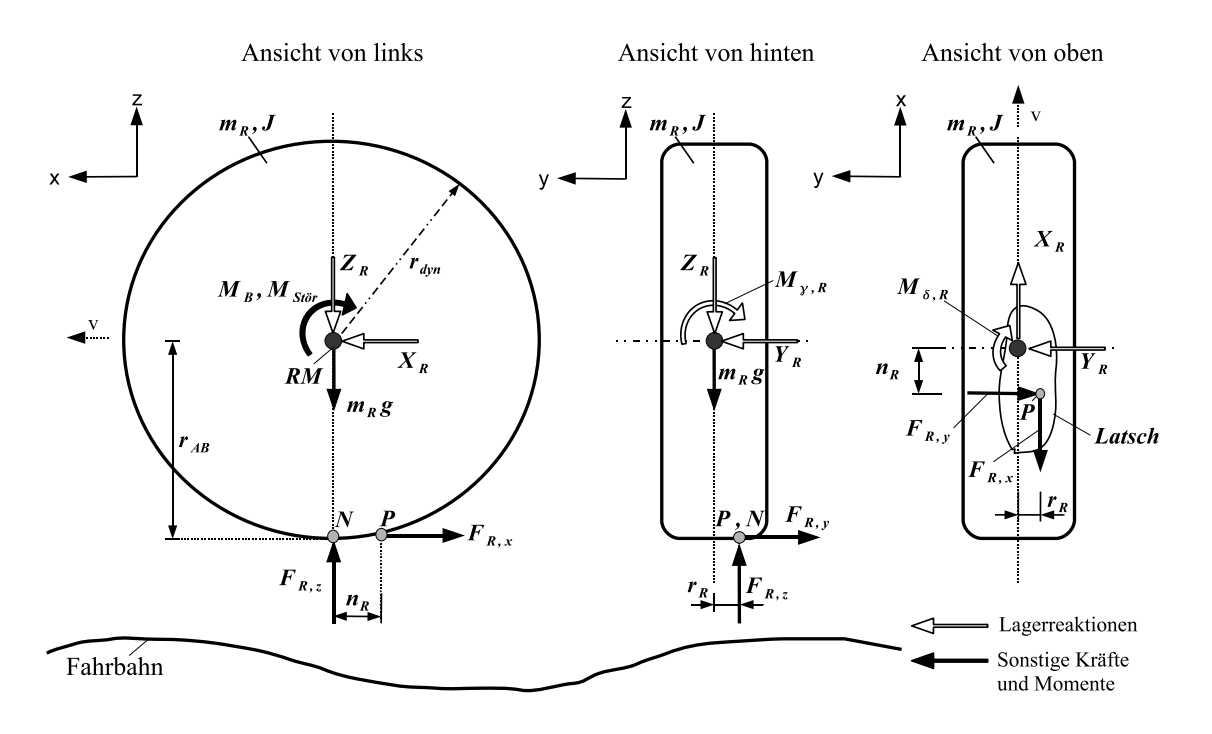

<span id="page-111-0"></span>**Bild 6.4:** Dynamik des gebremsten Rades

Für die Aufstellung der Bewegungsgleichungen wird das Rad als Einheit aus Felge und Reifen betrachtet, ohne auf die Besonderheiten der Reifenmodelle einzugehen. Diese werden gesondert in Abschnitt [6.1.3](#page-126-0) behandelt. Aus Bild [6.4](#page-111-0) lassen sich nun die vereinfachten Bewegungsgleichungen [\(6.1\)](#page-112-0) bis [\(6.6\)](#page-112-1) der Räder ableiten, wobei der Einfachheit halber die durch Reifennachlauf *n<sup>R</sup>* und Straßensteigungswinkel hervorgerufenen Kräfte und Momente vernachlässigt werden (*n<sup>R</sup>* = 0). Zusätzlich wird vereinfachend angenommen, dass die Radlast *FR*,*<sup>z</sup>* im Punkt N unter der Radmitte RM angreift. Das hat die Vernachlässigung des von der Radlast erzeugten Rollwiderstands zur Folge, der bei der hier gezeigten Betrachtung des gebremsten

Rades einen vernachlässigbaren Einfluss hat.

Eine weitere Vereinfachung ist die Annahme, dass die Position der Radmitte RM mit der des Radlagermittelpunkts zusammen fällt. Die durch ein außermittig positioniertes Radlager entstehenden Hebelarme werden dadurch vernachlässigt. Mit Hilfe der Bewegungsgleichungen [\(6.1\)](#page-112-0) bis [\(6.6\)](#page-112-1) können nun die Größen und Parameter bestimmt werden, welche auf die Radmittenkräfte und -momente sowie auf die Radbewegungen während einer ABS-Bremsung Einfluss nehmen:

<span id="page-112-0"></span>
$$
m_R \ddot{x} = X_R - F_{R,x} \tag{6.1}
$$

<span id="page-112-3"></span><span id="page-112-1"></span>
$$
m_R \ddot{y} = Y_R - F_{R,y} \tag{6.2}
$$

$$
m_R \ddot{z} = F_{R,z} - Z_R - m_R \cdot g \tag{6.3}
$$

$$
J_{xx}\ddot{\gamma} = M_{\gamma,R} - F_{R,y} \cdot r_{AB} - F_{R,z} \cdot r_R \tag{6.4}
$$

$$
J_{yy}\dot{\omega}_R = F_{R,x} \cdot r_{AB} - M_B - M_{Stör} \tag{6.5}
$$

$$
J_{zz}\ddot{\delta}_R = F_{R,y} \cdot n_R - M_{\delta,R} - F_{R,x} \cdot r_R \tag{6.6}
$$

#### **Parameter des Radmodells:**

• Radmasse *m<sup>R</sup>* und Massenträgheitsmomente *J*:

Das Massenträgheitsmoment *Jyy* beeinflusst insbesondere die Dynamik der Raddrehzahlverläufe  $\omega_R(t)$  während ABS-Bremsungen. Die Raddrehzahlen während einer ABS-Bremsung stehen direkt mit dem Bremsschlupf

<span id="page-112-2"></span>
$$
s_B(t) = 1 - \frac{\omega_R(t) \cdot r_{dyn}}{v_{Fzg}(t)}
$$
\n
$$
(6.7)
$$

in Beziehung. Der Bremsschlupf ist Eingangsgröße für die Reifenmodelle und ist ausschlaggebend für die Berechnung der Längs- und Querkräfte *FR*,*<sup>x</sup>* und *FR*,*<sup>y</sup>* in der Kontaktfläche zwischen Reifen und Fahrbahn (Reifenlatsch). Deshalb ist die korrekte Wahl von *Jyy* für realitätsnahe ABS-Bremsungen und somit für die dabei auftretenden Belastungen der Fahrwerkkomponenten sehr wichtig. Die Massenträgheitsmomente *Jxx* und *Jzz* beeinflussen die Radschwingungen um die z- und x-Achse. Letztere haben vor allem bei ABS-Bremsungen auf unebener Fahrbahn einen Einfluss auf die Belastungsamplituden und -frequenzen von Querlenker und Spurstange. Darauf wird später in den Abschnitten [6.5](#page-153-0) und [6.6](#page-165-0) näher eingegangen.

Die Radmasse  $m_R$  bestimmt zusammen mit den translatorischen Radbeschleunigungen  $\ddot{x}$ , *y* und  $\ddot{z}$  die Radträgheitskräfte in den translatorischen Bewegungsrichtungen (s. Bild [6.4\)](#page-111-0). Die translatorischen Radträgheitskräfte beeinflussen vor allem bei ABS-Bremsungen auf unebener Fahrbahn die in das Fahrwerk eingeleiteten Belastungen *XR*, *Y<sup>R</sup>* und *ZR*, da durch die Straßenanregung sehr hohe translatorische Radbeschleunigungen auftreten. Deshalb müssen die Radmassen und Radträgheiten während des Entwicklungsprozesses stets dem aktuellen Bedatungsstand entsprechen.

In der vorliegenden Arbeit wurden die Massen und Massenträgheitsmomente der in Bild [6.18](#page-139-1) (S. [120\)](#page-139-1) dargestellten Messräder verwendet.

• Dynamischer Reifenradius *rdyn* und Achs-Boden-Abstand *rAB*:

Der dynamische Reifenradius *rdyn* ist sowohl geometrischer Parameter des Radmodells sowie interner Parameter des ABS-Reglers, wo er zur Bremsschlupfberechnung verwendet wird (s. Gl. [6.7\)](#page-112-2). Der dynamische Reifenradius resultiert aus dem Reifen-Abrollumfang . Letzterer beschreibt die je Umdrehung eines schlupffrei rollenden Rades zurückgelegte Wegstrecke und ist beispielsweise vom Reifeninnendruck und der Radlast *FR*,*<sup>z</sup>* abhängig. Der dynamische Reifenradius wird wie folgt berechnet:

$$
r_{dyn} = \frac{U_{Abroll}}{2 \cdot \pi} \tag{6.8}
$$

In der Realität ist das ABS-Regelsystem in der Lage, *rdyn* mittels eines Schätzverfahrens zu bestimmen, um Reifenverschleiß, Radlaständerungen und unterschiedliche Reifenluftdrücke bei der Schlupfberechnung zu kompensieren. Dazu ist jedoch die Beobachtung fahrdynamischer Größen über einen längeren Zeitraum hinweg notwendig. Da aufgrund langer Rechenzeiten häufig sehr kurze Einzelfahrmanöver simuliert werden, kann nicht davon ausgegangen werden, dass die Simulationsdauer für die Schätzung des dynamischen Reifenradius ausreichend ist.

Sind der dynamische Reifenradius des MKS-Modells und der im ABS-Regelsystemmodell hinterlegte dynamische Reifenradius verschieden groß, dann werden von den Regelalgorithmen verfälschte Ist-Bremsschlüpfe berechnet (s. Gl. [6.7\)](#page-112-2). Das führt dazu, dass vom ABS-Regler zu hohe oder zu niedrige Bremsdrücke gestellt werden. Für die möglichst realitätsnahe Simulation von ABS-Bremsungen muss deshalb darauf geachtet werden, dass der dynamische Reifenradius des Modellrades mit dem im ABS-Reglermodell verwendeten dynamischen Abrollradius übereinstimmt.

Der Achs-Boden-Abstand *rAB* ist abhängig von der Radlast und der radialen Reifensteifigkeit, welche wiederum von der Reifenstruktur und dem Reifeninnendruck abhängt. Bei ABS-Bremsungen - vor allem bei solchen auf unebener Straße - variiert *rAB* aufgrund der stattfindenden Radlastschwankungen stark. Die von den Reifenkräften erzeugten und in Radmitte wirkenden Momente  $M_B$  und  $M_{\gamma,R}$  werden von  $r_{AB}$  beeinflusst. Die radiale Reifenfederung muss daher zur korrekten Simulation des Achs-Boden-Abstands *rAB* vom Reifenmodell berücksichtigt werden. Der Einfluss des Reifeninnendrucks auf die Fahrwerkbelastungen wird durch die Ausführungen in [\[Kersten05\]](#page-191-0) bestätigt.

• Reifennachlauf  $n_R$  und Seitenversatz  $r_R$ :

Auf den Reifenlatsch wirken während des Fahrens Flächenkräfte, die zu den Einzelkräften *FR*,*<sup>x</sup>* , *FR*,*<sup>y</sup>* und *FR*,*<sup>z</sup>* zusammengefasst werden können. Die horizontal wirkenden Reifenkräfte *FR*,*<sup>x</sup>* und *FR*,*<sup>y</sup>* greifen am Kräftemittelpunkt P an, und die Radlast *FR*,*<sup>z</sup>* am Kräftemittelpunkt N für die vertikalen Flächenkräfte.

Bild [6.4](#page-111-0) zeigt, dass der Kräftemittelpunkt P aufgrund der Elastizität des Reifens nicht zentrisch unter der Radmitte RM liegt. Durch Änderungen der Bremskraft *FR*,*<sup>x</sup>* , der Seitenkraft *FR*,*<sup>y</sup>* oder der Radlast *FR*,*<sup>z</sup>* ändern sich Größe, Lage und Form der Reifenaufstandsfläche und damit auch die Position des Kräftemittelpunkts P. Der Abstand des Kräftemittelpunkts P von der Radmitte wird in der x-z-Ebene als Reifennachlauf *n<sup>R</sup>* bezeichnet, in der x-y-Ebene als Reifenseitenversatz *rR*. Der Einfachheit halber wird angenommen, dass die Lage von N in y-Richtung der Lage von P in y-Richtung entspricht. Der angenommene seitliche Versatz von N zur Radmittenebene entspricht somit ebenfalls *rR*.

Das um die z-Achse des Rades wirkende Lenkmoment *M*<sub>δ*R*</sub> wird von der Reifenlängskraft *FR*,*<sup>x</sup>* und der Reifenquerkraft *FR*,*<sup>y</sup>* über die Hebelarme Reifenseitenversatz *r<sup>R</sup>* und Reifennachlauf *n<sup>R</sup>* erzeugt. Zusätzlich wird deutlich, dass die Radlast *FR*,*<sup>z</sup>* durch den seitlichen Reifenversatz *r<sup>R</sup>* einen Hebelarm um die x- Achse und somit einen Einfluss auf das Sturzmoment *M*γ,*<sup>R</sup>* um die Radmitte hat.

Bei ABS-Bremsungen auf unebener Fahrbahn treten durch die sehr großen Reifenkräfte und durch Fahrbahnunebenheiten große Formänderungen des Reifenlatschs auf. Die Verwendung entsprechender Reifenmodelle, welche diese Effekte berücksichtigen können, trägt zur Güte der simulierten Ergebnisse bei. Um die Formänderung der Reifenlatschfläche durch Reifenkräfte und Straßenunebenheiten abbilden zu können, müssen physikalische Reifenmodelle mit einer elastisch modellierten Reifenlatschfläche verwendet werden. Das in Abschnitt [3.2](#page-44-0) beschriebene physikalische RMOD-K Reifenmodell mit elastisch modelliertem Fahrbahnkontakt ist dazu in der Lage. Das mathematische Pacejka Reifenmodell hingegen genügt diesen Anforderungen nicht. Für die Bestimmung von Fahrwerkbelastungen bei ABS-Bremsungen auf unebener Fahrbahn wird daher empfohlen, das RMOD-K Reifenmodell oder ein Reifenmodell mit ähnlichen Fähigkeiten (z.B. F-Tire [\[Meywerk07\]](#page-192-0)) zu verwenden.

#### **Kräfte und Momente:**

• Bremsmoment  $M_B$ :

Die rechnerische Ermittlung des Bremsmoments ist für realitätsnahe ABS-Simulationsergebnisse und somit für die dabei auftretenden Bauteilbelastungen sehr wichtig. Das auf die jeweiligen Räder wirkende Bremsmoment wird durch den Bremsdruck über die Reibpaarung Bremsbelag/Bremsscheibe erzeugt (s. Bild [6.3\)](#page-110-1). Für die Umrechnung des ABS-Bremsdrucks in ein Bremsmoment wird üblicherweise folgende Modellgleichung verwendet:

$$
M_B = \mu_{Bremse} \cdot p_{Brems} \cdot A_{Bremskolben} \cdot r_{Bremskraft} \tag{6.9}
$$

Häufig wird dabei für den Bremsenreibwert µ*Bremse* ein konstanter Wert angenommen. In Abschnitt [6.1.5](#page-133-0) wird jedoch gezeigt, dass diese einfache Annahme für die Ermittlung realitätsnaher Bauteilbelastungen während ABS-Bremsungen nicht ausreichend ist. In der Realität hängt der Bremsenreibwert von einer Vielzahl von Parametern ab. Das Bremsbelag- und Bremsscheibenmaterial, die Bremsentemperatur, der Verschleißzustand des Bremsbelags sowie der Bremsdruck sind einige davon. Während einer ABS-Bremsung haben vor allem die Bremsentemperatur und der Bremsdruck einen großen Einfluss auf den Bremsenreibwert. Letzterer ist deshalb während einer ABS-Bremsung nicht konstant. Um dies zumindest vereinfacht zu berücksichtigen, kann der Bremsenreibwert während einer ABS-Simulation vereinfacht als Funktion der Zeit  $\mu_{Bremse}(t)$  angenommen werden. Wie später in Abschnitt [6.1.5](#page-133-0) gezeigt wird, ist die Berücksichtigung der Zeitabhängigkeit entscheidend für den realitätsnahen Ablauf der ABS-Regelung und damit für die Güte der Belastungsergebnisse.

• Störmoment  $M_{Stör}$ :

Das Störmoment wird über die Antriebswelle eingeleitet und tritt beispielsweise bei All-radfahrzeugen mit Viskoallradkupplungen oder Torsendifferenzialen<sup>[1](#page-115-0)</sup> auf, bei denen die Räder der Vorder- und Hinterachse während einer ABS-Bremsung nicht entkoppelbar sind. Über das Achsdifferenzial können zwischen linkem und rechtem Rad einer Achse ebenfalls Störmomente übertragen werden. Im Laufe der vorliegenden Arbeit hat sich gezeigt, dass solche Störmomente einen nicht zu vernachlässigenden Einfluss auf die am Rad wirkenden Momente und damit auf den dynamischen Ablauf von ABS-Bremsungen haben können. Deshalb wird für die modellbasierte Ermittlung von Betriebslasten während ABS-Bremsungen empfohlen, entsprechende Längs- und Querkupplungsmodelle zu verwenden.

• Reifenlängskraft *FR*,*<sup>x</sup>* und Reifenquerkraft *FR*,*<sup>y</sup>* :

Die sich bei ABS-Bremsungen einstellende Reifenlängskraft *FR*,*<sup>x</sup>* ist maßgeblich für die ins Fahrwerk eingeleiteten Kräfte. Laut Gleichung [\(6.5\)](#page-112-3) ist sie vom Brems- und Störmoment sowie dem Radträgheitsmoment *Jyy* abhängig. Da es sich bei der Reifenlängskraft jedoch um eine Reibungskraft handelt, ist ihr Betrag - und damit auch der Betrag der ins Fahrwerk eingeleiteten Kräfte - durch den Reibschluss Reifen/Straße beschränkt. Der

<span id="page-115-0"></span><sup>&</sup>lt;sup>1</sup>Torsen ist die Kurzform von torque sensing (drehmomentfühlend).

Reifen bestimmt somit mit seinem Reibpotential die maximal wirkenden Reifenlängskräfte und Bremsmomente, selbst wenn die Bremsanlage des Fahrzeugs mehr Bremsmoment aufbringen könnte. Entsprechend Gleichung [\(6.5\)](#page-112-3) gilt:

$$
F_{R,x} \cdot r_{AB} = M_B + M_{Stör} + J_{yy} \dot{\omega}_R \tag{6.10}
$$

Die Reifenquerkraft *FR*,*<sup>y</sup>* ist bei ABS-Bremsungen ohne Lenkeinschlag um ein Vielfaches geringer als die Reifenlängskraft. Sie beeinflusst nach Bild [6.4](#page-111-0) neben der translatorischen Trägheitskraft *mRy*¨ die in y-Richtung ins Fahrwerk eingeleiteten Kräfte *YR*. Sie ist daher ebenfalls wichtig für die realistische Bestimmung der Fahrwerklasten bei ABS-Bremsungen.

Aus obigen Gründen ist eine möglichst der Realität entsprechende Modellierung der Reifen von grundlegender Wichtigkeit für realistische Belastungsergebnisse. Die Parameter und Größen, die hierbei besonders zu beachten sind, werden in Abschnitt [6.1.3](#page-126-0) behandelt.

• Radlast  $F_{R,z}$ :

Im Wesentlichen wird die Radlast bei ABS-Bremsungen von Fahrzeugmasse, Fahrzeugverzögerung, Schwerpunktlage, aerodynamischen Kräften, den Kennungen von Aufbaufedern und Stoßdämpfern, der Aufbauträgheit um die Nickachse und von der Straßenanregung beeinflusst. Das Zusammenspiel zwischen Reifenbremskraft, Aufbauverzögerung und der dadurch stattfindenden dynamischen Radlastverlagerung von der Hinterachse auf die Vorderachse ist für den Ablauf von ABS-Bremsungen und die dabei wirkenden Kräfte entscheidend (s. Abschnitt [6.1.4\)](#page-131-0).

Die Lagerkräfte und -momente  $X_R$ ,  $Y_R$ ,  $Z_R$ ,  $M_{\gamma,R}$ ,  $M_B$  und  $M_{\delta,R}$  in Radmitte stellen die in das Fahrwerk eingeleiteten Belastungen dar, welche sich aus Anregungen des Fahrzeugs (z.B. Einfedern beim Bremsen) und der Straße (z.B. Straßenunebenheit) ergeben. Nach Bild [6.4](#page-111-0) und den Gleichungen [\(6.1\)](#page-112-0) bis [\(6.6\)](#page-112-1) setzten sich die Lagerkräfte und -momente wie folgt zusammen:

<span id="page-116-0"></span>
$$
X_R = m_R \ddot{x} + F_{R,x} \tag{6.11}
$$

<span id="page-116-1"></span>
$$
Y_R = m_R \ddot{y} + F_{R,y} \tag{6.12}
$$

$$
Z_R = F_{R,z} - m_R(\ddot{z} + g)
$$
 (6.13)

$$
M_{\gamma,R} = J_{xx}\ddot{\gamma} + F_{R,y} \cdot r_{AB} + F_{R,z} \cdot r_R \tag{6.14}
$$

$$
M_B = F_{R,x} \cdot r_{AB} - J_{yy} \dot{\omega}_R - M_{\text{Stör}} \tag{6.15}
$$

$$
M_{\delta,R} = F_{R,y} \cdot n_R - J_{zz} \ddot{\delta}_R - F_{R,x} \cdot r_R \tag{6.16}
$$

Von der Radmitte aus verteilen sich die Kräfte und Momente auf die verschiedenen Lastpfade durch die Fahrwerkkomponenten.

#### **Fazit**

Mit den Betrachtungen in diesem Abschnitt wird deutlich, welchen Einfluss die Elastizität des Reifenlatschs auf die in das Fahrwerk eingeleiteten Kräfte hat. Deshalb wird empfohlen, für die Lastbestimmung physikalische Reifenmodelle zu verwenden, welche die Reifenlatschelastizität abbilden können (z.B. RMOD-K, s. Abschnitt [3.2.2\)](#page-46-0).

Ebenfalls deutlich wird, wie wichtig die Radparameter für die in das Fahrwerk eingeleiteten Kräfte und Momente sind. Die Massen und Trägheitsmomente der Reifen, der Felgen sowie der Bremsscheiben nehmen maßgeblichen Einfluss auf die in das Fahrwerk eingeleiteten Kräfte und Momente (s. Gl. [6.11](#page-116-0) bis [6.16\)](#page-116-1). Das Massenträgheitsmoment um die y-Achse beeinflusst die Charakterisitk der Raddrehzahleinbrüche, welche für die realistische Darstellung der Fahrwerklasten wichtig sind. Vor allem bei ABS-Bremsungen auf unebener Fahrbahn wird der Einfluss von Radmasse und Massenträgheitsmomenten auf die Fahrwerkbelastungen stärker.

Anhand der Gleichungen [\(6.11\)](#page-116-0) bis [\(6.16\)](#page-116-1) wird ebenfalls ersichtlich, dass die Fahrwerkbelastungen maßgeblich von den Reifenkräften abhängen, welche vom Reifenmodell errechnet werden. In Abschnitt [6.1.3](#page-126-0) wird daher auf die wichtigsten Parameter der Reifenmodelle eingegangen. Welche Modellkomponenten Einfluss auf die Radlast *FR*,*<sup>z</sup>* nehmen wird im darauf folgenden Abschnitt [6.1.4](#page-131-0) hergeleitet.

#### <span id="page-117-0"></span>**6.1.2 Maßgebliche Einflussfaktoren der Achsgeometrie auf die Fahrwerklasten**

Im vorigen Abschnitt [6.1.1](#page-111-1) sind die alleine vom Rad/Reifensystem verursachten Radmittenkräfte  $X_R$ ,  $Y_R$ ,  $Z_R$  und Radmittenmomente  $M_B$ ,  $M_{\delta,R}$ ,  $M_{\gamma,R}$  ohne Berücksichtigung der Achsgeometrie beschrieben worden. Bedingt durch die Geometrie der Radaufhängung erzeugen die Reifenkräfte *FR*,*<sup>x</sup>* , *FR*,*<sup>y</sup>* und *FR*,*<sup>z</sup>* zusätzliche Momente, welche von den Fahrwerklenkern und vom Federbein aufgenommen werden müssen. In den folgenden Abschnitten werden diese Momente und deren Abhängigkeiten hergeleitet. Dadurch lassen sich die Modellparameter bestimmen, welche für die korrekte Berücksichtigung der Achsgeometrieeinflüsse auf die Fahrwerkbelastungen maßgeblich sind. Ferner wird gezeigt, wie sich die Lasten auf Querlenker, Spurstange und Längslenker verteilen. Für eine allumfassende Beschreibung der Achsgeometrie, Achskinematik und -elastokinematik sei auf das Grundlagenwerk der Fahrwerktechnik [\[Betzler05\]](#page-189-2) verwiesen, welches auch Orientierungshilfe für die folgenden Ausführungen war.

## **6.1.2.1 Begri**ff**sdefinitionen**

Bevor näher auf die Achse eingegangen wird, sollen zunächst die Begriffe Radhubkinematik, Lenkkinematik und Elastokinematik definiert werden:

### **Radhubkinematik und Lenkkinematik:**

Unter Radhubkinematik ist die den Rädern aufgezwungene Bewegung zu verstehen, die bei Radhub auftritt. Analog dazu wird die den Rädern bei Lenkbewegungen aufgezwungenen Stellungsänderung als Lenkkinematik bezeichnet. Sowohl die Radhubkinematik als auch die Lenkkinematik sind abhängig von der Anordnung der Fahrwerklenker sowie von den Freiheitsgraden der Fahrwerklager, welche die Lenker miteinander verbinden.

## **Elastokinematik:**

Unter Elastokinematik ist die Änderung der Radstellung zu verstehen, welche durch die elastischen Verformungen der Fahrwerkbauteile beim Einwirken der Reifenkräfte *FR*,*<sup>x</sup>* , *FR*,*<sup>y</sup>* und *FR*,*<sup>z</sup>* verursacht wird. Ein Beispiel hierfür ist die elastokinematische Sturzänderung durch Reifenquerkräfte.

## **6.1.2.2 Beschreibung der untersuchten Achse**

Die in der vorliegenden Arbeit untersuchte Vorderachse des Porsche 911 Sportwagens ist eine so genannte McPherson-Achse, die häufig auch als Federbeinachse bezeichnet wird. Bild [6.5](#page-118-0) zeigt die gesamte Vorderachse des Porsche 911 und das zugehörige MKS-Modell der linken McPherson-Radaufhängung.

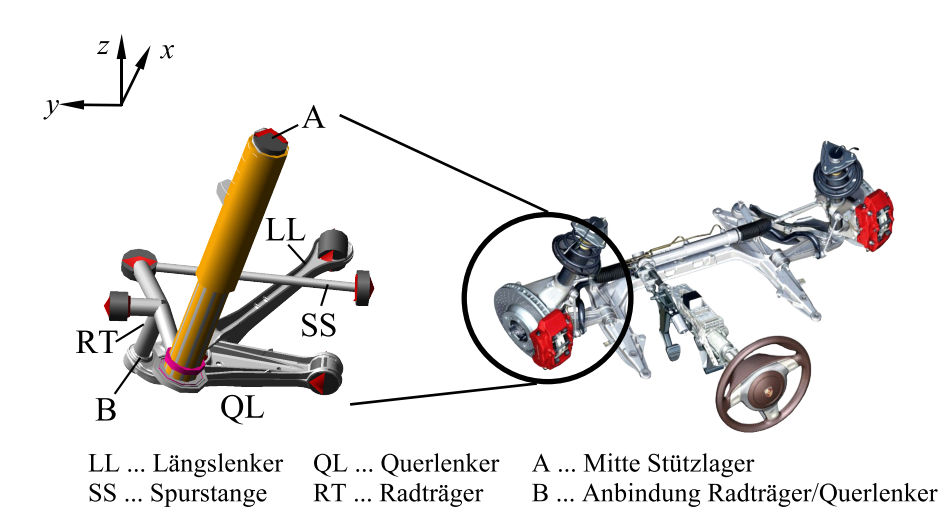

<span id="page-118-0"></span>**Bild 6.5:** MKS-Modell der McPherson-Radaufhängung

Die Besonderheit der McPherson-Radaufhängung ist die Nutzung eines drehbar in der Karosserie gelagerten Feder-/Dämpferbeins, welches neben der Übertragung der Vertikalkräfte auch für die übrige Radführung genutzt wird. Das Federbein nimmt also außer den Vertikalkräften beispielsweise auch die Sturzmomente des Rades *M*γ,*<sup>R</sup>* bei Kurvenfahrt auf.

Bild [6.6](#page-120-0) zeigt die freigeschnittenen Komponenten der linken Radaufhängung des Porsche 911 Sportwagens (ohne das Dämpfer-/Federbein FB). Hieraus wird ersichtlich, wie sich die Radmittenkräfte und -momente auf die Fahrwerkkomponenten verteilen. Die Massenträgheitskräfte und -momente der Fahrwerkbauteile sind aus Gründen der Übersichtlichkeit nicht eingezeichnet. Zu sehen sind die in Radmitte wirkenden Kräfte und Momente des Rad/Reifensystems aus Abschnitt [6.1.1.](#page-111-1) Diese werden über die Radnabe und das Radlager in den Radträger und weiter in die Fahrwerklenker geleitet. Die in Radmitte wirkende Längskraft *X<sup>R</sup>* wird hauptsächlich über Längs- und Querlenker, die Seitenkraft *Y<sup>R</sup>* hauptsächlich über den Querlenker und das Feder-/Dämpferbein in die Karosserie geleitet. Die Vertikalkraft *Z<sup>R</sup>* wird größtenteils über das Feder-/Dämpferbein an der Karosserie abgestützt. Ein weit geringerer Teil wird durch die Torsion und die Kardanik der Fahrwerklager über Längs- und Querlenker an der Karosserie abgestützt.

In Bild [6.6](#page-120-0) ist anstelle des vom Rad/Reifen-System erzeugten Lenkmoments *M*δ,*<sup>R</sup>* das Lenkmoment *M*δ,*<sup>A</sup>* eingezeichnet. Der Grund hierfür ist der zusätzliche Lenkmomentanteil, welcher durch die Achsgeometrie erzeugt wird. Abhängig von der räumlichen Anordung der Fahrwerkbauteile entstehen Hebelarme der Reifenkräfte bezüglich der Lenkachse L.

Durch die Mitbetrachtung der Radaufhängung wird somit das alleine vom Rad/Reifensystem verursachte Lenkmoment *M*δ,*<sup>R</sup>* um weitere, durch die Geometrie der Radaufhängung erzeugte Anteile ergänzt. Das gesamte Lenkmoment, welches um die Lenkachse L der Radaufhängung wirkt, wird als *M*δ,*<sup>A</sup>* bezeichnet. Es wird über den Lenkhebel *rLenk* an der Spurstange abgestützt (s. Bild [6.6\)](#page-120-0). Dabei ist zu beachten, dass die Spurstangen der Vorderachse über die Lenkanlage mit der Radaufhängung der jeweils anderen Fahrzeugseite gekoppelt sind. Betrag und Richtung der Spurstangenkräfte auf beiden Fahrzeugseiten beeinflussen somit im Zusammenspiel mit den Elastizitäten der Lenkanlage und der Reaktion des Fahrers auf Lenkstörungen die Fahrwerklasten auf beiden Fahrzeugseiten.

Für die Bestimmung des Lenkmoments *M*<sub>δ,A</sub> und dessen Abhängigkeiten von Modellparametern werden im Anschluss die oben genannten Reifenkrafthebelarme hergeleitet. Dazu wird eine gesamtheitliche Betrachtung von Rad und Achse durchgeführt (s. Bild [6.7\)](#page-122-0). Das ebenfalls in Radmitte wirkende Sturzmoment *M*γ,*<sup>R</sup>* wird nicht näher betrachtet, da es lediglich vom Achs-Boden-Abstand *rAB* und von der wirkenden Reifenseitenkraft *FR*,*<sup>y</sup>* abhängt.

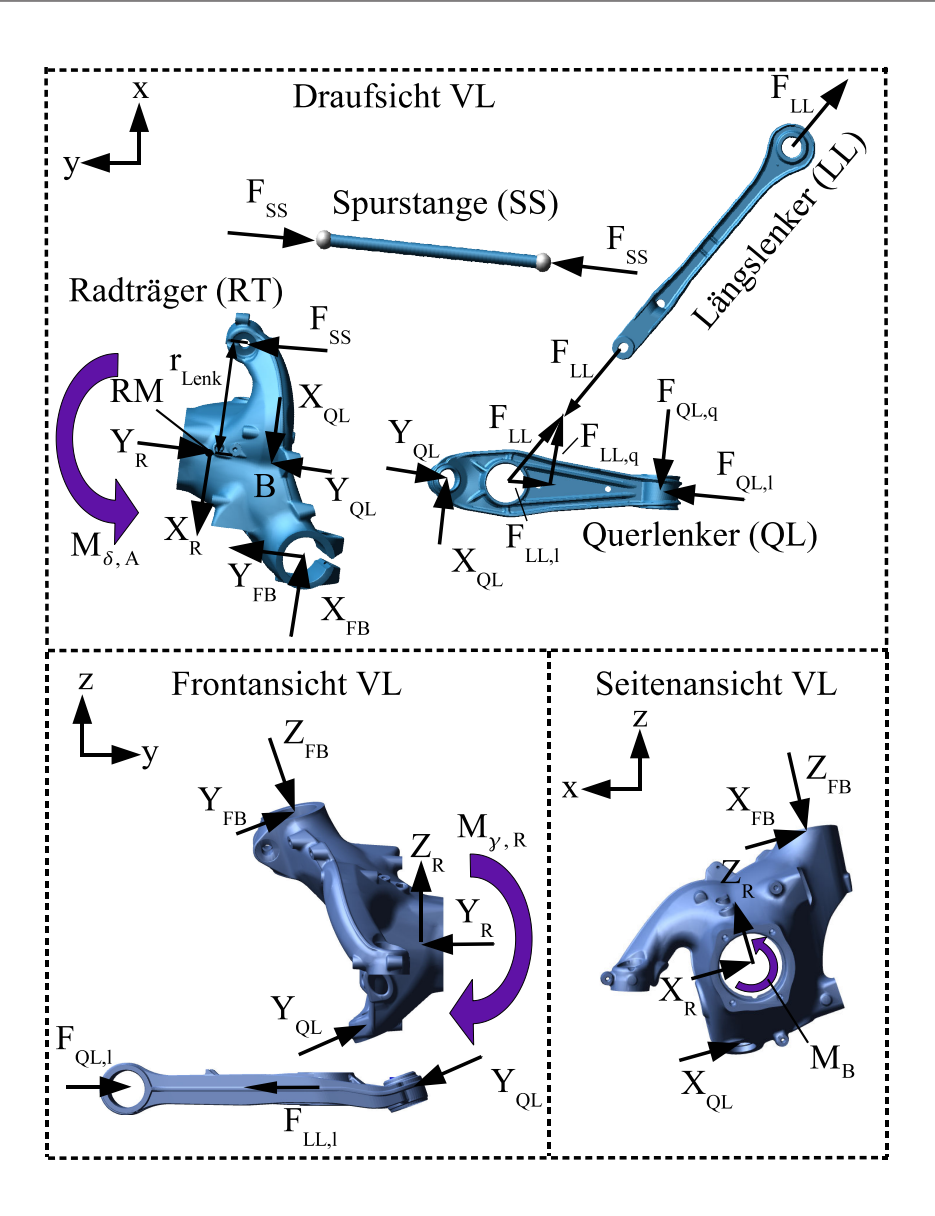

<span id="page-120-0"></span>**Bild 6.6:** Freigeschnittene Achskomponenten der McPherson-Achse

## **6.1.2.3** Seitenkrafthebelarm  $r_{SK}$ , kinematischer Nachlauf  $n_k$ **und Reifennachlauf** *n<sup>R</sup>*

In Bild [6.7](#page-122-0) sind der kinematische Nachlauf *n<sup>k</sup>* und der Reifennachlauf *n<sup>R</sup>* dargestellt. Der Übersichtlichkeit halber ist der Nachlaufversatz  $n<sub>\tau</sub>$  nicht dargestellt, welcher durch eine hinter der Radmitte verlaufende Lenkachse L entstehen würde (s. [\[Betzler05\]](#page-189-2)). In den folgenden Formeln wird  $n_{\tau}$  jedoch berücksichtigt.

Bei der in der vorliegenden Arbeit untersuchten Radaufhängung befindet sich der Radaufstandspunkt N hinter dem Durchstoßpunkt S der virtuellen Lenkachse L durch die Fahrbahn. Die virtuelle Lenkachse L ist hierbei die Verbindungsgerade der Punkte A und B aus Bild [6.5,](#page-118-0) um die sich der Radträger bei Lenkbewegungen dreht. Der auf die x-z-Ebene projizierte Abstand zwischen S und N wird als kinematischer Nachlauf bezeichnet:

<span id="page-121-0"></span>
$$
n_k = r_{AB} \cdot \tan \tau - n_\tau \tag{6.17}
$$

Mit dem kinematischen Nachlauf ergibt sich der von Achsgeometrie und -kinematik abhängige kinematische Seitenkrafthebelarm (s. Bild [6.7\)](#page-122-0):

$$
r_{SK,k} = n_k \cdot \cos \tau = r_{AB} \cdot \sin \tau - n_\tau \cdot \cos \tau \tag{6.18}
$$

Mit dem bereits in Abschnitt [6.1.1](#page-111-1) behandelten Reifennachlauf  $n<sub>R</sub>$  ergibt sich der gesamte Seitenkrafthebelarm zu:

$$
r_{SK} = (n_k + n_R) \cdot \cos \tau = r_{AB} \cdot \sin \tau + (n_R - n_\tau) \cdot \cos \tau \tag{6.19}
$$

Bei ABS-Bremsungen entstehen durch die kinematischen und elastokinematischen Vorspurund Sturzänderungen und durch das Überfahren von Unebenheiten Seitenkräfte *FR*,*<sup>y</sup>* am Reifen. Die senkrecht zur Lenkachse wirkende Komponente der Seitenkraft *FR*,*<sup>y</sup>* · *cos* σ (s. Bild [6.7\)](#page-122-0) erzeugt durch den Seitenkrafthebelarm *rS K* ein Lenkmoment *M*δ,*S K* um die Lenkachse L.

$$
M_{\delta,SK} = F_{R,y} \cdot \cos \sigma \cdot r_{SK} = F_{R,y} \cdot \cos \sigma \cdot (r_{AB} \cdot \sin \tau + (n_R - n_\tau) \cdot \cos \tau) \tag{6.20}
$$

*M*δ,*S K* muss von Spurstange und Querlenker aufgenommen werden.

Der kinematische Nachlauf *n<sup>k</sup>* ist abhängig vom Durchstoßpunkt S der Lenkachse L durch die Fahrbahnoberfläche. Die Position von S ist abhängig von Achskinematik und -elastokinematik (Nachlaufwinkel  $\tau$  und Nachlaufversatz  $n_{\tau}$ ) sowie vom Reifenradius  $r_{AB}$  (s. Gl. [6.18\)](#page-121-0). Mit dem Reifenradius ändert sich also der Seitenkrafthebelarm *rS K*. Daher muss der Reifenradius mit der Realität übereinstimmen, wenn der Einfluss der Reifenquerkraft auf die Spurstangen- und Querlenkerkraft bei ABS-Simulationen möglichst genau wiedergegeben werden soll.

Der Reifennachlauf *n<sup>R</sup>* kann nur durch physikalische Reifenmodelle wie das RMOD-K Reifenmodell berücksichtigt werden. Das RMOD-K Reifenmodell beschreibt den Reifenlatsch als elastische Kontaktfläche, wodurch Verschiebungen der Reifenlatschfläche durch Reifenkontaktkräfte nachgebildet werden können.

Die Verwendung des richtigen Reifenradius und die Verwendung des RMOD-K Reifenmodells sind also die entscheidenden Einflussgrößen, um die Wirkung der Reifenquerkraft *FR*,*<sup>y</sup>* auf die Spurstange realitätsnah wiederzugeben. Der Nachlaufwinkel τ und der Nachlaufversatz *n*<sub>τ</sub> ergeben sich aus der Achsgeometrie und -kinematik des verwendeten MKS-Achsmodells.

#### <span id="page-122-1"></span>**6.1.2.4** Bremskrafthebelarm  $r_B$ , Lenkrollhalbmesser  $r_S$  und Seitenversatz des Reifens  $r_R$

Der Lenkrollhalbmesser  $r<sub>S</sub>$  ist als Abstand zwischen Radmittenebene und Durchstoßpunkt S der Lenkachse L durch die Fahrbahn definiert (s. Bild [6.7\)](#page-122-0). Laut Vorzeichenkonvention nimmt der in Bild [6.7](#page-122-0) gezeigte Lenkrollhalbmesser negative Werte an (ca. -15 mm).

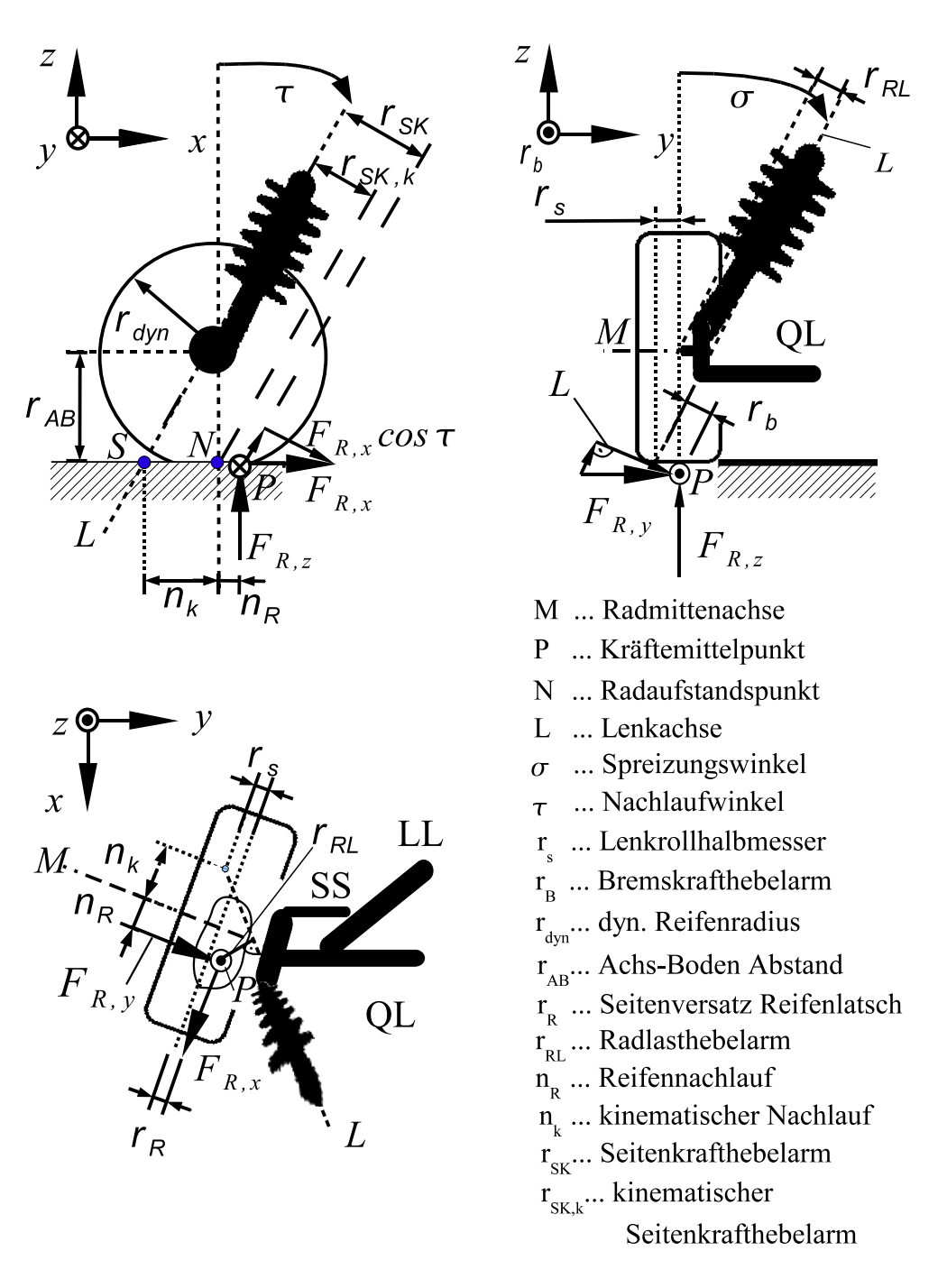

<span id="page-122-0"></span>**Bild 6.7:** McPherson-Radaufhängung

Das bedeutet, dass die senkrecht zur Lenkachse L stehende Komponente der Bremskraft *FR*,*<sup>x</sup>* · *cos* τ über den Bremskrafthebelarm

$$
r_B = r_s \cdot \cos \sigma \tag{6.21}
$$

beim Bremsen ein einlenkendes Moment *M*δ,*LK* um die Lenkachse L erzeugt. Dieses Moment wird durch Spurstange und Querlenker abgestützt und erzeugt bei ungleich großen Reifenlängskräften am linken und rechten Rad unterschiedlich große Vorspurwinkel δ*R*. Das führt wiederum zu einer Änderung der wirkenden Reifenquerkräfte *FR*,*<sup>y</sup>* (s. Seitenkrafthebelarm *rS K*). Die Länge des Bremskrafthebelarms *r<sup>B</sup>* spielt aufgrund der bei ABS-Bremsungen sehr viel höheren Reifenlängskräfte eine wichtigere Rolle als die des oben beschriebenen Seitenkrafthebelarms *rS K*. Der Lenkrollhalbmesser der Modellachse muss so gut wie möglich dem der realen Achse entsprechen. Ansonsten wird der Einfluss der Reifenlängskraft auf die Spurstangen- und Querlenkerkraft durch die Simulation nicht realistisch wiedergegeben. Insbesondere auf die Reifendimensionen muss geachtet werden. Wird der Reifenradius falsch gewählt, verändert sich die tatsächliche Lage des Durchstoßpunktes S der Lenkachse L durch die Fahrbahn und damit der Lenkrollhalbmesser  $r<sub>S</sub>$  (s. Bild [6.7\)](#page-122-0).

Wie bereits in Abschnitt [6.1.1](#page-111-1) beschrieben, führt neben dem Lenkrollhalbmesser  $r<sub>S</sub>$  (negative Werte) auch der Seitenversatz des Reifenlatschs  $r_R$  (positive Werte) zu einem durch die Bremskraft *FR*,*<sup>x</sup>* erzeugten Moment um die Lenkachse L. Der Betrag des Bremskrafthebelarms *r<sup>B</sup>* in Bild [6.7](#page-122-0) wird durch *r<sup>R</sup>* auf

$$
r_b = (r_s - r_R) \cdot \cos \sigma \tag{6.22}
$$

vergrößert. In [\[Betzler05\]](#page-189-2) werden für  $r_R$  ungefähr 3 mm pro  $\mu_s = 0, 1$  (ausgenutzter Seitenkraftreibwert) angegeben. Bei dem in der vorliegenden Arbeit verwendeten Fahrzeug treten bei ABS-Bremsungen maximale Seitenkräfte von 2 kN bei 6 kN Radlast auf (s. Bild [6.42\)](#page-162-0). Das entspricht einem ausgenutzten Seitenkraftreibwert von ca. µ*<sup>s</sup>* = 0, 33. Nach [\[Betzler05\]](#page-189-2) hätte dies dann einen Seitenversatz des Reifenlatschs von ungefähr 10 mm zur Folge. Liegt der Lenkrollhalbmesser *r<sup>S</sup>* wie bei der McPherson-Achse im Bereich von ca. -15 mm, so hat der Seitenversatz *r<sup>R</sup>* zumindest kurzzeitig einen nicht unerheblichen Einfluss auf den Bremskrafthebelarm:

$$
r_b = (-15 \text{ mm} - 10 \text{ mm}) \cdot \cos \sigma \tag{6.23}
$$

Den Seitenversatz des Reifenlatschs können nur physikalische Reifenmodelle mit elastischer Latschmodellierung nachbilden. Daher wird die Verwendung eines physikalisches Reifenmodells empfohlen. Für eine möglichst genaue Nachbildung der Spurstangenkraft bei ABS-Bremsungen muss die Gültigkeit der im Modell auftretenden Werte für den Lenkrollhalbmesser sichergestellt werden. Dazu sollte - wie oben beschrieben - auch der Achs-Boden-Abstand *rAB* und die radiale Reifensteifigkeit des Reifenmodells überprüft werden.

Das durch die Reifenlängskraft *FR*,*<sup>x</sup>* erzeugte Moment um die Lenkachse L ergibt sich somit zu:

$$
M_{\delta, LK} = F_{R,x} \cdot \cos \tau \cdot r_b = F_{R,x} \cdot \cos \tau \cdot (r_s + r_R) \cdot \cos \sigma \tag{6.24}
$$

#### **6.1.2.5 Radlasthebelarm** *rRL*

Der in Bild [6.7](#page-122-0) vereinfacht dargestellte Radlasthebelarm *rRL* beschreibt den Abstand der auf die Radmittelachse M verschobenen Radlast *FR*,*<sup>z</sup>* zur Lenkachse L. Nach [\[Betzler05\]](#page-189-2) ergibt sich das durch die Radlast *FR*,*<sup>z</sup>* erzeugte Lenkmoment um die Lenkachse L zu:

<span id="page-124-1"></span><span id="page-124-0"></span>
$$
M_{\delta,RL} = F_{R,z} \cdot r_{RL} \tag{6.25}
$$

*M*δ,*RL* wird über die Spurstange und den Querlenker an der Karosserie abgestützt. Für den Radlasthebelarm *rRL* gilt folgende Formel:

$$
r_{RL} = \cos^2 \sigma \cdot \sin \tau \cdot (r_s + r_{AB} \cdot \tan \sigma) - \sin \sigma \cdot \cos \tau \cdot n_{\tau}
$$
 (6.26)

Mit den Gleichungen [\(6.25\)](#page-124-0) und [\(6.26\)](#page-124-1) lassen sich nun die Parameter ableiten, welche für die realitätsnahe Abbildung des Radlasteinflusses auf die Spurstangen- und Querlenkerkräfte relevant sind. Die Spreizung σ, der Nachlaufwinkel τ und der Nachlaufversatz  $n_τ$  ergeben sich aus der korrekten Nachbildung der Achskinematik und Achselastokinemtaik durch das MKS-Achsmodell. Der Radlasthebelarm *rRL* ist jedoch auch vom Reifenradius *rAB* und dem Lenkrollhalbmesser *r<sup>s</sup>* abhängig. Letzterer wird ebenfalls vom Achs-Boden-Abstand *rAB* beeinflusst (s. Abschnitt [6.1.2.4\)](#page-122-1). Es ist deshalb auf die Wahl korrekter Werte für den Reifenradius zu achten. Da bei ABS-Bremsungen sehr viel Radlast auf die Vorderachse verlagert wird, muss auch der Einfluss der Reifenfederung und die damit einhergehende Verkleinerung des Achs-Boden-Abstands *rAB* berücksichtigt werden. Dies ist bei Verwendung eines physikalischen Reifenmodells wie dem RMOD-K Reifenmodell gewährleistet.

Aus Gleichung [\(6.25\)](#page-124-0) geht hervor, dass neben dem Radlasthebelarm auch Betrag und Verlauf der Radlast *FR*,*<sup>z</sup>* Einfluss auf das Lenkmoment *M*δ,*RL* nehmen. In Abschnitt [6.1.4](#page-131-0) wird deshalb beschrieben, worauf für eine möglichst realitätsnahe Berechnung der Radlastverläufe bei der ABS-Simulation geachtet werden muss.

#### **6.1.2.6 Zusammenfassung**

Die Ausführungen in Abschnitt [6.1.2](#page-117-0) führen zu der Erkenntnis, dass neben einer korrekten Achskinematik und Achselastokinematik vor allem der Reifenradius *rAB* eine wichtige Rolle für

die ins Fahrwerk geleiteten Radmittenkräfte und -momente spielt. Zudem ist die Verwendung eines physikalischen Reifenmodells notwendig, da dadurch die Auswirkungen der Reifenelastizitäten auf die Fahrwerkbelastungen berücksichtigt werden. Die vom Reifenmodell errechneten Reifenkräfte erzeugen über Bremskraft-, Seitenkraft- und Radlasthebelarm Lenkmomente am Rad, welche die Spurstangen- und Querlenkerkräfte maßgeblich mitbestimmen. Diese Hebelarme hängen zum Einen von der Achskinematik und -elastokinematik ab, zum Anderen von den Reifendimensionen und -elastizitäten. Für die korrekte Abbildung der Hebelarme müssen folgende Modellparameter überprüft werden:

- Achs-Boden-Abstand *rAB*
- Kinematischer Nachlauf *n<sup>k</sup>*
- Nachlaufversatz  $n_{\tau}$
- Nachlaufwinkel  $\tau$
- Spreizungswinkel  $\sigma$
- Lenkrollhalbmesser *r<sup>s</sup>*
- Reifenelastizitäten in longitudinaler, lateraler und radialer Richtung.

Zusätzlich sind die geometrischen Achsparameter zu überprüfen, die für die korrekte Berechnung der horizontalen Reifenkräfte *FR*,*<sup>x</sup>* und *FR*,*<sup>y</sup>* maßgeblich sind:

- Der Radsturz γ nimmt Einfluss auf die Berechnung der Reifenquerkraft *FR*,*<sup>y</sup>* .
- Der Vorspurwinkel  $\delta$  hat Einfluss auf den Schräglaufwinkel  $\alpha$  des Reifens, welcher Eingangsgröße für die Berechnung der Reifenquerkraft *FR*,*<sup>y</sup>* ist.

Bei Radsturz- und Vorspurwinkel muss auf korrekte statische Werte bei stehendem Fahrzeug geachtet werden. Auch die Vorspur- und Radsturzänderungen bei Rad- und Lenkhub sowie unter der Einwirkung von Reifenkräften müssen realistisch sein.

Ebenfalls zu berücksichtigen sind die Einflüsse der Radträgheitskräfte und -momente, die aus Gleichung [\(6.16\)](#page-116-1) hervorgehen und bei den Betrachtungen in diesem Abschnitt bisher vernachlässigt wurden. Mit ihnen ergibt sich das gesamte Lenkmoment  $M_{\delta,A}$  zu

<span id="page-125-0"></span>
$$
M_{\delta,A} = J_{zz} \cdot \ddot{\delta}_R + M_{\delta,LK} + M_{\delta,SK} + M_{\delta,RL} \tag{6.27}
$$

Die Vorzeichen der einzelnen Lenkmomente ergeben sich aus deren Bestimmungsgleichungen. Gleichung [\(6.27\)](#page-125-0) verdeutlicht, dass die Lenkung des Fahrzeugmodells ebenfalls beachtet werden muss, da über sie die Kopplung von linkem und rechtem Vorderrad stattfindet. Treten beispielsweise bei ABS-Bremsungen auf unebener Fahrbahn stark unterschiedliche Reifenkräfte an linker und rechter Radaufhängung auf, ergeben sich nach Gleichung [\(6.27\)](#page-125-0) auch verschiedene Lenkmomente *M*δ,*<sup>A</sup>* und damit Lenkschwingungen. Dementsprechend stellen sich Radlenkwinkel  $\delta_R$  ein, deren zeitlicher Verlauf  $M_{\delta A}$  beeinflusst und dadurch zu Seitenkräften *FR*,*<sup>y</sup>* an den Reifen führt. Damit dieser Vorgang durch die Simulation realitätsnah wiedergeben wird, müssen für die Nachgiebigkeiten und Dämpfungswerte des Lenkungsmodells realistische Werte gewählt werden. In diesem Zusammenhang ist insbesondere auf den Einfluss des Fahrers zu achten. Daher wird die Verwendung eines Fahrermodells empfohlen, welches realitätsnah auf Lenkradschwingungen reagiert.

#### <span id="page-126-0"></span>**6.1.3 Relevante Reifenmodellgrößen und -parameter bei ABS-Bremsungen**

Im Folgenden werden die wesentlichen Parameter und Eigenschaften der Reifenmodelle hergeleitet, welche für die Simulation realistischer Reifenkraftverläufe während ABS-Bremsungen wichtig sind. Für die später gezeigten ABS-Bremsungen auf ebener und unebener Fahrbahn wird das physikalische RMOD-K Reifenmodell mit flexiblem Ring und Gürtel verwendet. Dieses errechnet während ABS-Bremsungen die Reifenlängskräfte *FR*,*<sup>x</sup>* und die Reifenquerkräfte *FR*,*<sup>y</sup>* sowie die in Radmitte wirkenden Sturz-, Lenk- und Rollwiderstandsmomente.

Bei ABS-Bremsungen ohne Lenkeinschlag überwiegen vor allem die Reifenlängskräfte *FR*,*<sup>x</sup>* . Die sich einstellenden Reifenquerkräfte *FR*,*<sup>y</sup>* ergeben sich aus dem in Abschnitt [6.1.2](#page-117-0) beschriebenen Lenkmoment *M*δ,*A*, welches aufgrund der Reifen- und Achsgeometrie von den Reifenkräften  $F_{R,x}$  und  $F_{R,z}$  verursacht wird.

Im Folgenden wird am Beispiel der Reifenlängskraft *FR*,*<sup>x</sup>* beschrieben, welche Reifenmodelleigenschaften für die realistische Simulation der Reifenhorizontalkräfte bei ABS-Bremsungen ausschlaggebend sind. In Bild [6.8](#page-127-0) wird die Abhängigkeit der Reifenbremskraft *FR*,*<sup>x</sup>* vom Bremsschlupf λ*<sup>B</sup>* (s. Gl. [6.7\)](#page-112-2) und von der Radlast *FR*,*<sup>z</sup>* dargestellt.Der Zusammenhang zwischen Reifenlängskraft *FR*,*<sup>x</sup>* und Radlast *FR*,*<sup>z</sup>* lässt sich analog zur Festkörperreibung wie folgt formulieren:

<span id="page-126-1"></span>
$$
F_{R,x} = \mu_R \cdot F_{R,z} \tag{6.28}
$$

Der Reifenreibwert  $\mu_R$  kann nach Gleichung [\(6.28\)](#page-126-1) jedoch keine Konstante der Reibpaarung sein. Mit  $\mu_R = \frac{F_{R,x}}{F_{R,x}}$ *FR*,*<sup>z</sup>* ergibt sich der in Bild [6.9](#page-128-0) gezeigte Reibwertverlauf in Abhängigkeit des Bremsschlupfs.

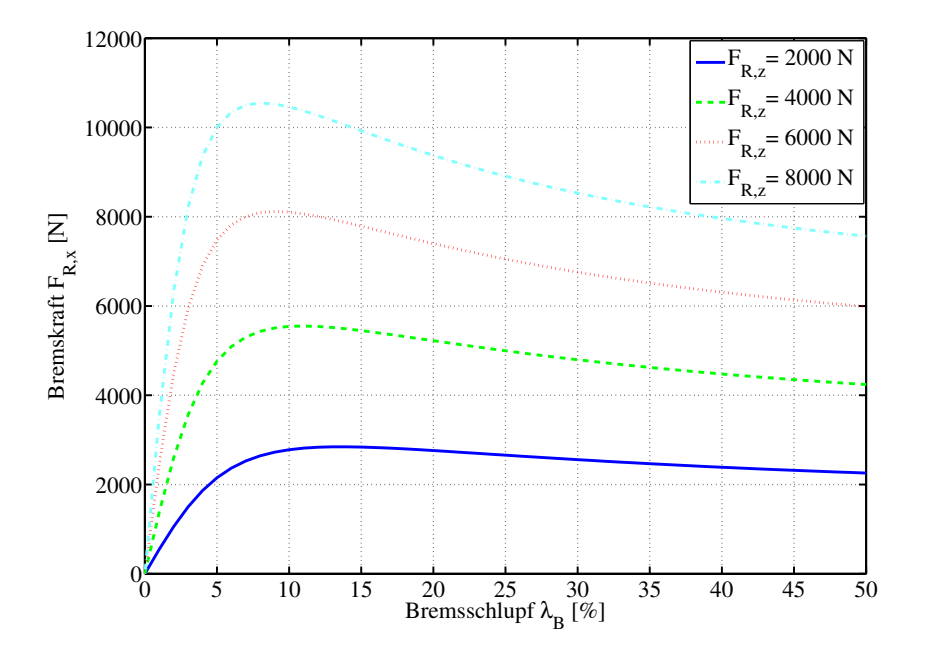

**Bild 6.8:** Abhängigkeit der Reifenlängskraft von Schlupf und Reifennormalkraft

<span id="page-127-0"></span>Bei der Reifenreibung handelt es sich um Gummireibung und daher ist  $\mu_R$  von mehreren Parametern und Umgebungsgrößen wie beispielsweise Reifentemperatur, Gleitgeschwindigkeit, Hertz'scher Pressung im Reifenlatsch, Fahrzeuggeschwindigkeit, Fahrbahnoberfläche, Reifenverschleiß und Gummimischung abhängig [\[Reimpell86\]](#page-193-1). Aufgrund der vielen Abhängigkeiten des Reifenreibwerts µ*<sup>R</sup>* wird dieser in der Praxis für eine Reibpaarung Straße/Reifen und diskrete Radlasten *FR*,*<sup>z</sup>* auf einem Reifenprüfstand vermessen. Aus den Messergebnissen wird das Reifenmodell abgeleitet. Bild [6.9](#page-128-0) zeigt solche Messkurven für den Reifenreibwert in Abhängigkeit vom Bremsschlupf λ*B*.

Daher muss die Gleichung [\(6.28\)](#page-126-1) für Reifenreibung wie folgt lauten:

$$
F_{R,x} = \mu_R(\lambda_B, F_{R,z}) \cdot F_{R,z} \tag{6.29}
$$

Da bei der Reifenvermessung auf einem Prüfstand meist nur eine Reibpaarung von Reifen und Straße untersucht wird, muss das Reifenmodell auf andere Fahrbahnverhältnisse angepasst werden können. Dafür besteht die Möglichkeit, den vermessenen Reibwertverlauf µ*<sup>R</sup>* über einen konstanten Skalierungsfaktor anzupassen. Dieser Faktor wird als Straßenreibwert µ*<sup>S</sup>* bezeichnet und geht wie folgt in die Berechnung der Reifenlängskraft *FR*,*<sup>x</sup>* ein:

$$
F_{R,x} = \mu_S \cdot \mu_R(\lambda_B, F_{R,z}) \cdot F_{R,z} \tag{6.30}
$$

Die in Bild [6.8](#page-127-0) gezeigten Kurven werden mit dem Straßenreibwert multipliziert und dadurch in Ordinatenrichtung linear skaliert. Aktuelle Untersuchungen zeigen, dass die einfache Skalierung mit einem konstanten Reibwert für Lastkollektivberechnungen unzureichend ist [\[Oertel07\]](#page-192-1). Für zukünftige Reifenmodelle wird daher die Verwendung von gemessenen Straßenreibwertverläufen µ*<sup>S</sup>* (*FR*,*<sup>z</sup>* , *vrel*) zur Adaption des Reifenreibwerts auf andere Straßenverhältnisse vorgesehen. Alle obigen Ausführungen sind direkt auf die Reifenquerkräfte *FR*,*<sup>y</sup>* übertragbar.

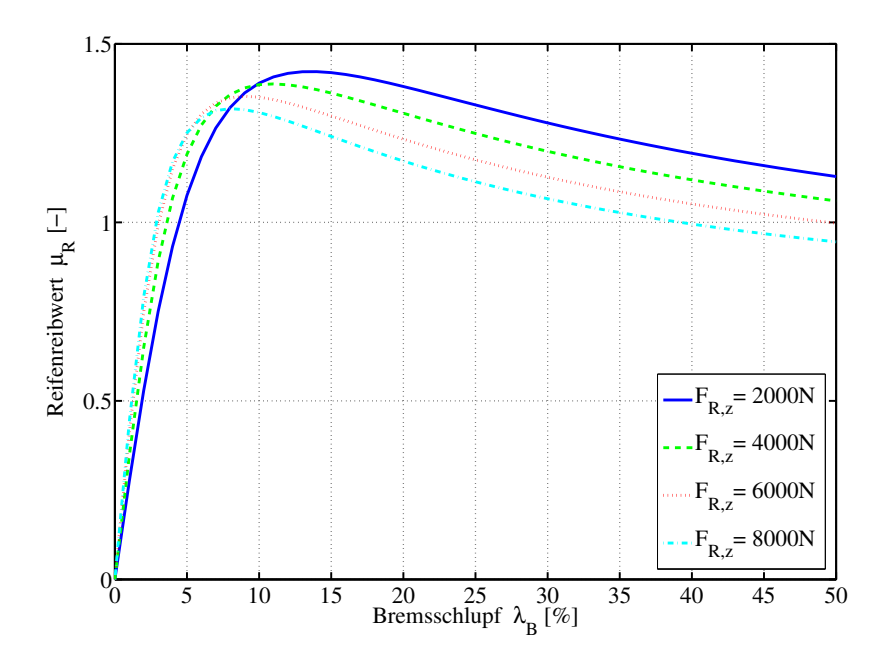

<span id="page-128-0"></span>**Bild 6.9:** Gemessene Reifenreibwerte

Da die Reifenhorizontalkräfte *FR*,*<sup>x</sup>* und *FR*,*<sup>y</sup>* die vom Reibkontakt Straße/Reifen in das Fahrwerk eingebrachten Kräfte darstellen, ist eine möglichst realitätsnahe Modellierung der Reifen sehr wichtig. Im Rahmen der vorliegenden Arbeit wurden Untersuchungen durchgeführt, um die Modellparameter und Eingangsgrößen des Reifenmodells zu bestimmen, welche maßgeblichen Einfluss auf die Güte der bei ABS-Bremsungen wirkenden Reifenhorizontalkräfte *FR*,*<sup>x</sup>* und *FR*,*<sup>y</sup>* haben:

- Die auf das jeweilige Rad wirkende Normalkraft *FR*,*<sup>z</sup>* bestimmt zusammen mit den Reibwerten für Reifen und Straße die maximal übertragbaren Reifenlängs- und Reifenquerkräfte. Alle die Normalkraft beeinflussenden Größen und Mechanismen müssen deshalb möglichst realitätsnah modelliert und parametriert werden. Detaillierte Ausführungen hierzu sind in Abschnitt [6.1.4](#page-131-0) zu finden.
- Das tatsächliche Niveau der Reifenlängskraftkennlinien in Bild [6.8](#page-127-0) bei Fahrten auf Teststrecken kann höher oder niedriger sein als bei der Reifenvermessung auf dem Prüfstand. Deshalb ist es wichtig, Erfahrungswissen durch die Untersuchung von bereits im Fahr-

versuch vermessener Reifen aufzubauen und dieses in die Interpretation von Prüfstandsergebnissen einfließen zu lassen. Damit die Simulation realistische Fahrwerkbelastungen liefert, muss durch Anpassung des oben beschriebenen Straßenreibwerts  $\mu<sub>S</sub>$  (s. Gl. [6.28\)](#page-126-1) das Kraftpotential der Reifenmodelle an die verschiedenen Teststrecken angepasst werden. Eigene Messungen haben gezeigt, dass der Quotient *<sup>F</sup>x*,*max Fz* für Sportwagen je nach Straßenverhältnissen und Reifentyp zwischen 1.3 bei hohen Radlasten und 1.6 bei niedrigen Radlasten liegt.

Eine weitere Möglichkeit zur Abschätzung des Reifenlängskraftpotentials ist die Überprüfung der Fahrzeugverzögerung in der Simulation. Bei Sportwagen sind während ABS-Bremsungen Bremsverzögerungen von 1,2 g bis 1,4 g realistisch. In frühen Entwicklungsphasen, wenn noch keine Reifenvermessungen stattgefunden haben, ist eine "Worst Case Scenario Strategie" bei der Bestimmung von Fahrwerkbelastungen ratsam. Dabei wird die Wahl von Straßenreibwerten  $\mu<sub>S</sub>$  empfohlen, mit denen die Maximallängskräfte von Reifen ähnlicher Abmessungen aus vorangegangenen Fahrzeugentwicklungen erreicht werden. Sind keine vergleichbaren Vorgängerfahrzeuge vorhanden, so sind für den Quotienten *Fx*,*max*  $\frac{m_{max}}{F_z} = \mu_{R,max} \cdot \mu_S$  die oben genannten Werte zu wählen.

• Der Verlauf der  $\mu_R$ - $\lambda_B$ -Kennlinie (s. Bild [6.9\)](#page-128-0) hat - vor allem nach dem Reibwertmaximum - zusammen mit der ABS-Regelung selbst einen großen Einfluss auf die Häufigkeit und Ausprägung der Raddrehzahleinbrüche während ABS-Bremsungen. Die bei Raddrehzahleinbrüchen stattfindenden großen und schnellen Schlupfänderungen führen zu starken Schwankungen der Reifenlängs- und Reifenquerkräfte, welche wiederum die in das Fahrwerk eingeleiteten Kräfte beeinflussen. Die Bilder [6.10](#page-130-0) und [6.11](#page-130-1) veranschaulichen, dass realistische Raddrehzahleinbrüche in der Simulation sehr wichtig für die realitätsnahe Abbildung der Reifenkräfte und damit für die in das Fahrwerk eingeleiteten Kräfte sind.

Die Reibwertverläufe  $\mu_R(\lambda_B, F_{R,z})$  der Reifenmodelle werden in Reifenprüfstandsmessungen bestimmt (s. Bild [6.9\)](#page-128-0). Je steiler die Kurven nach den Längskraftmaxima abfallen, desto höher ist die Blockierneigung der Räder, was wiederum zu stark schwankenden Reifenkräften durch die Schlupfregelung führt.

Bei realen Lastkollektivmessungen im Winter werden häufig ABS-Bremsungen mit Sommerreifen durchgeführt, da damit stärkere und häufiger auftretende Raddrehzahleinbrüche und damit höhere Belastungen der Fahrwerkkomponenten auftreten. Für "Worst Case"- Untersuchungen in der Simulation wird deshalb empfohlen, die gemessenen Reibwertkennlinien (s. Bild [6.8\)](#page-127-0) nach dem Maximum um ca. 10 % bis 20 % abzusenken. Dadurch treten ebenfalls ausgeprägtere und häufiger auftretende Raddrehzahleinbrüche und damit stärkere Reifenkraftschwingungen und Fahrwerkbelastungen auf (s. Bild [6.10](#page-130-0) und [6.11\)](#page-130-1).

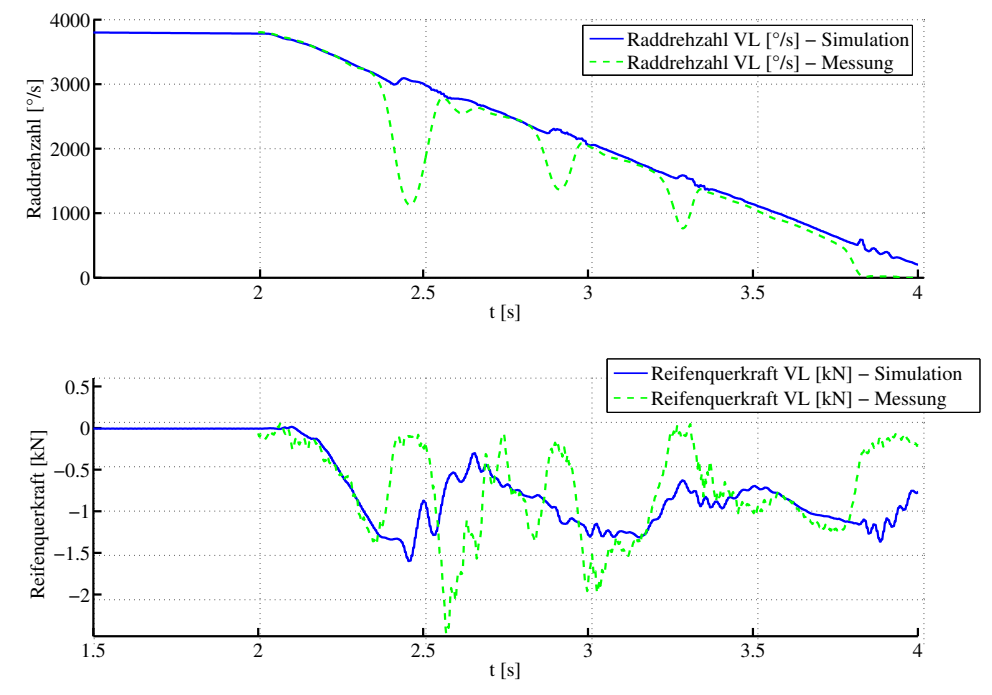

<span id="page-130-0"></span>**Bild 6.10:** *FR*,*<sup>y</sup>* bei einer ABS-Simulation ohne realistische Raddrehzahleinbrüche

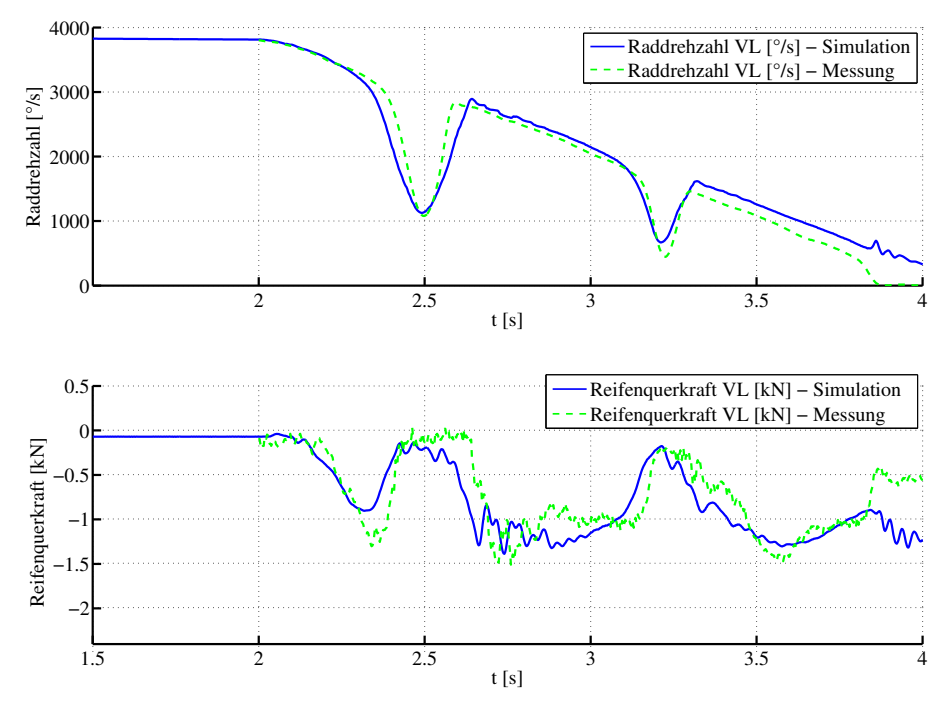

<span id="page-130-1"></span>**Bild 6.11:** *FR*,*<sup>y</sup>* bei einer ABS-Simulation mit realistischen Raddrehzahleinbrüchen

#### <span id="page-131-0"></span>**6.1.4 Modellparameter mit Einfluss auf die Radlast** *FR*,*<sup>z</sup>*

Die an den einzelnen Rädern wirkenden Radlasten *FR*,*<sup>z</sup>* sind aufgrund der Beziehung

<span id="page-131-1"></span>
$$
F_{R,x} = \mu_S \cdot \mu_R(\lambda_B, F_{R,z}) \cdot F_{R,z} \tag{6.31}
$$

wichtig für den Ablauf von ABS-Bremsungen. Anhand Gleichung [\(6.31\)](#page-131-1) wird deutlich, dass die während ABS-Bremsungen wirkenden Reifenlängskräfte *FR*,*<sup>x</sup>* neben den Straßen- und Reifeneigenschaften auch von den auftretenden Radlasten *FR*,*<sup>z</sup>* abhängen. Das gleiche gilt auch für die Reifenquerkräfte *FR*,*<sup>y</sup>* . Bild [6.12](#page-131-2) zeigt die Verläufe von Radlast, Reifenlängskraft und ABS-Bremsdruck während einer ABS-Bremsung auf ebener Fahrbahn.

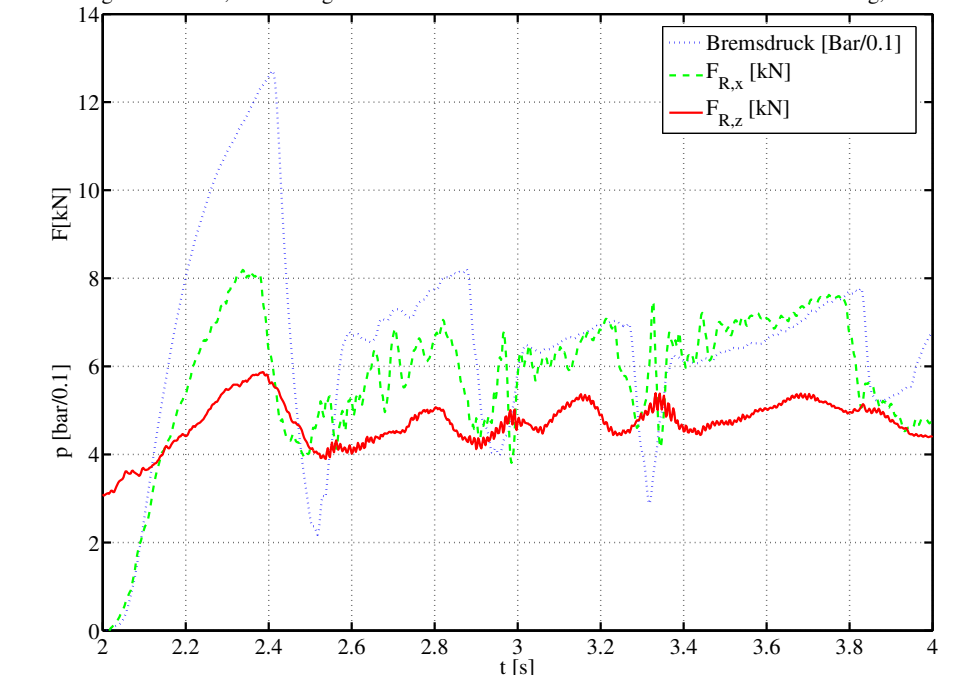

Zusammenhang von Radlast, Reifenlängskraft und ABS−Bremsdruck während einer ABS−Bremsung, ebene Fahrbahn

<span id="page-131-2"></span>**Bild 6.12:** Zusammenhang von Radlast *FR*,*<sup>z</sup>* , Reifenlängskraft *FR*,*<sup>x</sup>* und ABS-Bremsdruck p

Nach Bild [6.3](#page-110-1) ist der Bremsdruck die Ursache für den Aufbau der Reifenlängskraft *FR*,*<sup>x</sup>* . Diese hängt vom Bremsschlupf λ*B*, von Reifen- und Straßenreibwert sowie von der Radlast *FR*,*<sup>z</sup>* ab (s. Gl. [6.31\)](#page-131-1). Durch die dynamische Radlastverlagerung beim Bremsen erhöht sich die Radlast  $F_{R,z}$  an der Vorderachse. Dadurch verringert sich der Reifenreibwert  $\mu_R(\lambda_B, F_{R,z})$  zwar ein wenig (s. Bild [6.9\)](#page-128-0), der Betrag der Reifenlängskräfte wird jedoch größer (s. Bild [6.8\)](#page-127-0). Sobald das Rad zum Blockieren neigt, reduziert die ABS-Regelung den Bremsdruck. Der eben beschriebene Vorgang wiederholt sich solange, bis das Fahrzeug zum Stillstand kommt. Eine wichtige Bedingung für einen mit der Realität vergleichbaren Ablauf der ABS-Regelung und damit für realistische Reifenkraftverläufe *FR*,*<sup>x</sup>* und *FR*,*<sup>y</sup>* ist daher die möglichst realitätsnahe Nachbildung

der Radlastverläufe durch das Fahrzeugmodell. Im Folgenden werden deshalb die Vorgänge, Fahrzeug- und Modellparameter hergeleitet, welche für die Erfüllung dieser Bedingung Voraussetzung sind. Eine korrekte Gesamtfahrzeugmasse wird dabei vorausgesetzt.

#### **Dynamische Radlastverlagerung:**

Durch die Inertialkräfte der gefederten Massen (Karosserie, Antriebsstrang, Beladung u.a.) findet bei Bremsmanövern eine dynamische Verlagerung der statischen Radlast der Hinterachse auf die Vorderachse statt (s. [\[Reimpell86\]](#page-193-1)). Dadurch wird die Achslast der Vorderachse erhöht und die der Hinterachse reduziert.

Wieviel zusätzliche Radlast dabei auf die Vorderachse verlagert wird, ist abhängig von Aufbaumasse, Fahrzeugverzögerung, Radstand und Schwerpunktlage der gefederten Massen bezüglich der Radaufstandspunkte. Die Dynamik mit der das geschieht und damit - über die Beziehung [\(6.31\)](#page-131-1) - auch die Dynamik der ABS-Regelung wird von Stoßdämpfern, Aufbaufedern, Gummi-Anschlagpuffern, Reifenfederung und Achsgeometrie (z.B. Anti-Dive, s. [\[Reimpell86\]](#page-193-1)) beeinflusst. Bild [6.13](#page-133-1) zeigt beispielhaft die Auswirkung einer Modifizierung des Anti-Dive-Werts der Vorderachse auf die Dynamik der Radlast.

Es sind deutliche Unterschiede im Radlastverlauf erkennbar, was aus obigen Gründen zu unterschiedlichen horizontalen Reifenkräften *FR*,*<sup>x</sup>* , *FR*,*<sup>y</sup>* und damit zu unterschiedlichen Fahrwerksbelastungen führt.

Damit die dynamische Radlastverlagerung möglichst realitätsnah durch die Simulation wiedergeben wird, muss der Fokus auf folgende Modellparameter gerichtet werden:

- Gewicht der ungefederten Massen (z.B. Fahrwerklenker, Bremsscheiben, Räder) und der gefederten Massen (z.B. Karosserie, Motor)
- Schwerpunktlage des Gesamtfahrzeugs in der x-y-Ebene für korrekte statische Radlasten und Schwerpunkthöhe in z-Richtung bezüglich der Straße für den Betrag der dynamischen Radlastverlagerung
- Stoßdämpfer-, Aufbaufeder- und Anschlagpufferkennungen sowie Freigang der Anschlagpuffer
- radiale Reifenfederung
- Anti-Dive Kinematikkennwert der Radaufhängung

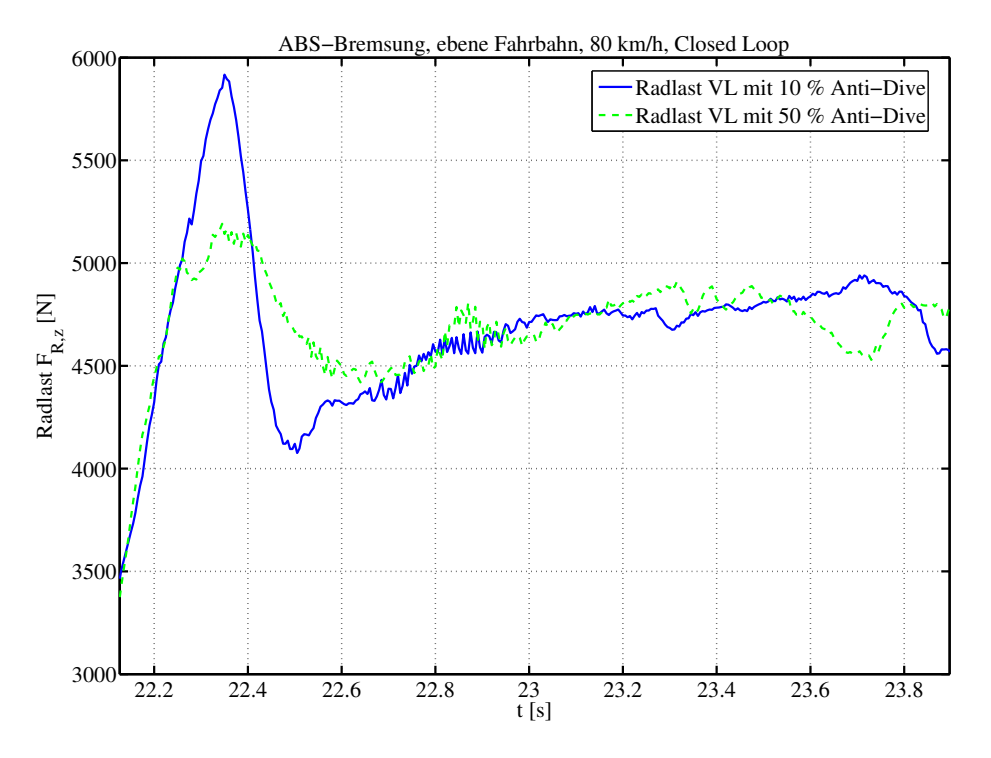

<span id="page-133-1"></span>**Bild 6.13:** Einfluss des Anti-Dive-Werts der Vorderachse auf die Dynamik der Radlast

#### **Zusätzliche Einflüsse auf die Radlast bei Bremsungen auf unebener Fahrbahn:**

Auch die Dynamik der Radlastverläufe *FR*,*<sup>z</sup>* , die beim Überfahren von Unebenheiten entsteht, wird durch das Zusammenwirken von Stoßdämpfern, Aufbaufedern, Gummi-Anschlagpuffer und die Reifenfederung maßgeblich beeinflusst. Jedoch nehmen bei ABS-Bremsungen auf unebener Straße zusätzlich die Wankstabilisatoren Einfluss auf die dynamischen Radlasten *FR*,*<sup>z</sup>* . Bei gegenläufigen Federbewegungen von linkem und rechtem Rad wird ein Teil der Radlast von einer zur anderen Fahrzeugseite verlagert. Bei ABS-Bremsungen auf unebener Fahrbahn ist daher zusätzlich auf korrekte Werte für die Torsionssteifigkeiten der Wankstabilisatoren zu achten.

#### <span id="page-133-0"></span>**6.1.5 Einfluss der Bremsenmodellierung**

Durch das ABS-Regelsystem werden schlupfabhängig die Bremsdrücke in den vier Bremssätteln geregelt. Bedingt durch den Anstieg des Bremsdrucks werden die Bremsbeläge an die Bremsscheibe gepresst, so dass sich ein das Rad abbremsendes Moment einstellt. In der Simulation müssen die vom ABS-Reglermodell ermittelten Bremsdrücke durch ein entsprechendes Modell in die auf das MKS-Fahrzeugmodell wirkenden radindividuellen Bremsmomente umgerechnet werden.

Eine einfache und übliche Möglichkeit hierfür stellt der folgende Zusammenhang dar:

$$
M_B = F_{Brems, \, tang} \cdot r_{Reib} = \mu_{Brems}(t) \cdot F_{Brems, \, norm} \cdot r_{Reib} \tag{6.32}
$$

$$
M_B = \mu_{Brems}(t) \cdot p_{Brems} \cdot A_{Bremskolben} \cdot r_{Reib}
$$
 (6.33)

<span id="page-134-1"></span>
$$
\mu_{Brems}(t) = \frac{M_B}{p_{Brems} \cdot A_{Bremskolben} \cdot r_{Reib}}
$$
\n(6.34)

Das Bremsmoment *M<sup>B</sup>* ist das Produkt aus der Reibkraft *FBrems*, *tang* zwischen Bremsbelag/ scheibe und dem effektiven Reibradius *rReib*. Wird im ABS-Regelsystemmodell der Bremsenreibwert als konstanter Wert angenommen, ergibt sich der in Bild [6.14](#page-134-0) oben dargestellte Bremsdruckverlauf.

Es ist leicht zu erkennen, dass der simulierte Bremsdruck unter diesen Vorraussetzungen nicht realistisch ist. Auch die ebenfalls abgebildete, simulierte Reifenlängskraft verläuft dementsprechend sehr gleichmäßig im Vergleich zur gemessenen Reifenlängskraft. Daraus wird unmittelbar deutlich, dass die - bei Verwendung eines konstanten Bremsenreibwerts - in das Fahrwerk eingeleiteten Kräfte unrealistisch sind.

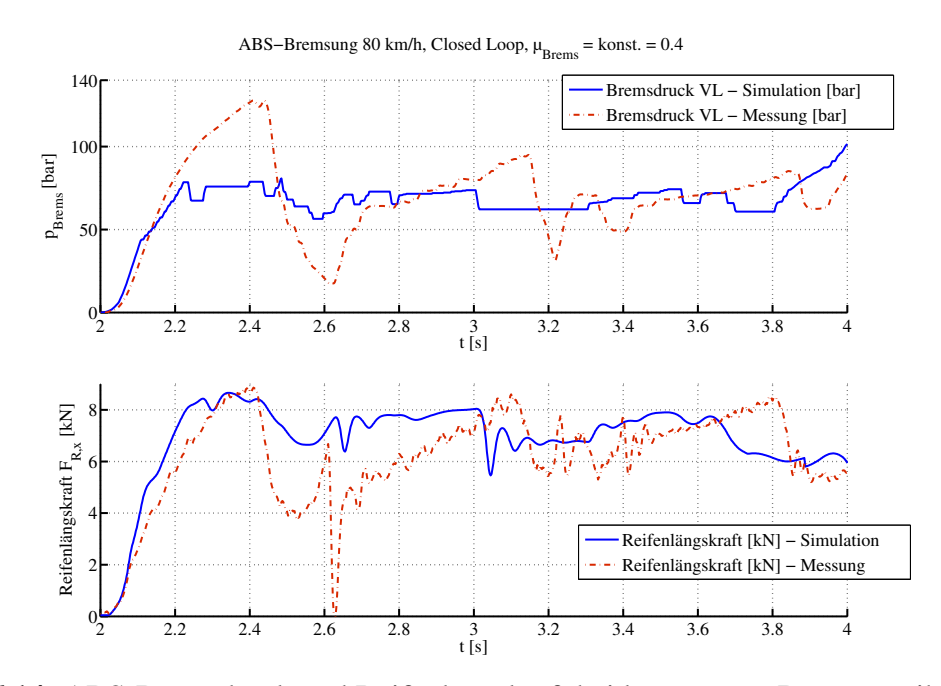

<span id="page-134-0"></span>**Bild 6.14:** ABS-Bremsdruck und Reifenlängskraft bei konstantem Bremsenreibwert

In den folgenden Ausführungen wird deshalb gezeigt, dass die Berücksichtigung eines realistischen Bremsenreibwertverlaufs im Gesamtmodell zu realistischeren Bremsdrücken und Reifenlängskräften führt.

Die Reibverhältnisse zwischen Bremsbelag und Bremsscheibe beeinflussen neben Reifenmodell, Fahrbahnmodell und Radlasten ebenfalls die Druckregelung des ABS. Wird im realen Bremssattel Bremsdruck aufgebaut, vergehen einige Millisekunden bis der Bremsbelag vollständig an der Bremsscheibe anliegt (Lüftspiel) und die Anpresskraft auf die Bremsscheibe aufbringt. Bedingt durch den zeitlich verzögerten Aufbau des Bremsmoments (Anlegen des Bremsbelags und Aufbau des Bremsenreibwerts) eilt der Bremsdruck dem Bremsmoment und damit dem sich einstellenden Bremsschlupf voraus.

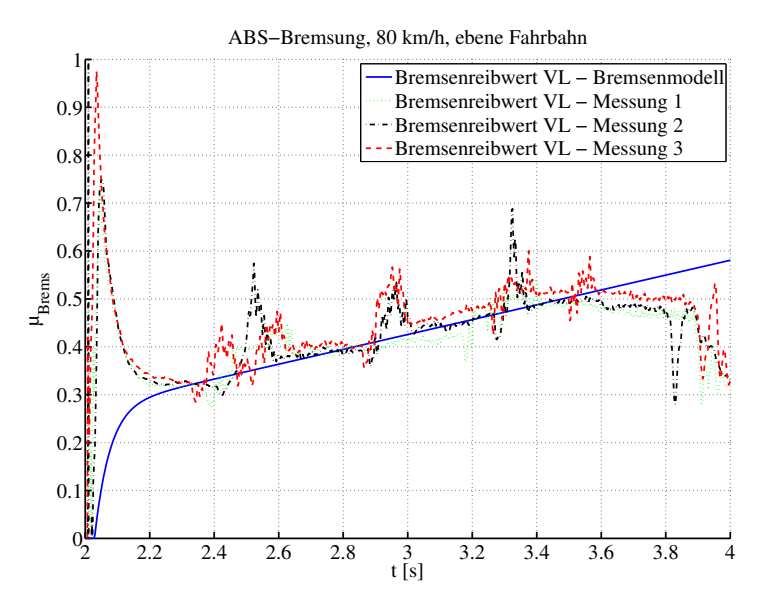

<span id="page-135-0"></span>**Bild 6.15:** Gemessene Bremsenreibwerte und Reibwertmodellannahme

Bild [6.15](#page-135-0) zeigt die nach Gleichung [\(6.34\)](#page-134-1) bestimmten Reibwertverläufe bei realen ABS-Bremsungen sowie einen einfachen, gemittelten Reibwertverlauf der später als Reibwertmodell für die Simulation verwendet wird.

Die starken Schwingungen der gemessenen Reibwertverläufe zwischen 2 und 2,2 s sind auf ein Messrauschen in den Druck- und Momentensignalen zurückzuführen, welches sich negativ auf die Bestimmungsgleichung [\(6.34\)](#page-134-1) des Bremsenreibwerts auswirkt. Die Schwingungen resultieren aus der Division sehr kleiner verrauschter Bremsmomentsignale durch sehr kleine ebenfalls verrauschte Bremsdrucksignale. Im Bereich bis 2,2 s wird deshalb der in Bild [6.15](#page-135-0) als durchgezogene Linie dargestellte Reibwertverlauf anstelle des gemessenen Verlaufs gewählt. Die Ursache für die kleineren Reibwertspitzen im weiteren Verlauf der gemessenen Signale ist der Zeitverzug zwischen Bremsdruck und Bremsmoment bei der ABS-Druckmodulation. Bezogen auf den Bremsdruckabbau findet der Abbau des Bremsmomentes zeitverzögert statt. Dadurch ergeben sich aus der Bestimmungsgleichung [\(6.34\)](#page-134-1) kurzzeitige Reibwertspitzen zwischen 2,4 und 4 s.

Die Annahme des in Bild [6.15](#page-135-0) dargestellten einfachen Reibwertverlaufs in der Simulation wird durch die in [\[Schaefer02\]](#page-193-2) dargestellten Ergebnisse bestätigt (s. Bild [6.16\)](#page-136-0). Die gezeigte Temperaturabhängigkeit des Bremsenreibwerts wird durch das hier beschriebene, einfache Reibwertmodell nicht berücksichtigt. Dennoch verdeutlicht Bild [6.17,](#page-137-0) dass die Verwendung des einfachen Bremsenreibwertverlaufs in der Simulation bereits zu deutlich realistischeren ABS-Bremsdruckverläufen und damit auch zu realistischeren Reifenkräften und Fahrwerkbelastungen führt.

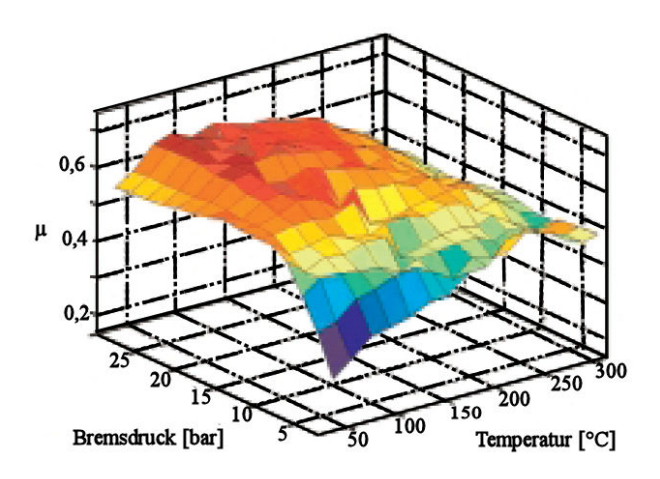

<span id="page-136-0"></span>**Bild 6.16:** Mittlerer Reibwert in Abhängigkeit von Bremsdruck und Scheibentemperatur [\[Schaefer02\]](#page-193-2)

Durch die Verwendung des einfachen Bremsenreibwertverlaufs muss zur Erzeugung des Bremsmoments am Anfang der Bremsung überproportional viel Bremsdruck aufgebaut werden. Durch den rapiden Anstieg des Reibwerts nimmt das Bremsmoment abrupt zu. Da zuvor aufgrund des geringen Bremsenreibwerts sehr viel Bremsdruck aufgebaut wurde, neigen die Räder jetzt sehr stark zum Blockieren. Um das zu verhindern muss der Bremsdruck schnellstmöglich wieder abgebaut werden. Durch die Verwendung des einfachen Reibwertverlaufs ist dieses Verhalten nun auch in der Simulation zu erkennen (s. Bild [6.17\)](#page-137-0).

Durch obige Ausführungen wird deutlich, dass die Berücksichtigung eines nicht konstanten Bremsenreibwerts sehr wichtig für eine realistische Simulation der ABS-Regelung und für die ins Fahrwerk eingeleiteten Kräfte ist. Im Laufe der vorliegenden Arbeit hat sich herausgestellt, dass bereits die Verwendung des in Bild [6.15](#page-135-0) gezeigten einfachen Reibwertverlaufs zu großen Verbesserungen der simulierten ABS-Bremsdrücke und - als Folge daraus - zu realistischeren Reifenlängskräften führt. Die Einfachheit der Bremsenreibwertmodellierung ermöglicht es, in Zukunft den Einfluss des Bremsenreibwerts einfach und schnell in neuen virtuellen Prototypen zu berücksichtigen. Weitere Betrachtungen zum Bremsenreibwert sind in [\[Brendel06\]](#page-189-3), [\[David06\]](#page-189-4), [\[Dohle06\]](#page-189-5) und [\[Schaefer02\]](#page-193-2) zu finden.

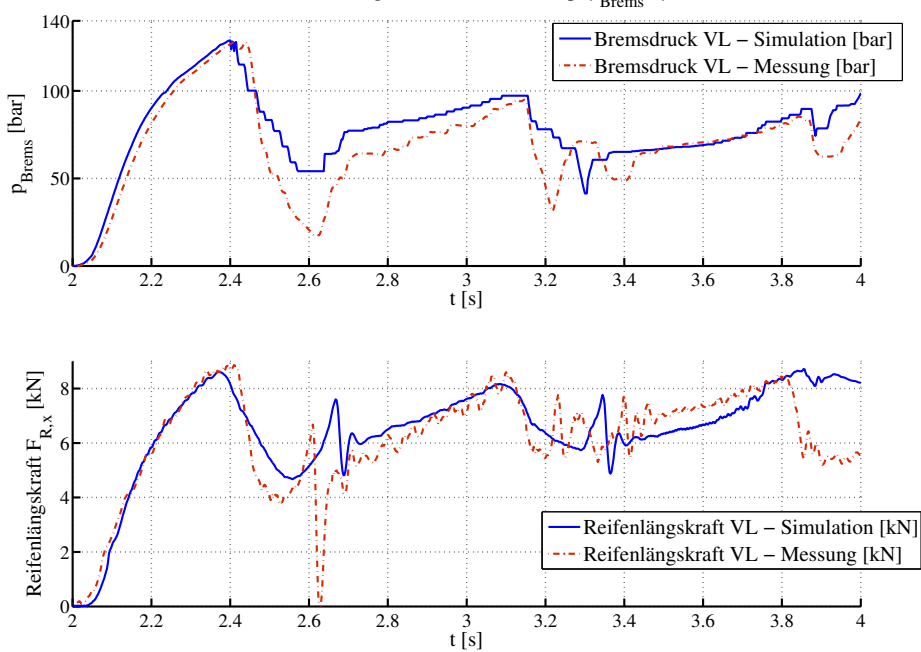

ABS–Bremsung 80 km/h, Closed Loop,  $\mu_{\text{Brems}} = \mu(t)$ 

<span id="page-137-0"></span>**Bild 6.17:** ABS-Bremsdruck und Reifenlängskraft mit Bremsenreibwertmodell

#### **6.1.6 Einfluss von ABS-Regelsystemparametern auf die Lastergebnisse**

Neben den Reifen- und Fahrzeugparametern haben auch die Parameter des ABS-Regelsystems großen Einfluss auf die Fahrwerklasten während ABS-Bremsungen. Deshalb ist es unbedingt notwendig, ein möglichst genaues Modell des realen ABS-Reglers bei der modellbasierten Lastbestimmung zu verwenden. Es sollte immer dem in den jeweiligen Phasen des Fahrzeugentwicklungsprozesses aktuellen Entwicklungsstand entsprechen. Hierzu ist ein ständiger Informationsaustausch mit dem Systemzulieferer und den Abstimmungsingenieuren des Regelsystems notwendig. Aus den in Abschnitt [6.1.1](#page-111-1) genannten Gründen muss vor allem darauf geachtet werden, dass die im Regelsystemmodell verwendeten Parameter für die Reifendimensionen korrekt gewählt werden. Ferner ist bezüglich der Umrechnung der Bremssatteldrücke in Bremsmomente darauf zu achten, dass die in Abschnitt [6.1.5](#page-133-0) beschriebene Charakteristik des Bremsenreibwerts Berücksichtigung findet. Wird beispielsweise ein konstanter Bremsenreibwert angenommen, ergeben sich unrealistische Reifenkräfte und damit auch unrealistische Belastungen im Fahrwerk. Als Eingangsgrößen für das ABS-Regelsystemmodell eignen sich vor allem gemessene Bremsdruckverläufe im Hauptbremszylinder (wie später in Bild [6.19](#page-139-2) gezeigt). Auf diese Weise können Ungenauigkeiten in den Modellen für Bremsgestänge und Bremskraftverstärker vermieden werden. Ist das aus Gründen fehlender Messdaten nicht möglich, muss auf die Plausibilität des berechneten Hauptbremszylinderdrucks geachtet werden.

Das ABS-Regelsystemmodell ist auf folgende Punkte zu prüfen:

- Die Plausibilität der Bremsbetätigung muss überprüft werden. Am besten eignet sich hierzu der Verlauf des Bremsdrucks im Hauptbremszylinder während einer ABS-Bremsung.
- Die im ABS-Modell verwendeten Reifendimensionen müssen mit denen der Reifenmodelle übereinstimmen. Das gilt vor allem für den dynamischen Reifenradius *rdyn* (s. Abschnitt [6.1.1\)](#page-111-1).
- Die standardmäßig vom ABS-Modell ermittelten Bremsmomente werden häufig mit konstanten Bremsenreibwerten ermittelt. Die Verwendung eines nicht konstanten Bremsenreibwerts ist jedoch für die Lastbestimmung unerlässlich (s. Abschnitt [6.1.5\)](#page-133-0).
- Das Regelsystemmodell muss im Laufe des Entwicklungsprozesses stets auf dem neuesten Entwicklungsstand gehalten werden. Hierzu muss eng mit dem Systemlieferanten und den Abstimmungsingenieuren des Regelsystems zusammengearbeitet werden (s. Bild [2.7\)](#page-38-0).

## <span id="page-138-0"></span>**6.2 Vergleichsmessungen mit Bestimmung von Bauteillasten**

Für die Optimierung der Ergebnisgüte von Betriebslastsimulationen werden in den folgenden Abschnitten Simulationsergebnisse mit im Fahrversuch ermittelten Messdaten verglichen. Auf diese Weise ist es möglich, eine Einflussgrößenanalyse vorzunehmen und so die Güte der verwendeten Modelle zu verbessern.

Die so gewonnenen Erkenntnisse unterstützen die zukünftige Simulation, so dass bestmögliche Übereinstimmungen von Simulations- und Messergebnissen auch in frühen Produktentwicklungsphasen erreichbar sind.

Bei den Messungen werden neben Fahrdynamikgrößen wie Fahrzeuggeschwindigkeit oder Gierrate auch die auf die Räder wirkenden Kräfte und Momente mittels Kraftmessfelgen aufgezeichnet. Die Fahrwerklenker sind mit Dehnungsmessstreifen ausgestattet, so dass später der Vergleich mit simulierten Lastergebnissen möglich ist. Die Schnittkräfte zwischen Karosserie und Fahrwerk werden ebenfalls messtechnisch erfasst. Damit die statischen Achseinstellwerte der MKS-Modellachsen für Vorspur und Sturz an die des Messfahrzeugs angepasst werden können, wurden die Achseinstellwerte des Messfahrzeugs vor den Messungen auf einem Achsvermessungsprüfstand ermittelt. Ferner wurden die statischen Radlasten des Messfahrzeugs samt Messtechnik und Fahrer auf einer Stempelwaage mit verschiedenen Tankfüllständen bestimmt, um damit die statischen Radlasten des MKS-Fahrzeugmodells durch Fahrer- und Messtechnikeinfluss anzupassen. Das verwendete Messfahrzeug ist in Bild [6.18](#page-139-1) dargestellt.

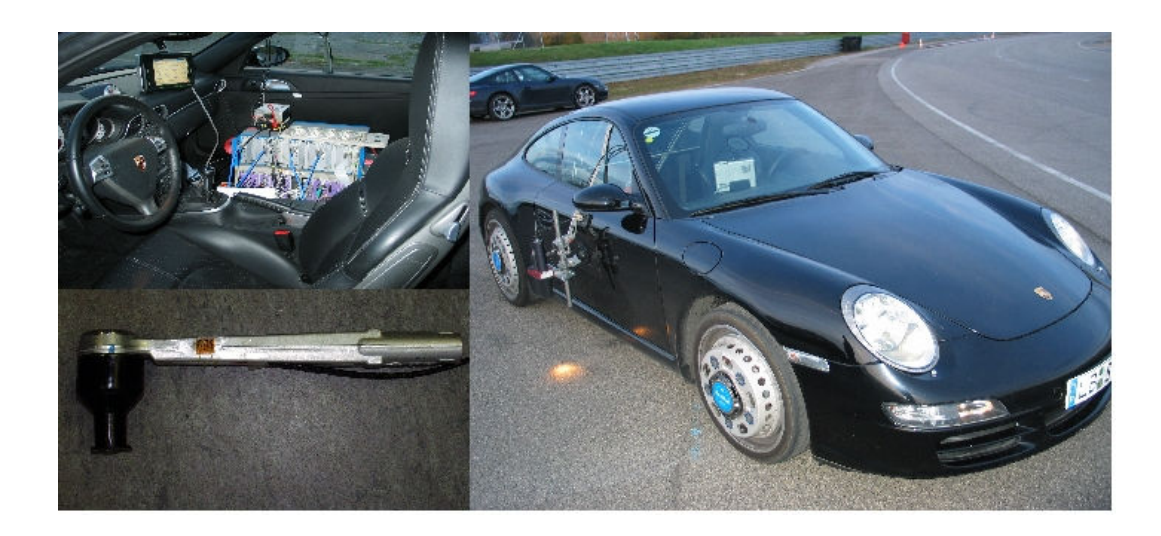

**Bild 6.18:** Messfahrzeug mit Kraftmessfelgen und -lenkern

## <span id="page-139-1"></span><span id="page-139-0"></span>**6.3 Vorgehensweise: Open- und Closed Loop Simulationen**

Da bei ABS-Bremsungen sowohl im Fahrzeug als auch in den Regelsystemen hochdynamische Vorgänge stattfinden, ist ein Bottom-Up Ansatz praktikabel, bei dem unterschiedliche Stufen der Modellkomplexität untersucht werden. In der vorliegenden Arbeit werden dazu die zwei Vorgehensweisen Open Loop und Closed Loop Simulation verwendet. Bild [6.19](#page-139-2) zeigt das vereinfachte Flussdiagramm der Closed Loop ABS-Simulation, welche die höhere Stufe der Modellkomplexität darstellt.

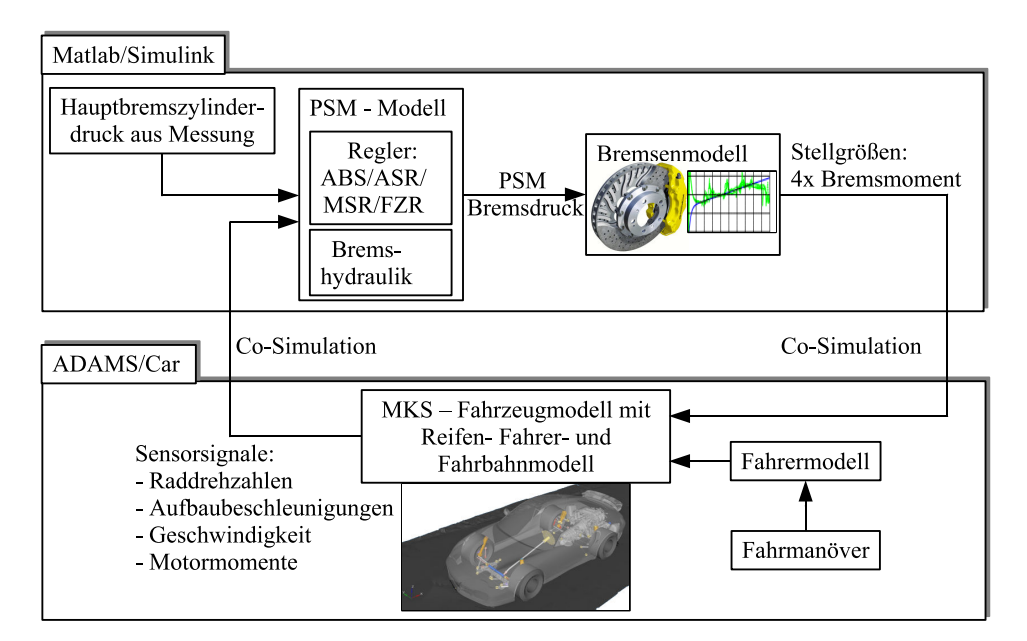

<span id="page-139-2"></span>**Bild 6.19:** Closed Loop ABS-Simulation

Der Begriff Closed Loop steht dabei - analog zur regelungstechnischen Definition - für eine ABS-Schlupfregelung in einer geschlossenen Regelschleife aus Regler (ABS), Stellglied (Bremssystem), Regelstrecke (Fahrzeug) und Messglied (Sensoren). Die Closed Loop Simulation ist folglich die komplexe Abbildung von ABS-Bremsungen in der Simulation, wie sie auch in der Realität stattfinden. Der ABS-Regler errechnet aus den Raddrehzahlen und der Fahrzeuggeschwindigkeit radindividuelle Ist-Bremsschlüpfe. Je nachdem, ob diese vorgegebene Sollbremsschlüpfe über- oder unterschreiten, wird der Bremsdruck in den jeweiligen Bremsleitungen er-höht oder verringert. Für eine detaillierte Beschreibung wird auf [\[Isermann06\]](#page-190-0), [\[Rajamani06\]](#page-193-0), [\[Bosch05\]](#page-189-0), [\[Burckhardt93\]](#page-189-1) und [\[Zomotor87\]](#page-194-0) verwiesen.

Um eine gute Vergleichbarkeit zwischen Messung und Simulation zu gewährleisten, wird als Eingangssignal für die Closed Loop Simulation der aufgezeichnete Hauptbremszylinderdruck der Messung verwendet.

Im Gegensatz dazu wird bei der Open Loop ABS-Simulation die geschlossene Regelschleife aus Regler, Stellglied, Regelstrecke und Messglieder aufgetrennt (s. Bild [6.20\)](#page-140-0).

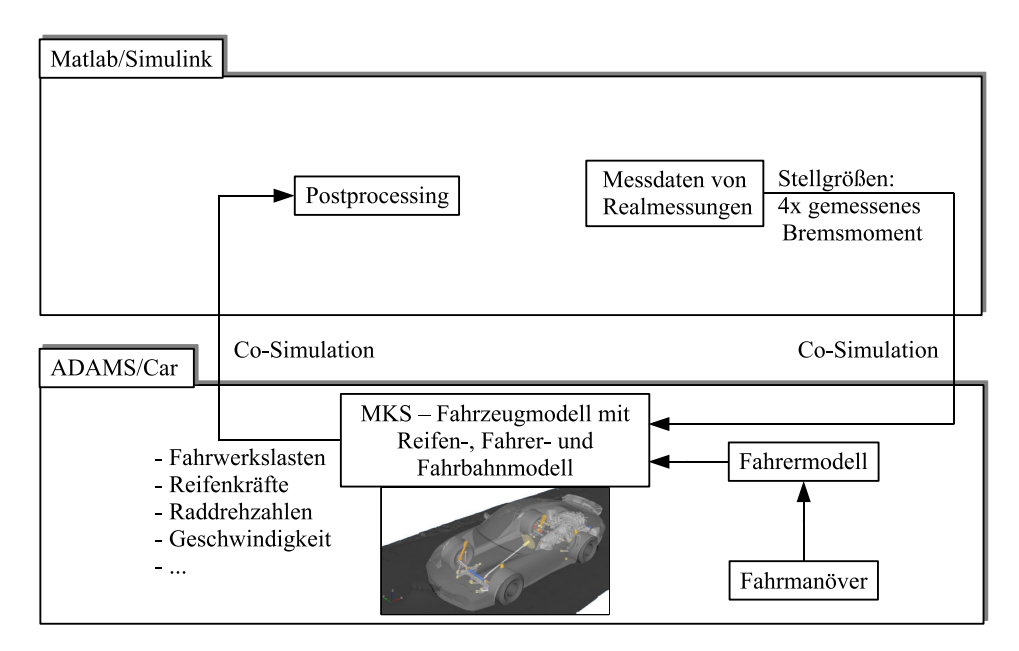

<span id="page-140-0"></span>**Bild 6.20:** Open Loop ABS-Simulation

Als Stellgrößen für das MKS-Fahrzeugmodell finden gemessene Bremsmomente Verwendung (s. Bild [6.21\)](#page-141-1). Sie werden von Matlab/Simulink mittels Co-Simulation an Adams/Car kommuniziert, wo sie auf die Räder des MKS-Fahrzeugmodells wirken. Die ABS-Bremsung des MKS-Fahrzeugmodells ist somit bremsmomentgesteuert. Dabei ist zu beachten, dass der Straßenreibwert µ*<sup>S</sup>* so hoch gewählt wird, dass die gemessenen Bremsmomente nicht zum vollständigen Blockieren der jeweiligen Räder führen (s. Abschnitt [6.1.3\)](#page-126-0). Der Straßenreibwert

muss sukzessiv erhöht oder verringert werden, bis die Raddrehzahlverläufe näherungsweise den gemessenen entsprechen. Bei der Open Loop ABS-Simulation wird ebenfalls die Co-Simulation als Schnittstelle zwischen den Softwarewerkzeugen (s. Kapitel [4\)](#page-52-0) verwendet, um auch hier die Kommunikation zwischen den Softwarewerkzeugen mit zu berücksichtigen. Die Bewegungszustände und Fahrwerkkomponentenlasten des Fahrzeugmodells werden anschließend bewertet, indem sie mit den entsprechenden gemessenen Werten verglichen werden. Der Vorteil der Open Loop ABS-Simulation ist, dass die sich im MKS-Fahrzeugmodell einstellenden Zustände ohne die Einflüsse des PSM-Regelsystemmodells betrachtet werden können. Dadurch ist es möglich, die Eignung des verwendeten MKS-Fahrzeugmodells und des RMOD-K Reifenmodells ohne die Einflüsse des sehr komplexen PSM-Regelsystemmodells zu bewerten. Ist die Eignung von Fahrzeug- und Reifenmodell zur Lastbestimmung bestätigt, wird die Modellkomplexität durch Verwendung der Closed Loop ABS-Simulation erhöht, um die Einflüsse des PSM-Regelsystemmodells auf die Simulationsergebnisse zu untersuchen.

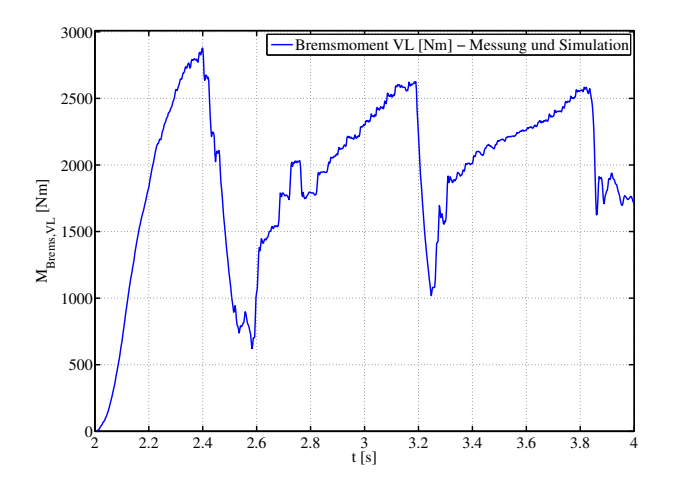

<span id="page-141-1"></span>**Bild 6.21:** Gemessenes Bremsmoment als Eingangsgröße für die Open Loop ABS-Simulation

In den folgenden Abschnitten werden die im Laufe der vorliegenden Arbeit erzielten Ergebnisse von Open Loop und Closed Loop ABS-Simulationen auf ebener Fahrbahn, definiert unebener Rampenfahrbahn sowie auf einem ungleichmäßig unebenen Teststreckenabschnitt beschrieben.

## <span id="page-141-0"></span>**6.4 Validierung simulierter Betriebslasten: ABS-Bremsungen auf ebener Fahrbahn**

Als erster Schritt zur Validierung simulierter Betriebslasten wird in diesem Abschnitt der Vergleich zwischen Simulations- und Messergebnissen von ABS-Bremsungen auf ebener Fahrbahn

durchgeführt. Wie im vorangegangenen Abschnitt [6.3](#page-139-0) erläutert, wird für die ABS-Simulation zuerst die Open Loop Methode und anschließend die Closed Loop Methode verwendet. Bei der Bewertung der Ergebnisse muss berücksichtigt werden, dass die Fahrbahn bei Messungen niemals völlig eben ist. Diese Tatsache, Messfehler und eben auch von der Realität abweichende Modellkomponenten führen zwangsläufig zu Abweichungen zwischen gemessenen und simulierten Größen.

#### **6.4.1 Open Loop ABS-Simulationen**

Wie in Abschnitt [6.3](#page-139-0) beschrieben, besteht der Vorteil der Open Loop ABS-Simulation darin, dass das MKS-Fahrzeugmodell und das darin enthaltene RMOD-K Reifenmodell ohne das komplexe PSM-Regelsystemmodell hinsichtlich der Eignung für Betriebslastanalysen bewertet werden können. Dazu werden - wie in Bild [6.20](#page-140-0) veranschaulicht - die Räder des MKS-Fahrzeugmodells mit den jeweiligen gemessenen Bremsmomenten abgebremst (s. Bild [6.21\)](#page-141-1). Das ermöglicht eine Bewertung der Fahrzeugmodellreaktionen auf die gemessenen ABS-Bremsmomente, indem die simulierten Lastergebnisse mit den gemessenen Belastungen verglichen werden. Bild [6.22](#page-143-0) zeigt die während der Open Loop ABS-Simulation auftretenden Raddrehzahlen sowie die drei Reifenkräfte *FR*,*<sup>x</sup>* , *FR*,*<sup>y</sup>* und *FR*,*<sup>z</sup>* im Vergleich zu den Messergebnissen.

Bei Betrachtung des dargestellten Raddrehzahlverlaufs ist eine gute Übereinstimmung mit den gemessenen Werten festzustellen. Lediglich leicht unterschiedliche Raddrehzahlgradienten während der Raddrehzahleinbrüche fallen auf, die aufgrund der Bremsschlupfabhängigkeit der simulierten Reifenkräfte zu erkennbaren Abweichungen zwischen simulierten und gemessenen Reifenkräften führen. Tabelle [6](#page-142-0) beinhaltet die Root Mean Square Errors (RMSE) der Größen aus Bild [6.22.](#page-143-0)

| <b>Signal</b> | <b>RMSE</b>      |
|---------------|------------------|
| $n_{Rad}$     | $226\frac{1}{5}$ |
| $F_{R,x}$     | $0.61$ kN        |
| $F_{R,y}$     | $0.36$ kN        |
| $F_{R,z}$     | $0.23$ kN        |

<span id="page-142-0"></span>**Tabelle 6:** RMSE der Reifenkräfte, ebene Fahrbahn, Open Loop

In Bild [6.23](#page-144-0) sind die simulierten Beanspruchungszeitverläufe von Längs- und Querlenker sowie Spurstange der McPherson-Vorderachse im Vergleich zu Messergebnissen dargestellt.

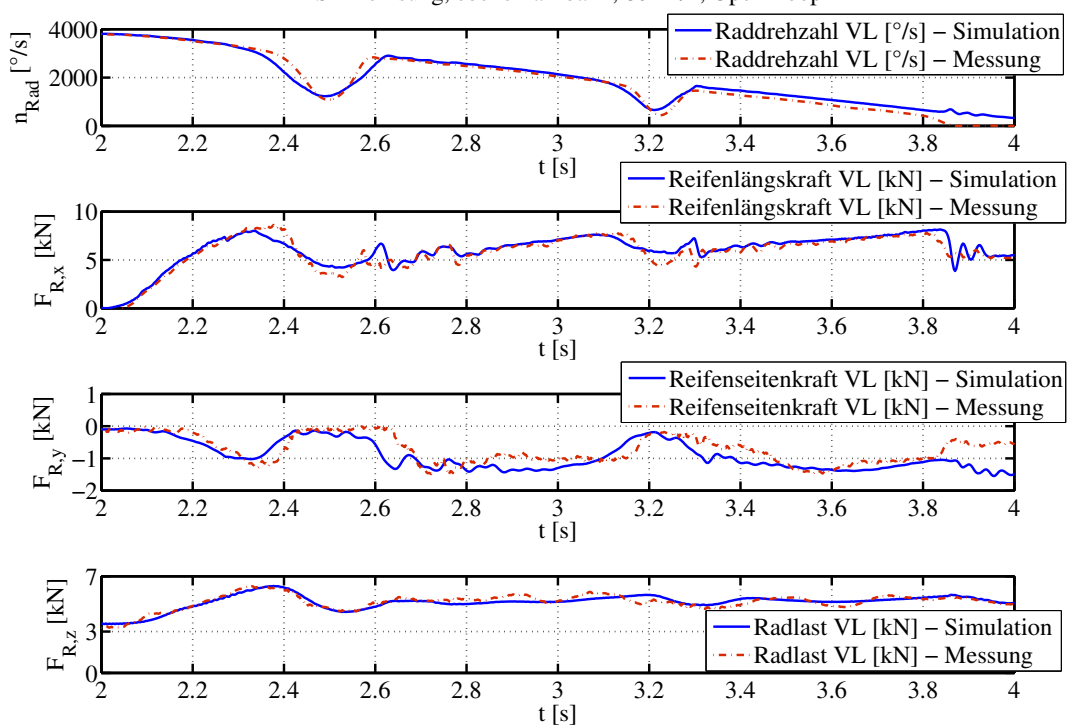

ABS−Bremsung, ebene Fahrbahn, 80km/h, Open Loop

<span id="page-143-0"></span>**Bild 6.22:** Reifenkräfte VL bei Open Loop ABS-Bremsung auf ebener Fahrbahn

Bei den gemessenen Querlenker- und Spurstangenkräften treten in den Zeitintervallen der Raddrehzahleinbrüche Schwingungen auf, die durch die Simulation nicht wiedergegeben werden. Ansonsten stimmen die simulierten Werte mit den Messergebnissen gut überein. Tabelle [7](#page-143-1) beinhaltet die Root Mean Square Errors (RMSE) der Größen aus Bild [6.23.](#page-144-0)

| <b>Signal</b> | <b>RMSE</b>   |
|---------------|---------------|
| $n_{Rad}$     | $226^{\circ}$ |
| $F_{LL}$      | $1.01$ kN     |
| $F_{OL}$      | 1.13 kN       |
| $F_{SS}$      | $0.67$ kN     |

<span id="page-143-1"></span>**Tabelle 7:** RMSE der Lenkerkräfte, ebene Fahrbahn, Open Loop

Die Darstellung der Abweichungen in Form des RMSE birgt den Nachteil, dass dessen Größe nicht nur durch Amplitudenunterschiede, sondern auch durch Phasenunterschiede zwischen simulierten und gemessenen Ergebnissen beeinflusst wird. Für die Belastung eines Fahrwerkbauteils ist jedoch nicht der Zeitpunkt eines Kraftschwingspiels relevant, sondern dessen Amplitude und Häufigkeit. Für die Bewertung der Simulationsergebnisse werden deshalb nachfolgend Amplitudenspektren und Ergebnisse von gängigen Betriebsfestigkeitszählverfahren verwendet.
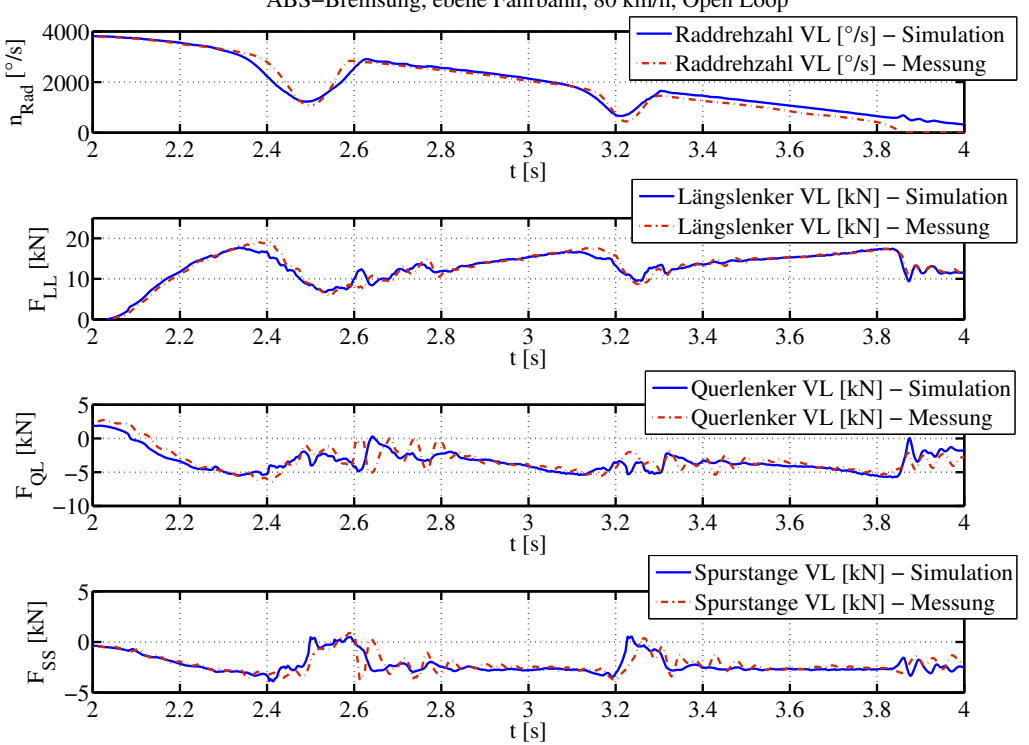

ABS−Bremsung, ebene Fahrbahn, 80 km/h, Open Loop

**Bild 6.23:** Lenkerkräfte VL bei Open Loop ABS-Bremsung auf ebener Fahrbahn

Um die oben beschriebenen Schwingungen in Querlenker- und Spurstangenkraft zu quantisieren, wird im Folgenden eine Fast Fourier Transformation (FFT) durchgeführt. Bild [6.24](#page-145-0) zeigt die Amplitudenspektren der horizontalen Reifenkräfte, sowie die von Längslenker-, Querlenkerund Spurstangenkraft.

Die simulierten Reifenkräfte und die Längslenkerlast stimmen auch in Bezug auf die auftretenden Frequenzen sehr gut mit den gemessenen Werten überein. In den Amplitudenspektren der gemessenen Querlenker- und Spurstangenkraft sind die oben beschriebenen Schwingungen wiederzufinden, die eine Frequenz von 10 Hz haben und durch die Simulation nicht abgebildet werden. Da diese Wechselbeanspruchungen von Spurstange und Querlenker sehr geringe Amplituden aufweisen, und deshalb wenig Einfluss auf die Bauteilschädigung haben, wird hier zunächst noch nicht näher auf deren Ursache eingegangen. Vorweggenommen sei jedoch, dass die Schwingungen bei ABS-Bremsungen über eine definiert unebene Rampenfahrbahn mit verstärkten Amplituden auftreten (s. Abschnitt [6.5\)](#page-153-0). Da sich die Schwingungen auf Spurstangenund Querlenkerkraft beschränken und die Phase zwischen beiden Kräften 180◦ beträgt, liegt die Vermutung nahe, dass deren Ursache von Radlenkbewegungen herrührt. Durch die Fahrbahnrampen werden zusätzlich zu den Brems- und Vertikalkräften am Reifen Kraftstöße ins Fahrwerk eingeleitet, welche die Schwingungsamplituden in der Lenkung verstärken. Auf diesen Sachverhalt wird in Abschnitt [6.5](#page-153-0) detaillierter eingegangen.

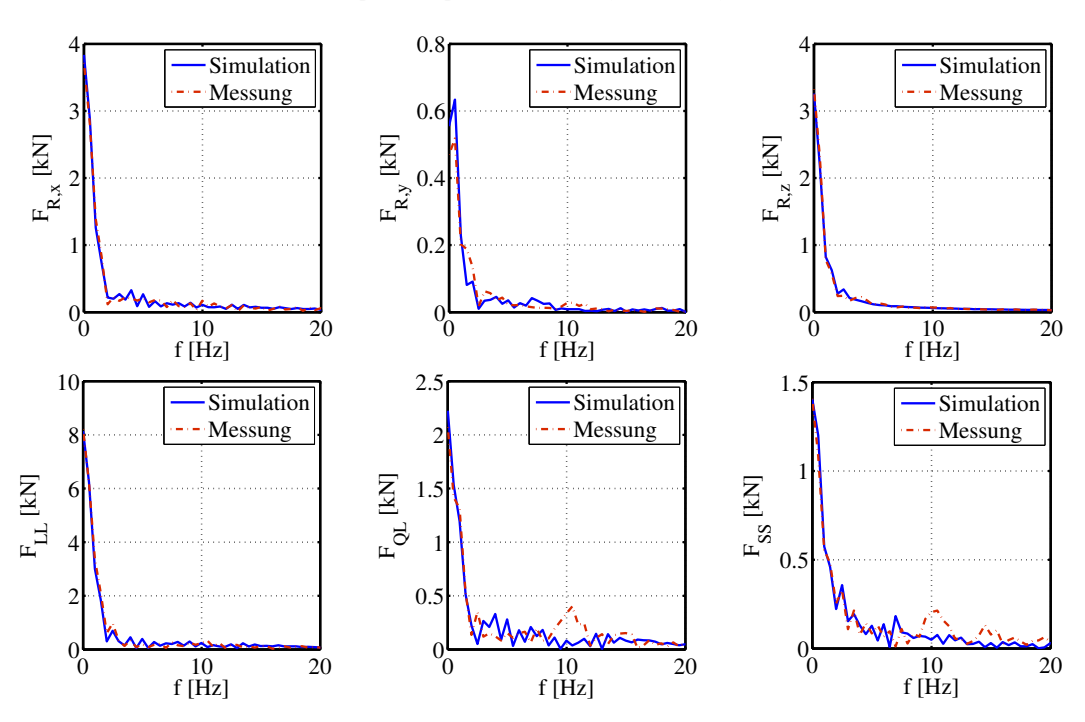

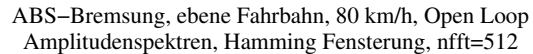

<span id="page-145-0"></span>**Bild 6.24:** Amplitudenspektren, Open Loop ABS-Bremsung, ebene Fahrbahn

Nachdem die Betrachtungen im Zeit- und Frequenzbereich gute Übereinstimmungen zeigen, werden die Simulationsergebnisse im Folgenden mittels Betriebsfestigkeitszählverfahren analysiert (Überblick in [\[Fraunhofer07\]](#page-190-0)). Diese Zählverfahren stellen Anzahl und Amplitude auftretender Belastungen dar, was für eine Betriebsfestigkeitsanalyse grundlegend ist.

In [\[Fraunhofer07\]](#page-190-0) werden die einparametrigen Zählverfahren *Klassendurchgangszählung* und *Spannenpaarzählung*, sowie die zweiparametrige *Rainflowzählung* als die drei wichtigsten Zählverfahren für Betriebsfestigkeitsanalysen bezeichnet. Der Artikel betont ferner die Eignung der einparametrigen Verfahren für den unmittelbaren Vergleich der Zählergebnisse verschiedener Beanspruchungszeitfunktionen. Auch im Fahrzeugentwicklungsprozess sind die einparametrigen Zählverfahren Informationsgrundlage für die betriebsfeste Auslegung der Bauteile und somit ausschlaggebend für die Bewertung der simulierten Beanspruchungszeitverläufe. In den folgenden Betrachtungen werden deshalb die einparametrigen Zählverfahren *Klassendurchgangszählung* und *Spannenpaarzählung* verwendet, um die simulierten Ergebnisse mit den Messergebnissen zu vergleichen und damit die Ergebnisgüte der Simulation auf Basis einer Betriebsfestigkeitsanalyse zu bewerten. Für eine detaillierte Beschreibung der Funktionsweise dieser Zählverfahren sei auf [\[Jonge82\]](#page-191-0) verwiesen.

Bild [6.25](#page-146-0) zeigt die Klassendurchgangskollektive, Bild [6.26](#page-147-0) die Spannenpaarzählungen aller oben untersuchter Größen. Bei den Häufigkeiten der Klassendurchschreitungen bzw. der Spannenpaare von Reifenquer-, Querlenker- und Spurstangenkraft sind Unterschiede im Bereich kleiner Amplituden zu erkennen. Das ist auf das oben beschriebene Fehlen der Schwingungen in diesen Komponenten zurückzuführen. Die maximal und minimal auftretenden Belastungen der simulierten Kräfte stimmen ebenfalls sehr gut mit den gemessenen Werten überein.

Von kleinen Abweichungen abgesehen, beweisen die Ergebnisse der Open Loop ABS-Simulation die Eignung des verwendeten MKS-Fahrzeugmodells, die betrachteten Beanspruchungen während ABS-Bremsungen realitätsnah wiederzugeben.

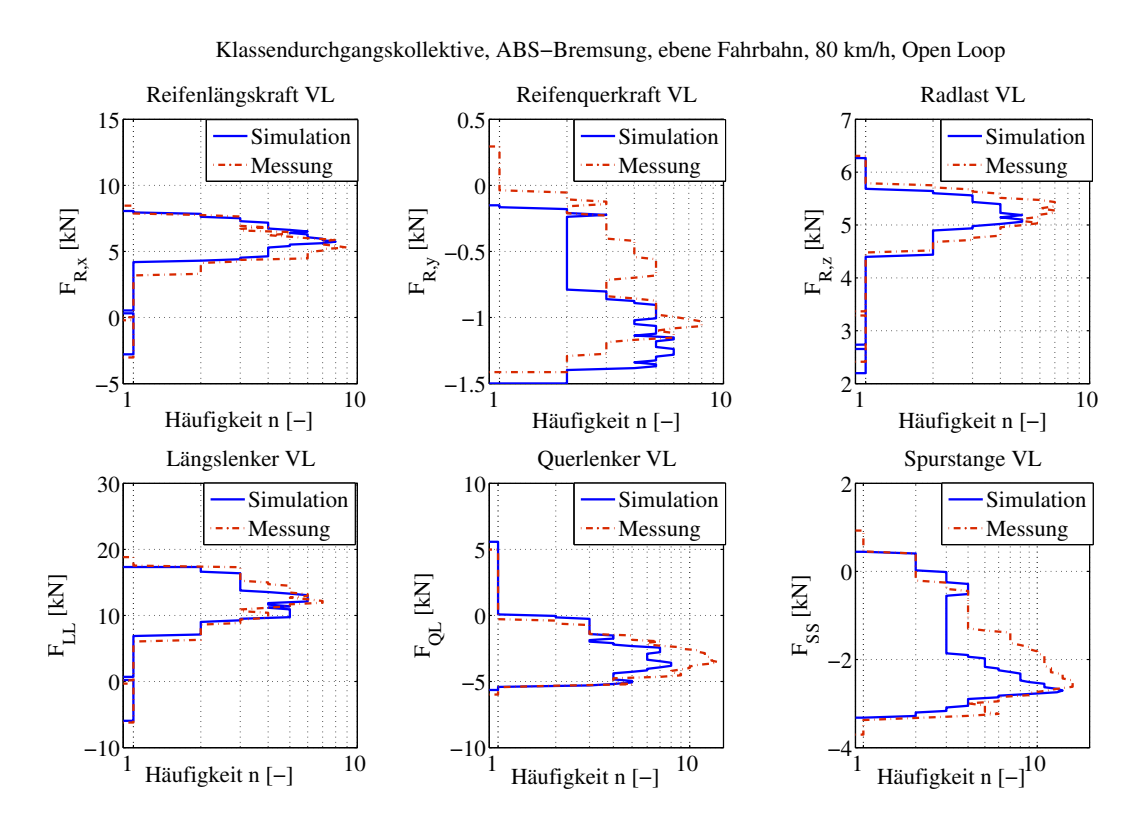

<span id="page-146-0"></span>**Bild 6.25:** Klassendurchgangskollektive, Open Loop ABS-Bremsung, ebene Fahrbahn

**Fazit**

Die in diesem Abschnitt gezeigten Ergebnisse verdeutlichen, dass die mit der Open Loop ABS-Simulation ermittelten Ergebnisse sowohl im Zeit- und Frequenzbereich als auch beim Vergleich der Zählverfahren gut übereinstimmen. Lediglich in der Querlenker- und Spurstangenkraft treten Schwingungen mit kleinen Amplituden auf, welche die Simulation nicht wiedergibt. Auf deren Ursache wird bei den Untersuchungen auf definiert-unebener Fahrbahn in Abschnitt [6.5.1](#page-154-0) näher eingegangen.

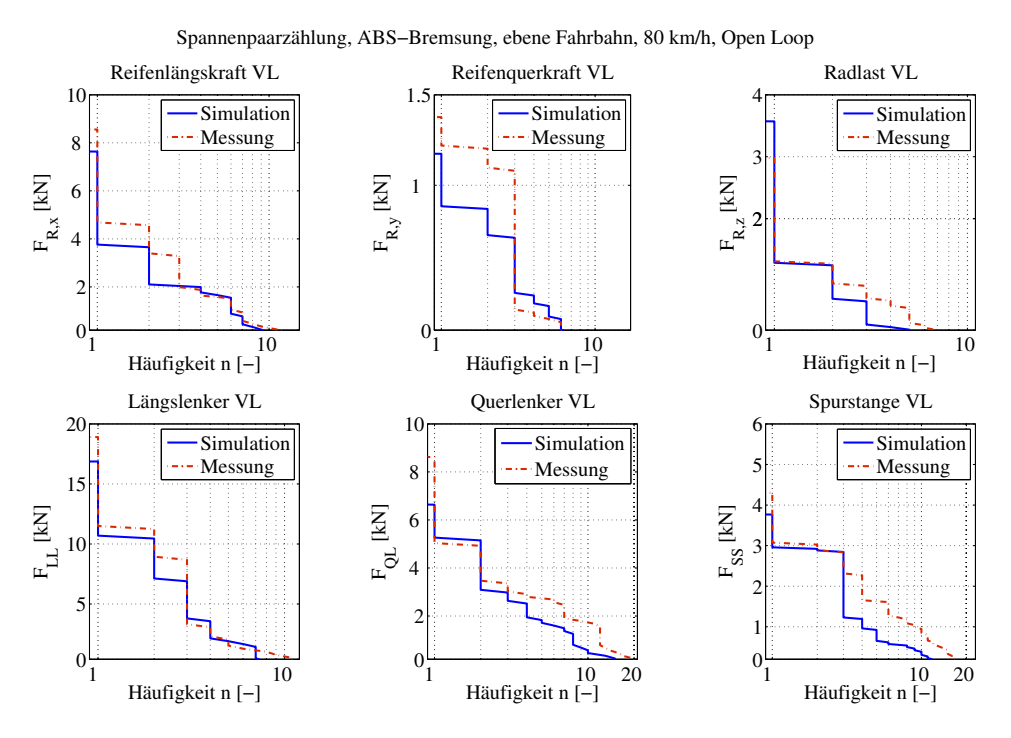

<span id="page-147-0"></span>**Bild 6.26:** Spannenpaarzählung, Open Loop ABS-Bremsung, ebene Fahrbahn

## **6.4.2 Closed Loop ABS-Simulationen**

Nachdem im vorigen Abschnitt die Eignung des verwendeten MKS-Modells für die Lastbestimmung im aktiven Fahrwerk bestätigt worden ist, wird in diesem Abschnitt erstmalig das PSM-Regelsystemmodell mittels Co-Simulation an das MKS-Fahrzeugmodell gekoppelt. Die Komplexität und die Modellierungstiefe des verwendeten Fahrzeugmodells werden dadurch vergrößert. Nun haben Simulationsparameter der Co-Simulation, von Matlab/Simulink sowie Modellparameter der Regelsysteme Einfluss auf die Güte der Betriebslastbestimmung. Die Simulationsparameter werden nach den in Abschnitt [5.8](#page-104-0) zusammengestellten Empfehlungen gewählt.

Analog zur Vorgehensweise im vorangegangenen Abschnitt werden nachfolgend die Beanspruchungszeitfunktionen, die Amplitudenspektren sowie die Klassendurchgangskollektive und Spannenpaarzählungen der Reifen-, Längslenker-, Querlenker- und Spurstangenkraft der McPherson-Vorderachse betrachtet. Bild [6.27](#page-148-0) zeigt einen Vergleich von gemessenen und simulierten Bremsdruckund Bremsmomentverläufen des linken Vorderrades.

Der bei den Messungen erkennbare Einbruch in Bremsdruck- und Bremsmomentverlauf wird von der Simulation weniger stark nachgebildet. Der Grund hierfür ist die Abweichung in den Raddrehzahlverläufen (s. Bild [6.28](#page-149-0) oben). Da der ABS-Regler bei der Messung im Zeitbereich um 2,5 s sehr stark Bremsdruck abbauen muss, steigt der Reifenbremsschlupf bei der Messung offensichtlich schneller an. Entsprechend den Unterschieden im Bremsdruckverlauf ergeben sich zwangsläufig auch Unterschiede im Bremsmomentenverlauf (s. Bild [6.27\)](#page-148-0).

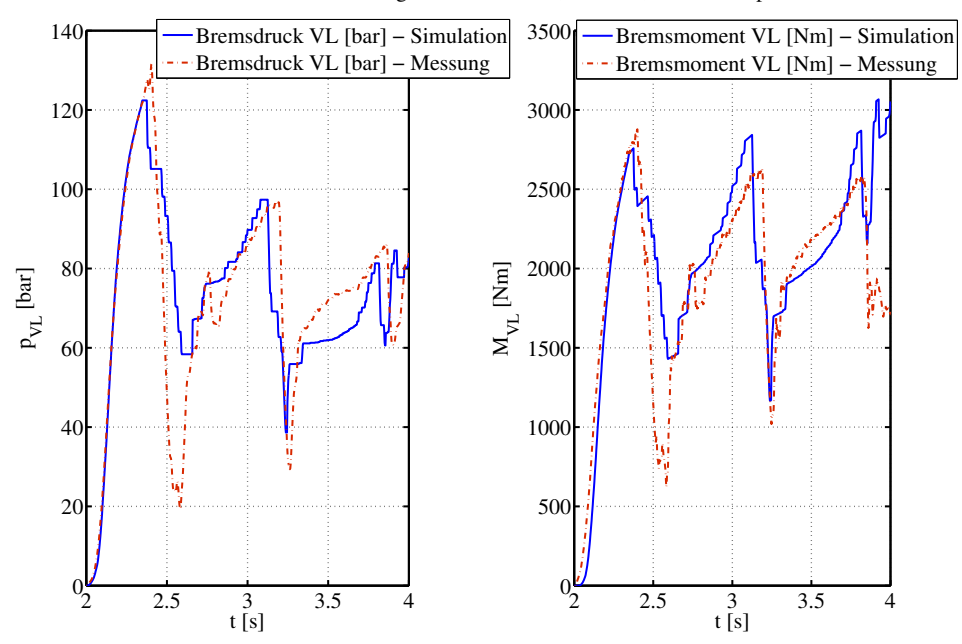

ABS−Bremsung, ebene Fahrbahn, 80 km/h, Closed Loop

<span id="page-148-0"></span>**Bild 6.27:** Bremsdruck und Bremsmoment VL, ABS-Bremsung eben, Closed Loop

Das ist die Erklärung für die in Bild [6.28](#page-149-0) erkennbaren Unterschiede in den Reifenkraftverläufen von Messung und Simulation. Da die Reifenkräfte jedoch die Belastungen der Fahrwerkkomponenten maßgeblich bestimmen, muss eine möglichst realitätsnahe Simulation der ABS-Regelung oberstes Ziel für die Bestimmung realistischer Betriebslasten im aktiven Fahrwerk sein. Welche Modellkomponenten und -parameter dabei maßgeblich sind, wurde bereits in Abschnitt [6.1](#page-110-0) behandelt.

Tabelle [8](#page-148-1) beinhaltet die Root Mean Square Errors (RMSE) der Größen aus Bild [6.28.](#page-149-0)

| <b>Signal</b> | <b>RMSE</b>   |
|---------------|---------------|
| $n_{Rad}$     | $320^{\circ}$ |
| $F_{R,x}$     | $1.15$ kN     |
| $F_{R,y}$     | $0.29$ kN     |
| $F_{R,z}$     | $0.36$ kN     |

<span id="page-148-1"></span>**Tabelle 8:** RMSE der Reifenkräfte, ebene Fahrbahn, Closed Loop

In Bild [6.29](#page-150-0) sind die Raddrehzahl sowie die Beanspruchungszeitverläufe von Längslenker, Querlenker und Spurstange dargestellt. Wie es mit Kenntnis der Reifenkraftverläufe aus Bild [6.28](#page-149-0) nicht anders zu erwarten ist, sind auch zwischen simulierten und gemessenen Lenkerkräften Abweichungen zu den Zeitpunkten der Raddrehzahleinbrüche erkennbar.

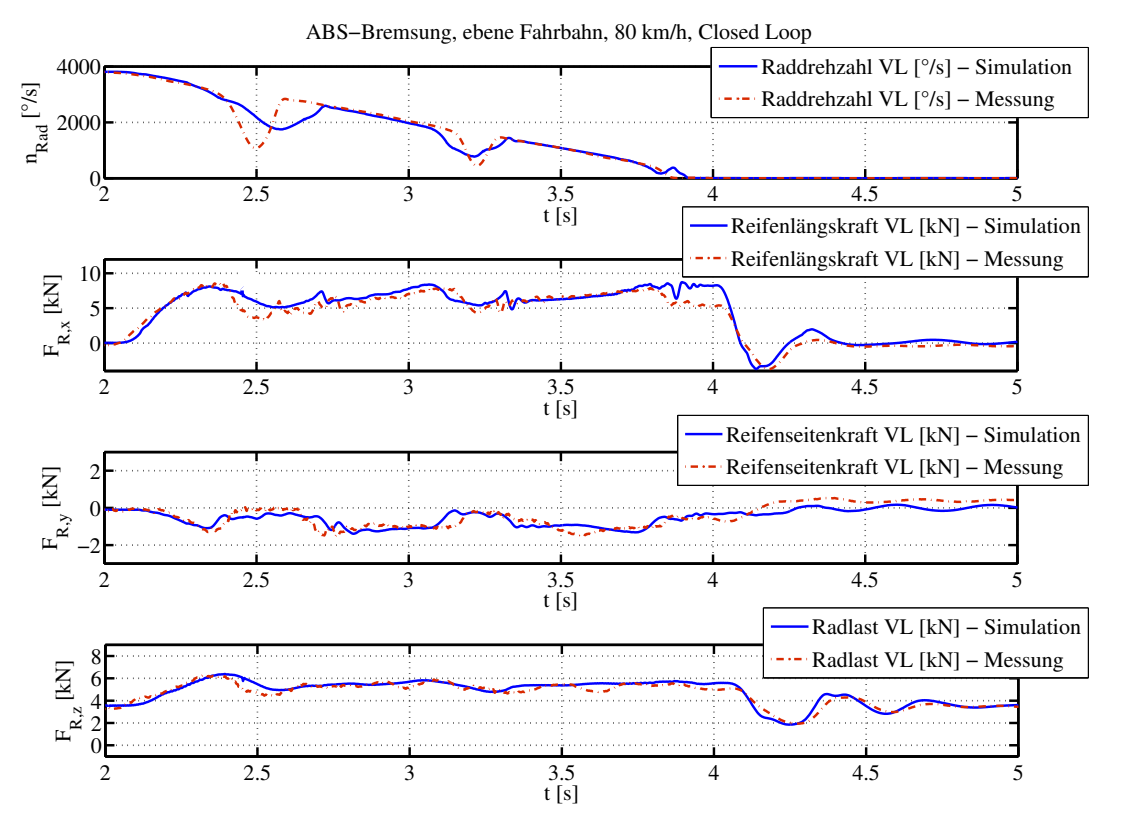

<span id="page-149-0"></span>**Bild 6.28:** Reifenkräfte VL, Closed Loop ABS-Bremsung, ebene Fahrbahn

Im Allgemeinen sind die simulierten Beanspruchungszeitverläufe der Fahrwerklenker jedoch denen der gemessenen Beanspruchungen sehr ähnlich. Da bei der Closed Loop Simulation keine gemessenen Bremsmomente als Eingangssignal für das Modell verwendet werden, stellen sich im Vergleich zur Messung größere Abweichungen ein als bei der Open Loop Simulation.

Tabelle [9](#page-149-1) beinhaltet die Root Mean Square Errors (RMSE) der Größen aus Bild [6.29.](#page-150-0)

| <b>Signal</b> | <b>RMSE</b>   |
|---------------|---------------|
| $n_{Rad}$     | $320^{\circ}$ |
| $F_{LL}$      | $2.2$ kN      |
| $F_{OL}$      | $1.55$ kN     |
| $F_{SS}$      | $0.98$ kN     |

<span id="page-149-1"></span>**Tabelle 9:** RMSE der Lenkerkräfte, ebene Fahrbahn, Closed Loop

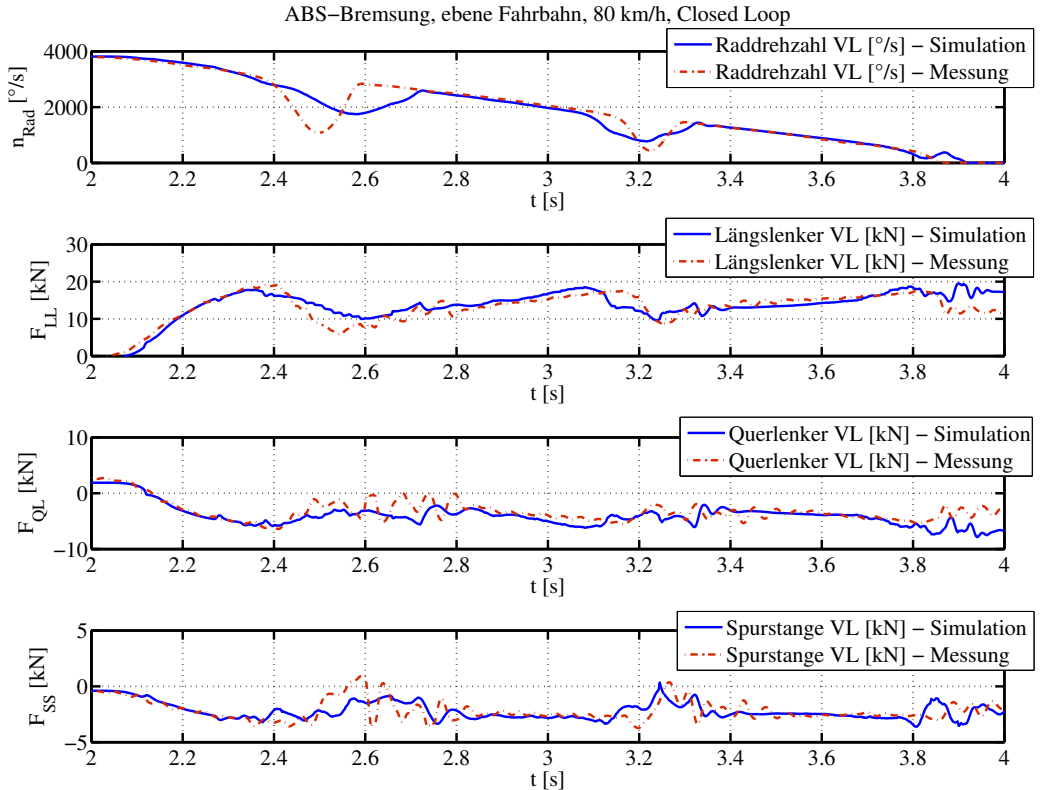

<span id="page-150-0"></span>**Bild 6.29:** Lenkerbeanspruchungen VL, Closed Loop ABS-Bremsung, ebene Fahrbahn

Während der Raddrehzahleinbrüche treten bei den Messungen Schwingungen auf, die bei den Simulationsergebnissen nicht oder nur ansatzweise vorhanden sind. Wie bei den Open Loop ABS-Simulationen in Abschnitt [6.4.1](#page-142-0) ist das vor allem bei der Querlenker- und Spurstangenkraft der Fall. Um die Schwingungen zu quantisieren, sind in Bild [6.30](#page-151-0) die Amplitudenspektren von Reifen- und Lenkerkräften abgebildet. Wie in der Open Loop ABS-Simulation werden die Schwingungen mit einer Frequenz von ca. 10 Hz durch das Modell nicht wiedergegeben. Wie später erläutert wird, ist die Ursache für das Fehlen dieser Schwingungen in den Simulationsergebnissen im Lenkungsmodell zu suchen.

Aus der Betrachtung der Amplitudenspektren sind lediglich die Frequenzen mit den zugehörigen Schwingungsamplituden ersichtlich, jedoch nicht die für die Bauteilschädigung ebenfalls relevante Anzahl der Schwingspiele. Um die Simulationsergebnisse auf Basis einer Belastungsanalyse zu bewerten, werden im Folgenden - wie bei der Open Loop Simulation - die Klassendurchgangs- und Spannenpaarzählverfahren angewendet. Die bereits oben angesprochene geringere Anzahl an Schwingspielen bei den Simulationsergebnissen schlägt sich in den Ergebnissen der Klassierverfahren nieder. In den Bildern [6.31](#page-152-0) und [6.32](#page-152-1) fallen die allgemein geringeren Häufigkeiten der simulierten Belastungen auf.

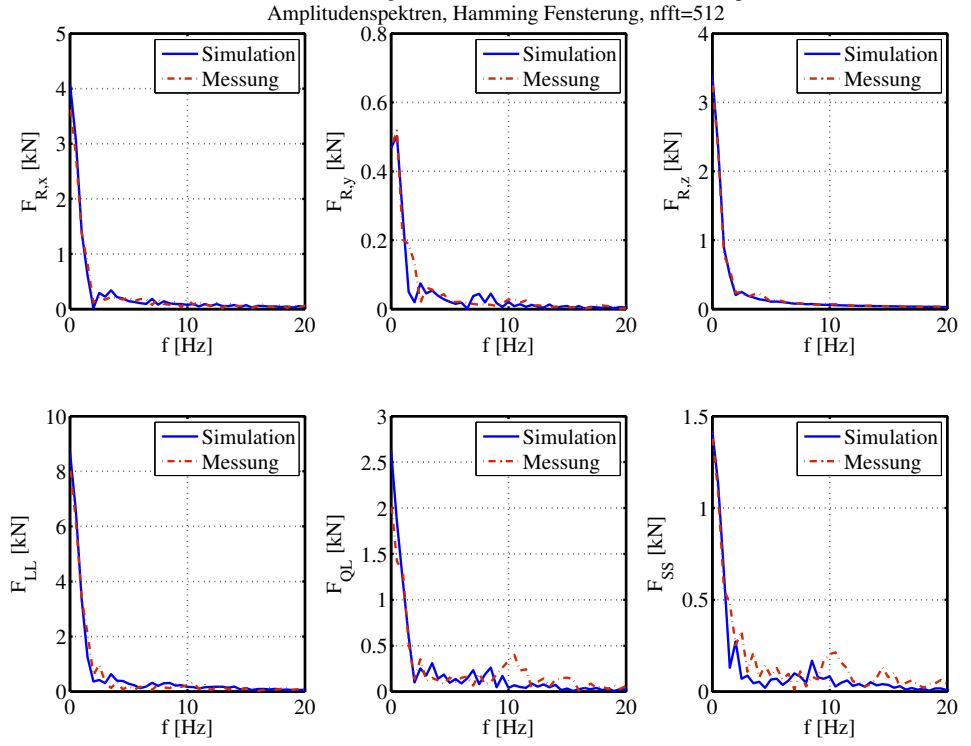

ABS−Bremsung, ebene Fahrbahn, 80 km/h, Closed Loop

<span id="page-151-0"></span>**Bild 6.30:** Amplitudenspektren der Reifen- und Lenkerkräfte, Closed Loop ABS-Bremsung, ebene Fahrbahn

Die Unterschiede in der Radlast *FR*,*<sup>z</sup>* sind auf die unterschiedlich ablaufende ABS-Regelung (s. Bild [6.27\)](#page-148-0) sowie eine nicht ideal ebene Fahrbahn bei den Messungen zurückzuführen. Durch die geringeren Radlastschwankungen ergeben sich die geringeren Häufigkeiten der horizontalen Reifenkräfte und darüber die Abweichungen in den Häufigkeiten der Lenkerkräfte. Die Maximal- und Minimalwerte der Reifen- und Lenkerkräfte stimmen jedoch sehr gut überein. Die größte Abweichung von 1,3 kN tritt beim Minimalwert der Querlenkerkraft auf.

Wie am Anfang dieses Abschnitts beschrieben, verläuft die Closed Loop ABS-Bremsung nicht genau wie die gemessene ABS-Bremsung. Deshalb treten bei der Closed Loop ABS-Simulation im Vergleich zur Open Loop ABS-Simulation größere Unterschiede zwischen Messung und Simulation auf. Das schlägt sich auch in den Bewertungen der RMSEs, der Amplitudenspektren, der Klassendurchgangskollektive sowie der Spannenpaarzählungen nieder.

Vor dem Hintergrund der hohen Komplexität der Vorgänge während ABS-Bremsungen ist die Übereinstimmung von Messung und Simulation trotz der auftretenden Abweichungen als sehr gut zu bewerten. Auch in der Realität zeigt sich die hohe Komplexität von ABS-Bremsmanövern durch relativ große Streuungen in den Messergebnissen. Eine Vielzahl von Faktoren hat Auswirkungen auf die Messergebnisse, wie beispielsweise Umwelt-, Reifen- und Fahrereinflüsse.

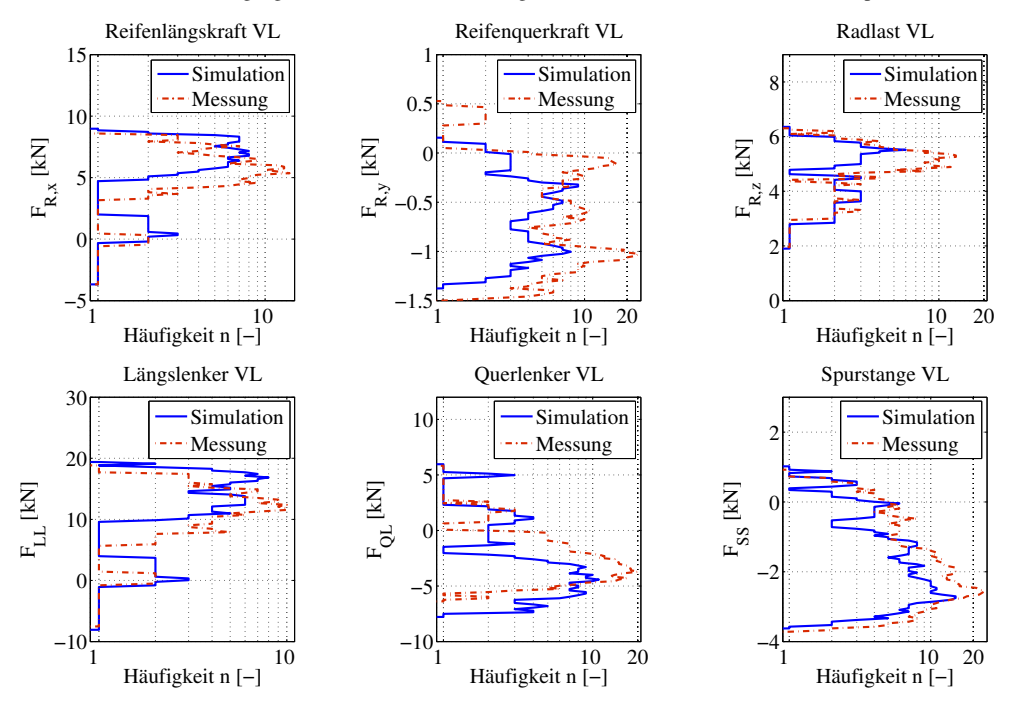

Klassendurchgangskollektive, ABS−Bremsung, ebene Fahrbahn, 80 km/h, Closed Loop

<span id="page-152-0"></span>**Bild 6.31:** Klassendurchgangskollektive, ABS-Bremsung eben, Closed Loop

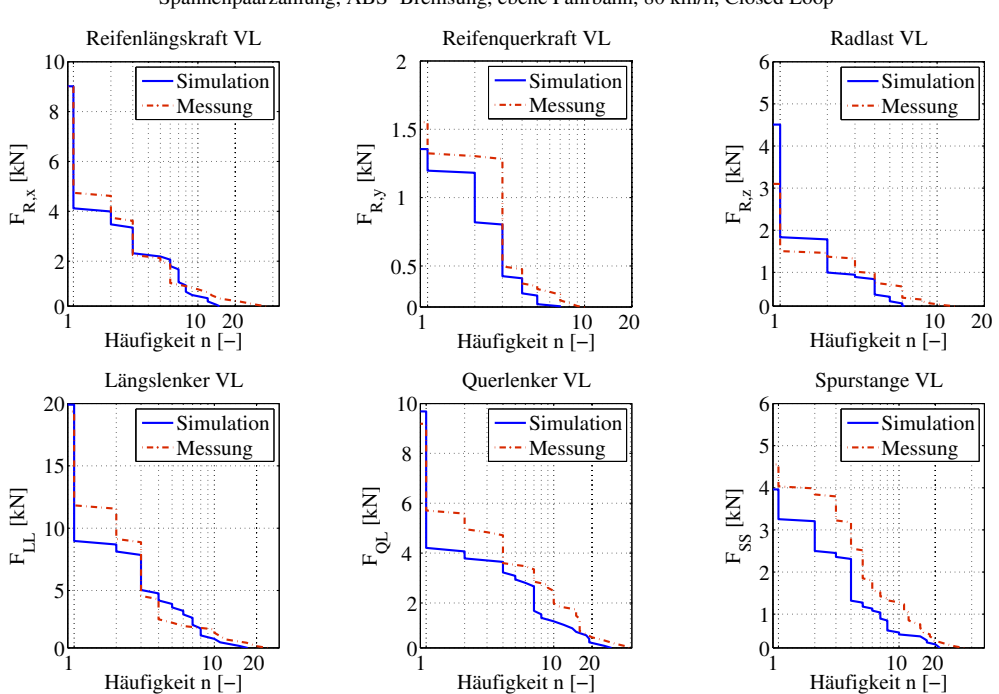

Spannenpaarzählung, ABS−Bremsung, ebene Fahrbahn, 80 km/h, Closed Loop

<span id="page-152-1"></span>**Bild 6.32:** Spannenpaarzählung, ABS-Bremsung eben, Closed Loop

Diese Abhängigkeiten sind bei der Bewertung obiger Simulationsergebnisse zu berücksichtigen.

## **Fazit**

Die in diesem Abschnitt vorgestellten Ergebnisse zeigen, dass das verwendete MKS-Fahrzeugmodell mit den durch Co-Simulation angebundenen mechatronischen Fahrwerksystemen für Beanspruchungsanalysen im Fahrwerk geeignet ist. Damit ist ebenfalls die Tauglichkeit der Co-Simulation für die Lastbestimmung im mechatronsichen Fahrwerk bestätigt.

<span id="page-153-0"></span>Im folgenden Abschnitt wird die Modellkomplexität weiter erhöht, indem das ideal ebene Fahrbahnmodell durch ein unebenes Fahrbahnmodell ersetzt wird.

# **6.5 Validierung simulierter Betriebslasten: ABS-Bremsungen auf definiert unebener Rampenfahrbahn**

Für die betriebsfeste Auslegung von Fahrwerkbauteilen sind nicht die auftretenden Belastungen bei ABS-Bremsungen auf ebener Fahrbahn ausschlaggebend, sondern solche auf unebener Fahrbahn. Aufgrund der kombinierten Anregung der Radaufhängungen durch Straßenunebenheiten, Bremsmomentenmodulation sowie Trägheitskräften von Fahrzeugaufbau und Rädern wirken bei diesem Manöver sehr große Belastungen auf die Fahrwerkbauteile. Um in einem ersten Schritt die Tauglichkeit der verwendeten Modelle bei ABS-Bremsungen auf unebener Fahrbahn zu bewerten, werden im vorliegenden Abschnitt zunächst simulierte ABS-Bremsungen auf definiert unebenem Untergrund betrachtet. Hierfür werden die in Kapitel [3](#page-42-0) beschriebenen Modelle für Fahrzeug, Reifen (RMOD-K-Reifenmodell) und ABS-Regelsystem verwendet.

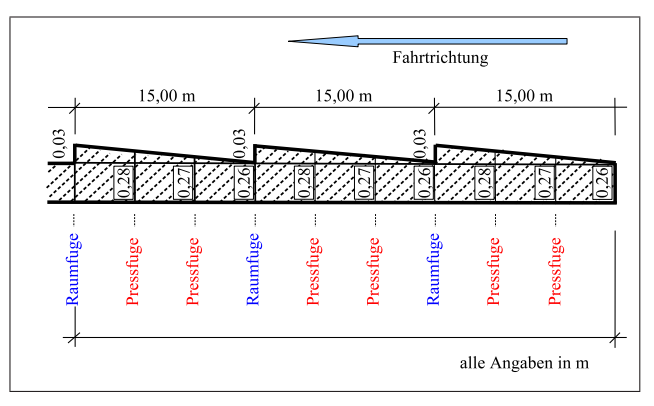

<span id="page-153-1"></span>**Bild 6.33:** Rampenfahrbahnprofil

Bild [6.33](#page-153-1) zeigt das Streckenprofil, auf dem die Messungen und Simulationen durchgeführt wurden. In der Realität sind die Fahrbahnsegmente aus Beton gegossen, weshalb sie sehr eben sind und keine störende Rauigkeit haben. Werden auf der Rampenfahrbahn ABS-Bremsungen aus 80 km/h durchgeführt, ergeben sich - bedingt durch den Bremsweg und die Länge der Betonplatten von 15 m - maximal zwei vertikale Störungen.

Analog zu den Simulationen auf ebener Fahrbahn aus Abschnitt [6.4](#page-141-0) werden zunächst Open Loop ABS-Bremsungen untersucht. Dabei wird das Fahrzeugmodell durch Beaufschlagung mit gemessenen Bremsmomenten abgebremst (s. Abschnitt [6.3\)](#page-139-0). Durch diese Vorgehensweise ist es möglich, die Einflüsse des ABS-Regelsystemmodells zunächst außen vor zu lassen und allein die Modellgüte des MKS-Fahrzeugmodells und des Reifenmodells zu untersuchen. Nach Bewertung der Open Loop Ergebnisse in Abschnitt [6.5.1](#page-154-0) wird in Abschnitt [6.5.2](#page-161-0) das ABS-Regelsystemmodell mittels Co-Simulation an das MKS-Fahrzeugmodell gekoppelt, um anschließend die Ergebnisse der Closed Loop ABS-Simulation zu bewerten.

## <span id="page-154-0"></span>**6.5.1 Rampenfahrbahn: Open Loop ABS-Simulationen**

Das über die Rampenfahrbahn fahrende MKS-Fahrzeugmodell mit RMOD-K Reifenmodell wird mittels gemessener Bremsmomente aus 80 km/h abgebremst (s. Bild [6.33\)](#page-153-1). Die Bremsung beginnt einheitlich bei 2 s. In Bild [6.34](#page-154-1) sind die Auswirkungen der Fahrbahnabsätze im Verlauf der unten dargestellten Radlast deutlich zu erkennen.

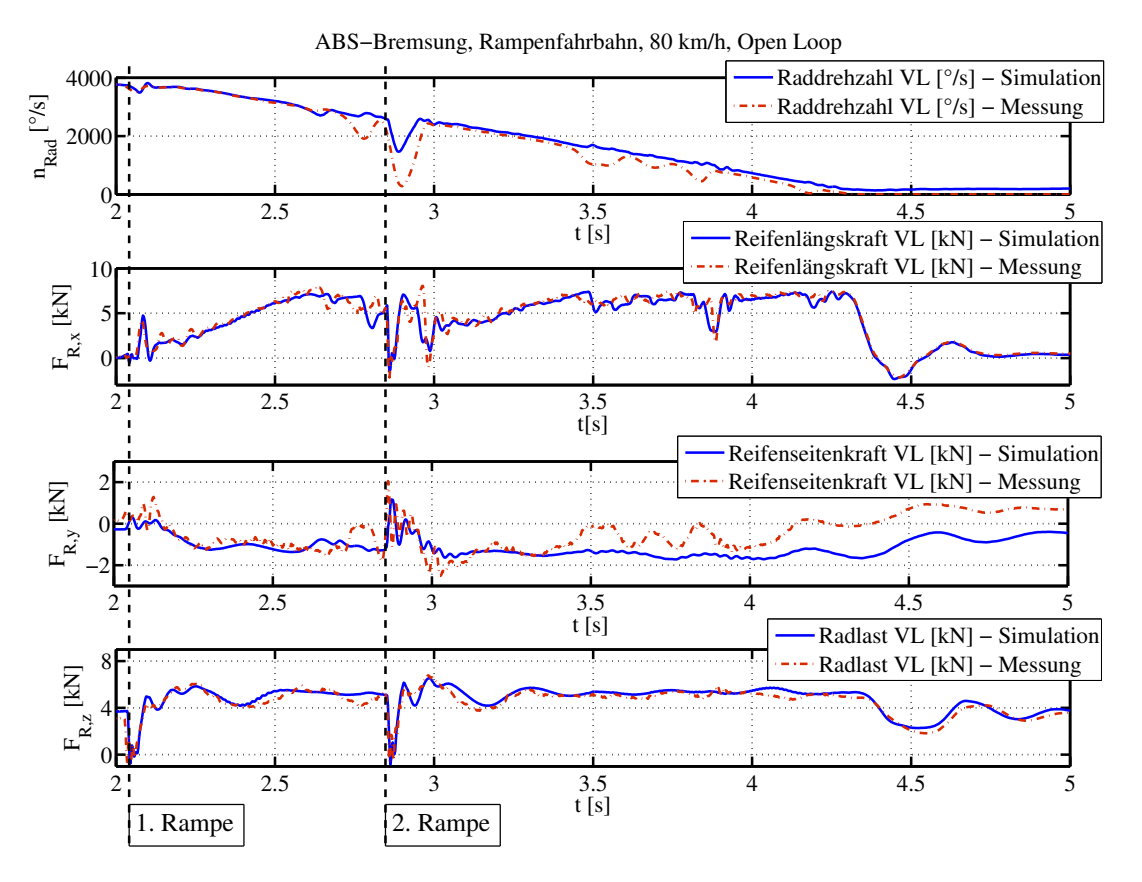

<span id="page-154-1"></span>**Bild 6.34:** Reifenkräfte VL, Open Loop ABS-Bremsung auf Rampenfahrbahn

Das linke Vorderrad fährt bei ca. 2,05 s und 2,85 s über einen Rampenabsatz und verliert dabei jeweils kurzzeitig den Bodenkontakt.

Im Gegensatz zur Simulation schwankt der Straßenreibwert bei Messungen in bestimmten Toleranzen um einen Mittelwert. Deshalb ist es bei der Open Loop Simulation sehr schwer die Raddrehzahleinbrüche der Messungen nachzubilden, da das gebremste Rad bei der Wahl eines zu niedrigen Straßenreibwerts in den Blockierzustand übergeht. Das ist ein Nachteil der Open Loop Simulation, der sich in weniger stark ausgeprägten Raddrehzahleinbrüchen während der ABS-Simulation niederschlägt (s. Bild [6.34\)](#page-154-1). Für die Schwingungen in den Reifenkräften sind die Raddrehzahleinbrüche jedoch ausschlaggebend, wie bereits in Abschnitt [6.1.3](#page-126-0) gezeigt wurde. Deshalb entsprechen die Schwingungen der simulierten Reifenkräfte zu den Zeitpunkten fehlender Raddrehzahleinbrüche (zwischen 3,5 und 3,8 s) nicht genau den gemessenen Werten. Vor allem die Reifenquerkraft *FR*,*<sup>y</sup>* verweilt durch die fehlenden Raddrehzahleinbrüche in der Simulation auf einem höheren Kraftniveau. Trotz der fehlenden Raddrehzahleinbrüche ist die Nachbildung der Reifenhorizontalkräfte bei der Open Loop Simulation als sehr gut zu bezeichnen. Die in Bild [6.34](#page-154-1) dargestellte Radlast stimmt bei der Open Loop Simulation ebenfalls sehr gut mit den gemessenen Werten überein. Im Anschluss an die Bewertung der Reifenkräfte werden die Lastverläufe in Komponenten der McPherson-Vorderachse des Porsche 911 betrachtet (s. Bild [6.2\)](#page-109-0).

In Bild [6.35](#page-156-0) sind die simulierte Längs- und Querlenkerkraft sowie die Spurstangenkraft der linken Radaufhängung des MKS-Fahrzeugmodells im Vergleich zu Messergebnissen dargestellt. Die Zeitpunkte der Rampenüberfahrt sind durch vertikale Linien gekennzeichnet. Auch hier wird der Nachteil der fehlenden oder weniger stark ausgeprägten Raddrehzahleinbrüche der Open Loop ABS-Simulation deutlich. Jeweils im Bereich der Raddrehzahleinbrüche weichen gemessene und simulierte Lasten voneinander ab. Die Druckbelastung des Querlenkers wird durch die höheren Reifenquerkräfte in der Simulation verringert, da die Seitenkraft als Zugbeanspruchung auf den Querlenker wirkt (s. Abschnitt [6.1.2\)](#page-117-0). Bei der oben dargestellten Längslenkerlast ist eine gute Übereinstimmung zwischen Messung und Simulation festzustellen. Dagegen weisen die Querlenker- und Spurstangenlast im Bereich der Rampen und Raddrehzahleinbrüche zu geringe Schwingungsamplituden und zu wenige Schwingspiele auf. Um die Simulationsergebnisse im Frequenzbereich bewerten zu können, sind in Bild [6.38](#page-158-0) die Amplitudenspektren der Reifen- und Bauteilkräfte dargestellt.

Wie bei der ABS-Bremsung auf ebener Fahrbahn in Kapitel [6.4](#page-141-0) treten in Spurstange und Querlenker Kraftschwingungen mit einer Frequenz von ca. 10 Hz auf. Die Amplituden sind im Vergleich zur ABS-Bremsung auf ebener Fahrbahn auf die doppelten Werte angestiegen. Wie auch aus den simulierten Zeitverläufen der Querlenker- und Spurstangenkraft ersichtlich ist, werden die Schwingungen in der Simulation nur ansatzweise abgebildet.

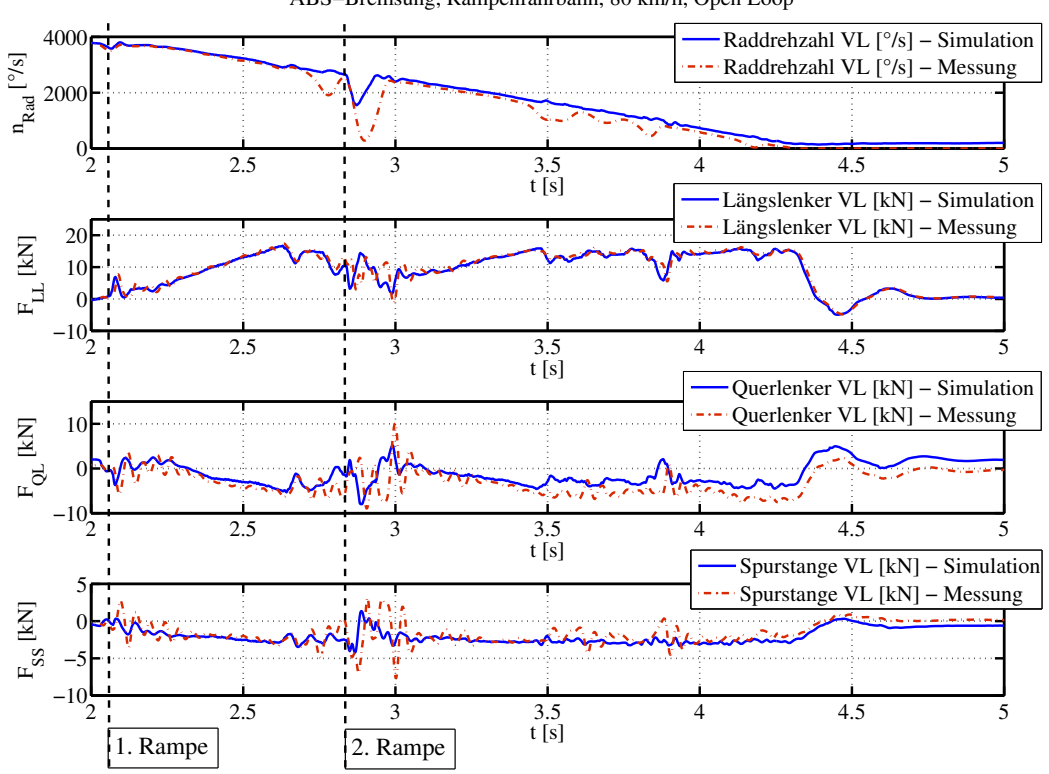

ABS−Bremsung, Rampenfahrbahn, 80 km/h, Open Loop

<span id="page-156-0"></span>**Bild 6.35:** Lenkerkräfte VL, Open Loop ABS-Bremsung auf Rampenfahrbahn

Deshalb ergeben sich bei der Klassendurchgangszählung (s. Bild [6.36\)](#page-157-0) vor allem in Reifenquer-, Querlenker- und Spurstangenkraft Abweichungen zu den gemessenen Werten. In den Messungen treten größere Maximal- und Minimalwerte dieser Kräfte (Reifenquerkraft +0,7/-0 kN, Querlenkerkraft +4,4/-2,8 kN und Spurstangenkraft +1,6/-2,3 kN) und eine größere Anzahl an Schwingspielen auf. Um die höheren Maximalwerte zu erreichen, müssen die darunter liegenden Belastungsklassen durchschritten werden. Dadurch entstehen die höheren Häufigkeiten n der gemessenen Belastung zwischen den Maximalwerten der Simulation und der Messung. Die Übereinstimmung der restlichen Klassendurchgangszählungen ist als sehr gut zu bewerten.

Wie bei der Klassendurchgangszählung treten auch bei der Spannenpaarzählung vor allem bei Querlenker-, Spurstangen- und Reifenquerkraft größere Abweichungen auf (s. Bild [6.37\)](#page-157-1).

Das wirft die Fragestellung auf, wodurch die Kraftspitzen in den oben genannten Belastungszeitverläufen der Messungen verursacht werden, und weshalb sie in den Simulationsergebnissen fehlen.

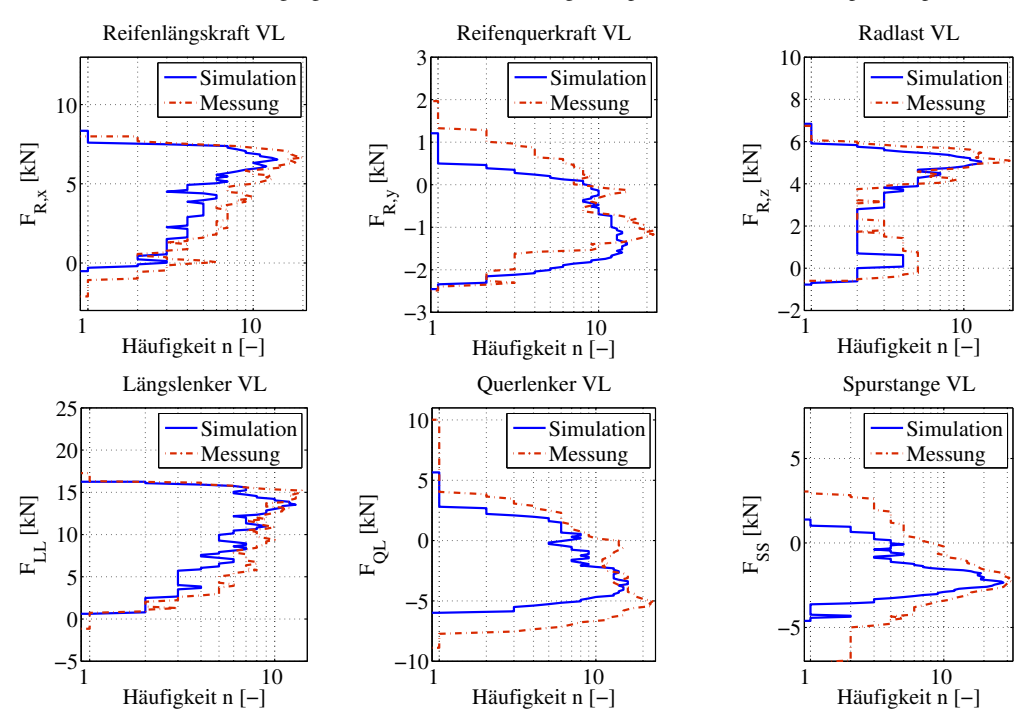

Klassendurchgangskollektive, ABS−Bremsung, Rampenfahrbahn, 80 km/h, Open Loop

<span id="page-157-0"></span>**Bild 6.36:** Klassendurchgangskollektive, Open Loop ABS-Bremsung auf Rampenfahrbahn

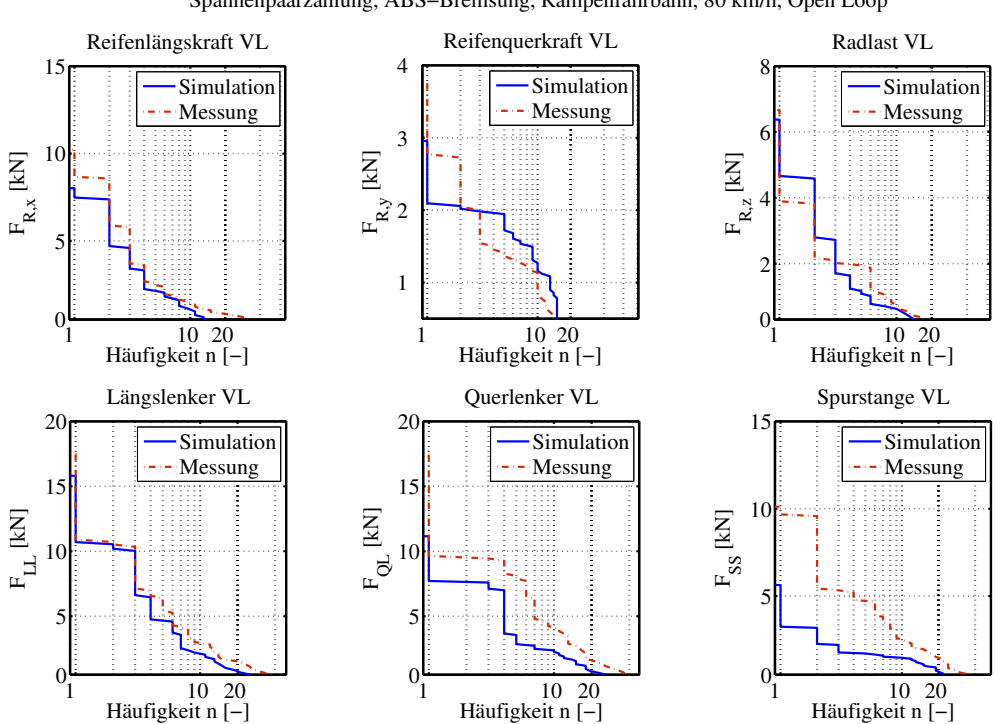

Spannenpaarzählung, ABS−Bremsung, Rampenfahrbahn, 80 km/h, Open Loop

<span id="page-157-1"></span>**Bild 6.37:** Spannenpaarzählung, Open Loop ABS-Bremsung auf Rampenfahrbahn

Für die Beantwortung dieser Frage ist Bild [6.39](#page-159-0) hilfreich. Hier sind gleichzeitig die Messwerte von Spurstangen- und Querlenkerkraft sowie Radlast- und Raddrehzahlverlauf während einer ABS-Bremsung auf definiert unebener Fahrbahn abgebildet. Mit Hilfe der vertikalen Hilfslinie ist zu erkennen, dass am Ende des Raddrehzahleinbruchs entgegengesetzte Kraftspitzen in Querlenker- und Spurstangenkraft wirken. Die Spurstange erfährt dabei eine Druckbelastung und der Querlenker eine Zugbelastung.

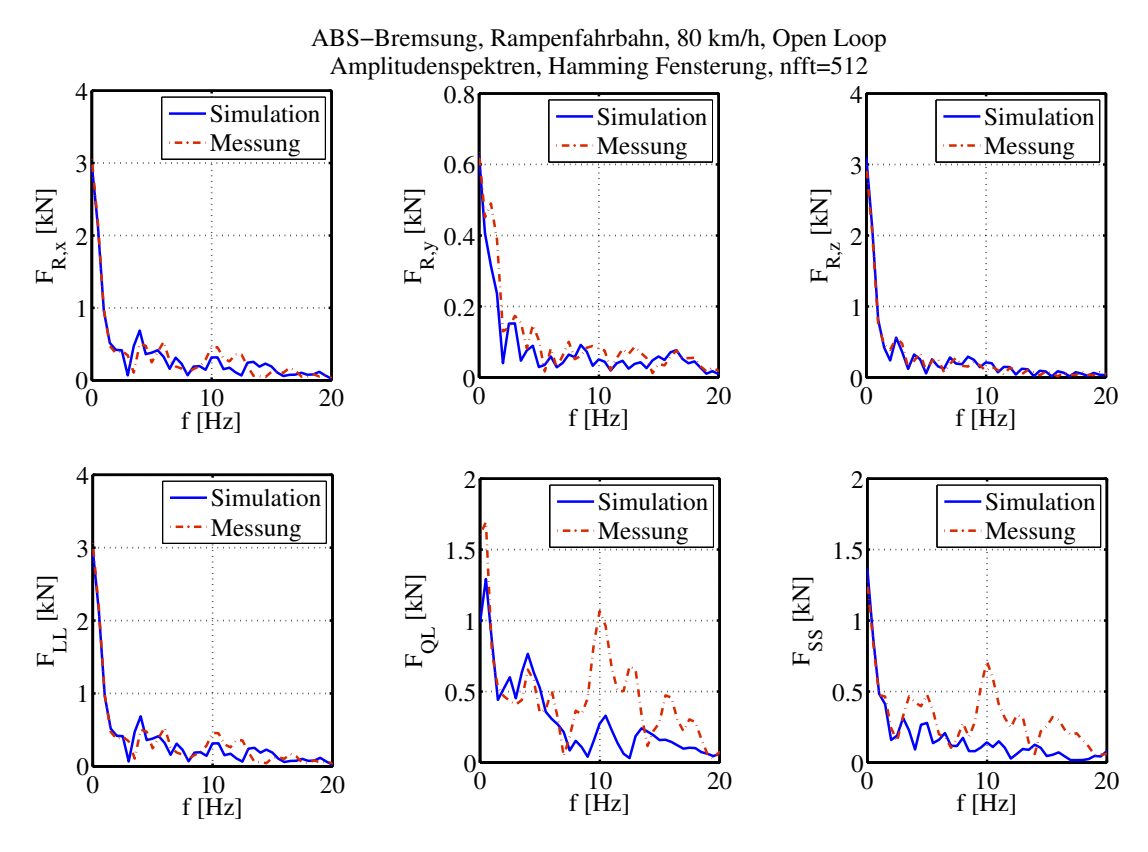

<span id="page-158-0"></span>**Bild 6.38:** Amplitudenspektren, Open Loop ABS-Bremsung auf Rampenfahrbahn

Da bei der Open Loop Simulation die Raddrehzahldynamik und die damit einhergehenden Radschwingungen nur sehr schwer nachzubilden sind, treten weniger starke Raddrehzahleinbrüche als in der Realität auf. Dadurch verringern sich die Radträgheitskräfte und -momente und folglich sind die Lenkschwingungen der Räder weniger stark ausgeprägt.

In Bild [6.40](#page-159-1) wird dieser Effekt am Beispiel des linken Vorderrades während einer ABS-Bremsung auf unebener Fahrbahn veranschaulicht.

Daraus folgt, dass die starken Schwingungen der Reifenquer-, Querlenker- und Spurstangenkraft durch Lenkschwingungen verursacht werden.

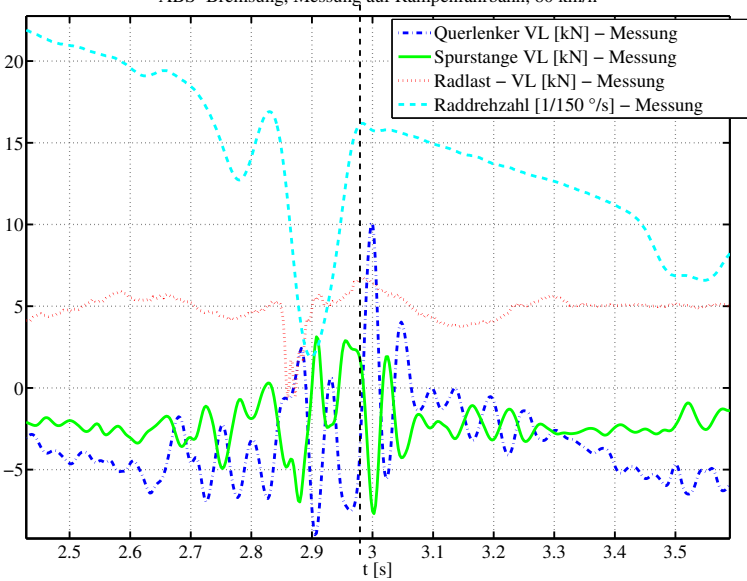

ABS−Bremsung, Messung auf Rampenfahrbahn, 80 km/h

<span id="page-159-0"></span>**Bild 6.39:** Einfluss der Raddrehzahl auf Spurstangen- und Querlenkerkraft

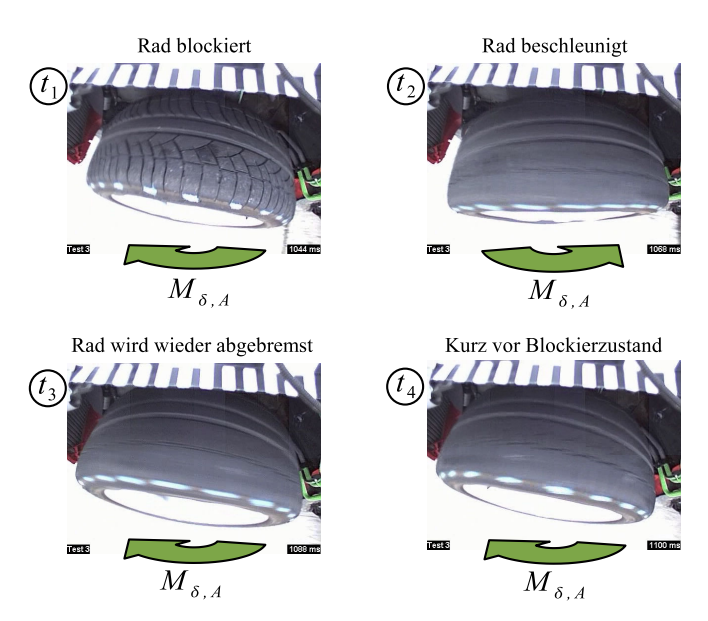

<span id="page-159-1"></span>**Bild 6.40:** Radschwingung während einer ABS-Bremsung auf unebener Fahrbahn

Im Laufe der vorliegenden Arbeit wurde ein weiterer Effekt ermittelt, der Auswirkungen auf die Simulation der oben beschrieben Lenkschwingungen hat. In der Realität treten durch die teils stark unterschiedlichen Bremskräfte auf linker und rechter Seite der Vorderachse Schwingungen in der Lenkanlage auf (s. Bremskrafthebelarm in Abschnitt [6.1.2\)](#page-117-0). Diese können zu hochfrequenten Lenkradschwingungen führen auf die der Fahrer kaum reagieren kann. Während der Durchführung obiger Simulationen wurde der Lenkradwinkel der Einfachheit halber auf 0◦ fixiert. Anders als in der Realität werden dadurch keine Lenkradschwingungen während der ABS-Bremsung zugelassen, was zu einer Reduzierung der Radschwingungen führt.

Um die Lenkradschwingungen in der Simulation vereinfacht abbilden zu können, wurde die Torsionssteifigkeit der Lenksäule stark verringert und erneut eine ABS-Bremsung auf der Rampenfahrbahn durchgeführt. Wieder ergeben sich im Vergleich zur Messung weit weniger stark ausgeprägte Raddrehzahleinbrüche. Jedoch sind jetzt in den Amplitudenspektren von Spurstangen- und Querlenkerkraft Verbesserungen hinsichtlich der auftretenden Schwingungen festzustellen (s. Bild [6.41\)](#page-160-0).

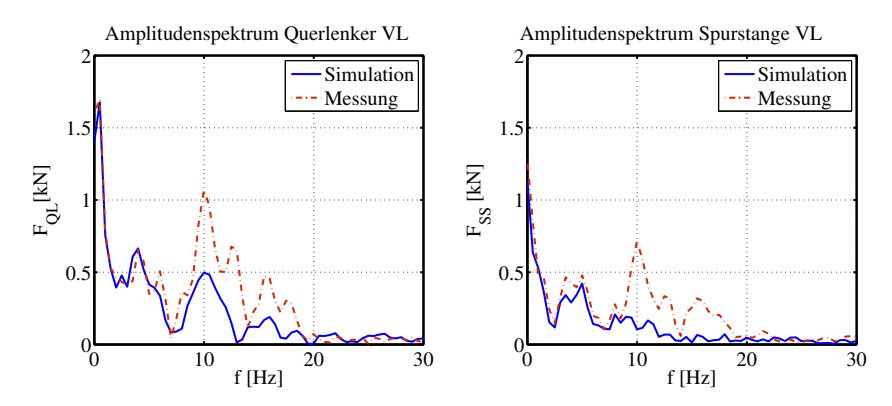

<span id="page-160-0"></span>**Bild 6.41:** Amplitudenspektrum von Querlenker und Spurstange bei torionsweicher Lenksäule

Im Amplitudenspektrum des Querlenkers werden die in den Messdaten enthaltenen Resonanzen nun besser wiedergegeben. Auch bei der Betrachtung des Amplitudenspektrums der Spurstangenkraft ist eine Verbesserung festzustellen. Der Grund für die noch immer zu kleinen Kraftamplituden ist der zu geringe Raddrehzahleinbruch nach Überfahren der Rampe (s. Bild [6.34\)](#page-154-1).

#### **Fazit**

Die gemessenen Schwingungen in Querlenker- und Spurstangenkraft sind somit auf Lenkschwingungen im Messfahrzeug zurückzuführen, welche von den Reifen- und Trägheitskräften der Räder angeregt werden. Letztere sind wiederum sehr stark von der Raddrehzahldynamik abhängig. Dies verdeutlicht zum einen, dass der Fahrereinfluss auf das Lenkradmoment bei ABS-Bremsungen berücksichtigt werden muss. Zum anderen unterstreicht es abermals, dass eine realistische Charakteristik der Raddrehzahleinbrüche Grundvorraussetzung für eine hohe Güte der simulierten Lastergebnisse ist. Bei ABS-Bremsungen auf unebener Straße sind die eben angeführten Punkte besonders wichtig, da hier die Lenkschwingungen durch stark unterschiedliche Reifenkräfte an linker und rechter Radaufhängung zusätzlich verstärkt werden können (s. Bremskraft-, Seitenkraft- und Radlasthebelarm in Abschnitt [6.1.2\)](#page-117-0).

Im folgenden Kapitel wird eine Closed Loop ABS-Bremsung durchgeführt, bei der die Raddrehzahleinbrüche aufgrund der schlupfgeregelten ABS-Bremsung realistischer ausfallen. Zudem wird die oben beschriebene Reduzierung der Torsionssteifigkeit der Lenksäule berücksichtigt, um den oben beschriebenen Fahrereinfluss auf die Lenkschwingungen vereinfacht nachzubilden. Die Güte der Simulationsergebnisse bei der Closed Loop ABS-Simulation wird dadurch deutlich verbessert.

## <span id="page-161-0"></span>**6.5.2 Rampenfahrbahn: Closed Loop ABS-Simulationen**

Nachdem im vorigen Abschnitt gezeigt wurde, dass die Open Loop ABS-Bremsungen auf der Rampenfahrbahn zu guten Ergebnissen führen, werden nun die Resultate der Closed Loop ABS-Simulation behandelt. Hierbei werden die gewonnenen Erkenntnisse über den Einfluss von Lenkradschwingungen berücksichtigt. Um diese in der Simulation vereinfacht berücksichtigen zu können, wird - wie in Abschnitt [6.5.1](#page-154-0) - die Torsionssteifigkeit der Lenksäule stark reduziert. Das lässt Lenkschwingungen an den Rädern der Vorderachse zu, welche durch die wirkenden Kräfte im Zusammenspiel mit Achsgeometrie und Straßenoberfläche entstehen.

Bei der Closed Loop ABS-Simulation wird entsprechend der Beschreibung in Abschnitt [6.3](#page-139-0) der gemessene Vorsteuerdruck im Hauptbremszylinder als Eingangssignal für die ABS-Bremsung verwendet. Davon und vom jeweiligen Reifenschlupf abhängig regelt das ABS-Regelsystemmodell die Radbremsdrücke in den Bremssätteln, welche dann von einem Bremsenmodell in Bremsmomente umgerechnet werden. Für die Untersuchungen wird das RMOD-K Reifenmodell sowie das mittels Co-Simulation an das MKS-Fahrzeugmodell gekoppelte PSM-Regelsystemmodell verwendet (s. Kapitel [3\)](#page-42-0).

In Bild [6.42](#page-162-0) ist der Vergleich von Raddrehzahlverlauf und Reifenkräften des linken Vorderrades dargestellt.

Die Zeitpunkte der Rampenüberfahrten sind im Bild gekennzeichnet. Da sich durch die Closed Loop Simulation leicht unterschiedliche Fahrzeugverzögerungen ergeben, ist der Zeitpunkt der Überfahrt über die zweite Rampe leicht verschieden und es ergeben sich leichte Zeitverschiebungen zwischen Simulation und Messung. In der Simulation finden bei ca. 2,4 s und 3,2 s Raddrehzahleinbrüche statt, die im gemessenen Verlauf nicht wiederzufinden sind. Der Grund hierfür ist, dass jetzt für die Simulation nicht mehr gemessene Bremsmomente zum Abbremsen der Räder verwendet werden, sondern eine Bremsschlupfregelung. Zu den Zeitpunkten der zusätzlichen Raddrehzahleinbrüche in der Simulation ergeben sich im Vergleich zur Messung zwangsläufig auch andere Reifenkräfte. Besonders auffallend ist der langsame Anstieg der gemessenen Reifenlängskraft *FR*,*<sup>x</sup>* zwischen 2 und 2,4 s. In der Simulation steigt diese realistisch

an und wird zum Zeitpunkt des Raddrehzahleinbruchs von der ABS-Regelung reduziert. Bei ca. 2,8 s stellt sich bei der Closed Loop Simulation im Vergleich zur Open Loop Simulation aus Kapitel [6.5.1](#page-154-0) ein realistischerer Raddrehzahleinbruch ein. Das Rad blockiert annähernd so schnell und stark wie in der Messung. Im Gegensatz zur Open Loop Simulation ergeben sich daher nach der Überfahrt über die zweite Rampe realistische Kraftspitzen und Schwingspiele in den simulierten Reifenkräften. Dies verdeutlicht erneut, wie wichtig realistische Raddrehzahleinbrüche in der Simulation für die Güte der Lastergebnisse sind.

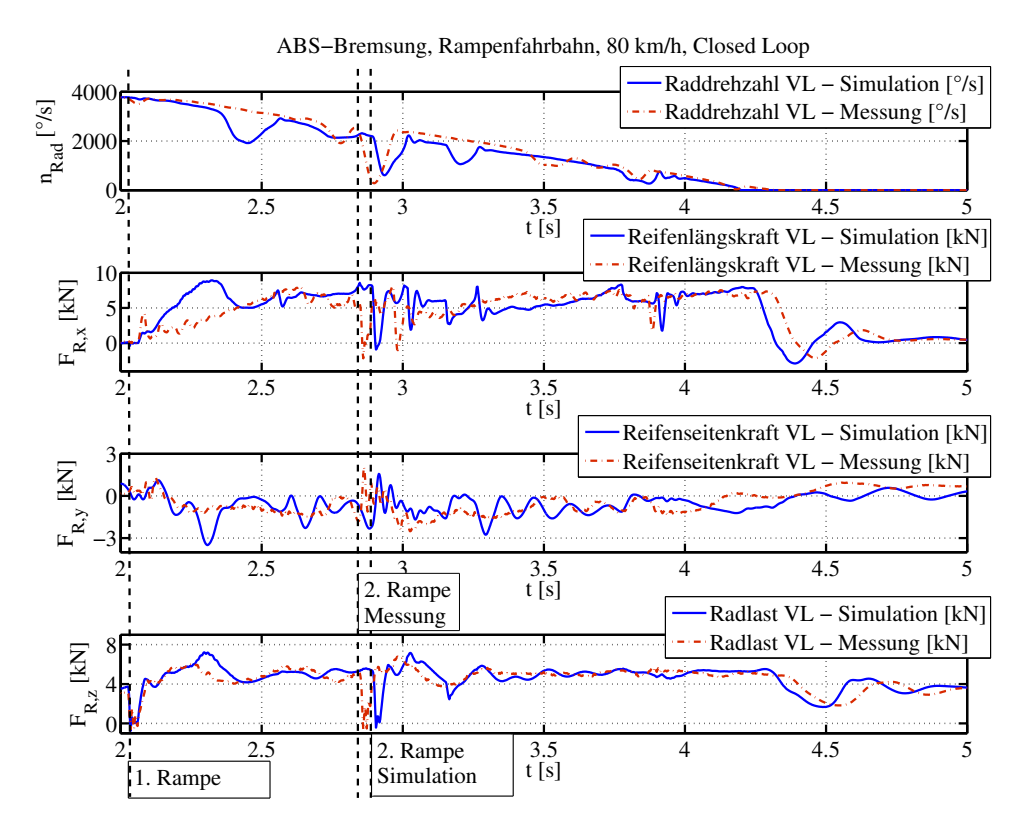

<span id="page-162-0"></span>**Bild 6.42:** Reifenkräfte VL, Closed Loop ABS-Bremsung auf Rampenfahrbahn

Analog zu den Untersuchungen auf ebener Fahrbahn aus Kapitel [6.4](#page-141-0) werden nachfolgend die Belastungen der McPherson-Vorderachse des Porsche 911 in Spurstange, Längs- und Querlenker betrachtet.

In Bild [6.43](#page-163-0) ist der Vergleich der Belastungszeitverläufe von Simulation und Messung dargestellt. Der gemessene und der simulierte Verlauf der Längslenkerlast stimmen mit Ausnahme des Bereichs zwischen 2,2 und 2,4 s sehr gut überein. Diese Abweichung lässt sich durch den ersten Raddrehzahleinbruch in der Simulation erklären, welcher in der Messung nicht auftritt. Die simulierte Querlenkerkraft stimmt in weiten Teilen ebenfalls mit der gemessenen Querlenkerkraft überein. Lediglich die Kraftspitze im gemessenen Verlauf bei ca. 3 s wird nicht von der Simulation wiedergegeben. Eine entgegengesetzt gerichtete Kraftspitze ist im gemessenen

Kraftverlauf der Spurstange zu erkennen. Letzteres weist auf eine Schwingung des Rades um dessen Hochachse hin, wie sie durch die Bilder [6.39](#page-159-0) und [6.40](#page-159-1) verdeutlicht wird. Bei Betrachtung der gemessenen Reifenlängskraft *FR*,*<sup>x</sup>* ist ein kurzzeitiger Rückgang auf Null zu erkennen. Daher liegt die Vermutung nahe, dass durch den kurzzeitigen Wegfall der Reifenlängskraft das durch selbige und den Bremskrafthebelarm erzeugte Lenkmoment *M<sub>δLK</sub>* um die senkrechte Radachse abrupt abnimmt (s. Abschnitt [6.1.2\)](#page-117-0). Dadurch wird das Rad in Fahrtrichtung in die Lageranschläge der Fahrwerklenker beschleunigt. Die gemessene Kraftspitze in Querlenker und Spurstange entsteht dabei durch das plötzliche Abbremsen der translatorischen und rotatorischen Radbewegung und der dadurch entstehenden hohen Trägheitskräfte. Da die verursachende Reifenlängskraft in der Simulation nicht derart schnell abnimmt, ist der Effekt in den simulierten Kraftverläufen von Querlenker und Spurstange nicht enthalten.

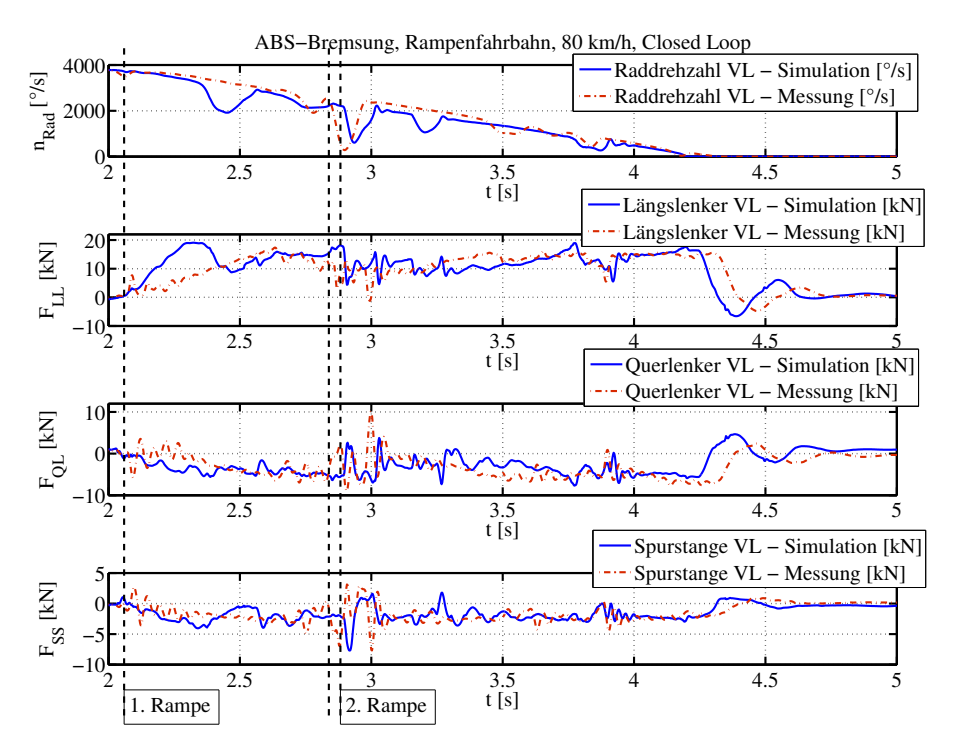

<span id="page-163-0"></span>**Bild 6.43:** Lenkerkräfte VL, Closed Loop ABS-Bremsung auf Rampenfahrbahn

Analog zu den vorangegangenen Abschnitten sind in Bild [6.44](#page-164-0) die Klassendurchgangskollektive der Reifen- und Lenkerkräfte dargestellt. Die Klassendurchgangskollektive der simulierten Reifenkräfte stimmen sehr gut mit denen der gemessenen Reifenkräfte überein. Aufgrund der - oben beschriebenen - fehlenden Kraftspitze in den simulierten Zeitverläufen der Querlenkerund Spurstangenkraft, weichen deren Klassendurchgangskollektive von denen der gemessenen Belastungen ab. Dennoch sind die Übereinstimmungen als sehr gut zu bezeichnen, wenn bei der Bewertung der Klassendurchgangskollektive die Komplexität der Untersuchungen berücksichtigt wird.

Die Spannenpaarzählungen der simulierten Reifenkräfte stimmen ebenfalls sehr gut mit den gemessenen Reifenkräften überein (s. Bild [6.45\)](#page-165-0). Die Abweichungen in den Spannenpaarzählungen von gemessener und simulierter Querlenker- und Spurstangenkraft werden ebenfalls durch das Fehlen der oben beschriebenen Kraftspitze verursacht. Wird das und die Komplexität der ABS-Bremsung auf Rampenfahrbahn berücksichtigt, sind die Ergebnisse - trotz der Abweichungen - als sehr gut zu bewerten.

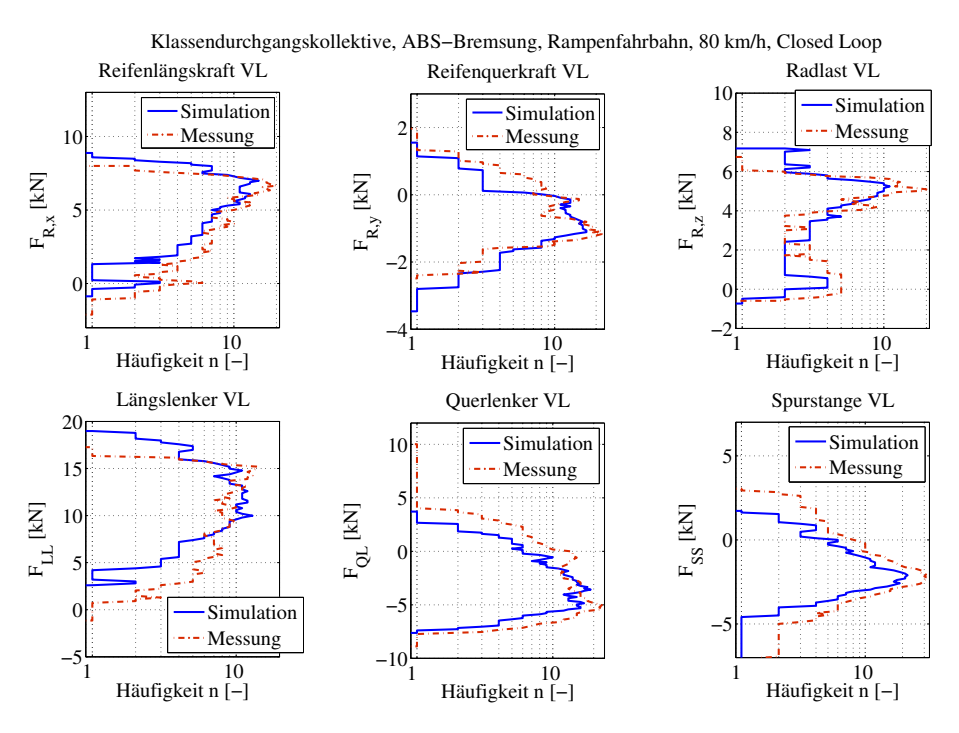

<span id="page-164-0"></span>**Bild 6.44:** Klassendurchgangskollektive, Closed Loop ABS-Bremsung auf Rampenfahrbahn

### **Fazit**

Die Ergebnisse der einparametrigen Zählverfahren bestätigen die hohe Güte der Simulationsergebnisse, welche mit der Closed Loop Simulation erreicht werden. Bis auf eine Kraftspitze konnten die Schwingungen in Querlenker- und Spurstangenkraft durch die Closed Loop Simulation mit guter Übereinstimmung nachgebildet werden. Insbesondere der realistische Raddrehzahleinbruch bei ca. 2,8 s ist dafür ausschlaggebend. Zudem hat sich gezeigt, dass die reduzierte Torsionssteifigkeit der Lenksäule ebenfalls dazu beigetragen hat, die Güte der Simulationsergebnisse im Vergleich zur Open Loop Simulation zu verbessern. Bei der zukünftigen modellbasierten Bestimmung von Betriebslasten ist daher ganz besonders auf realistische Raddrehzahleinbrüche zu achten. Damit die Lenkschwingungen möglichst realistisch simuliert werden können, ist zudem auf alle Modellparameter zu achten, welche die Trägheitskräfte der Räder (s. Abschnitt [6.1.1\)](#page-111-0) und die Lenkmomente um die Radhochachsen *M*δ,*<sup>A</sup>* (s. Abschnitt [6.1.2\)](#page-117-0) beeinflussen.

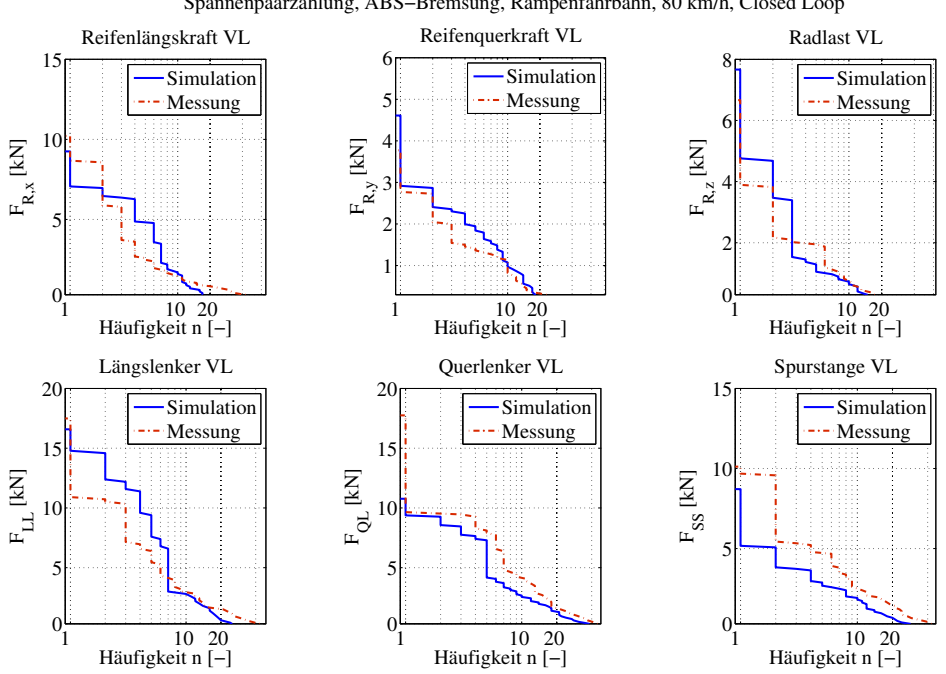

Spannenpaarzählung, ABS−Bremsung, Rampenfahrbahn, 80 km/h, Closed Loop

<span id="page-165-0"></span>**Bild 6.45:** Spannenpaarzählung, Closed Loop ABS-Bremsung auf Rampenfahrbahn

# **6.6 Validierung simulierter Betriebslasten: ABS-Bremsungen auf ungleichmäßig unebener Fahrbahn**

Nachdem in den vorangegangenen Abschnitten die verwendeten Modelle für Fahrzeug, Reifen und Regelsystem auf ebener und definiert unebener Fahrbahn validiert wurden, gelten die Ausführungen im vorliegenden Abschnitt Bremsungen mit ABS-Eingriff auf ungleichmäßig unebener Fahrbahn. Solche Bremsungen stellen im Fahrzeugentwicklungsprozess eine maßgebliche Grundlage für die betriebsfeste Auslegung von Fahrzeugkomponenten dar. Für den in der vorliegenden Arbeit untersuchten Porsche-Sportwagen sind ABS-Bremsungen auf einem sehr unebenen Streckenabschnitt des Prüfgeländes in Weissach maßgebend (s. Bild [6.46\)](#page-166-0). Die sich während dieser Bremsungen ergebenden Lasten sind Bemessungsgrundlage für die konstruktive Gestaltung von Achskomponenten und der Karosserie.

Im Folgenden werden deshalb Messungen und Simulationen auf dieser Fahrbahn miteinander verglichen, um die erreichbare Ergebnisgüte der integrierten Simulation aus MKS-Fahrzeugmodell, RMOD-K Reifenmodell, PSM-Regelsystemmodell und 3D-Straßenmodell bewerten zu können. Die Open Loop Simulation von ABS-Bremsungen nach Bild [6.20](#page-140-0) ist für unebene Fahrbahnmodelle nicht geeignet. Die Räder würden durch die hohen Radlastschwankungen häufig blockieren, wodurch der Vergleich der Simulationsergebnisse mit den Messergebnissen wenig aussagekräftig ist. Deshalb wird für die simulierten ABS-Bremsungen auf unebener Fahrbahn

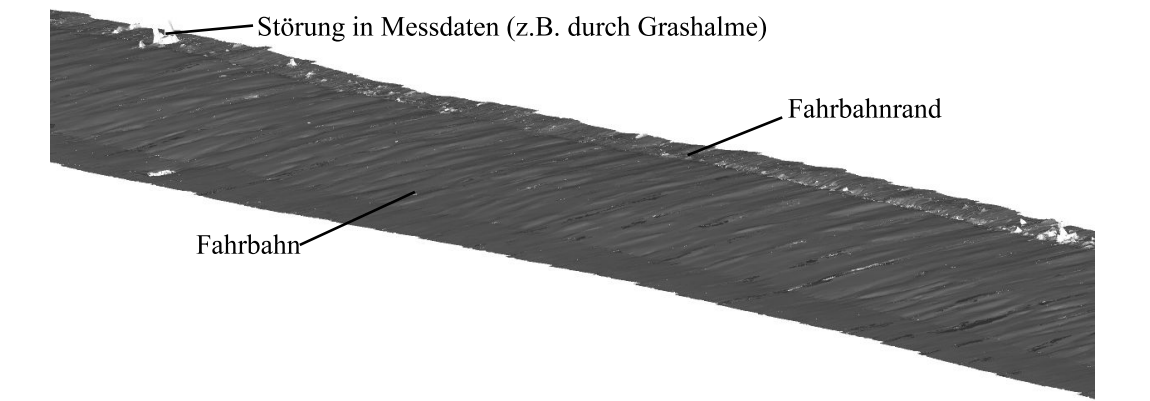

ausschließlich die Closed Loop Simulation (s. Abschnitt [6.3,](#page-139-0) Bild [6.19\)](#page-139-1) verwendet.

<span id="page-166-0"></span>**Bild 6.46:** 3D-Modell des ungleichmäßig unebenen Prüfstreckenabschnitts

Ferner ist zu beachten, dass die Vergleichbarkeit zwischen Simulation und Messung bei Untersuchung auf der ungleichmäßig unebenen Fahrbahn eingeschränkt ist. Bei der Durchführung der Messungen wurde versucht, die ABS-Bremsungen stets an derselben Stelle einzuleiten. Durch Geschwindigkeiten von ca. 80 km/h bei Bremsbeginn gelang das nur mit einer bestimmten Streuung. Auch in seitlicher Richtung kann nicht genau festgestellt werden, an welcher Stelle die Bremsungen mit dem Messfahrzeug durchgeführt wurden.

Deshalb ist ein Vergleich von simulierten und gemessenen Zeitverläufen der jeweiligen Reifenund Komponentenbelastungen hier nicht zweckmäßig. Im Folgenden werden lediglich die Klassendurchgangskollektive und die Spannenpaarzählungen der simulierten Belastungs-Zeitverläufe dargestellt und mit mehreren Messungen verglichen. Bild [6.47](#page-167-0) zeigt die Klassendurchgangskollektive der simulierten Reifen- und Komponentenbelastungen sowie die von drei entsprechenden Messungen.

Die Klassendurchgangskollektive der simulierten Reifenkräfte entsprechen in Anbetracht der sehr hohen Komplexität der Modelle und des Manövers auf dem sehr komplexen Straßenmodell gut den gemessenen Werten. Die simulierte Reifenlängskraft nimmt ca. 5 bis 20 % zu hohe Werte an, die auftretenden Häufigkeiten stimmen jedoch sehr gut überein. Die simulierte Reifenquerkraft hingegen weist etwas zu geringe Häufigkeiten auf und die Kraftamplituden stimmen gut überein. Die simulierte Radlast stimmt in ihren Maximalwerten mit einer Abweichung von ca. 5 % sehr gut mit den gemessenen Werten überein. In der Simulation treten aber deutlich niedrigere Schwingspiele um 2 kN auf, welche in den Messungen auf höherem Kraftniveau liegen. Auch die Häufigkeiten im mittleren Radlastbereich um 5 kN sind etwas zu niedrig.

Die erkennbaren Abweichungen in den Klassendurchgangskollektiven der Längslenker-, Querlenker- und Spurstangenbelastung sind auf die oben beschriebenen Abweichungen der simulierten Reifenkräfte zurückzuführen. Dennoch sind die erzielten Ergebnisse als sehr gut zu bewerten.

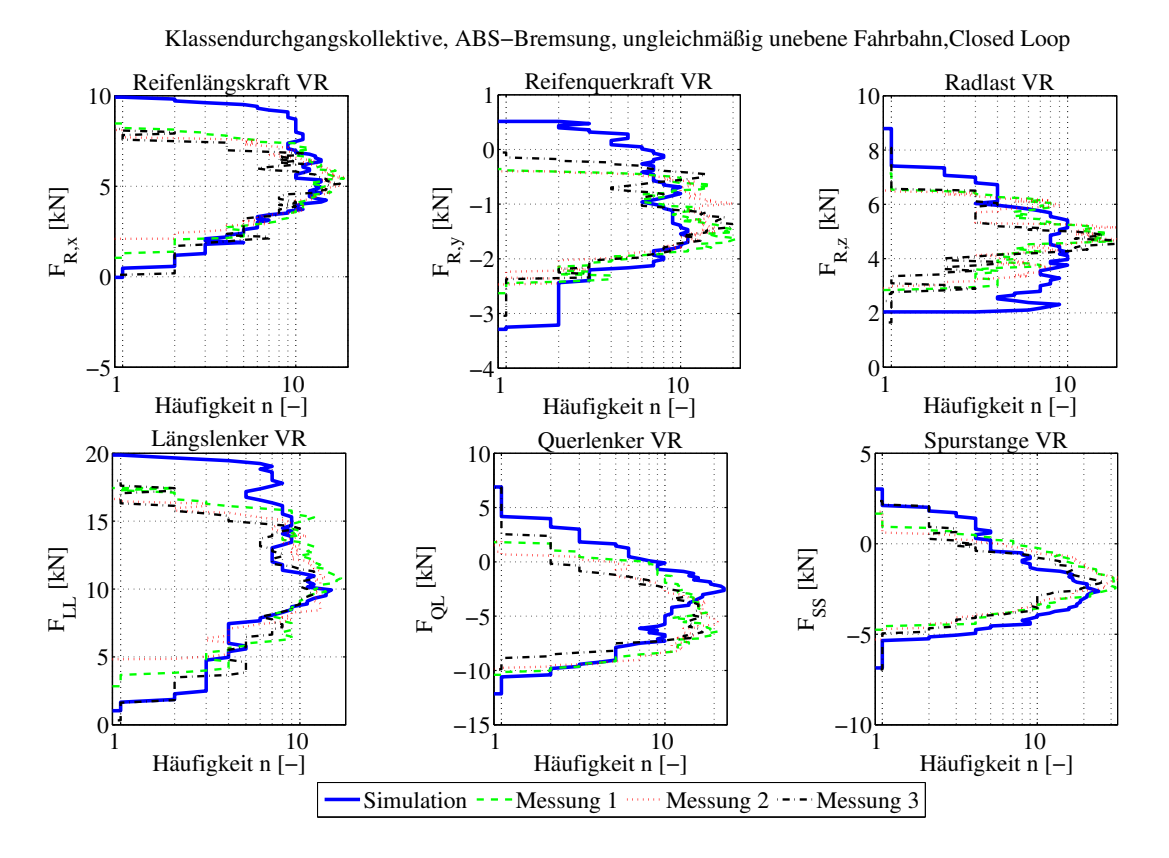

<span id="page-167-0"></span>**Bild 6.47:** Klassendurchgangskollektive, Closed Loop ABS-Bremsung auf ungleichmäßig unebener Fahrbahn

Analog zu den Untersuchungen auf ebener und definiert unebener Fahrbahn werden anschließend in Bild [6.48](#page-168-0) die Spannenpaarzählungen von Reifen- und Lenkerkräften dargestellt. Die simulierten Reifenkräfte weisen leicht höhere Kraftamplituden auf als die entsprechenden gemessenen Reifenkräfte. Das ist auch beim Vergleich von simulierten und gemessenen Lenkerkräften der Fall.

# **Fazit**

Bei der modellbasierten Bestimmung der Reifen- und Lenkerkräfte auf ungleichmäßig unebener Fahrbahn treten um ca. 10 bis 15 % zu hohe Lasten auf. Da die Abweichungen bei den Untersuchungen auf ebener und definiert unebener Fahrbahn geringer sind, sind die Abweichungen in erster Linie auf die Interaktion zwischen 3D-Straßenmodell und RMOD-K Reifenmodell zurückzuführen. Die Tatsache, dass bei allen simulierten Kräften zu hohe Werte auftreten, weist auf einen etwas zu hohen Reibwert zwischen Reifen- und Straßenmodell hin. Das verdeutlicht die Tatsache, dass ein einmalig bestimmter Reibwert zwischen Reifen und Straße nicht automatisch für andere Teststreckenabschnitte gültig ist. Dieses Problem wird auch in einer aktuellen Veröffentlichung des RMOD-K Reifenmodellentwicklers erläutert [\[Oertel07\]](#page-192-0). Demnach zielen aktuelle Forschungsanstrengungen darauf ab, Teststreckenabschnitte hinsichtlich ihrer Reibwertverläufe  $\mu_S(F_{R,z}, \lambda_B)$  zu vermessen.

Die oben gezeigten Lastergebnisse auf ungleichmäßig unebener Fahrbahn sind in Anbetracht der hohen Komplexität der verwendeten Modelle und des simulierten Manövers dennoch als sehr gut zu bewerten. Für zukünftige Untersuchungen sind gleichmäßig unebene Fahrbahnprofile, wie beispielsweise ein Sinusprofil (Waschbrett) ungleichmäßig unebenen Fahrbahnprofilen vorzuziehen. Dadurch ist die Positionierung des Fahrzeugmodells auf der Modellstraße eindeutig durchführbar und eine gute Vergleichbarkeit zwischen Simulation und Messung gegeben. Die in diesem Abschnitt gezeigten Ergebnisse bestätigen, dass mit der integrierten Simulation von MKS-Fahrzeugmodell und mechatronischen Regelsystemen in Simulink Simulationsergebnisse erzielbar sind, welche den gemessenen Ergebnissen sehr ähnlich sind.

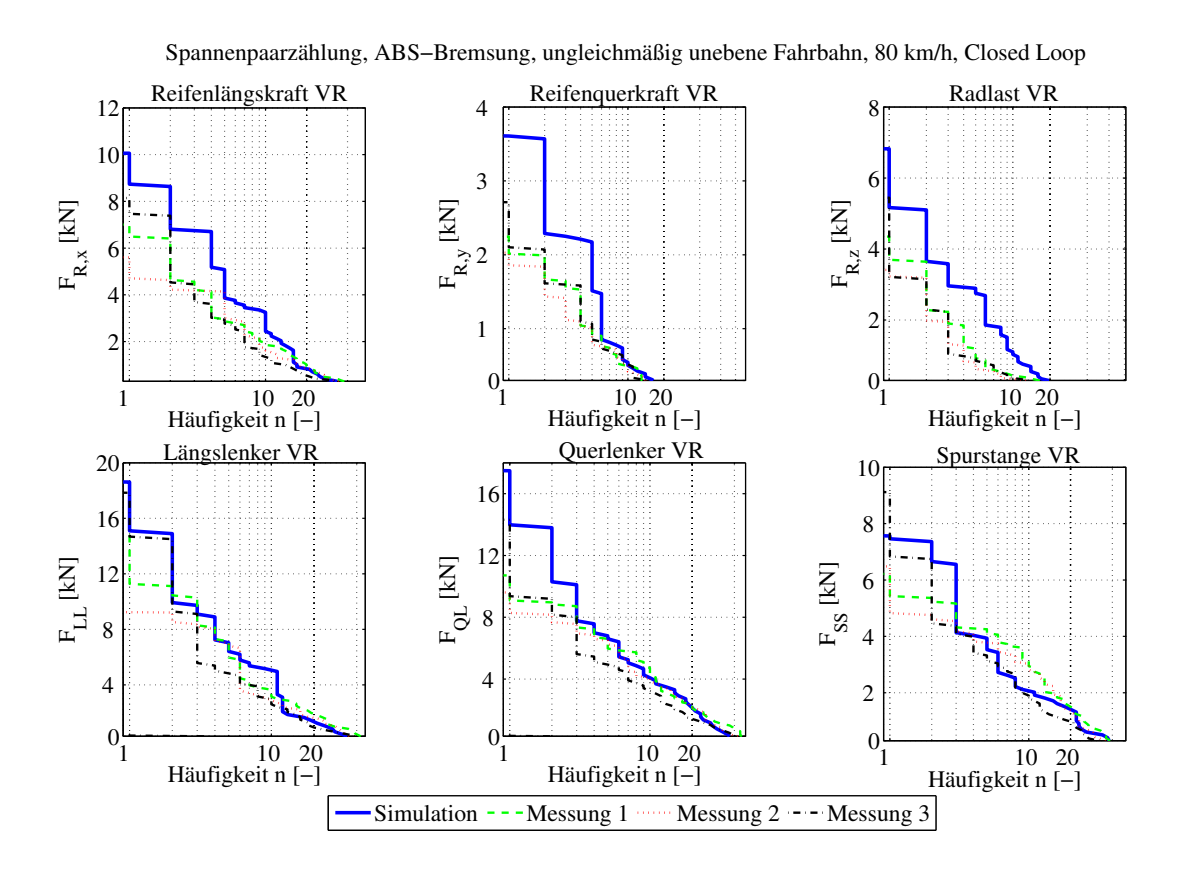

<span id="page-168-0"></span>**Bild 6.48:** Spannenpaarzählung, ABS-Bremsung, ungleichmäßig unebene Fahrbahn, Closed Loop

# **6.7 Ergebnisse und Folgerungen für zukünftige Untersuchungen**

Die Ausführungen in den vorangegangenen Abschnitten haben gezeigt, dass sowohl mit der Open Loop als auch mit der Closed Loop ABS-Simulation sehr realistische Fahrwerkbelastungen bestimmt werden können.

Die Ergebnisse der Open Loop ABS-Simulation dienen dabei jedoch nur der Validierung von MKS-Fahrzeugmodell und Reifenmodell. Für die modellbasierte Bestimmung von Betriebslasten im mechatronischen Fahrwerk ist die Open Loop Simulation hingegen nicht geeignet, da gemessene Bremsmomente als Eingangssignale dienen. Da diese von sehr vielen Fahrzeug- und Regelsystemparametern beeinflusst werden, können für Untersuchungen an neu zu entwickelnden Fahrzeugen keine gemessenen Bremsmomente anderer Fahrzeuge verwendet werden.

Für die zukünftige Bestimmung von Betriebslasten in der Simulation muss deshalb die Closed Loop ABS-Simulation, also die Co-Simulation von MKS-Fahrzeugmodell und Regelsystemmodellen Verwendung finden. Wie die Untersuchungen in Abschnitt [6.1](#page-110-0) zeigen, hängt die Ergebnisgüte der mittels Closed Loop ABS-Simulation bestimmten Lastdaten von vielen Effekten und Parametern ab. Um in Zukunft auch in frühen Phasen der Produktentwicklung möglichst realistische Fahrwerkbelastungen mit Hilfe der Co-Simulation bestimmen zu können, müssen deshalb folgende grundlegenden Punkte bei der Durchführung der Simulationen beachtet werden:

- Für die Größenordnung der Fahrwerkbelastungen sind die Reifenkräfte im Reibkontakt Reifen/Fahrbahn entscheidend. Reifenmodelle, die das Fahrzeugmodell realistisch verzögern sind somit Grundvoraussetzung für eine hohe Ergebnisgüte der modellbasierten Bestimmung von Fahrwerkbelastungen. Die mit Bild [6.9](#page-128-0) gezeigte Betrachtung der Reifenreibwerte  $\mu_R$  stellt die einfachste Möglichkeit dar, die Plausibilität der Reifenkraftberechnung zu überprüfen. Bei den für ABS-Bremsungen üblichen Vorderachslasten von ca. 6000 bis 8000 N müssen die maximalen Reibwerte im Bereich zwischen 1,3 und 1,4 liegen (bei Straßenreibwert  $\mu_S = 1$ ).
- Die Ausführungen in Abschnitt [6.1.3](#page-126-0) zeigen, dass Anzahl und Ausprägung der Raddrehzahleinbrüche ausschlaggebend für realistische Betriebslasten sind. Entscheidend beeinflusst wird die Ausprägung der Raddrehzahleinbrüche von den Reifenlängskraftkennlinien der Reifenmodelle (s. Bild [6.8\)](#page-127-0). Insbesondere ist auf den Verlauf der Reifenlängskraft rechts der Kraftmaxima zu achten. Je steiler die Reifenlängskraft mit zunehmendem Bremsschlupf λ*<sup>B</sup>* abfällt, desto ausgeprägter werden die Raddrehzahleinbrüche. Die Raddrehzahlgradienten während der Raddrehzahleinbrüche werden auch vom Massenträgheitsmoment der Räder um deren Drehachse beeinflusst. Solange keine sichere

Bedatung der Massenträgheitsmomente der Räder aus CAD-Modellen oder Messungen verfügbar ist, wird die Verwendung bereits aus Vorgängerfahrzeugen bekannter Größen empfohlen.

- Aus der analytischen Untersuchungen der Modellkomponenten in Abschnitt [6.1](#page-110-0) geht hervor, dass der Reifenradius auf sehr viele wichtige Modellgrößen Einfluss nimmt. Beispiele sind der Bremskraft-, Seitenkraft- und Radlasthebelarm der Achse. Für realistische Simulationsergebnisse müssen die Reifenabmessungen sowohl im Reifenmodell als auch in den Parametern der Regelsystemmodelle überprüft werden.
- Die Reifenkräfte erzeugen über Bremskraft-, Seitenkraft- und Radlasthebelarm ein Lenkmoment *M*<sub>δ,A</sub> um die Hochachse des Rades. Treten während ABS-Bremsungen zwischen linker und rechter Radaufhängung der Vorderachse stark unterschiedliche Reifenkräfte auf, so führt das zu Lenkschwingungen. Damit diese durch die Simulation realistisch wiedergegeben werden, müssen die oben genannten Reifenkrafthebelarme überprüft werden. Dazu ist nach den Ausführungen in Abschnitt [6.1.2](#page-117-0) vorzugehen.
- Vor allem bei ABS-Bremsungen auf unebener Fahrbahn beeinflussen die oben beschriebenen Schwingungen in der Lenkanlage die Spurstangen- und Querlenkerkräfte der Vorderachse (s. Abschnitt [6.5\)](#page-153-0). Deshalb ist bei der Durchführung solcher Simulationen zu beachten, dass ein Fahrermodell verwendet wird, welches die Schwingungen realistisch zulässt. Alternativ kann bei einem Manöver, bei dessen Durchführung die Lenkbewegung fest vorgegeben wird, die Steifigkeit der Lenksäule stark reduziert werden. Dadurch lassen sich die Lenkschwingungen, welche sich in Realität durch Lenkradschwingungen äußern, vereinfacht nachbilden.
- Die Massen und Massenträgheitsmomente der Reifen, Felgen und Bremsscheiben beeinflussen ebenfalls die oben genannten Lenkschwingungen. Sie bestimmen vor allem die Amplituden der Querlenker- und Spurstangenkräfte, welche sich nach Raddrehzahleinbrüchen aufgrund von Trägheitskräften und -momenten einstellen (s. Abschnitt [6.5\)](#page-153-0). Hierbei ist zu beachten, dass Messfelgen meist höhere Massen und Trägheitsmomente aufweisen als Serienräder. Hierauf ist bei der Modellvalidierung mittels Messergebnissen zu achten.
- Die Ausführungen in Abschnitt [6.1](#page-110-0) und [\[Kersten05\]](#page-191-1) zeigen, dass der Betrag des Reifeninnendrucks einen Einfluss auf die Fahrwerkbelastungen hat. Für möglichst realitätsnahe Simulationsergebnisse ist deshalb auf korrekte Innendrücke der physikalischen Reifenmodelle zu achten.

# **<sup>6</sup> Anwendung der Co-Simulation bei ABS-Bremsmanövern**

• Für die Co-Simulation zwischen MKS-Fahrzeugmodell und Simulink Regelsystemmodellen haben sich die in Tabelle [5](#page-106-0) genannten Empfehlungen bewährt. Für plausible Ergebnisse müssen die ebenfalls in Abschnitt [5.8](#page-104-0) hergeleiteten Einschränkungen beachtet werden.

Im folgenden Kapitel wird erläutert, welche Vorteile sich durch die modellbasierte Bestimmung von Bauteillasten im Vergleich zum bisherigen mechatronischen Entwicklungsprozess ergeben.

# **7 Folgerungen und Erweiterung des mechatronischen Entwicklungsprozesses**

Wie in den einleitenden Kapiteln der vorliegenden Arbeit erläutert, ist die modellbasierte Entwicklung vor allem in frühen Phasen der Fahrzeugentwicklung sehr wichtig. Durch Frontloading, also das Absichern von Produktentscheidungen mittels virtueller Versuche in frühen Entwicklungsphasen, lässt sich eine Steigerung der Entwicklungseffizienz erreichen.

Im Folgenden wird nun dargestellt, welche Vorteile sich durch die in der vorliegenden Arbeit entwickelte, modellbasierte Bestimmung von Bauteillasten im Vergleich zum bisherigen mechatronischen Entwicklungsprozess ergeben. Außerdem werden Folgerungen für den bisherigen Entwicklungsprozess abgeleitet, um eine optimale Nutzung dieser Vorteile zu gewährleisten.

#### **Nutzen für den mechatronischen Entwicklungsprozess**

Durch die integrierte Betrachtung von MKS-Fahrzeugmodell und Regelsystemmodellen ist die Bereitstellung von auslegungsrelevanten Lastdaten - z.B. von ABS-Bremsmanövern auf unebener Fahrbahn - für das mechatronische Fahrwerk schon in frühen Entwicklungsphasen möglich. In Kapitel [6](#page-108-0) wird durch den Vergleich mit Messdaten gezeigt, dass die Güte der simulierten Lastdaten selbst auf unebener Fahrbahn sehr gut ist. Im Gegensatz zur bisherigen Vorgehensweise bei der Auslegung von Fahrwerkbauteilen, bei der meist von statischen Lastfällen ausgegangen wird, stellt die modellbasierte Bestimmung dynamischer Lastdaten mit Berücksichtigung mechatronischer Fahrwerksysteme eine enorme Verbesserung dar. Mit den virtuellen Lastdaten ist eine realistischere Datengrundlage für die betriebsfeste Gestaltung der Fahrwerkund Karosseriebauteile verfügbar. Bild [7.1](#page-173-0) zeigt in Form eines Kreislaufs, wie die simulierten Belastungen im mechatronischen Entwicklungsprozess Verwendung finden müssen, um die Qualität der Bauteile für den Aufbau erster Prototypen durch virtuelle Untersuchungen zu steigern. Dadurch wird die nötige Anzahl an Lastkollektiv-Messfahrten reduziert, welche für die betriebsfeste Gestaltung der Fahrwerk- und Karosseriebauteile nötig ist. Dies führt zu einer Einsparung von Entwicklungszeit und -kosten und damit zu der in Kapitel [1](#page-20-0) geforderten Steigerung der Entwicklungseffizienz.

Die Darstellung als Kreislauf unterstreicht zudem die Notwendigkeit einer engen Zusammenarbeit zwischen Konstruktion und Simulation. Nur auf diese Weise ist gewährleistet, dass die Parameter der verwendeten Teilmodelle dem aktuellen Stand der Entwicklung entsprechen.

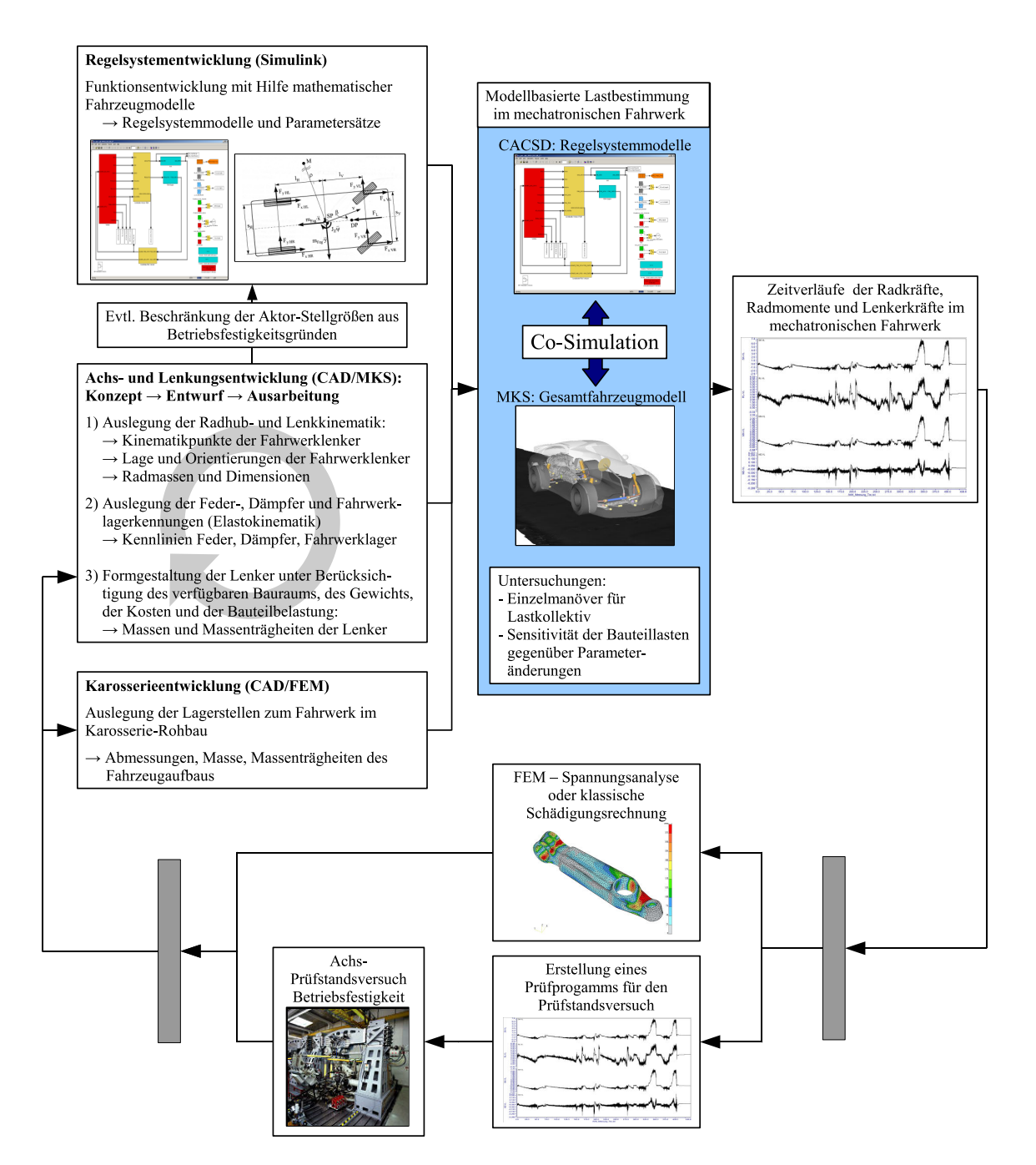

<span id="page-173-0"></span>**Bild 7.1:** Weiterverwendung der simulierten Lastdaten im mechatronischen Entwicklungsprozess

Welche Vorteile sich mit der in Bild [7.1](#page-173-0) dargestellten, modellbasierten Bestimmung von Betriebslasten für den mechatronischen Fahrwerkentwicklungsprozess ergeben, wird im Folgenden aufgelistet:

# **Entwicklungsbegleitende Bauteillastschätzung bei der Neuentwicklung von Fahrzeugen:**

- Die Abschätzung von Bauteillasten im mechatronischen Fahrwerk ist möglich, bevor reale Aggregateträger aufgebaut werden. Das stellt eine Auslegungshilfe für die konstruktive Achsgestaltung dar und hilft bei der Vermeidung von zeit- und kostenintensiven Bauteiländerungen in der Prototypenphase.
- Die Festlegung der maximal zulässigen Stellarbeit mechatronischer Fahrwerksysteme, welche in bestimmten Fahrsituationen geleistet werden darf, um eine Bauteilschädigung zu vermeiden, ist möglich.
- Eine Einflussabschätzung verschiedener oder modifizierter Reifenmodelle, Achskonzepte, Fahrwerklager, Fahrwerkregelsysteme auf die Betriebslasten ist kostengünstig durchführbar.

# **Entwicklungsbegleitende Bauteillastschätzung bei der Derivatentwicklung :**

- Der Einfluss einer geänderten Achsgeometrie auf die Bauteilbelastungen kann abgeschätzt werden.
- Der Einfluss modifizierter Fahrwerklager, Dämpfer, Aufbaufedern und Anschlagpuffer auf die Bauteilbelastungen kann ebenfalls abgeschätzt werden.
- Im Falle neu hinzukommender oder modifizierter Regelsysteme (z.B. Wankstabilisierung) können die dadurch entstehenden Bauteillasten abgeschätzt werden.
- Werden die Abmessungen und Massen von Rädern und Bremsscheiben vergrößert, können die dadurch entstehenden Zusatzbelastungen abgeschätzt werden.

Voraussetzung für die oben genannten Vorteile ist zum Einen, dass die ermittelten Lastdaten möglichst gut der Realität entsprechen, und zum Anderen müssen die Ergebnisse rechtzeitig zur Verfügung stehen (Modellerstellungs- und Simulationszeiten). Das führt zu der Folgerung, dass die Aussagesicherheit virtueller Methoden und die Erstellungszeiten für die entsprechenden Modelle optimiert werden müssen. Um das zu erreichen, sind Anpassungen am bisherigen mechatronischen Entwicklungsprozess notwendig, welche sowohl die Integration der Modelle erleichtern als auch eine hohe Aussagesicherheit der Simulationsergebnisse ermöglichen.

## **Erweiterung des mechatronischen Entwicklungsprozesses**

In Abschnitt [4.5](#page-57-0) wurde gezeigt, dass die Co-Simulation mit sehr geringem Aufwand die Erstellung eines integrierten Modells für die modellbasierte Bestimmung von Lastdaten erlaubt. Um den oben genannten Forderungen nach der frühen Modellverfügbarkeit und der hohen Ergebnisgüte Rechnung zu tragen, wurde der in Bild [7.2](#page-176-0) dargestellte Entwicklungsprozess hergeleitet. Dieser wird nachfolgend beschrieben:

Da die Entwicklung der Einzelmodelle bereits fester Bestandteil des heutigen Fahrzeugentwicklungsprozesses ist, beschränkt sich der Aufwand bei der Modellintegration auf die Kopplung des MKS-Fahrzeugmodells (inkl. Reifenmodell) mit den Regelsystemmodellen. Hierbei besteht der Vorteil der Co-Simulation darin, dass keine Modellübertragung in andere Softwarewerkzeuge stattfindet. Alle Modelle werden in den Simulationswerkzeugen gelöst, in denen sie erstellt wurden. Die Modellerstellungszeiten zwischen "erstem Freeze (Einfrieren) des virtuellen Prototypen" und der Verfügbarkeit des ersten Prototypen (s. Bild [7.2\)](#page-176-0) sind deshalb minimal und die mit virtuellen Prototypen ermittelten Lastdaten stehen frühestmöglich zur Verfügung.

Dem Management für die virtuellen Prototypen fällt hierbei eine wichtige Aufgabe zu. Ausgehend vom geplanten Zeitpunkt der Verfügbarkeit des virtuellen Prototypen muss die Modellbildung und -beschaffung der Teilmodelle ausreichend früh gestartet werden. Dabei ist festzulegen, wer für welche Teilmodelle zuständig ist und wann sie verfügbar sein müssen. Da die Modelle für Reifen und Regelsysteme oft von Zuliefererfirmen stammen, muss in sehr frühen Entwicklungsphasen häufig auf entsprechend angepasste Modelle von Vorgängerfahrzeugen zurückgegriffen werden. Da das im Wesentlichen auch für die ersten realen Prototypen gilt, ist diese Vorgehensweise für die virtuellen Prototypen ebenfalls zulässig.

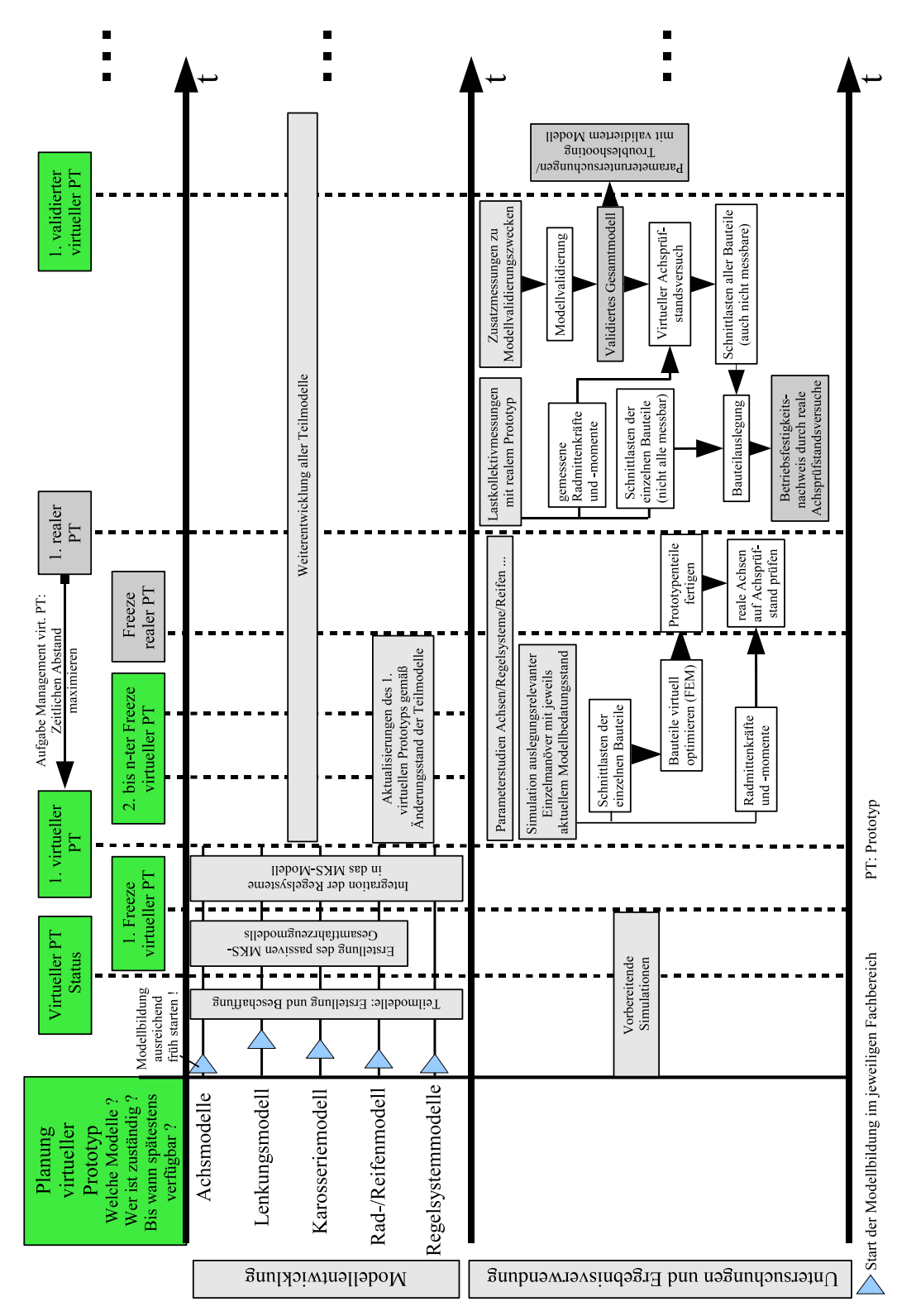

<span id="page-176-0"></span>**Bild 7.2:** Erweiterter E-Prozess für die modellbasierte Bauteillastbestimmung

## **<sup>7</sup> Folgerungen und Erweiterung des mechatronischen Entwicklungsprozesses**

Bei Fortschreiten des Entwicklungsprozesses müssen Änderungen und Weiterentwicklungen an Fahrzeugkomponenten in das integrierte Modell einfließen. Das wird erreicht, indem das integrierte Fahrzeugmodell zu fest definierten Zeitpunkten (s. "2. bis n-ter Freeze virtueller Prototyp" in Bild [7.2\)](#page-176-0) mit den aktuellen Entwicklungsständen der jeweiligen Modelle für Reifen, Fahrzeug und Regelsysteme aktualisiert wird. Bild [7.3](#page-177-0) veranschaulicht diesen Vorgang.

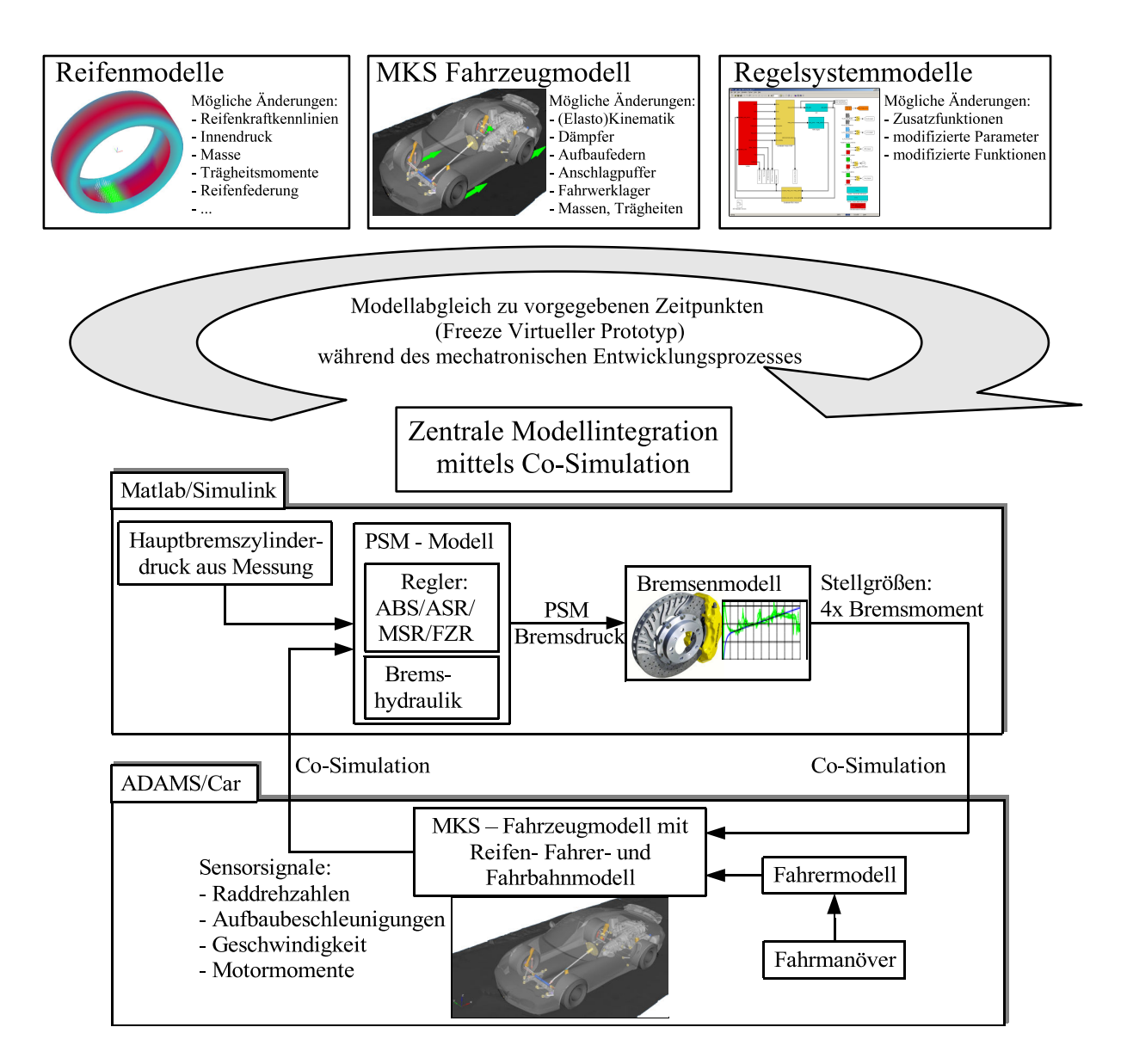

<span id="page-177-0"></span>**Bild 7.3:** Aktualisierung der Teilmodelle zu vorgegebenen Zeitpunkten

Da bei der Co-Simulation - wie bereits erwähnt - die jeweiligen Softwarewerkzeuge der einzelnen Teilmodelle verwendet werden, beschränkt sich der Aufwand für die Aktualisierung meist auf den Austausch von Parameterdateien oder Simulinkblöcken. Die daraus resultierenden kurzen Modellerstellungszeiten ermöglichen eine häufige Aktualisierung des integrierten

Modells und damit auch die Bereitstellung von Lastdaten nach aktuellem Entwicklungsstand. Die Federführung bei der Aktualisierung der Teilmodelle ist vom Verantwortlichen für das integrierte Modell zu übernehmen.

Die mit der modellbasierten Lastbestimmung im mechatronischen Fahrwerk gewonnenen Schnittlasten der einzelnen Fahrwerkbauteile werden für deren betriebsfeste Gestaltung mittels virtueller Methoden verwendet (s. Bild [7.1](#page-173-0) und [7.2\)](#page-176-0). Sobald im Entwicklungsprozess der Zeitpunkt "Freeze realer Prototyp" erreicht ist, werden die Prototypenteile gefertigt und zur Prototypenachse zusammengesetzt. Zudem ist mit den simulierten Radmittenkräften und -momenten die Erstellung eines Lastkollektivs für den realen Achsprüfstandsversuch möglich, bevor Lastkollektivmessungen mit dem ersten realen Prototypen durchgeführt werden. Dadurch können die realen Achsen auf Betriebsfestigkeit überprüft werden, bevor sie in das Prototypfahrzeug verbaut werden. Durch diese Vorgehensweise ist eine Qualitätssteigerung der Fahrwerkbauteile möglich, so dass in den folgenden Entwicklungsphasen die Anzahl notwendiger Änderungen auf ein Minimum reduziert werden kann.

Grundvoraussetzung hierfür ist jedoch, dass die in der Simulation ermittelten Lastdaten auch eine verlässliche Basis für die Bauteilauslegung darstellen. Dazu müssen die Lastdaten - wie bereits eingangs erwähnt - möglichst den real auftretenden Fahrwerkbelastungen entsprechen. Aufgrund der Schwierigkeit dieser Aufgabe muss Know-How aufgebaut werden, welches die virtuelle Bestimmung aussagekräftiger Lastdaten erlaubt. Bei so komplexen Aufgabenstellungen, wie der Bremsung mit ABS-Eingriff auf unebener Fahrbahn, ist das nur durch Validierung der verwendeten Modelle und Methoden mit Messergebnissen möglich. In Kapitel [6](#page-108-0) wird gezeigt, auf welche Vorgänge, Modellkomponenten und -parameter besonders geachtet werden muss, um realistische Simulationsergebnisse für ABS-Bremsungen zu generieren. Die Richtlinien für die Wahl der Simulationsparameter werden in Kapitel [5](#page-62-0) abgeleitet. Mit der vorliegenden Arbeit liegt somit eine Dokumentation von Expertenwissen vor, mit deren Hilfe zukünftig aussagekräftige Lastdaten für die Bauteilauslegung erzeugt werden können.

Dennoch kann auch zukünftig nicht völlig auf Versuche mit realen Prototypen verzichtet werden. Simulationsergebnisse müssen bei Fortschreiten der Entwicklung kontinuierlich durch den Abgleich mit Messdaten validiert werden. Der in der vorliegenden Arbeit entworfene Entwicklungsprozess berücksichtigt das durch die Nutzung von Messdaten des ersten Prototyps zu Modellvalidierungszwecken (s. Bild [7.2\)](#page-176-0). Dadurch wird eine höhere Akzeptanz der virtuellen Methoden in den Entscheidungsebenen und mit Fortschreiten der Entwicklung eine verbesserte Aussagesicherheit von Simulationsergebnissen erreicht. Viel wichtiger noch ist der dadurch erreichbare Aufbau von Know-How, das zukünftig auch in sehr frühen Phasen der Fahrzeugentwicklung eine hohe Aussagesicherheit virtueller Versuche erlaubt.

Das wirft die Frage auf, wie die bestehenden Prozesse in der Fahrzeugerprobung modifiziert werden müssen, damit die Güte der verwendeten Modelle und das Know-How der Entwickler möglichst nachhaltig und mit minimalem Zusatzaufwand verbessert werden können. Diesbezüglich machen die Ausführungen in Abschnitt [6.1](#page-110-0) deutlich, dass besonders die Güte der verwendeten Reifen- und Achsmodelle elementar für die Ergebnisgüte und damit für die Aussagekraft der simulierten Lastdaten ist. Deshalb müssen Messergebnisse realer Prototypen vor allem zur Validierung der Reifen- und Achsmodelle verwendet werden.

Im Laufe der Fahrzeugentwicklung finden erste Lastkollektivmessungen in der Regel mit so genannten Aggregateträgern statt, welche mit einer sehr ähnlichen Messtechnik ausgestattet sind, wie das in Abschnitt [6.2](#page-138-0) beschriebene Messfahrzeug. Aggregateträger sind üblicherweise Vorgängerfahrzeuge, die dem zu entwickelnden Fahrzeug sehr ähnlich und mit den ersten Achsund Regelsystemprototypen ausgerüstet sind. Die Messdaten, welche mit den Aggregateträgern aufgezeichnet werden, stellen während des Entwicklungsprozesses die erste Möglichkeit zur Modellvalidierung dar. Die für realistische Lastdaten wichtigen Reifenmodelle, deren Parameter bis dahin von Prüfstandsversuchen oder gar Rechnersimulationen stammen, können somit erstmals überprüft werden. Auch die MKS-Achsmodelle müssen mittels der gewonnenen Messdaten validiert werden.

Um die Validierung der Reifen- und Achsmodelle mit minimalem Zusatzaufwand zu ermöglichen, wird neben den eigentlichen Lastkollektiv-Messfahrten die Durchführung folgender Zusatzmessungen empfohlen:

1. Vermessung der Achsen des Prototypen

Die in Abschnitt [6.1.2](#page-117-0) hergeleiteten Achskenngrößen der Achsmodelle müssen mit denen der realen Achse übereinstimmen. Ist eine komplette Vermessung der Achse auf einem Kinematik & Elastokinematik Prüfstand zu aufwändig, müssen aus Gründen der Vergleichbarkeit zwischen Messung und Simulation zumindest die Werte für Vorspurund Sturzwinkel des stehenden Fahrzeugs identifiziert und im Fahrzeugmodell eingestellt werden.

- 2. Drei Teilbremsungen mit 50 % der höchstmöglichen Verzögerung aus 80 km/h: Damit kann die dynamische Radlastverlagerung überprüft werden (s. Kapitel [6.1.4\)](#page-131-0).
- 3. Drei ABS-Bremsungen aus 80 und 100 km/h auf einer ebenen und trockenen Fahrdynamikfläche:

Die Ergebnisse werden für die Reifenmodellvalidation in Längskraftrichtung verwendet. Hierbei ist auf die in Abschnitt [6.1.3](#page-126-0) hergeleiteten Reifeneigenschaften zu achten.
4. Drei Slow-Ramp-Steer Manöver mit 100 km/h auf einer Fahrdynamikfläche: Der Lenkradwinkel wird dabei mit 30 ÷ erhöht. Alternativ können bei begrenzten Platzverhältnissen jeweils drei stationäre Kreisfahrten mit  $a_y = 4, 8, max_{s^2}$  durchgeführt werden. Die Ergebnisse werden für die Reifenmodellvalidation in Querkraftrichtung verwendet.

Um Abweichungen durch Reifenverschleiß und Wetterbedingungen erfassen zu können, müssen die oben beschriebenen Fahrmanöver nach den eigentlichen Lastkollektivmessungen erneut durchgeführt werden. Außerdem wird eine abschließende Achsvermessung empfohlen. Dadurch lassen sich etwaige Veränderungen der Achseinstellwerte erkennen, die beispielsweise durch Bremsen auf sehr stark unebener Fahrbahn verursacht werden können. Die Messdaten sind zusammen mit den Vermessungsprotokollen zu archivieren. Mit den gewonnenen Informationen können die in Kapitel [6](#page-108-0) hergeleiteten Modellkomponenten, -größen und -parameter auf Gültigkeit überprüft werden. Der Zusatzaufwand bei der Durchführung der Messungen ist minimal. Die beschriebene Vorgehensweise ist auch bei allen folgenden Messungen mit weiterentwickelten Prototypen anzuwenden. Nur auf diese Weise kann das für zukünftige Fahrzeugentwicklungen notwendige Know-How für die Erzeugung aussagekräftiger Simulationsergebnisse, die eine solide Grundlage für die Bauteilauslegung darstellen, geschaffen werden. Mit dem validierten Gesamtmodell können anschließend Parameteruntersuchungen und Untersuchungen zur Problemfindung und -behebung durchgeführt werden.

Der in Bild [7.2](#page-176-0) dargestellte Entwicklungsprozess zeigt ferner, dass die Verwendung der gemessenen Radmittenkräfte und -momente als Kraftanregung für die MKS-Achse weitere Vorteile mit sich bringt. Mit den Radmittenkräften lassen sich Schnittlasten von Fahrwerkbauteilen bestimmen, welche in der Realität nicht oder nur mit großem Aufwand messbar sind. Da die Schnittlasten auf gemessenen Radkräften und -momenten basieren, können die Bauteilkonstrukteure die Fahrwerkbauteile mit hoher Zuverlässigkeit der Datengrundlage auslegen. In Bild [7.4](#page-181-0) wird die Vorgehensweise veranschaulicht.

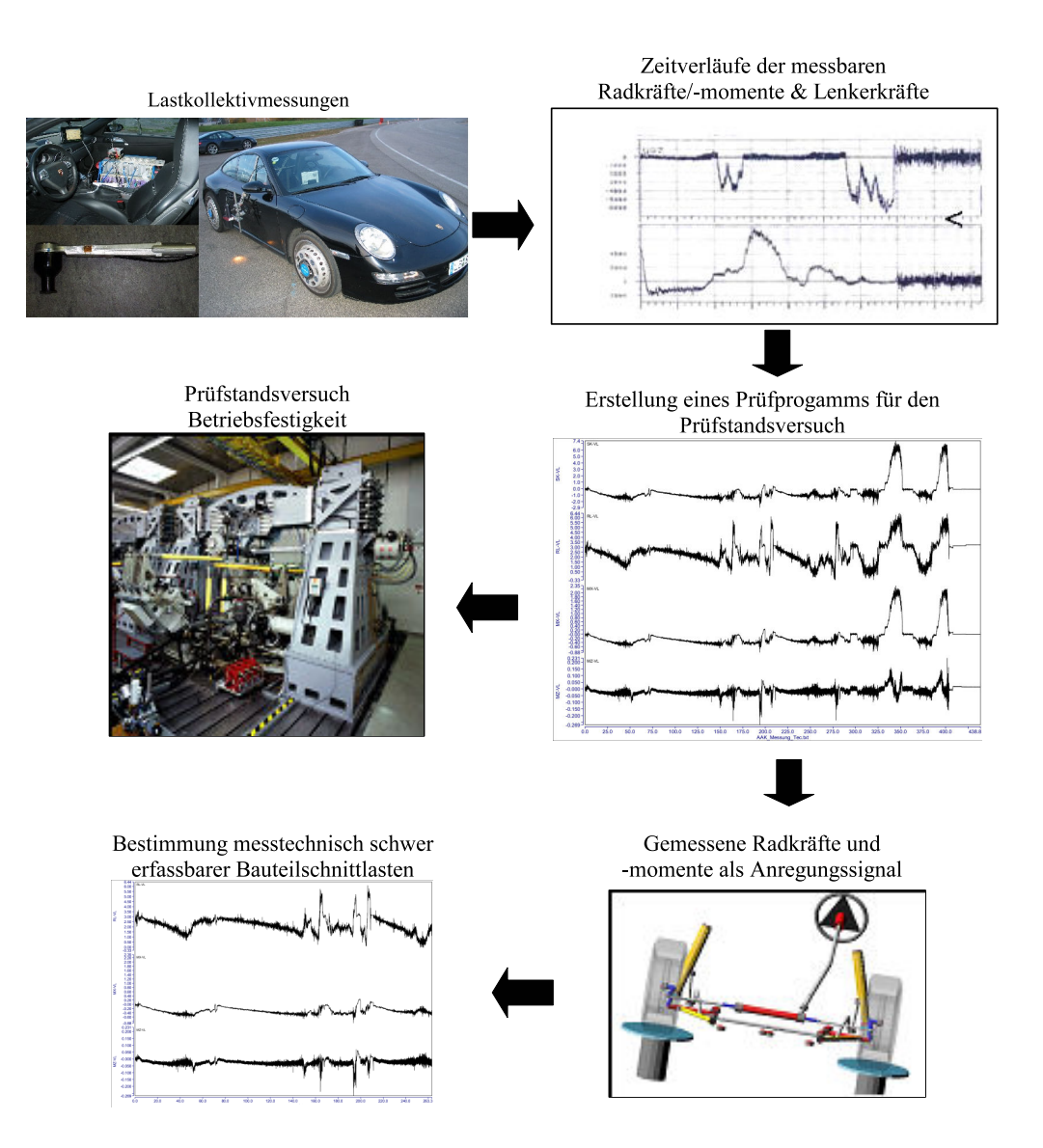

<span id="page-181-0"></span>**Bild 7.4:** MKS-Simulation zur Ermittlung schwer messbarer Bauteilschnittlasten

### **Fazit**

Die Ausführungen im vorliegenden Kapitel zeigen, dass die modellbasierte Lastbestimmung mittels Co-Simulation mit minimalem Zusatzaufwand in den bestehenden mechatronischen Entwicklungsprozess eingegliedert werden kann. Der Zusatzaufwand bei der Integration von MKS-Fahrzeugmodellen mit Regelsystemmodellen beschränkt sich auf die Definition von Schnittstellen zwischen den Softwarewerkzeugen der jeweiligen Modelle für Fahrzeug und Regelsysteme. Die größte Herausforderung bei der Modellintegration besteht darin, die verwendeten Teilmodelle für Fahrzeug, Reifen und Regelsysteme im Verlauf des Entwicklungsprozesses kontinuierlich auf den neuesten Entwicklungsstand zu bringen. Hierzu wurde eine Vorgehensweise entwickelt, welche durch den in Bild [7.2](#page-176-0) dargestellten Entwicklungsprozess veranschaulicht wird.

Dem relativ geringen Aufwand für die Modellerstellung und -aktualisierung steht der große Zusatznutzen für den mechatronischen Entwicklungsprozess gegenüber, der durch die schnelle Bereitstellung von Lastdaten ohne reale Messfahrten generiert wird. Allerdings sind für eine hohe Modellgüte und Aussagesicherheit in sehr frühen Phasen der Entwicklung detaillierte Kenntnisse über die relevanten physikalischen Zusammenhänge erforderlich. Die in der vorliegenden Arbeit gewählte Vorgehensweise der Validierung von Simulationsergebnissen mit Messergebnissen ermöglicht die Herleitung dieser Kenntnisse.

Um zukünftig eine hohe Modellgüte und Aussagesicherheit der Simulationsergebnisse zu erreichen, muss daher die Synergie zwischen Simulation und Messung im Fahrzeugentwicklungsprozess genutzt werden. Um das mit minimalem Zusatzaufwand zu erreichen, werden im vorliegenden Kapitel Zusatzmanöver definiert, die zusätzlich zu den eigentlichen Lastkollektivmessungen durchgeführt werden müssen. Mit Hilfe der Zusatzmanöver ist eine einfache und schnelle Validierung der verwendeten Modelle möglich, so dass die Modellgüte und Aussagesicherheit der Simulationsergebnisse mit Fortschreiten der Entwicklung sukzessiv erhöht werden kann.

 **Folgerungen und Erweiterung des mechatronischen Entwicklungsprozesses**

### **8 Zusammenfassung und Ausblick**

Das übergeordnete Ziel der vorliegenden Arbeit ist die Entwicklung und Verifizierung einer Methodik zur Steigerung der Effizienz des mechatronischen Fahrzeugentwicklungsprozesses. In den einleitenden Kapiteln wird erläutert, dass die Verlagerung von Versuchsumfängen mit realen Prototypen in die virtuelle Welt hierbei das größte Potential darstellt. Die Simulation und die Analyse müssen daher so in den Entwicklungsprozess integriert werden, dass möglichst früh viele wichtige Produktentscheidungen durch virtuelle Versuche abgesichert werden können.

In diesem Zusammenhang ist die betriebsfeste Auslegung von Radaufhängungskomponenten des mechatronischen Fahrwerks auf Basis virtuell erzeugter Lastdaten besonders vielversprechend. Durch die steigende Anzahl und Komplexität der mechatronischen Systeme im Fahrzeug wird die Auslegung der mechanischen Tragstrukturen des Fahrwerks immer komplexer. Informationen über veränderte oder gar zusätzliche mechanische Beanspruchungen durch neue mechatronische Systeme können bislang nur sehr unzureichend abgeschätzt werden, solange keine realen Prototypen für Lastkollektivmessungen verfügbar sind. Nicht selten kommt es deshalb bei ersten Lastkollektiv-Messfahrten mit realen Prototypen zu Bauteilversagen, was einen hohen zusätzlichen Zeit- und Kostenaufwand nach sich zieht. Die Minimierung des Zusatzaufwands bezüglich Zeit und Kosten führt zu einer Steigerung der Fahrzeugentwicklungseffizienz.

Zur konkreten Zielsetzung der vorliegenden Arbeit wurde deshalb die Entwicklung und Verifizierung einer Methodik, mit deren Hilfe schon in frühen Entwicklungsphasen und unter Berücksichtigung mechatronischer Fahrwerksysteme hinreichend genaue Lastdaten zur betriebsfesten Auslegung von Fahrwerk- und Karosseriebauteilen generiert werden können. Die Integration der Methodik in den bestehenden mechatronischen Entwicklungsprozess ist ebenfalls Teil der Zielsetzung.

Zur Bearbeitung der oben beschriebenen Aufgabenstellung werden in der vorliegenden Arbeit folgende Teilziele definiert:

- Aufarbeitung Stand der Technik
- Beschreibung verfügbarer Rechenmodelle
- Ableitung eines neuartigen Rechenansatzes zur Lösung der Problemstellung
- Ableitung von Richtlinien für die Anwendung des Rechenansatzes
- Realisierung einer neuartigen und praxisrelevanten Anwendung des Rechenansatzes

• Erweiterung des bestehenden mechatronischen Entwicklungsprozesses anhand gewonnener Erkenntnisse

#### **Zusammenfassung**

Die Problemstellung bei der Lösung obiger Zielsetzung resultiert aus dem Multidomänen-Charakter der Mechatronik, durch den eine Schnittstellenproblematik zwischen den Softwarewerkzeugen und den Modellen der einzelnen Mechatronikdomänen entsteht. In Kapitel [2](#page-30-0) wird beschrieben, dass insbesondere die Schnittstelle zwischen den Softwarewerkzeugen der Mechanik und der Steuerungs- und Regelungstechnik für die modellbasierte Generierung von Lastdaten im mechatronischen Fahrwerk von Belang ist. Vor diesem Hintergrund werden in Kapitel [3](#page-42-0) die notwendigen Modelle und in Kapitel [4](#page-52-0) die am Markt vorhandenen Möglichkeiten zu deren Verknüpfung untersucht. Unter Berücksichtigung bestehender Prozesse in der Fahrzeugentwicklung wird hergeleitet, dass sich die Modellkombination mittels Co-Simulation am besten für das Erreichen der oben genannten Ziele eignet. Vor allem die hohe Flexibilität in der Anwendung, die hohe Transparenz der Modelle und die geringen Modellerstellungszeiten sind Gründe für die Wahl der Co-Simulation als Kombinationsmethode. Außerdem werden für die entsprechenden Modelle die jeweils am besten geeigneten Solver verwendet. Ferner ermöglicht die Co-Simulation mit sehr geringem Aufwand mehrere und untereinander vernetzte mechatronische Systeme mit einem MKS-Fahrzeugmodell zu kombinieren.

Durch Aufarbeitung der zugrunde liegenden Theorie und Funktionsweise der Co-Simulation werden in Kapitel [5](#page-62-0) Richtlinien zur Wahl der jeweiligen Solver- und Co-Simulationsparameter abgeleitet.

Im nächsten Schritt werden die Tauglichkeit der integrierten Modelle und der Co-Simulation für die modellbasierte Lastdatengenerierung anhand eines praxisrelevanten Anwendungsbeispiels verifiziert. Während der Fahrzeugentwicklung stellen Lastdaten von ABS-Bremsungen auf verschiedenen Fahrbahntypen eine wichtige Grundlage für die betriebsfeste Auslegung von Fahrwerkbauteilen dar. Deshalb werden in Kapitel [6](#page-108-0) ABS-Bremsungen auf ebener, definiert unebener und ungleichmäßig unebener Fahrbahn als neuartige Anwendungsbeispiele gewählt. Dabei werden zunächst die Wirkzusammenhänge während ABS-Bremsungen beschrieben, und für die Güte der Lastergebnisse wichtige Modellkomponenten, -größen und -parameter hergeleitet. Ebenfalls durchgeführt wird ein Vergleich der Simulationsergebnisse mit Messergebnissen. Das ermöglicht beim Auftreten von Abweichungen zwischen Messung und Simulation bisher unzureichend modellierte Teilmodelle zu identifizieren. Die daraus resultierenden Erkenntnisse werden dokumentiert und fließen in die jeweiligen Modelle ein, so dass zukünftig eine verbesserte Ergebnisgüte bei der modellbasierten Lastdatengenerierung erreicht wird.

Die gezeigten Übereinstimmungen zwischen gemessenen und simulierten Lastdaten sind in Anbetracht der hohen Komplexität der Modelle und der untersuchten ABS-Bremsmanöver als sehr gut zu bewerten. Die Tauglichkeit der Modellkombination mittels Co-Simulation wird dadurch bestätigt.

Im abschließenden Kapitel [7](#page-172-0) wird hergeleitet, wie die Simulationsergebnisse in den Fahrzeugentwicklungsprozess einfließen müssen, um eine Verbesserung der Entwicklungseffizienz zu erreichen. Dabei wird zum Einen auf den Informations- und Datenfluss zwischen den Softwarewerkzeugen der verschiedenen Mechatronikdomänen (CAD/ FEM/MKS/CACSD) eingegangen. Zum Anderen wird die zeitliche Einordnung der modellbasierten Lastdatengenerierung in den bestehenden Entwicklungsprozess vorgenommen. Im Verlauf der vorliegenden Arbeit wird deutlich, dass Synergien zwischen der Fahrzeugerprobung und der virtuellen Fahrzeugentwicklung noch ungenutzt sind. Deshalb werden für die fest im Fahrzeugentwicklungsprozess verankerte Fahrzeugerprobung Folgerungen abgeleitet, die mit minimalem Zusatzaufwand eine stetige Verbesserung der Modellgüte mit Fortschreiten der Entwicklung erlauben. Durch diese Vorgehensweise wird eine verbesserte Aussagesicherheit der modellbasierten Lastbestimmung und eine höhere Akzeptanz der virtuellen Methoden in den Entscheidungsebenen erreicht. Viel wichtiger ist der damit erreichbare Aufbau von Know-How, welches zukünftig auch in sehr frühen Phasen der Fahrzeugentwicklung eine hohe Aussagesicherheit virtueller Versuche erlaubt.

Die wesentlichen Ergebnisse der vorliegenden Arbeit sind somit:

- Die Dokumentation einer neuartigen Methodik, um dynamische Bauteillasten im mechatronischen Fahrwerk in frühen Phasen der Entwicklung abschätzen zu können.
- Die Ableitung von Richtlinien zur Anwendung der Methodik.
- Die Verifizierung der Methodik anhand eines praxisrelevanten und neuartigen Anwendungsbeispiels.
- Die Identifizierung von Modell- und Simulationsgrößen, welche für eine hohe Ergebnisgüte bei der praxisrelevanten Anwendung "ABS-Bremsungen auf Schlechtwegstrecken" wichtig sind.
- Ein um die virtuelle Lastbestimmung erweiterter mechatronischer Entwicklungsprozess, mit dessen Hilfe Entwicklungszeit und Entwicklungskosten eingespart werden können.

### **Ausblick**

Den vielen Möglichkeiten bei Verwendung der Co-Simulation steht deren hohe Komplexität und die der verwendeten Modelle gegenüber (MKS-Modell, Reifenmodell, Straßenmodell, Regelsystemmodelle). Um die Komplexität zu beherrschen ist Expertenwissen bezüglich der Simulationswerkzeuge und der verwendeten Modelle erforderlich. Diesem Umstand kann nur durch den konsequenten Aufbau und die konsequente Dokumentation von Know-How bezüglich der Simulationswerkzeuge und besonders bezüglich der fahrmechanischen Zusammenhänge begegnet werden. Der in der vorliegenden Arbeit beschriebene Weg der Validierung von Simulationsergebnissen durch Vergleich mit Messergebnissen wird dazu auch in Zukunft unerlässlich bleiben.

Der nächste logische Schritt zu den Ausführungen der vorliegenden Arbeit ist die Ausweitung der Untersuchungen auf Quer- und Vertikaldynamikregelsysteme. Dadurch lässt sich Know-How für quer- und vertikaldynamische Fahrmanöver erzeugen, welche für die betriebsfeste Auslegung von Fahrwerkbauteilen im mechatronischen Fahrwerk relevant sind.

Im Verlauf der vorliegenden Arbeit wurde zudem deutlich, dass Synergien zwischen der Fahrzeugerprobung und der virtuellen Fahrzeugentwicklung noch ungenutzt sind. Deren Nutzung muss zukünftig für die sukzessive Verbesserung der Gesamtfahrzeugmodelle mit Fortschreiten der Entwicklung die Zielsetzung sein. Hierzu sind klare Prozesse zwischen der Fahrzeugerprobung und der virtuellen Fahrzeugentwicklung zu definieren.

## **Literatur**

<span id="page-188-0"></span>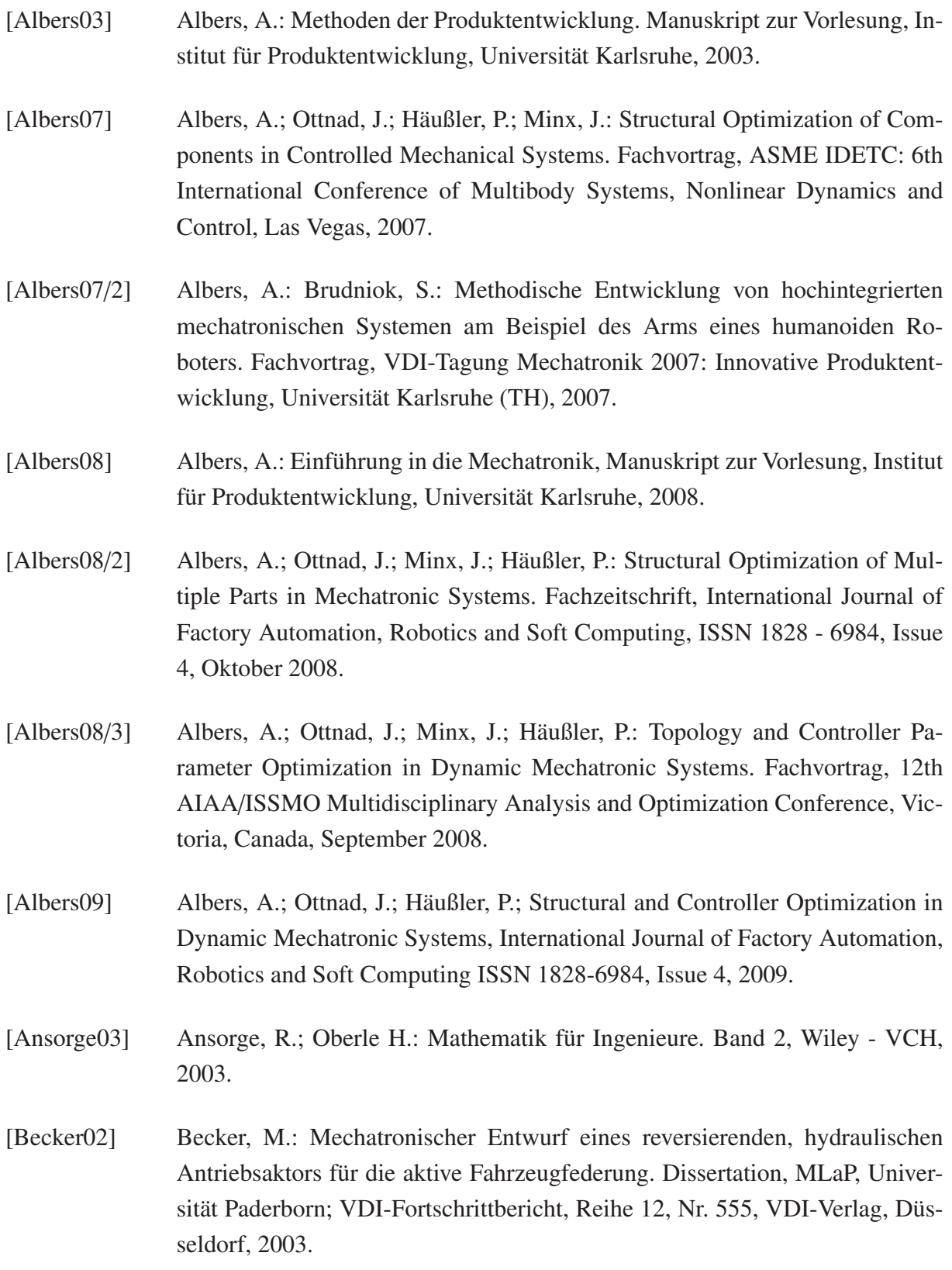

<span id="page-189-0"></span>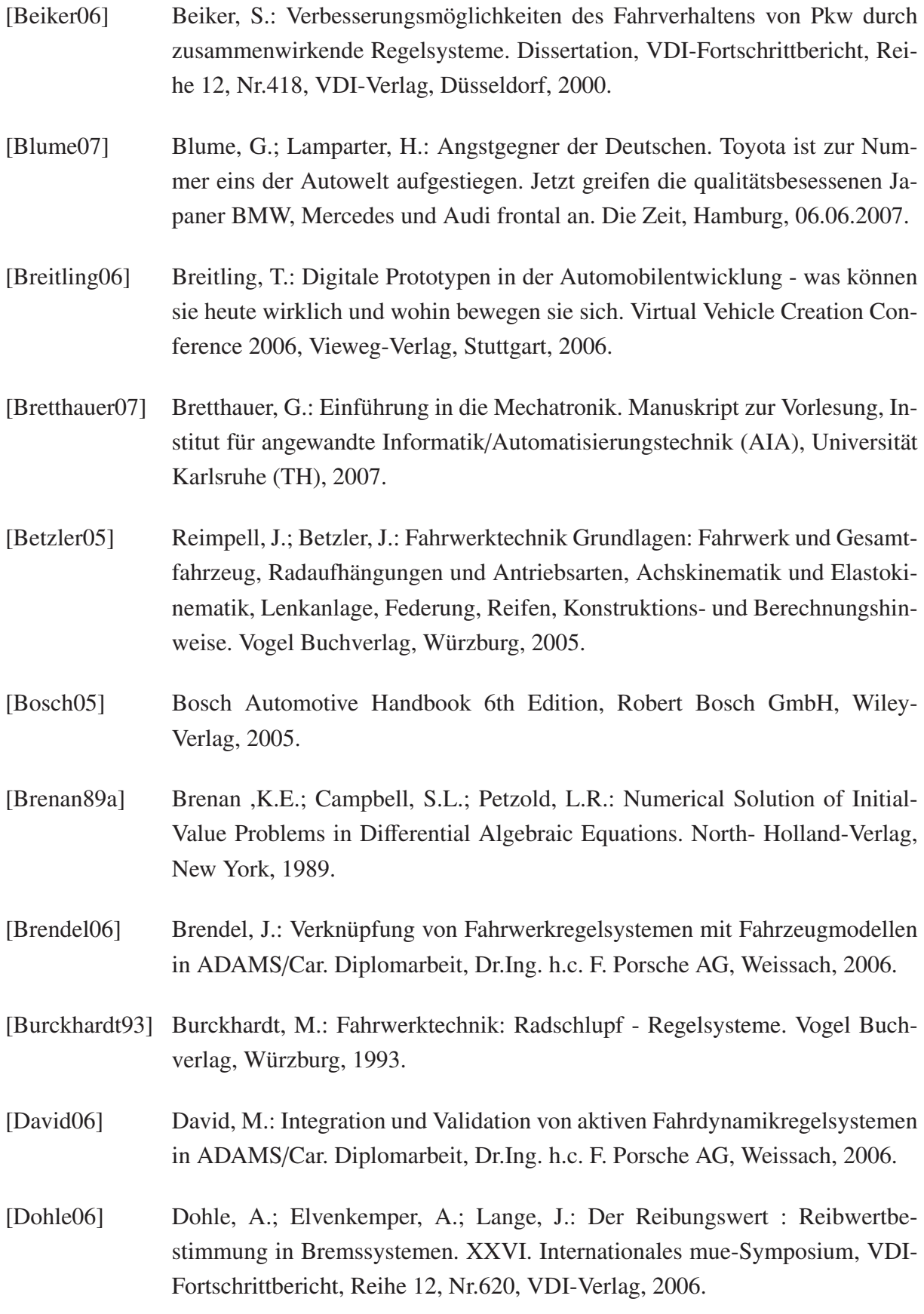

<span id="page-190-0"></span>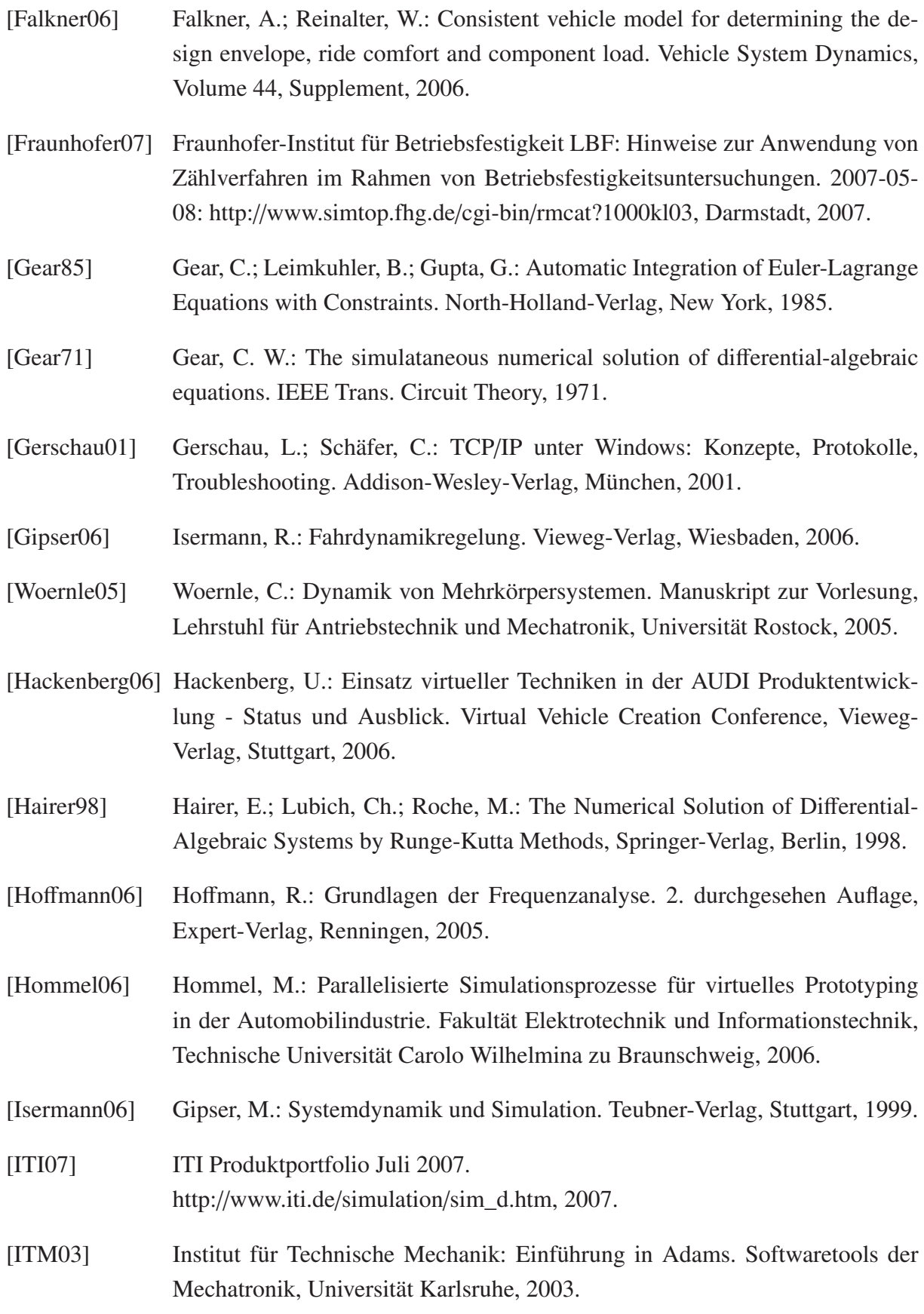

<span id="page-191-1"></span><span id="page-191-0"></span>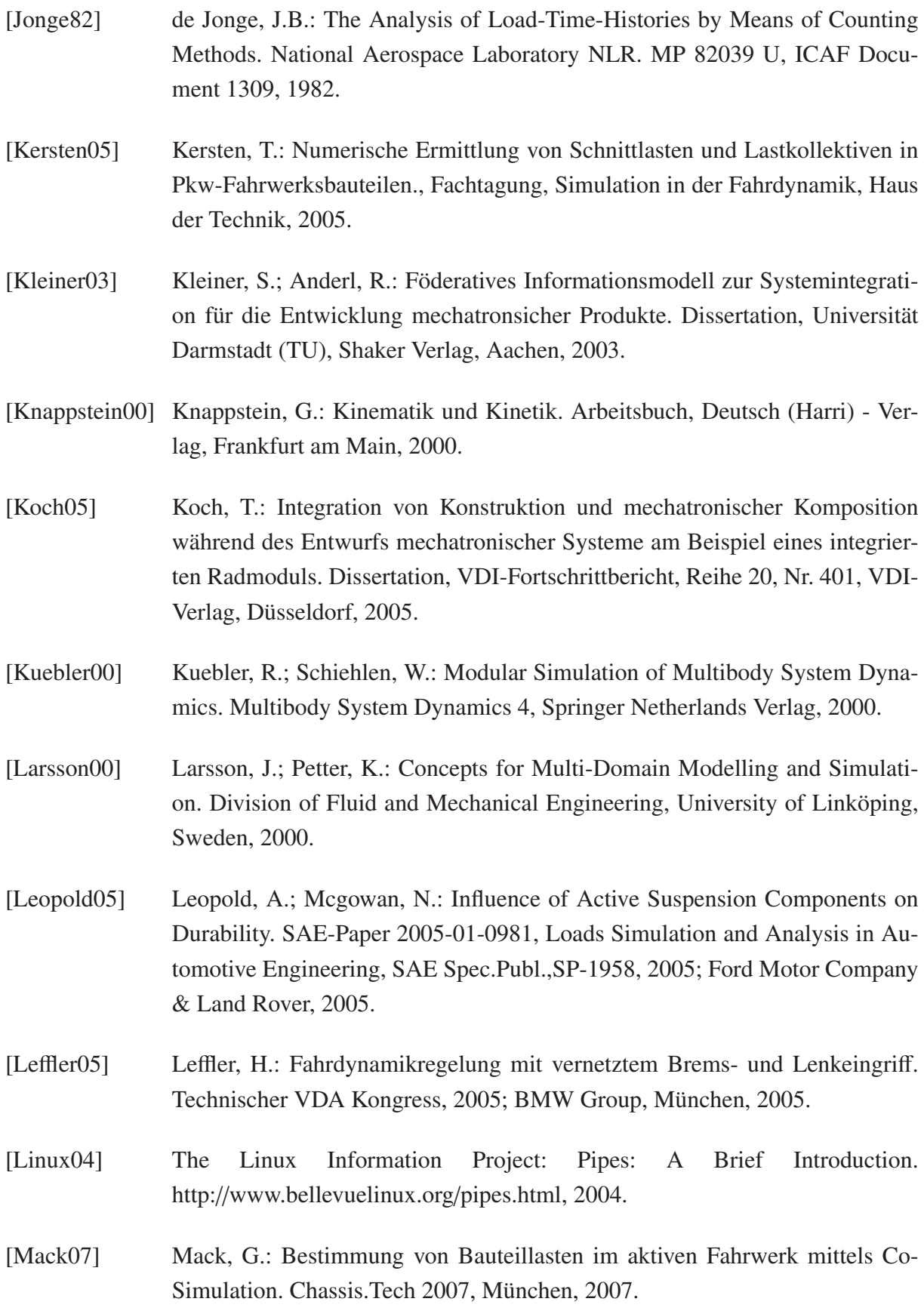

<span id="page-192-1"></span><span id="page-192-0"></span>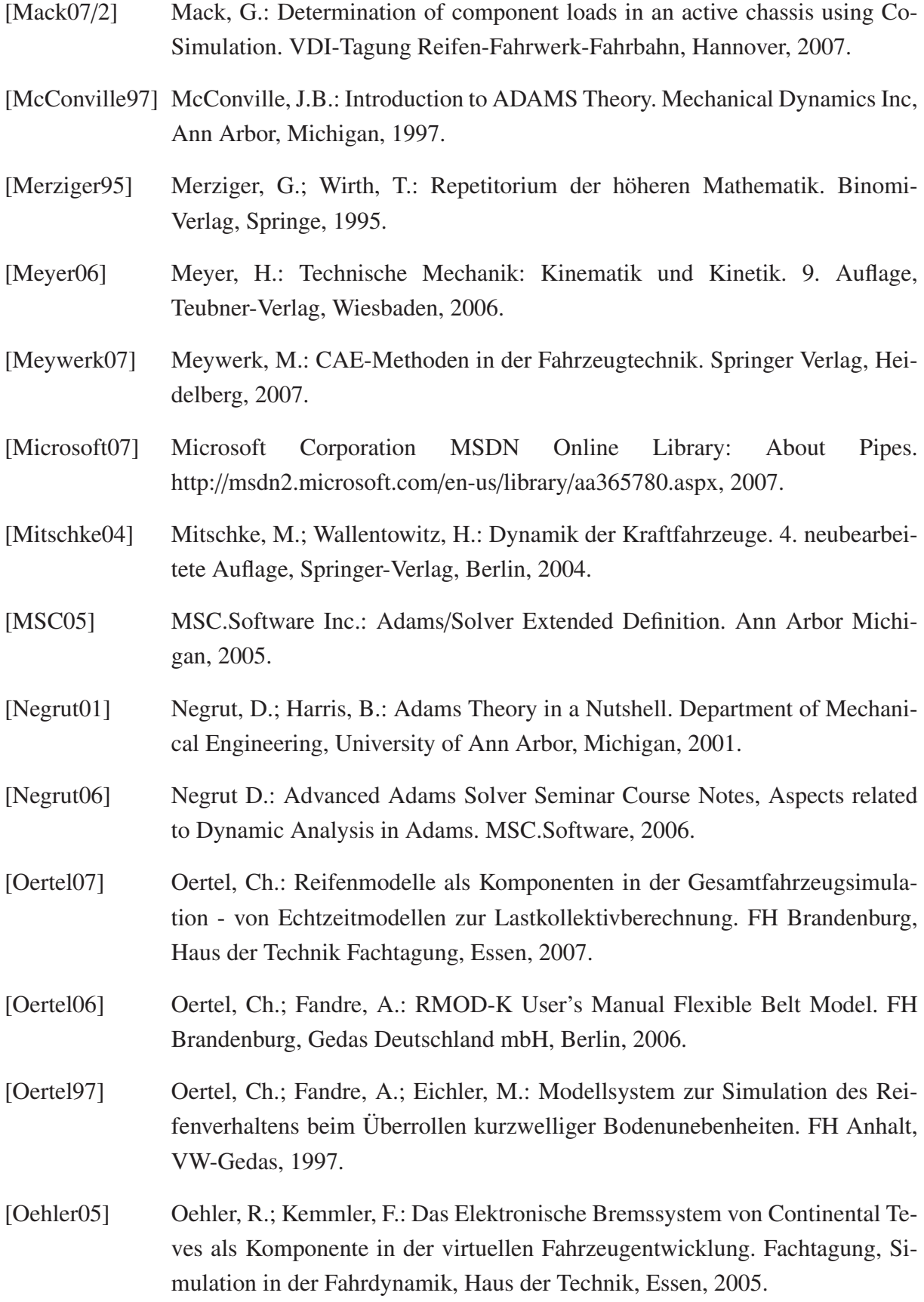

<span id="page-193-1"></span><span id="page-193-0"></span>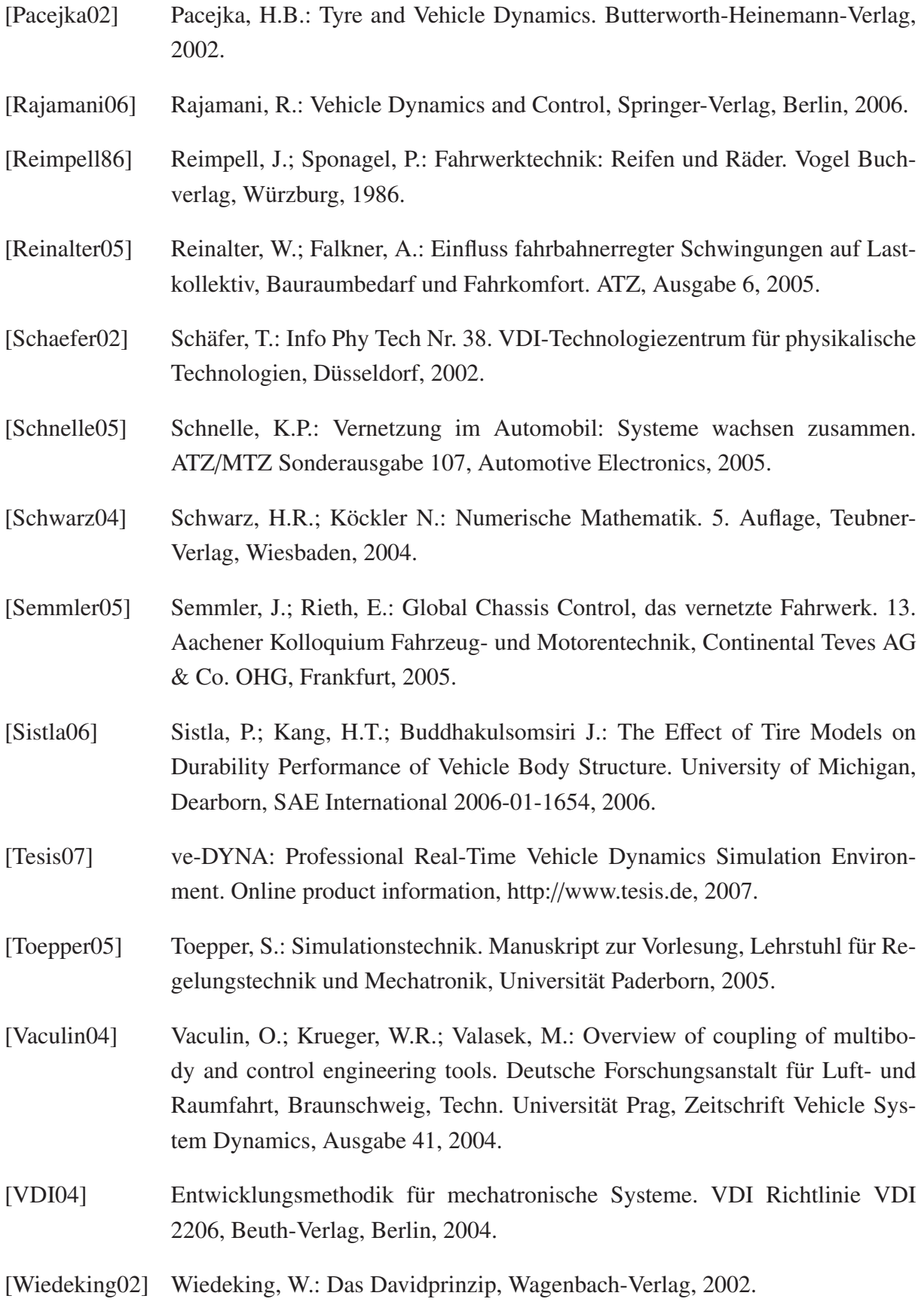

<span id="page-194-1"></span><span id="page-194-0"></span>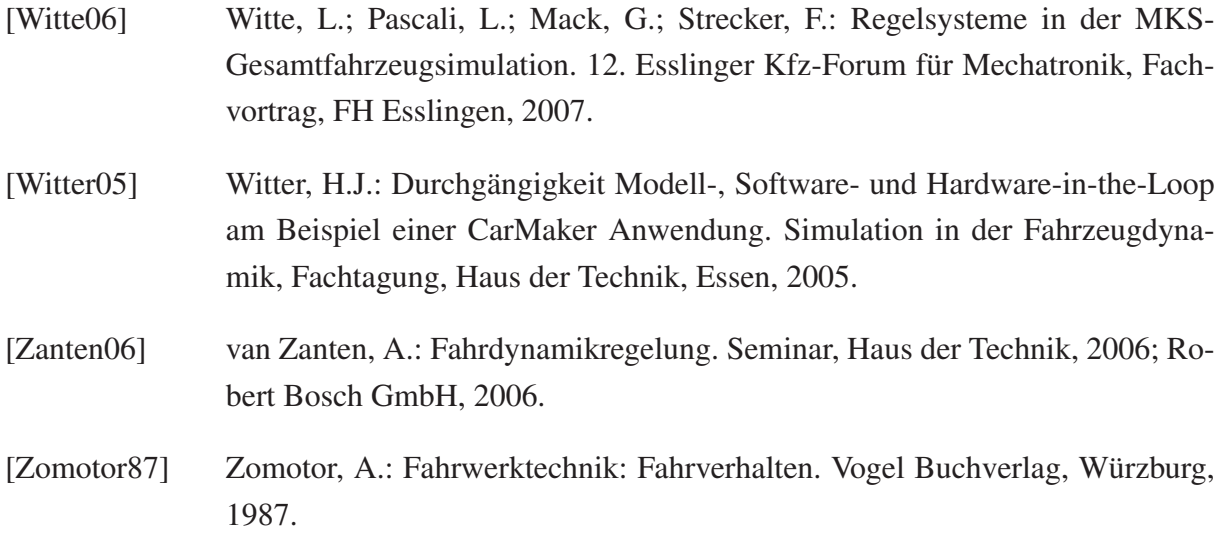

# **Abbildungsverzeichnis**

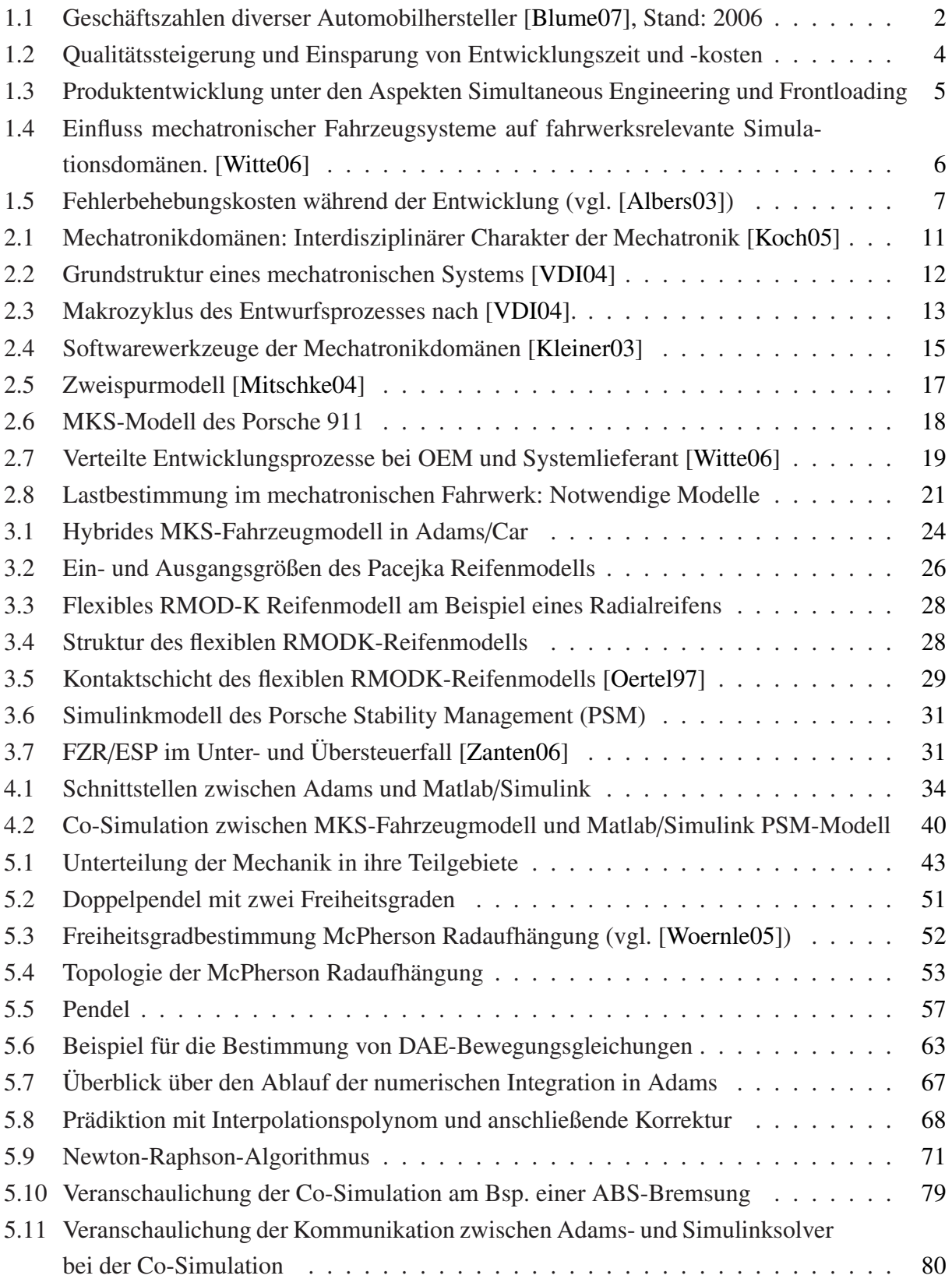

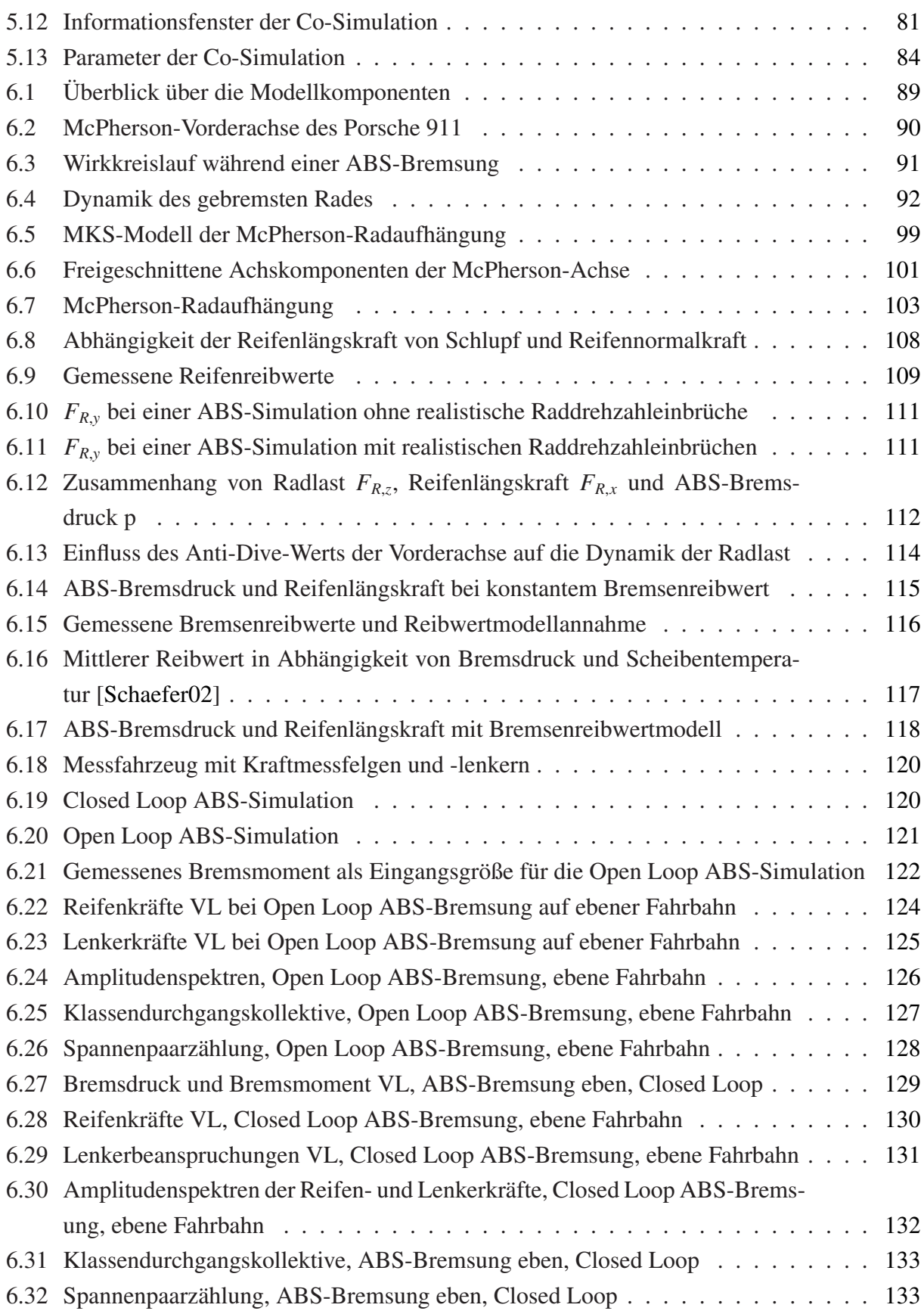

### **Tabellenverzeichnis**

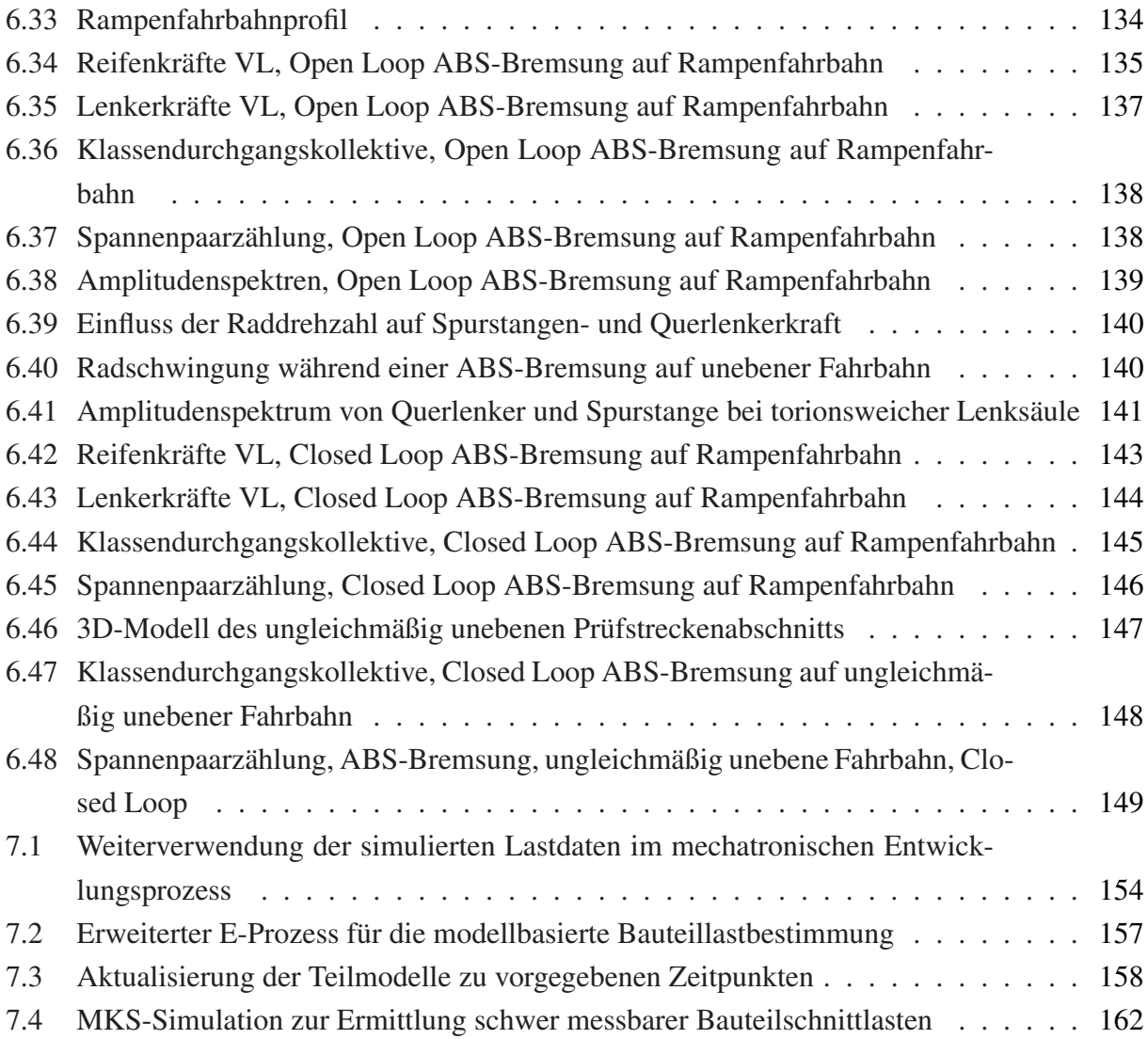

### **Tabellenverzeichnis**

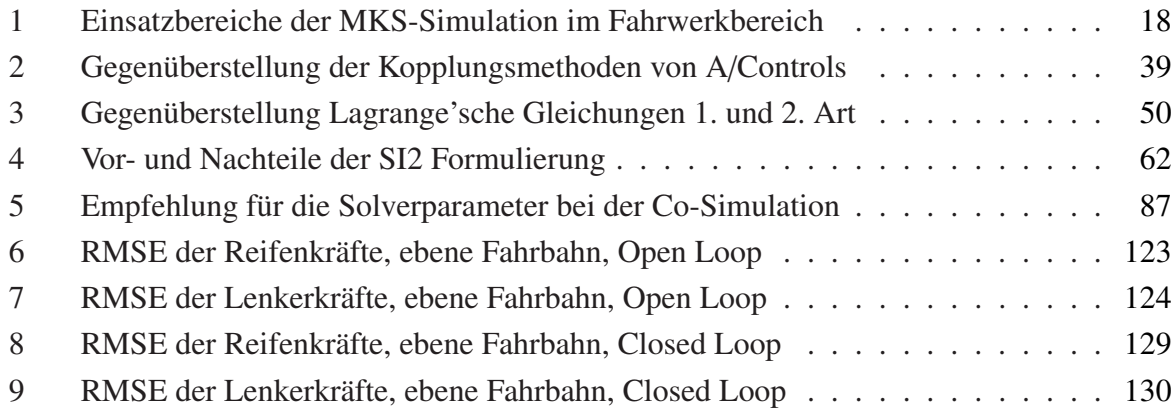

### **Bereits veröffentlicht wurden in der Schriftenreihe des Instituts für Angewandte Informatik / Automatisierungstechnik im Universitätsverlag Karlsruhe:**

- Nr. 1: BECK, S.: Ein Konzept zur automatischen Lösung von Entscheidungsproblemen bei Unsicherheit mittels der Theorie der unscharfen Mengen und der Evidenztheorie, 2005
- Nr. 2: MARTIN, J.: Ein Beitrag zur Integration von Sensoren in eine anthropomorphe künstliche Hand mit flexiblen Fluidaktoren, 2004
- Nr. 3: TRAICHEL, A.: Neue Verfahren zur Modellierung nichtlinearer thermodynamischer Prozesse in einem Druckbehälter mit siedendem Wasser-Dampf Gemisch bei negativen Drucktransienten, 2005
- Nr. 4: LOOSE, T.: Konzept für eine modellgestützte Diagnostik mittels Data Mining am Beispiel der Bewegungsanalyse, 2004
- Nr. 5: MATTHES, J.: Eine neue Methode zur Quellenlokalisierung auf der Basis räumlich verteilter, punktweiser Konzentrationsmessungen, 2004
- Nr. 6: MIKUT, R.; REISCHL, M.: Proceedings 14. Workshop Fuzzy-Systeme und Computational Intelligence: Dortmund, 10. - 12. November 2004, 2004
- Nr. 7: ZIPSER, S.: Beitrag zur modellbasierten Regelung von Verbrennungsprozessen, 2004
- Nr. 8: STADLER, A.: Ein Beitrag zur Ableitung regelbasierter Modelle aus Zeitreihen, 2005
- Nr. 9: MIKUT, R.; REISCHL, M.: Proceedings 15. Workshop Computational Intelligence: Dortmund, 16. - 18. November 2005, 2005
- Nr. 10: BÄR, M.: µFEMOS Mikro-Fertigungstechniken für hybride mikrooptische Sensoren, 2005
- Nr. 11: SCHAUDEL, F.: Entropie- und Störungssensitivität als neues Kriterium zum Vergleich verschiedener Entscheidungskalküle, 2006
- Nr. 12: SCHABLOWSKI-TRAUTMANN, M.: Konzept zur Analyse der Lokomotion auf dem Laufband bei inkompletter Querschnittlähmung mit Verfahren der nichtlinearen Dynamik, 2006
- Nr. 13: REISCHL, M.: Ein Verfahren zum automatischen Entwurf von Mensch-Maschine-Schnittstellen am Beispiel myoelektrischer Handprothesen, 2006
- Nr. 14: KOKER, T.: Konzeption und Realisierung einer neuen Prozesskette zur Integration von Kohlenstoff-Nanoröhren über Handhabung in technische Anwendungen, 2007
- Nr. 15: MIKUT, R.; REISCHL, M.: Proceedings 16. Workshop Computational Intelligence: Dortmund, 29. November - 1. Dezember 2006
- Nr. 16: LI, S.: Entwicklung eines Verfahrens zur Automatisierung der CAD/CAM-Kette in der Einzelfertigung am Beispiel von Mauerwerksteinen, 2007
- Nr. 17: BERGEMANN, M.: Neues mechatronisches System für die Wiederherstellung der Akkommodationsfähigkeit des menschlichen Auges, 2007
- Nr. 18: HEINTZ, R.: Neues Verfahren zur invarianten Objekterkennung und -lokalisierung auf der Basis lokaler Merkmale, 2007
- Nr. 19: RUCHTER, M.: A New Concept for Mobile Environmental Education, 2007
- Nr. 20: MIKUT, R.; REISCHL, M.: Proceedings 17. Workshop Computational Intelligence: Dortmund, 5. - 7. Dezember 2007
- Nr. 21: LEHMANN, A.: Neues Konzept zur Planung, Ausführung und Überwachung von Roboteraufgaben mit hierarchischen Petri-Netzen, 2008
- Nr. 22: MIKUT, R.: Data Mining in der Medizin und Medizintechnik, 2008
- Nr. 23: KLINK, S.: Neues System zur Erfassung des Akkommodationsbedarfs im menschlichen Auge, 2008
- Nr. 24: MIKUT, R.; REISCHL, M.: Proceedings 18. Workshop Computational Intelligence: Dortmund, 3. - 5. Dezember 2008
- Nr. 25: WANG, L.: Virtual environments for grid computing, 2009
- Nr. 26: BURMEISTER, O.: Entwicklung von Klassifikatoren zur Analyse und Interpretation zeitvarianter Signale und deren Anwendung auf Biosignale, 2009
- Nr. 27: DICKERHOF, M.: Ein neues Konzept für das bedarfsgerechte Informations- und Wissensmanagement in Unternehmenskooperationen der Multimaterial-Mikrosystemtechnik, 2009
- Nr. 28: MACK, G.: Eine neue Methodik zur modellbasierten Bestimmung dynamischer Betriebslasten im mechatronischen Fahrwerkentwicklungsprozess, 2009

Die Schriften sind als PDF frei verfügbar, eine Nachbestellung der Printversion ist möglich. Nähere Informationen unter www.uvka.de.

Institut für Angewandte Informatik / Automatisierungstechnik Universität Karlsruhe (TH)

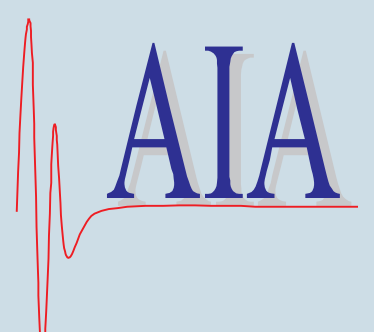

In der vorliegenden Arbeit wird eine neue Methodik beschrieben, die es ermöglicht, Modelle mechatronischer Fahrwerksysteme möglichst einfach und schnell in ein Gesamtfahrzeugmodell zum Zwecke einer Betriebslastanalyse zu integrieren. Dadurch stehen im Fahrzeugentwicklungsprozess sehr früh Lastdaten für die betriebsfeste Auslegung von Fahrzeugkomponenten zur Verfügung, was eine Verkürzung der Produktentwicklungszeit und eine Minimierung der Produktentwicklungskosten ermöglicht. Zusätzlich sind mit dieser Methode entwicklungsbegleitend Parameterstudien (z.B. Raddimensionen, Dämpferkennungen, Achskonzepte, Regelsystemparamter) kostengünstig am virtuellen Prototypen durchführbar, um Einflüsse auf die Bauteillasten ohne teure und aufwändige Lastkollektivmessungen bestimmen zu können. Die dadurch zusätzlich erzeugbaren Informationen bezüglich der auftretenden Bauteillasten können bei der Vermeidung überdimensionierter Bauteile hilfreich sein.

Neben der Reduzierung der Produktentwicklungszeit und -kosten ist mit der modellbasierten Bestimmung von Bauteillasten also auch eine Verbesserung der Produktqualität erzielbar.

ISBN: 978-3-86644-401-0 ISSN: 1614-5267

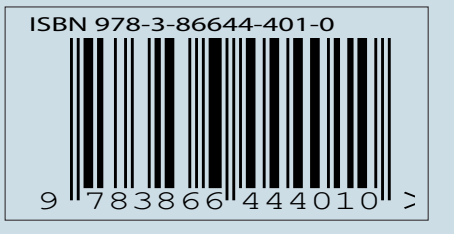

www.uvka.de